# MICROLOISIRS

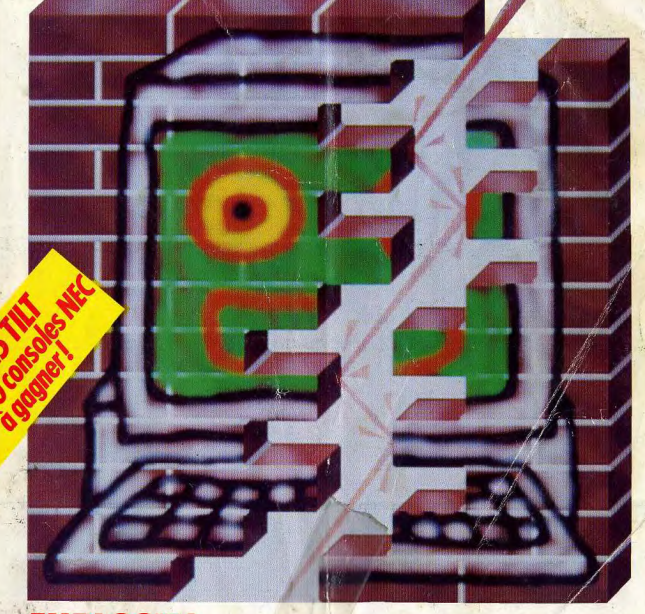

**EXPLOSIF!** Dédalus, Savage, Weird Dreams, Fatal Error... . NEC, Sega, Nintendo: le match · Très fort: les nouveaux casse-briques · Pratique: M 3085 50 astuces pour mieux utiliser votre micro **Arcades: tous les jeux de demain o** 

Nº 63 FEVRIER 1989. 22F.BELGIQUE: 155FB.SUISSE: 6.50FS.CANADA: 3.95SCAN.MAROC: 35DH. ESPAGNE: 610 PTAS. ISSN 073-6968

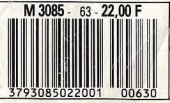

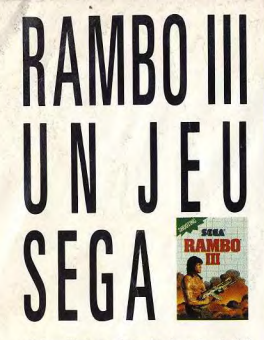

Aujourd'hui, ce n'est plus la peine de fréquenter assidûment les salles de gym pour devenir un super-héros. Il suffit de posséder le light-phaser\* et de glisser RAMBO III dans votre console Sega. Avec votre<br>petite tête et les gros bras de RAMBO, vous allez pouvoir faire le ménage.

Votre mission commence dans un camp militaire truffé d'ennemis qui n'en veulent qu'à votre peau. Pour les combattre, vous avez 80 balles dans votre kalashnikov, un obus de mortier, une grenade, votre agilité, vos muscles et votre esprit d'anticipation.

Vous pouvez balayer l'écran au fusilmitrailleur, l'effet est destructeur à souhait. Mais attention, en gaspillant vos munitions, c'est peut-être vos chances de survie que vous gaspillez.

Après en avoir fini avec ce maudit camp, vous vous retrouverez parachuté sur un village mexicain où se cachent des rebelles sanguinaires, puis vous explorerez des ruines et des hangards toujours plus sordides, face à des guerriers toujours plus perfides.

Au fait, si vous en réchappez, vous pourrez éventuellement attrapper la grosse tête.

\*LE LIGHT PHASER est un pistolet optique qui se branche directement sur la console; vous le trouverez dans<br>tous les points de vente SEGA (tapez 3615 code Sega).

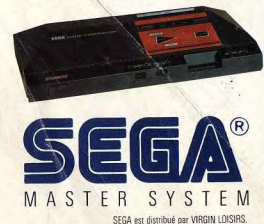

TILT MICROLOISIRS<br>2, rue des Italiens, 75440 Paris, Cedex 09<br>Tél.: (1) 48.24.46.21. Télex : 643932 Edimondi

# **RÉDACTION**

Rédacteur en chef<br>Jean-Michel Blottière<br>Directeur artistique Pierre A Secrétaire de rédaction

Chefs de rubrique

n.I. cum Renault Rédaction any Boolauck, Jean-Philippe Delalandre

Maquette Gourdal

Photographe

Secrétariat Frédérique Sadoul

Ont collaboré à ce numéro

Acidric Briztou, Carsten Borgmeier, Diabolik Buster,<br>Eric Caberia, Daniel Clairer, Pierre Fouillet,<br>Jacques Harbonn, Olivier Hautefeuille, François Hermellin, Alain Huyghues-Lacour<br>Laurent Lenchantin, Jean-François Millet, Laurent Lemann, seam rango, Olivier Scamps,<br>Brighte Soudskoff, Laurent Tournade,<br>Brighte Soudskoff, Laurent Tournade,<br>Jérôme Tesseyre, Pierre-Olivier Vincent,<br>Charles Villoutreix, Alex Zenou.

MINITEL 3615 TILT

Chef de rubrique

**ADMINISTRATION-GESTION**<br>2. rue des Italiens, 75009 Paris. Cedex<br>Tél.: (1) 48.24.46.21.

Directeur de la publicité Taire Uádne

Chef de publicité .uc Maranbe Assistante

Claudine Lefebyr Exécution Sophie Bazin

Ventes<br>SOC. Philippe Brunie, Chef des ventes 24, bd Poissonnière, 75009 Paris.<br>Tél.: (1) 45.23.25.60.

Service abonnements Tél.: (1) 64.38.01.25.

France: 1 an (12 numéros): 215 F (TVA incluse) Étranger : 1 an (12 numéros) : 302 F (train/bateau)<br>(Tarifs avion : nous consulter). Les règlements<br>doivent être effectués par chèque bancaire, mandat outvent are enecties per cheque un<br>ou virement postal (3 volets) BP 53<br>77932 Perthes. Cedex.

**Promotion**<br>Isabelle Neyraud Directeur administratif et financier

Fabrication<br>Jean-Jack Vallet avec Pascale Bruxelles

ÉDITEUR Dit Microloisirs » est un mensuel édité per tattions Mondiales S.A. au capital<br>de 10 000 000 F. R.C.S. Paris B 320 508 799.<br>Durée de la société : 99 ans à compter Built 19/12/1980. Principal associé : Ségur<br>Sage social : 2, rue des Italiens, 75440 Paris Cedex 9<br>**Président-Directeur général :** 

Directeur délégué :<br>Jean-Pierre Roger

La reproduction, même partielle, de tous les articles parus dans la publication<br>(copyright Till) est interdite, les informations rédactionnelles publiées dans<br>« Tit Microloisirs » sont libres de toute publicité. Les ancien - Til: Microloistra > sont libres de toute publicité. Les anciens numéros de Tilt sont<br>disponibles Tilt/Service Abonnements 2, rue des Italiens, 75440 Paris Celeix<br>09. Les exemplaires de Tilt peuvent être conservés sous co compris). Reglement anticipé (par chèque ou mandat) à l'ordre de : TILT, 2<br>rue des Italiens, 75440 Paris Cedex 09.

Trage de ce numéro = 92 000 exemplaires.<br>Couverture : Jérôme Tesseyre avec Lucie Vidéographie.

Convention and an interest of the American School (State of the publication : Jean-Pierre ROGER - , (State of the United State Interest 1998)<br>Impediately and a Tremaster 1998 (State Interest 1998) (State Interpretation of

# **FORUM** Le courrier des lecteurs.

Polémique autour de l'Amiga. Une lettre très fouillée reprend l'article paru dans le Guide 89 et laisse entendre que nous critiquons de manière exagérée le micro chéri des Commodoristes, Jacques Harbonn, auteur de l'article en question, répond point par point à ce lecteur. Le piratage, comment se faire éditer lorsque l'on est auteur de jeu, les digitaliseurs, les consoles, autant de points abordés dans le Forum de ce mois-ci.

# 1 **Q** AVANT-PREMIERES<br>New York. Savage et Weird Dreams, de Télécomsoft **8 AVANT-PREMIERES**<br>
En direct de Londres, Munich, Paris,

Spaceball, un savant mélange de casse-briques, de bowling, de flipper et de space invaders signé Les Studios de Minuit; Tiger Road, un jeu sympathique (!) où les enfants sont kidnappés et subissent un lavage de cerveau avant d'être envoyés en guerre ; Grand Monster Slam, autrement dit la grande bataille des orcs, dragons, nains, elfes, magiciens; Dédalus, jeu d'aventure/arcade; Battlehawks, qui vous met dans la peau d'un pilote de chasse de la deuxième guerre mondiale et Fatal Error, un shoot'em up classique.

# **28 TILT JOURNAL**<br>Avec tous les avis des journalistes de Tilt, les tests des jeux

N°63

Avec tous les avis des journalistes de Tilt, les tests des jeux disponibles sur la NEC, des éléments pour savoir s'il vaut mieux acheter un micro ou une console, attendre la Sega 16 bits ... A ne pas manquer également : toutes les nouveautés d'arcades prévues pour 1989 et un comparatif des dernières courses de voitures : Crazy Cars II, Turbo Cup, Lombard Rally...

# 38 HITS 8 Titan, Falcon, Crazy Cars II, Pacmania

et les autres... Et qui sont les autres? Speed Ball, un match de foot du futur : R-Type, un shoot'em up qui donne des sueurs froides même aux meilleurs joueurs ; Bombuzal, le meilleur jeu de réflexion depuis Sentinel : Armalyte, un shoot'em up géant sur C 64 ; Soldier of Light, Hybris, Castlevania, Opération Wolf dans sa version Spectrum, Rambo III, Sword of Sodan, Baal, Foxx Fights Back; bref, vingt pages de hits, avec toutes les photos d'écrans, of course.

# **68 ROLLING SOFTS**<br>mais vous devez les connaître pour ne pas louper votre Ils n'ont pas mérité d'être en Hits

première interro écrite, le jour où la micro-informatique de loisir fera partie des épreuves de Polytechnique, ce qui ne saurait tarder, vu le nombre de lecteurs que nous avons dans cette prestigieuse institution.

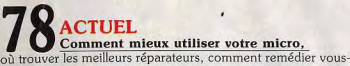

même aux pannes les plus courantes, conserver votre matériel en bon état, choisir vos logiciels ? Où acheter ? Peut-on éviter les virus? Y a-t-il de « bonnes » boutiques ou de mauvaises? Les journalistes de Tilt répondent à toutes ces questions et à bien d'autres — et dévoilent pour vous leurs « trucs » personnels, petites bidouilles et astuces pratiques. Indispensable aux possesseurs d'un nouveau micro, utile pour les autres qui trouveront ici les moyens d'optimiser leur machine préférée.

# **81 SOS NINTENDO**<br>que nous vous laissons le soin de découvrir. Les softs japonais Les secrets de trois nouveaux jeux

sont d'une richesse et d'une sophistication inouies et les consoles permettent vraiment de se faire plaisir!

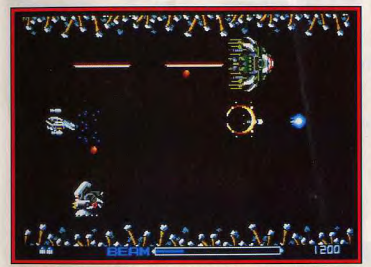

R-Type II, sur console NEC : une suite digne de R-Type, premier du nom...

# **8 18 DOSSIER**<br> **Casse-Briques.** qui défraya la chronique et tint en **DOSSIER** Tout le monde se souvient de la fameuse

haleine la communauté scientifique mondiale en 198... Les supputations les plus audacieuses s'étaient alors répandues, fausses bien évidemment pour la plupart, encore que certains spécialistes eussent frôlés parfois de bien près la vérité. Tilt dévoile aujourd'hui le dossier qui fut à l'origine du drame...

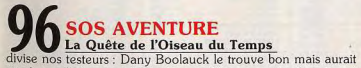

aimé un soft plus complexe ; Jacques Harbonn est enthousiasmé par la qualité du soft d'Infogrames. Meurtres à Venise ne reçoit que des louanges. Enfin, Nobunaga's Ambition, wargame japonais, mêle réflexion et stratégie avec une souplesse rare.

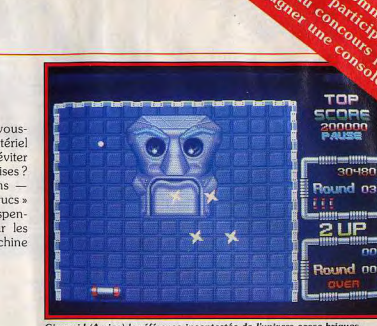

Giganoid (Amiga) la référence incontestée de l'univers casse-briques.

# 104 MESSAGE IN A BOTTLE<br>de Dungeon Master sans pour autant tout vous dire, ce qui Jacques Harbonn distille les secrets

de Dungeon master sans pour autant tout vous une, ce qui<br>à échanger news, infos, pokes divers et variés. Et Alain<br>À échanger news, infos, pokes divers et variés. Et Alain<br>Huughues Lecour vous livre pieds et poing liés le p Huyghues-Lacour vous livre pieds et poings liés le plan de Druid II. Un plan Panoramix, comme le rappelle AHL, quine recule jamais devant un bon mot.

# 118 PETITES ANNONCES<br>Nous croulons sous les petites annonces et le retard s'accumule, Arrêtez! Stop! Ne vendez plus!

ce qui vous fiche toujours. Vous avez raison mais nous en receons trop et nous ne pouvons y consacrer trop de pages. Essayez le minitel, (c'est quasiment gratuit si vous tapez vite et beaucoup plus rapide), envoyez-en de notre part à nos concurrents, je ne sais pas moi, mais faites quelque chose ! On sature !

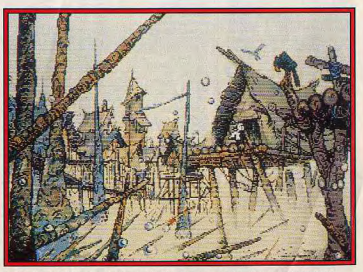

La Quête de l'Oiseau du Temps (Infogrames) est à la hauteur de la B.D.

Code des prix utilisé dans Tilt: A=jusqu'à 99 F, B=100 à 199 F, C=200 à 299 F, D=300 à 399 F, E=400 à 499 F, F=plus de 500 F.

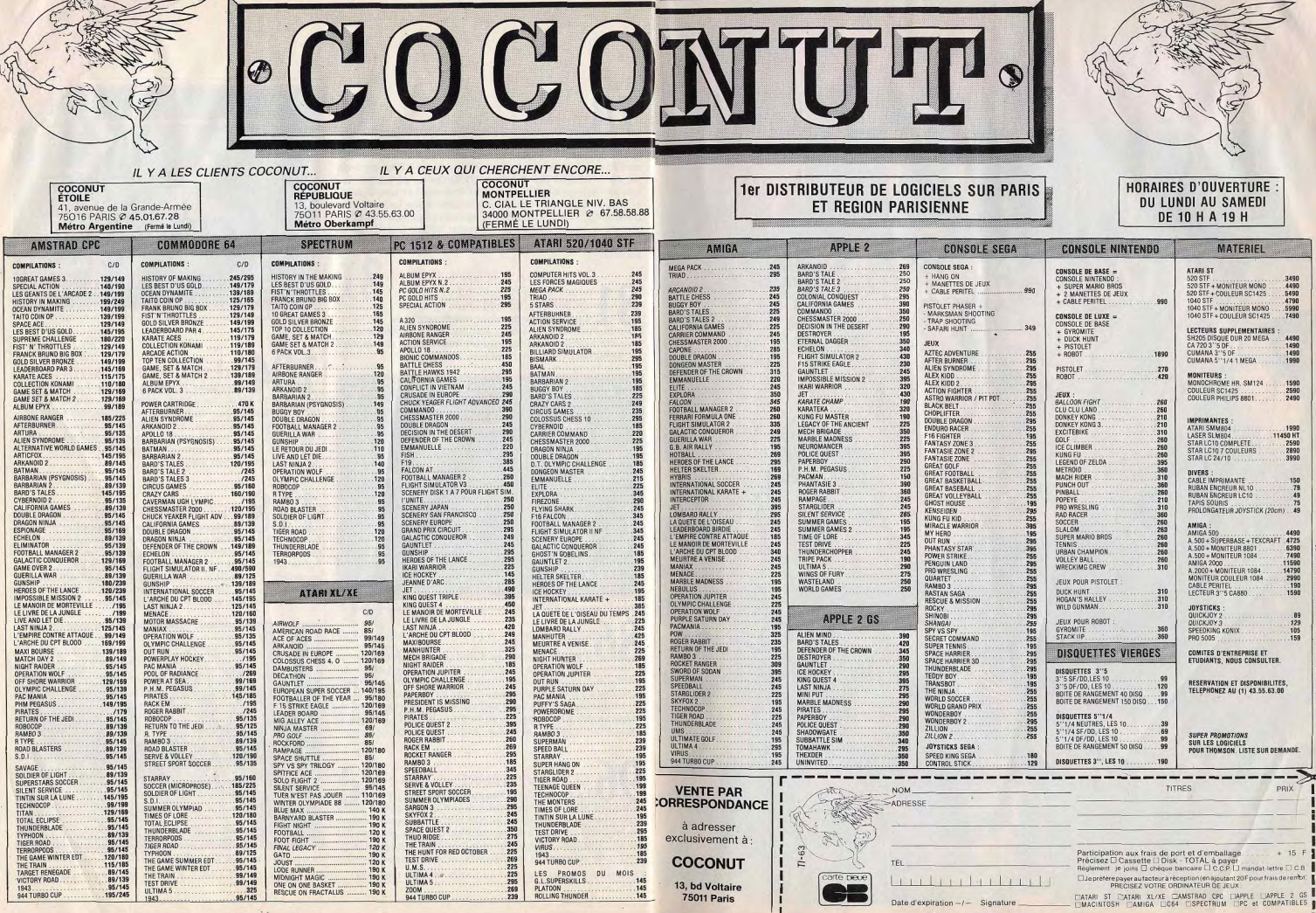

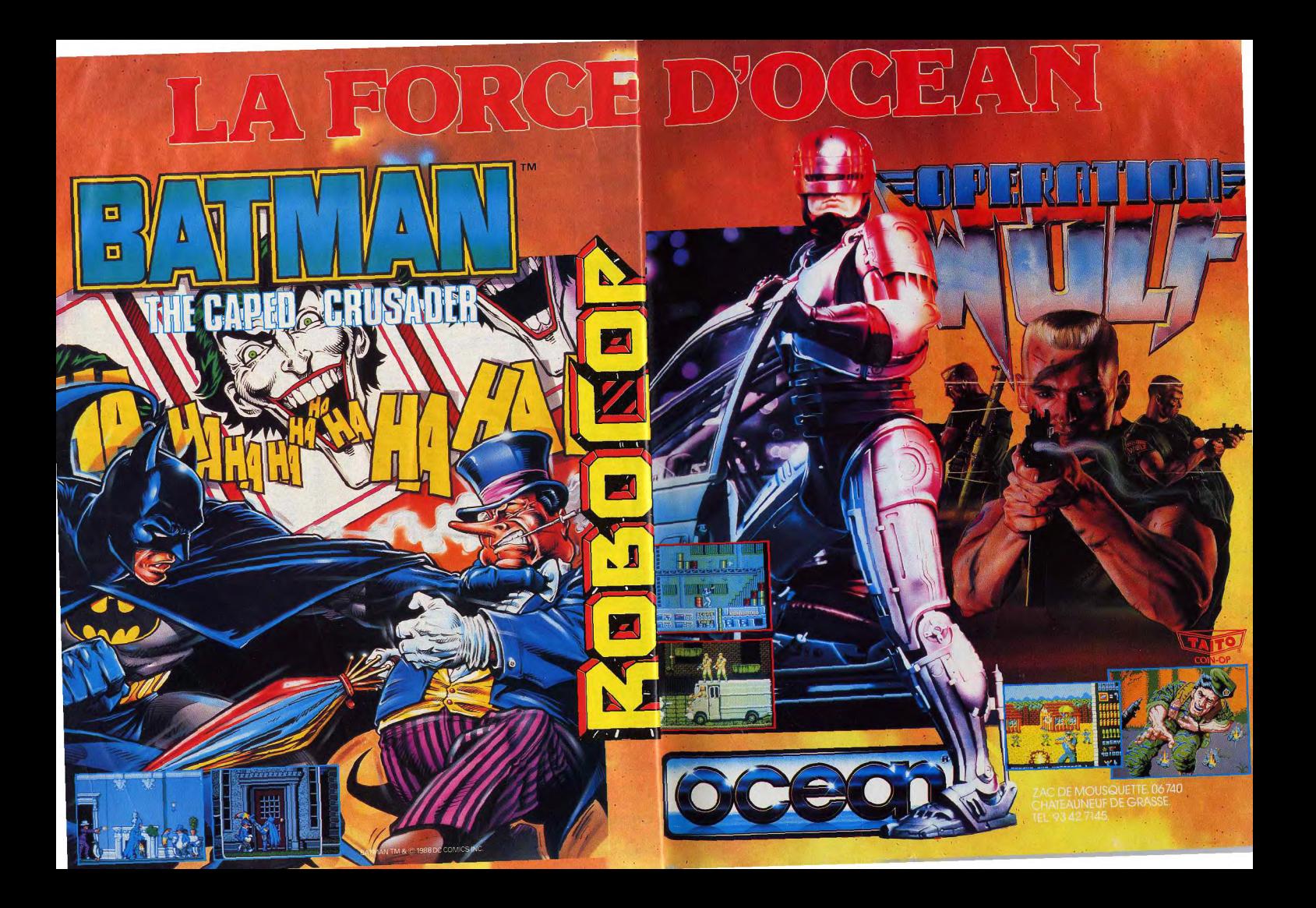

# ATARI 520 STl y a du génie dans cette boîte-là.

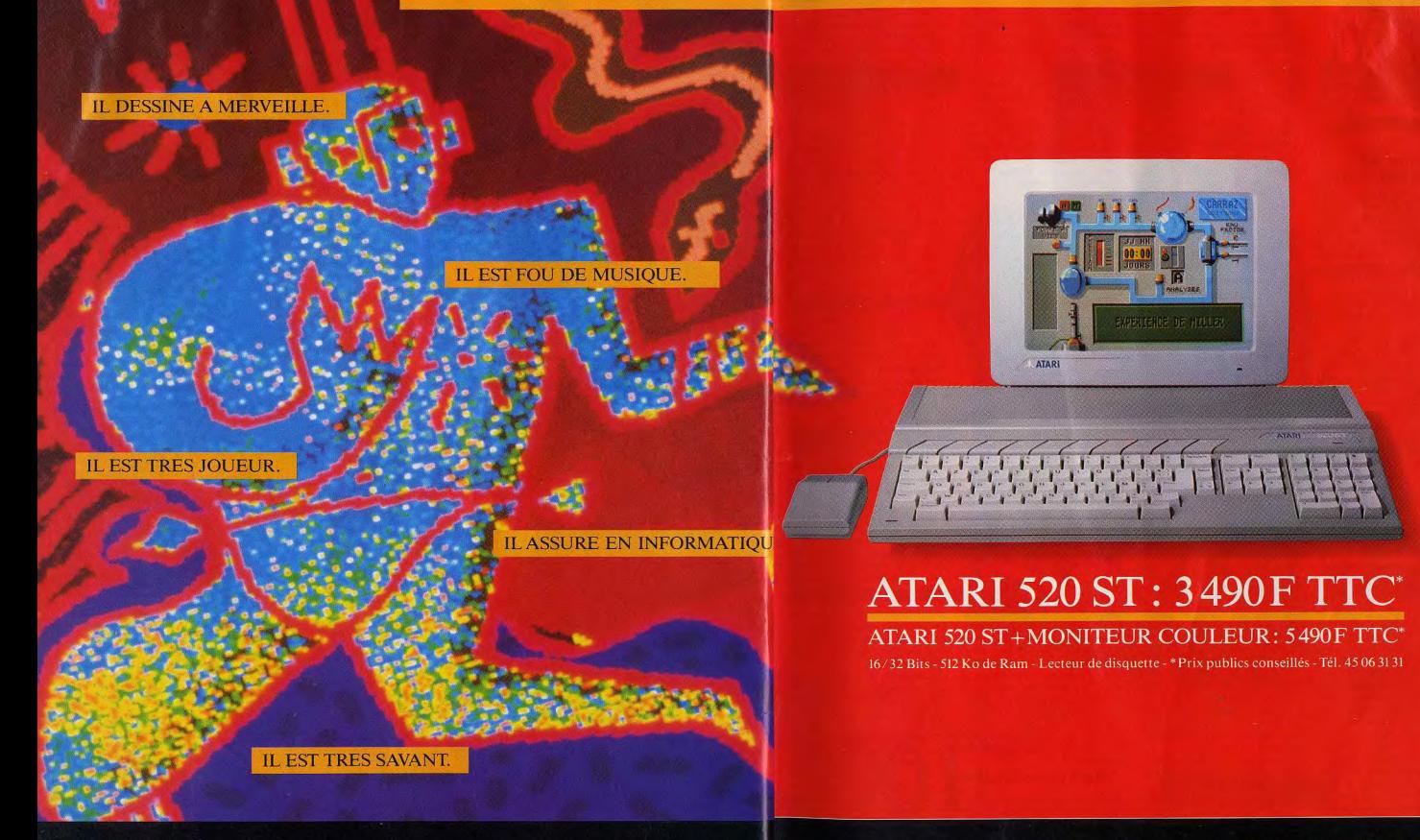

ATARI. LE FASCINANT POUVOIPDE LA CRÉATION.

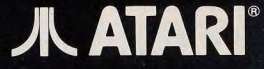

# **ATARI ST BAG: 6 logiciels** pour découvrir tout le génie du 520 ST.

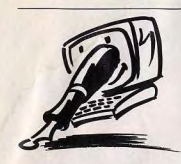

# **GUIDE 89:** L'AMIGA MALTRAITÉ ?

D'emblée une question : les rédacteurs d'articles de votre magazine (que j'hésite à nommer « journalistes ») ont-ils une formation d'informaticien ou de technicien ou sont-ils simplement des « tapoteurs Basic » du dimanche?

Si c'est le cas, je leur pardonne volontiers (sans les excuser!) pour toutes les clowneries publiées Comme chaque année, j'ai

acheté le «TILT» spécial GUIDE : le ne conteste en rien les articles concernant les logiciels. C'est un domaine bien trop subjectif (notez que certains de vos confrères vous accusent de ne pas être totalement indépendant...), par contre côté hard

Sur la même page, les CPC et le C 64, je croyais la publicité comparative interdite ! « Comment vendre du CPC et descendre le  $C$  64, »

Venons-en aux clowneries: l'Amiga : après quelques lignes de louanges forcenées, les critiques exagérées, non fondées et imaginaires pleuvent.

Je m'en vais les démolir L'entrelacement est, certes, désagréable mais très supportable, les solutions telles que le moniteur à haute rémanence ou flicker-fixer (dont les résultats sont excellents) sont chères, vous omettez de parler du nouveau « chip set » attendu pour le début 1989 qui permettra d'afficher une image non entrelacée à l'aide d'un moniteur multisynchrone. Prix: A500 4700 F: moniteur: 6000 F (voire moins; total: 10700 F. Cher? Combien vaut un Mac II? Le système multitâche, un gadget ? Le « gadget » a demandé pas mal de recherches. Quandon travaille ou que l'on développe réellement sur Amiga ou que l'on soit simplement amateur, on ne peut plus s'en passer!

Le lecteur de disquettes : capa- raison. Par ailleurs, je parie qu'il cité de stockage 855 Ko v a au plus 20 à 25 softs qui (hahaha) il fallait écrire 880 Ko. Où avez-vous été chercher que l'Amiga crée un catalogue en RAM ? Si c'était le cas (il suffit de le programmer) les accès disk ne seraient pas ralentis. L'affichage du catalogue est lent, pas le lecteur, nuance ! « Autre point noir, l'absence de bureau en ROM.» Tous les micros évolutifs ont leur système d'exploitation (bureau inclus) sur disquette (les PC par exemple (). Ainsi le Workbench est passé de la version 1.1 à la version 1.3 (1.4 à venir) ! hé ! Jacques, petit tapoteur, vas! Ton ST refroidit ! Il suffit de recopier les commandes essentielles en RAM et le second lecteur devient subitement moins indispensable d'autant plus que la RAM restante est largement suffisante pour formater des disquettes ou copier des fichiers (notez qu'il existe des utilitaires performants pour ca).

FORUM

sans problème.

très bon) qui est apparu sur

Atari ST! Le C Lattice ou Aztec

sont excellents (pas accessibles

pour les « tapoteurs », il est vrai)

tous les autres langages sont

disponibles (à part le Cobol que

Dernière critique, le côté musi-

que, « l'Atari a pris une sérieuse

avance » : sur Atari seul Pro 24

est performant mais il com-

mence à vieillir, n'avez-vous pas

entendu parler de Pro Midi Stu-

Sequencer du Dr T? Dans le

domaine de l'édition électroni-

que, on trouve l'excellent Pro-

Par la suite vous parlez de

l'émulateur Aladin pour ST mais

pas de Max l'émulateur Mac

trum passe 80 % de son temps

à les afficher, alors des jeux...

Par contre sur Amiga, on trouve

des jeux en mode HAM (et pas

HOM, à moins qu'une certaine

marque de slip...) c'est-à-dire en

4 096 couleurs (Pionneer Pla-

L'Apple II GS, à vous entendre.

il n'y a pas mieux (ha si, pour le

prix il y a le ST). Ce n'est qu'un

16 bits (et pas 16-32 bits) et ses

performances graphiques ne

valent pas celles du ST (sauf

pour le nombre de couleurs)

aussi je m'étonne lorsque je lis

que « les jeux sortant sur

l'Amiga et le GS laissent un

léger avantage à ce dernier ».

Vous avez des actions chez

Apple ou bien c'est le contraire.

Que vient faire un Mac dans vos

pages ? Il joue peu, nettement

moins qu'un PC, et vu son prix...

alors pitié, le Mac, on s'en fout.

On subit déjà votre confrère

SVM et ses œillères MAC-IRM.

journalisme.

Du journalisme, que diable, du

Je vais répondre point par point

aux différentes critiques de

cette intéressante lettre. Il faut

dire, comme nous l'avions déjà

signalé dans le Forum du Tilt 62,

Robin de Kat, Sanguinet

pour Amiga.

 $q(\theta)$ 

fessional Page (entre autre).

ie n'ai pas trouvé).

Autre information à votre égard, il existe un utilitaire du domaine public nommé « browser » qui permet d'accéder au catalogue complet d'une disquette à partir du bureau (disquette Fish 134 disponible pour 30 F chez Giorgio Cupertino, BP 17, 98001 Monaco Cedex, Principauté de Monacol

Ha, et voici enfin le mensonge (un scandale !): il est possible d'écrire sur une disquette protégée ! et il suffit de modifier un octet ! (lequel ?), je pensais connaître l'Amiga... Par contre allez voir du côté de l'Atari ST... Quel ãoe as-tu mon cher Jacques. pour transférer les défauts de ta machine chérie sur la concurrence. « Le second lecteur de disquette

va prendre environ 40 % de RAM pour son catalogue » (HAHAHAHA). Cela veut dire que si l'on a 1 Mo de RAM le second lecteur prend 400 Ko! Jacques ! Allons !

« L'extension mémoire n'est pas transparente : l'écran doit être adressé dans les 512 premiers Ko» (HAHAHA) Jacques, encore des bêtises !

Tous les micros possèdent une RAM graphique, celle de l'Amiga est de 512 Ko, celle des MSX II est de 128 Ko, celle du Commodore 16 de 8 Ko. Au fait, de combien est celle du  $ST<sub>2</sub>$ 

Si certains softs plantent (les que les opinions exprimées plus vieux), c'est pour une autre dans le Guide 1989 étaient

volontairement engagées, d'où un déséquilibre certain entre les plantent et que ceux qui sortent opinions sur les différentes depuis deux ans fonctionnent machines en fonction des goûts propres des testeurs. Je pos-Côté programmation, vous ne sède personnellement Atari ST semblez connaître que le Basic. et Amiga et chacune d'elles le GFA qui, comme par hasard, m'apporte satisfaction et grinest un langage (au demeurant cements de dents dans des

domaines différents. Tout d'abord, je ne pense pas être, tout comme la plupart des journalistes de Tilt d'ailleurs, un « tapoteur Basic » du dimanche. Je pratique l'assembleur à bon niveau, d'autres le C ou le Pascal. En ce qui concerne l'entrelacement, le clignotement est source de fatique visuelle rapide et intense. Certes le nouveau « chip set » apportera un meilleur confort d'utilisation, mais il dio, du Keyboard Controlled n'était pas disponible au moment de l'article. Quant à comparer les capacités graphiques de l'Amiga à celle du Mac II, cela tient soit de l'aveuglement soit du manque d'information. La dernière carte graphique pour Mac II (Nuvista) permet d'afficher une résolution de Des jeux en 512 couleurs sur 1024 × 1024 points avec 16 mil-ST! Pampuk admet que Speclions de couleurs simultanément à l'écran. Certes, le prix est en rapport mais les performances sont sans commune mesure avec celle de l'Amiga

Le système multitâche, s'il n'est pas inutile, ne peut pas être pleinement exploité sur un Amiga 500 du fait du manque de mémoire. De plus, rappelons une évidence : comme il n'y a au'un seul processeur, les différentes tâches sont en fait gérées de manière successive selon le mode des interruptions. chaque programme s'exécutant plus lentement que s'il était seul. Il n'en va pas de même sur les ordinateurs à processeurs parallèles qui sont les seuls à être des multitâches au sens strict du terme

La capacité de stockage utile des disquettes est bien de 855 Ko (il suffit de formater une disquette pour s'en rendre compte). Toujours au sujet du lecteur de disquette, il est vrai que mon article n'était pas suffisamment clair. Le lecteur luimême dispose de temps d'accès corrects. Par contre, le système de gestion adopté le ralentit de manière importante. Pour l'utilisateur, le résultat est le même: L'Amiga est bien le 16-32 bit le plus lent dans les opérations sur disque. L'absence de bureau ROM ne

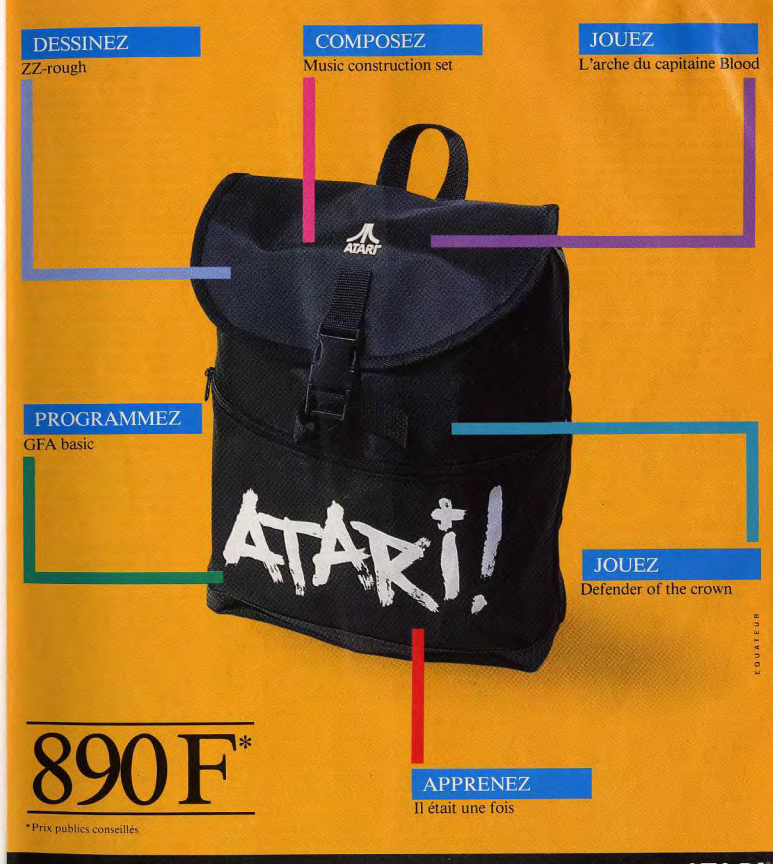

ATARI. LE FASCINANT POUVOIR DE LA CRÉATION. **À ATARI** 

#### serait pas en effet un problème maieur s'il ne fallait pas 70 secondes pour accéder au CLI à partir de la disquette Worckbench d'origine ! De plus. s'il est vrai que la recopie des commandes en RAM dispense d'un second lecteur dans certains cas, il ne faut pas oublier que le moindre reset oblige à tout recommencer.

Il est parfaitement possible d'écrire sur une disquette protégée, sur ST et sur Amiga. Je me garderai bien de fournir la méthode, les producteurs de virus en seraient trop contents. En ce qui concerne les 40 % de RAM pris par le second lecteur, il s'agit en effet d'une énorme coquille d'impression. Il n'en reste pas moins vrai que les 40 Ko pris par le second lecteur peuvent perturber gravement certains programmes qui occupent toute la RAM d'un Amiga 500

Je persiste et signe : l'extension mémoire n'est pas transparente sur un Amiga 500. Les choses ont tendance à s'arranger avec les derniers softs sortis mais Ultima IV (qui n'a que quelques mois) est injouable si l'on n'a pas pris la précaution de déconnecter l'extension soit physiquement, soit, mieux encore, par soft, (il existe des utilitaires du domaine public qui permettent de reconfigurer la mémoire disponible et même de déconnecter le ou les drives externes. mais encore faut-il les possé $der(1)$ .

Certes le Basic est un langage limité (encore que les derniers...) mais la très grande majorité des programmeurs ont pourtant fait leurs premières armes sur lui. Aussi. l'arrivée sur Amiga du GFA Basic (qui se fait attendre) risque de faire bien des heureux.

Côté musique, Atari ST et Mac se taillent la part du lion. Francis Mandin, directeur de Music Land, un des haut-lieu de l'informatique musicale, estime à 80 % la pénétration des Atari ST chez les musiciens, même si les plus grands d'entre eux ont une préférence pour le Mac. Les capacités de l'Amiga ne sont pas en cause, mais les logiciels que l'on peut trouvér en boutique sont plus restreints, c'est un fait. Je laisserai à Francois Hermelin le soin de soutenir le GS aui n'est au'un 8-16 bit. Cependant, il est vrai que bon nombre

seize couleurs pour gagner en que cela l'achat des jeux : charapidité et place mémoire. Quant au Mac. Apple ne le définit pas comme une machine de jeu, c'est le moins que l'on puisse dire! N'oublions pas pourtant que la logithèque la plus phénoménale en quantité est toujours détenue par l'Apple II, machine à vocation professionnelle pour ses concepteurs. De très nombreux utilisateurs de Mac possèdent un comprendre comment on peut ou plusieurs jeux et il n'est pas dans notre habitude de faire des

FORUM

sélections arbitraires. Un dernier mot en conclusion: mon Amiga 500 est ma machine préférée pour les jeux (surtout d'action). Mais quand je veux programmer ou utiliser un logiciel « sérieux », je passe sur Atari ST / Je ne suis d'ailleurs pas le seul dans ce cas, loin de là. Un programmeur de chez Ubi m'a même confié qu'il effectuait toute la phase de programmation des jeux Amiga sur L'Amiga 500 est sans aucun

doute la meilleure machine de jeux actuelle mais ses défauts en limitent l'usage pour une utilisation professionnelle. Mieux vaut alors, dans ce dernier cas. vous tourner vers l'Amiga 2000. qui, lui, répond parfaitement à ce type de besoin.

**Jacques Harbonn** 

## **CONTRIBUTION** AU DÉBAT Je tiens tout d'abord à vous féli-

citer car votre revue est vraiment géniale (merci ! NDLR). J'ai lu avec beaucoup d'intérêt votre dossier sur le piratage et je me permets de vous transmettre mon avis quant à ce sujet. Je possède trois originaux (Out Run, Gauntlet II et Carrier Command) et environ une trentaine de copies pirates (je les utilise toutes). J'ai reçu une version pirate d'Out Run dernièrement et celle-ci m'apporte de nouveaux avantages par rapport à ma version originale : le programme possède un fast-load (chargement plus rapide et on peut y jouer en semi-pleinécran). Je trouve décevant que cette version soit plus agréable que celle que j'ai payée 200 francs, ceci pour dire que les éditeurs pourraient faire de plus gros efforts et que cet exemple encourage le piratage. D'autre part, je ne pense pas de jeux sur Amiga n'utilisent que que le piratage défavorise tant créateurs de jeux. Reportez-

que fois que je possède suffisamment d'argent pour acheter un logiciel, je le fais avec un grand plaisir, et le ferais plus souvent si les jeux étaient moins chers. Enfin, je trouve inadmissible que les éditeurs osent vendre des jeux édités avec une notice en langue étangère, car un des gros avantages d'acheter un original devrait être de

réellement jouer.  $Mr X$ Si I'on faire objectivement le bilan des avantages et des inconvénients du piratage pour l'utilisateur, il faut aussi tenir compte des virus fréquemment transmis par des disquettes piratées ! Contrairement à ce que vous affirmez, nombre de grands distributeurs font l'effort de traduire les notices des logiciels au'ils importent. Ces efforts ne sont récompensés ni par ceux qui pratiquent l'import parallèle, ni par ceux qui s'adonnent au piratage. Quant aux conséquences à long terme du piratage sur l'édition de logiciel,

> **L'AVENTURE PROGRAMMÉE**

on les imagine aisément.

J'ai quinze ans et demi et je suis passionné par les logiciels d'aventure. Mon rêve serait d'en faire un mais ie ne connais rien en langage. Je trouve absurde ce défi entre l'Atari ST et l'Amiga ; possèdant un ST, je trouve que compte tenu de son prix, c'est une très bonne machine. L'Amiga est le plus cher, mais plus performant. A chacun ses moyens !

Eric Barotte.

Créer un jeu d'aventure est une aventure en soi, mais si vous désirez éviter d'avoir à traquer les bugs dans d'interminables dédales de lignes de programmes en vous accrochant à des lianes de papier-listing, il existe des moyens simples d'arriver à vos fins : les logiciels d'aide à la création de jeux d'aventure. Certes, les résultats seront sans doute loin d'atteindre le niveau des meilleures réalisations actuelles comportant de nombreuses routines en assembleur, de puissants analyseurs syntaxiques, etc. Mais il est possible de se faire plaisir sans trop galèrer et de roder sans trop se casser la tête ses talents de

vous au test de Jade sur Amstrad CPC dans le numéro 58 de Tilt, en page 72. Il existe une version ST de ce logiciel. Vous pouvez également vous reporter au test de STOS dans le numéro  $n^{\circ}62$ 

# BANZAÏ!

Tout d'abord, un grand bravo pour votre revue magnifique. Voici mes questions. Primo: j'aimerais savoir pourquoi vous avez arrêté la rubrique Banzaï qui parlait des cartouches disponibles et des nouveautés Nintendo-Sega. Et si vous allez la remettre bientôt. Secundo: l'aimerais savoir combien de cartouches Nintendo seront disponibles en France d'ici sept mois. Quant la Nintendo 16 bits sortira-t-elle en France et quel sera son prix? Allez-vous faire un Tilt-« bis » Nintendo-Sega?

Anne Honyme

Vous pourrez constater à la lecture de Tilt que nous n'avons aucunement délaissé les consoles. Après la suppression de la rubrique Banzaï, les jeux sur console ont naturellement retrouvé leur place dans les diverses rubriques du journal aux côtés des programmes de ieu destinés aux autres ordinateurs, auxquels ils sont en tout point comparables. La nouvelle console 16 bits pourrait arriver plus tôt que prévu en Europe où la console 8 bits a bien du mal à s'imposer face aux ordinateurs.

### **GRAPHISME ET MUSIQUE**

Salut ! ie me présente : Hacène Labrèche, 15 ans. J'ai été graphiste du mois de juin 1988 dans ta revue (...) Je t'ai envoyé des images dont une m'a pris 25 heures et une autre 15 heures de travail (je réalise toujours tout point par point) et je compte en envoyer d'autres que je suis en train de réaliser. Peut-on être plusieurs fois graphiste du mois ? Il ne s'agit pas de gagner un cadeau mais de voir son travail récompensé. Au moins, une image dont on est

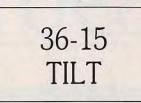

content ne reste pas dans l'ombre. J'ai l'intention d'apprendre à

programmer et je pensais me mettre au GFA 3.0. Ce langage est-il assez puissant pour réaliser, avec de l'expérience, des jeux intéressants ? Peut-il gérer de façon satisfaisante des animations et des analyseurs syntaxiques? Peut-on facilement reprendre avec un tel langage des dessins et des musiques réalisées avec des programmes tels que Art Director et Notator pour les introduire dans un logiciel de jeu ou dans une démonstraction? Si oui, pourrait-on publier un tel programme? Si le GFA Basic ne répond pas à mes exigences, peux-tu m'en proposer un autre?

J'ai l'intention de faire de la musique et, à cet effet, je compte m'acheter un Roland D 10 ou un Yamaha DX II. Seulement, voilà mes problèmes : des logiciels performants, tels que Notator ou Pro 24 3.0, utilisent tous ou presque un mégaoctet de mémoire vive. Il me faudrait donc une extension. Qui pourrait m'en installer une à un prix si possible inférieur à 1000 F? Sinon, j'ai entendu parler maintes fois d'un nouvel Atari : le E.S.T. Peux-tu me parler de lui, de sa date de mise en vente? Hacène Labrèche

Rien ne s'oppose à ce que vous soyez plusieurs fois « graphiste du mois », si ce n'est l'âpreté de la compétition entre graphistes ! Le GFA 3.0 convient tout à fait à l'utilisation que vous souhatez en faire. STOS Game Creator, testé dans le numéro 62 de Tilt. est une autre réponse possible à votre attente. Il est possible de reprendre des images réalisées avec Art Director sous Basic GFA. Movennant l'écriture d'une petite routine de chargement. L'utilisation de morceaux de musique écrit avec Notator exigerait en revanche de périlleuses acrobaties de programmation : primo : Notator ne gère pas le processeur sonore du ST mais des synthétiseurs MIDI via la prise du même nom: secundo: les fichiers d'évènements MIDI créés par Notator ne sont pas exploitables directement, il faut impérativement que le séquencer soit chargé en mémoire centrale.

Les logiciels de musique que

vous citez sont utilisables avec par un instrument MIDI) avec un 520 ST, seule la longueur des morceaux pourra se ressentir du manque de mémoire. A moins d'être un mégalomane wagnèrien, on peut en général se passer d'une extension mémoire. Quant à l'E.S.T., reportez-vous au Tilt journal de ce numéro.

# TILT, C'EST PLANANT...

La première fois, c'était en 1983, je crois, j'ai essayé et j'ai complètement décollé. J'ai continué le mois suivant et là, je ne pouvais plus m'en passer. Faute d'argent, l'année dernière, j'avais réussi à décrocher pendant quelques mois, mais cela ne dura pas. J'ai repris de plus belle. De plus, l'effet était de plus en plus fort au fur et à mesure que la formule s'améliorait. Eh oui, Tilt est et restera le seul magazine capable de générer de telles sensations de vertige ! (Damned ! NDLR). Mais venons en à l'objet de ma lettre. Je suis mordu de musique électronique et de tous les effets l'accompagnant. Or, je suis l'heureux possesseur d'un Atari 520 ST. Je me demandais s'il existait des logiciels d'échantillonnage plus abordables que l'ADAP-1. Je veux dire dans les 500 à 1 000 F. Je souhaiterais avoir un logiciel capable d'échantillonner et de jouer des échantillons à différentes fréquences, et de les couper dans tous les sens, etc. De plus, expossesseur d'un C 64, j'avais le logiciel Rockmonitor 4 qui permettait d'avoir simultanément trois voies de musique et un rythme échantillonné (soit un élément de batterie, soit des voies, etc). Rêve-je ou de tels programmes existent-ils sur 520 ST? Je pense qu'n 16/32 bits devrait être au moins capable de cela. Dans le doute et l'ignorance, je m'en remets à 1 **Laurent Haye** 

Que de questions pertinentes, je vous remercie de les avoir posées. L'Adap Soundtrack est, pour l'heure, une des Rolls de l'échantillonnage, ou plus exactement une Jaquar, ce qui n'est pas si mal. N'espérez pas retrouver la même qualité sonore (16 bits de qualification, 44 1 Khz de fréquence d'échantillonnage) et les mêmes fonctions (interpolation, travail graphique sur la courbe, pilotage

des échantillonneurs coûtant entre 500 et 1000 F. Sur ST. vous pouvez utiliser ST Replay ou Pro Sound Designer qui valent tous deux moins de 1000 F. Vous avez en outre parfaitement raison de souligner la qualité sonore du C64, dont le « chip » égale celui du ST. L'intérêt du ST dans le domaine musical ne provient pas de sa qualité sonore (assez limitée, il faut le reconnaître) mais de son orientation MIDI: prise MIDI intégrée et logithèque MIDI très fournie. Dans ce domaine, cet ordinateur s'impose actuellement comme un nouveau standard. A mon tour de vous poser une question: pourquoi, dans votre cas, ne pas acheter d'occasion un classique échantillonneur MIDI plutôt qu'un programme et une interface d'échantillonnage pour votre ST? Etes-vous certains que l'ordinateur vous apportera quelque chose de plus? N'oubliez pas que vous pourrez piloter votre échantillonnage MIDI depuis votre ST, avec un logiciel-sequencer...

# **MICRO-TAOISME**

Ayant lu avec bonheur votre numéro de novembre, i'ai été très intéressé par un article de la rubrique « Tam Tam Soft » qui parlait de la T.A.O. (traduction assistée par ordinateur). J'aimerais prendre contact avec la société ou les personnes qui développent cette application sur Macintosh. Mais ayant lu et relu votre article plusieurs fois, il fallut me rendre à l'évidence : l'adresse manquait cruellement.

# **Laurence Caparroy**

L'adresse manquait, certes, mais vous auriez pu l'obtenir en vous connectant au serveur MITRAD sur lequel portait l'article. La voici donc : Gachot S.A., 26 bis, avenue de Paris, BP 14, 95230 Soisy-sous-Mont-Morency.

# CONSOLEZ-MOI...

Etant donné que je suis possesseur de la console Sega, est-ce une bonne idée de la vendre et d'acheter une console Nintendo? Un ami est aussi intéressé par cette console. J'ai une question qui me trotte dans la tête et que tous les possesseurs de cette console Nintendo se posent : quand donc les jeux produit mais descendent rareaméricains arriveront-ils en ment au-dessous de 2000 F.

France? Sont-ils disponibles? Où peut-on se procurer Ghosts Gobblins, 1942 et Commando, de la firme Capcom, que vous avez déjà testés dans ce Sébastien. journal.

Vous trouverez la réponse à votre première question en relisant les bancs d'essai des consoles Sega et Nintendo (Tilt) nº 43, page 76 et nº 45, page 92). A la rigueur, si le cœur et le portefeuille vous en disent, vous pouvez acheter une console Nintendo afin de disposer des deux. Quant aux jeux. nous vous avons déjà signalé que la société Bandaï-France qui importe les produits Nintendo dans notre pays comptait n'en faire venir au'une gamme très restreinte, ce qui explique certains retards, les softs nous étant assez souvent envoyés directement par les éditeurs étrangers. Les trois jeux que vous citez seront distribués en France au cours du premier semestre 1989, Bandaï-France  $dist$ 

**DIGITALISEURS** 

Je vous écris pour avoir un ren-

sejonement sur les possibilités

d'un digitaliseur avec un Ami-

ga 500. Concrètement, qu'est

ce qu'il est possible de faire ou

de ne pas faire ? Quels appareils

devrai-je adapter avec? Quel

est le prix d'un digitaliseur

moyen? Comment faire pour

Un digitaliseur se compose d'un

logiciel et d'un boîtier qui se rac-

corde entre la source vidéo

(caméra ou magnétoscope) et

l'ordinateur. Il numérise les ima-

ges provenant de la source en

les transformant en une mosaï-

que de pixels. Les logiciels

associés aux digitaliseurs peu-

vent compter un certain nombre

de fonctions de modifications de

l'image initiale : palette redéfi-

nissable, effets spéciaux (sola-

risation, inversion de l'image,

etc.), voire même quelques

dans un format de fichier com-

patible avec des logiciels de

création graphique afin de les

retravailler. Les prix sont varia-

bles selon les performances du

Frédéric Debuire.

digitaliser?

accessoires propres aux logiciels de dessin (brosses et loupes par exemple). On peut ensuite sauvegarder les images

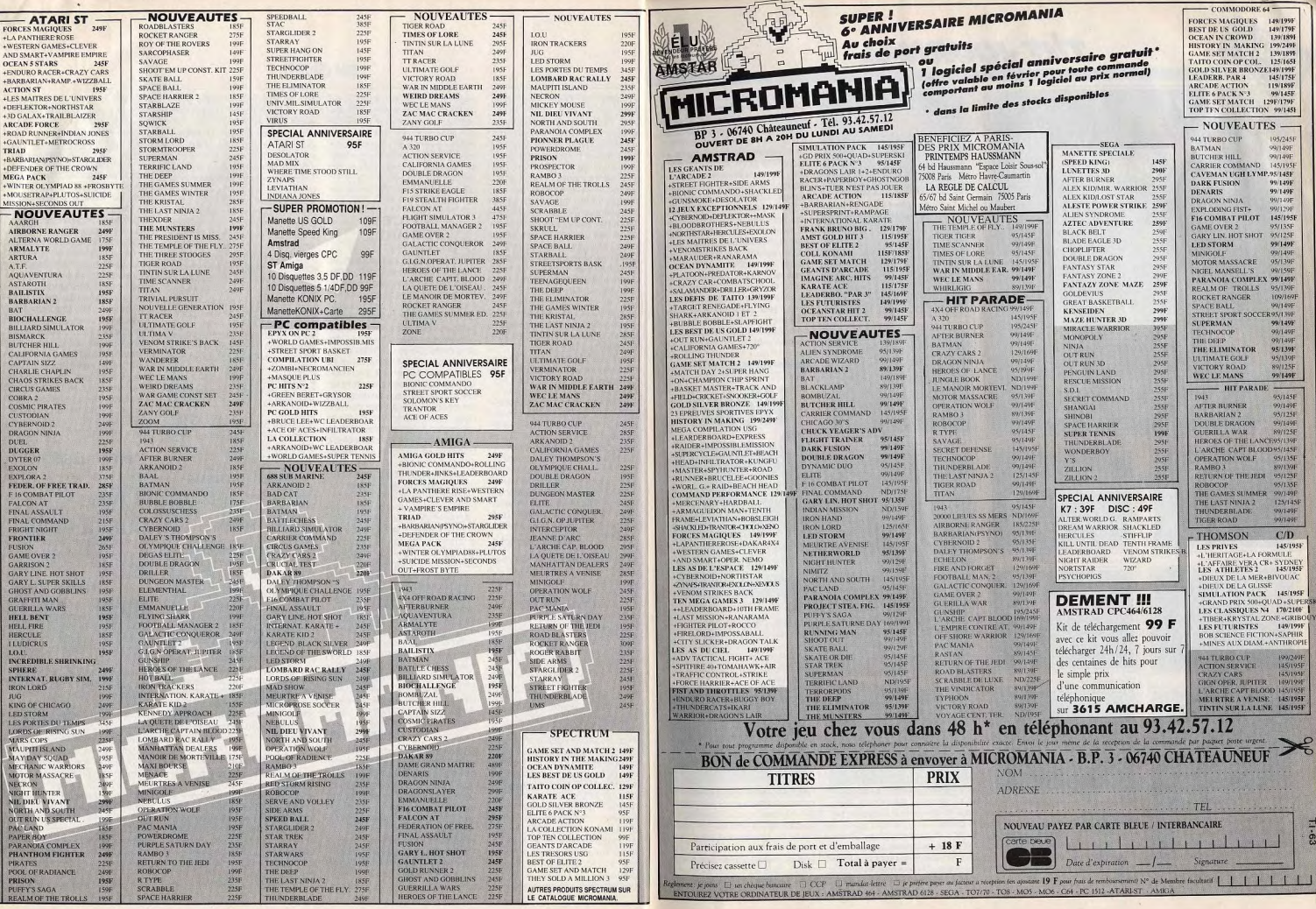

-57  $2 - 7 -$ 

 $\ddot{\phantom{a}}$ 

**TILT JOURNAL** 

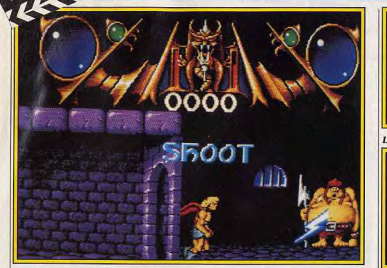

Un ennemi dodu reste un ennemi dangereux. Méfiance!

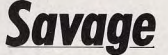

Les héros barbares sont pris dans la tourmente d'une inflation inexorable. Sauvage, le dernier né de ces Rambos de l'écran, évolue dans un monde dont la splendeur masque des périls mortels.

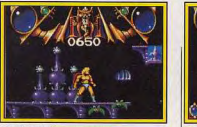

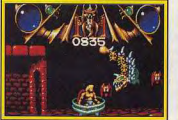

#### surgissent des dragons.

Ce superbe jeu d'action/aventure, déjà disponible sur CPC, retrace les tribulations de Sauvage, l'archétype même du héros de l'Heroic Fantasy. Une sourde haine hante le cœur de Sauvage, ses amis les plus chers ont été faits prisonniers par une puissante force occulte. Il ne compte plus les jours passés à sillonner le pays à la recherche d'un indice capable de le mettre sur la bonne voie. Avec la patience du chasseur expérimenté, il a quetté le moindre signe, évalué la plus petite rumeur, questionné tous les rené-

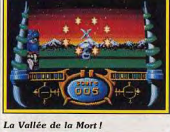

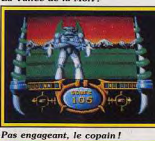

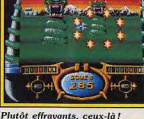

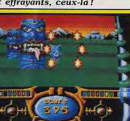

Toute la rage volontairement contenue explose dans la poitrine de Sauvage, sa main se porte instinctivement à sa ceinture pour ôter sa formidable hache. Les traits de son visage se durcissent, tous les muscles de son corps sont tendus, la terrible machine à tuer qu'est Sauvage est prête.

Il lui faudra pourtant tempérer son ardeur et son audace, les dangers que cache cet antre du mal sont nombreux et il aura besoin de toute sa lucidité pour les déjouer. Dès le franchissement de l'entrée. Sauvage sait à quoi il a affaire : « Un labyrinthe » murmure-t-il... l'aventure avec un aller simple est lancée, pour le retour... «On verra!» marmonne Sau-

Un décor d'une sinistre beauté.

Des squelettes inquiétants

moment où tout espoir s'envolait, une piste! Et quand Sauvage découvre un fragile fil d'Ariane, il ne le perd jamais. Maintenant, sa longue quête touche à sa fin. gats du pays. Et finalement, au l'entrée du donjon que ce vieux laue des serpents, gnomes, chau-

ves-souris, squelettes (et bien d'autres), des pièges diaboliques et des objets utiles pour la santé de Sauvage ou pour la suite de la quête, voilà qui résume grossièrement l'ensemble des dangers et découvertes que recèlent les donjons. Une fois hors des donions. les problèmes vraiment sérieux commencent car vous entrez dans la Vallée de la Mort! A ce stade. l'écran offre une vision en 3D sur un superbe décor. Les monstres y sont encore plus impressionnants comme, par exemple, les géants monolithes ou encore les fantômes. Bref, Savage promet d'être un programme bien alléchant pour un amateur d'émo-

tions fortes! Sa sortie sur Amiga est prévue pour février 89. Les versions ST et PC suivront. (Disquette Firebird / Probe Software pour Amiga.)  $D.B.$ Weird<br>Dreams

Un logiciel bizarre comme son titre Weird Dreams dégage un onirisme profond. Graphisme étrange et couleurs pastel créent une ambiance qui métamorphose

les plus beaux rêves en cauchemars. Époustouflant!

Tilt a découvert Weird Dreams la première fois au PCS (Personal Computer Show) de Londres. Intrigués, nous nous sommes longuement attardés devant l'écran de démonstration. Le personnage, pieds nus et vêtu d'un pyjama à damiers (très british, ce look... berk!) évoluait dans un décor fantasmagorique.

L'ensemble dégageait une impression à la fois dérangeante et fascinante. Etait-ce une adaptation outrancièrement revue et corrigée vage en attaquant le labyrinthe par de « Alice au Pays des Merveilles »? S'agissait-il du résultat des séan-Concu et programmé par Probe ces de psychanalyse du program-Software, ce logiciel possède tous meur?

les ingrédients qui font le succès En fait, nous n'étions pas si loin du genre. Monstres fabuleux tels que ca de la vérité. Weird Dreams vous transporte dans l'univers oniI rique de l'homme. Il faut bien dire que l'histoire commence mal pour le héros : blessé, son état comateux l'oblige à rester allongé dans un lit d'hôpital.

Tous ses organes vitaux fonction-<br>nent au ralenti, enfin pratiquement tous car certaines régions de son cerveau présentent (sur l'encéphalogramme) des signes d'une intense activité. Lentement, il glisse vers le monde

de l'irréel et de l'irrationnel, le monde aux couleurs changeantes du subconscient ! Son esprit tourmenté forme la clef qui libère inexorablement ses cauchemars les plus tortueux. Surprise et Terreur, le réel et

l'irréel, impossible de faire la différence. Angoisse... peur... psychose des songes claustrophohiques, voilà ce que vous réserve Weird Dreams. Votre « réveil » vous place dans un

décor surréaliste digne de Magritte et de Dali, le cauchemar devient réalité! Tous les objets et personnages de

votre quotidien sortent de leurs rôles habituels pour devenir les

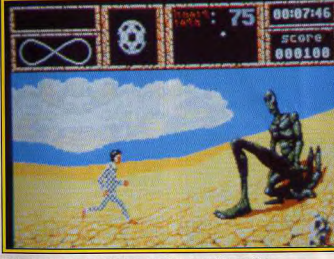

Dali, Giacometti et Rodin ont peut-être inspiré le graphiste

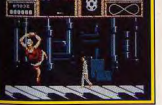

La danse des touches.

miroirs de vos inhibitions, tout à la fois hostiles, grotesques, honteux... fourbes! fantasques et désarconnants, les

Les roses deviennent des plantes carnivores vos jouets d'enfant tamment au gré de votre « promereviennent des tréfonds de vos

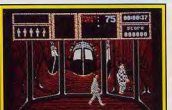

Est-ce un miroir intérieur?

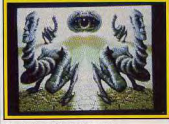

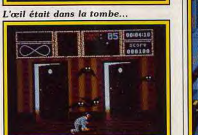

et cahin-caha, ca va

Un cauchemar pour somnambules?

souvenirs sous la forme de créa-

Vous vivez ou revivez des scénarios

situations muent et changent cons-

tures démoniagues!

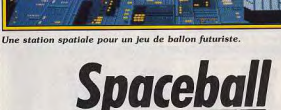

Cocktail bondissant à faire tourner les têtes, jeu d'action intense en trois dimensions,

Spaceball va mettre bien des nerfs à l'épreuve!

Voici un autre produit des Studios de Minuit que Tilt se fait un plaisir de vous présenter en avantpremière. C'est surtout l'originalité de ce jeu de balles qui nous a frappé. On y trouve un savant mélange de casse-briques, de bowling, de flipper et de space invaders! Jeu d'action en 3D par excellence, Spaceball comporte huit niveaux aussi déroutants les uns que les autres. Le premier niveau nommě « spaceball » (comme le jeu), ressemble à un flipper avec à sa base, un trou. En cliquant sur les boutons de la souris, le joueur fait rebondir une balle grâce aux bandes latérales avant des propriétés élastiques. La balle doit d'abord renverser les bâtons de dynamite ou les quilles puis les pousser vers le trou. Sachez que le tour inqurgite volontiers les balles maladroites!

Vous constaterez, au fil de la par-

tie. l'originalité de chaque niveau.

Citons, par exemple, le niveau

nommé The Attack où la balle

nade». Ne cherchez pas à com-

prendre, c'est le monde des rêves, ils sont comme ça : impalpables.

Weird veut dire bizarre et vous

allez être servi avec ce logiciel qui

est annoncé comme un des meil-

leurs produits de l'année 89. A

vous de résoudre tous les puzzles

de cette aventure pour revenir

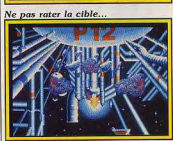

sain et sauf (surtout sain) vers le

monde réel. Pour finir ajoutons

simplement que James Hutchby

en est le concepteur et Herman

Serrano, le graphiste. La sortie de

Weird Dreams, programmé pour

février 89, se fera sur ST, Amiga et PC. (Disquette Rainbird, pour

Dany Boolauck

 $|ST\rangle$ 

et éviter les intrus.

évolue verticalement en rebondissant sur un tapis roulant! Des quilles ou des œufs posés sur le tapis roulant apparaissent à intervalles réquliers, à vous de viser juste avec la balle! L'étonnement

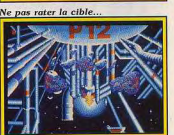

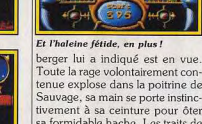

le centre

**TILT JOURNAL** 

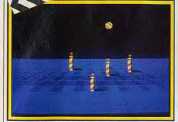

Un bowling à rebonds.

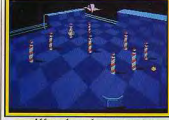

déformé par la perspective.

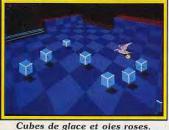

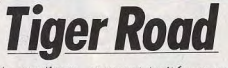

Atari ST.)

Les arts martiaux, souvent traités pour euxmêmes, sont ici, dans la plus pure tradition orientale, le moyen de faire triompher le bien du mal. Un spectacle prodigieux sur Amiga

Chine médiévale où les habitants peuvent s'adonner, en toute quiétude, à l'art culinaire (célèbre depuis) ou se plonger dans les pensées profondes et sages de Confucius. Dans Tiger Road, une région, la plus paisible et prospère. nous intéresse plus particulièrement. Les gens y vivent heureux jusqu'au jour où un terrible individu nommé Ruy Ken O décide d'en devenir le maître suprême. Son règne, qu'il veut sans partage, le force à utiliser les formes de domination les plus extrêmes : la terreur et la violence. « Sa folce est immense et ses intentions amènent toujouls le désalloi et les pleuls dans les foyels » affirment les paysans. En effet, son armée pille, brûle et saccage tous les villages.

Pire, les enfants sont kidnappés, subissent ensuite un lavage de cerveau et sont finalement intégrés dans l'armée personnelle de Ruy.

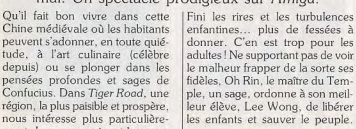

On marche sur des œufs!

continue quand on aborde le

niveau nommé « The ice cubes ». Là, il s'agit bien d'un casse-briques

en 3D. Le joueur contrôle la balle

à l'aide d'une raquette et doit toucher des cubes de glace qui, une

fois détruites, se transforment en oies roses ! Bon, stop ! Ca suffit !

Arrêtons là les confidences. Il vaut mieux ne pas dévoiler toutes les

nombreuses surprises de ce jeu

complet qui ne demande qu'à être

commercialisé (ce qui ne saurait

tarder). Pas de date de sortie, pas

encore de label pour ce logiciel

créé à l'aide du STOS. Mais Tilt

ne manquera pas de vous infor-

mer sur le devenir de ce titre. (Dis-

quette Les Studios de Minuit pour

 $D.B$ 

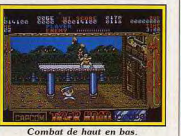

Rien que ca! Réponse de Lee Wong : « Je vainclai maitle ! » Déjà passé maître dans la pratique des arts martiaux, Lee Wong dispose également d'une veste magique qui lui permet de sauter et de voler

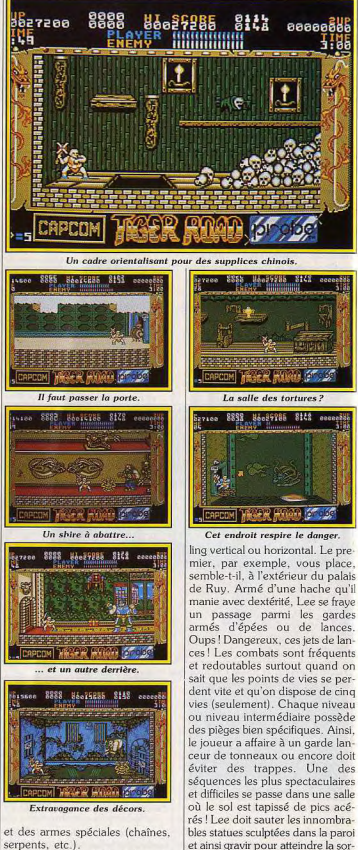

et ainsi gravir pour atteindre la sor-Sur votre Amiga chéri, la lutte de tie suivante. Pendant toute la par-Lee Wong se traduit par la travertie, le joueur tombe fréquemment sée de niveaux aux décors extrêsur des objets récupérables. De mement variés et dotés d'un scrolmême, n'hésitez pas à briser cer-

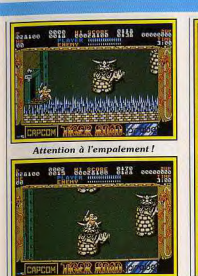

Des sauts périlleux!

tains vases ou autres récipients qui contiennent parfois des armes. Comme yous pouvez le constater la tâche s'annonce palpitante. Pour l'instant, il nous est impossible de vous donner un avis sur la jouabilité du logiciel. Toutefois, au vu de la préversion encore incomplète, nous pensons que Tiger Road fera le bonheur des Amigamanjacs. Déjà disponible sur CPC et Spectrum, Tiger Road, version Amiga ne devrait plus tarder à sor-

tir sous le label Capcom.

Dany Boolauck **Grand Monster Slam** 

Tournoi de monstres, où, sur le green,

s'affrontent elfes. orcs et gnomes.

Une compétition inouïe, sublime, spectaculaire! « Fantasy World », cela évoque le rêve, la magie, les monstres, les combats épiques. Malheureusement la connotation anglosaxonne de ce mot n'a pas d'équivalent dans sa traduction française. Dans la micro-ludique, le monde dont il est question fait référence aux jeux de rôle (Bard's Tale) d'aventures (Knigt Orc), ou d'action (Barbarian II) où le joueur

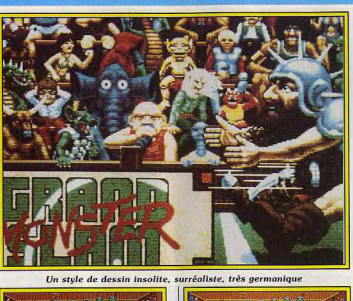

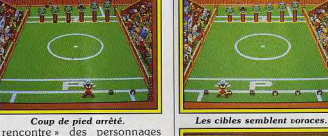

fantastiques. Jusqu'à aujourd'hui,

les dieux-concepteurs nous

avaient montré ces monstres. magiciens ou querriers dans des

situations de danger ou dans le

cadre d'une passionnante histoire.

Aussi, nous sommes à peu près

certains que peu d'entre vous

étaient au courant des grandes

fêtes traditionnelles qui occupent

le temps libre de ces créatures.

« Mais oui, doit dire le lecteur....

que font-ils quand ils ne sont pas

dans une de nos aventures?»

Tous les spécialistes de Tilt vous

diront qu'au cours de leurs voya-

ges dans ce monde parallèle, ils

ont souvent été victimes d'un chô-

mage technique aigu! Eh oui! Pas

de monstres à affronter ni de

magiciens à qui parler... le désert

et le calme le plus total ! Ils étaient

En effet, une fois par an, orcs,

dragons, nains, elfes, magiciens,

trolls, minotaures et j'en passe, se

rencontrent pour la Grande

Bataille des Espèces. Chaque race

choisit un champion digne de les

représenter dans cette compétition

d'une importance capitale.

garante de la paix entre les races.

Monster Slam, l'épreuve, ressem-

ble à un curieux mélange de ten-

tous au Grand Monster Slam!

Présentation des compétiteurs.

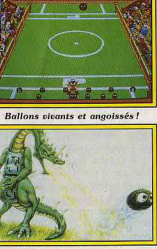

Le dragon tricherait-il?

dans un combat à la fois étrange et hilarant. Les compétiteurs doivent « shooter » (terme footballisnis et football américain. Deux champions, chacun placé à un tique pour le coup de pied) dans bout d'un terrain aussi grand des Beloms. Ces derniers sont des L qu'un court de tennis, s'affrontent petites créatures en forme de bou-

se faire botter l'arrière-train! Pour gagner, les adversaires doivent envoyer tous les Beloms présents sur leur ligne de tir dans le camp adverse. Les joueurs adroits ne se contentent pas de cela, ils shootent en direction de leurs adversaires pour les renverser, leur faisant perdre ainsi quelques précieuses secondes. Le champion qui n'a plus de Beloms dans son camp doit se ruer vers la ligne de tir adverse, c'est le « home run », la course vers la victoire de ce premier tour. Eh oui! nous avons bien dit premier tour, n'oubliez pas qu'il s'agit d'un tournoi. En fait, Grand Slam Monster comporte une série de matches éliminatoires, suivis de jeux intermédiaires ou « qualificatives ». Par exemple, la séquence de qualification où le joueur doit shooter dans les queules béantes des six Faultons est particulièrement difficile. Le grand final n'a lieu qu'après neuf épreuves et les deux grands champions s'affrontent sous les vivats de la foule!

les dont l'unique fonction est de

Grand Monster Slam est un produit d'une compagnie allemande nommé The Golden Goblins. La préversion que nous possédons est encore incomplète mais cela nous a suffi pour craquer devant l'excellente qualité de la réalisation. The Golden Goblins, retenez ce nom, fera sûrement parler de lui au moment de sa sortie (mars/avril) sur Amiga. Disquette The Golden Goblins

D<sub>R</sub> pour Amiga.)

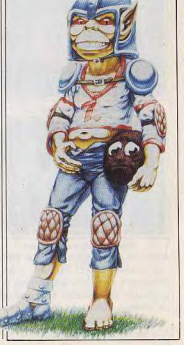

**TILT JOURNAL** 

 $88 - 122$ 

mais à éviter absolument

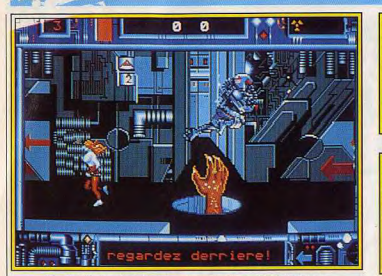

Une horde de créatures agressives peuple ce dédale inconnu

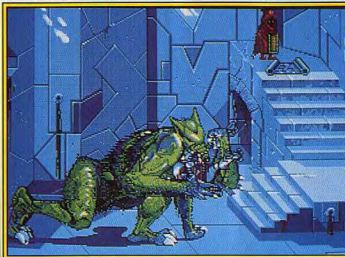

Le héros est en bien mauvaise posture avec un tel adversaire.

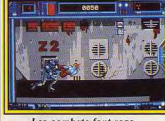

**Dedalus** 

Scénario prometteur

pour une aventure

une planète ignorée

des plus singulières. Curieux, ce signal radio capté par les instruments de mon vaisseau spatial. Son origine : une planète inconnue située dans un espace qui borde la zone affiliée à la Fédération Intergalactique des Humanoïdes Lactifères. Curieuse aussi en elle-même cette planète, les

intergalactique :

et des créatures

Les combats font rage.

dans un édifice futuriste. scanners n'y détectent qu'une unique construction! Humm... les structeurs signalent également la présence en quantité importante de radioactivité interdisant toute incursion humaine. L'âge de l'édifice se compte en millions d'an-

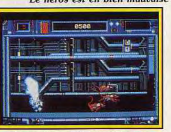

Un mauvais moment à passer.

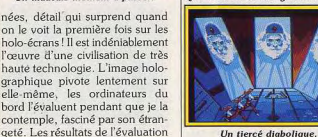

Que vous avez de grandes dents

déjà ça de gagné. Le sondeur

léger qui est téléporté est aussitôt

geté. Les résultats de l'évaluation ne tardent pas... L'architecture de savoir si il n'a pas une autre foncl'édifice démontre une volonté des tion non envisageable par un cercréateurs pour interdire toute veau humain. Le métal dont est entrée ou... sortie. fait la bâtisse est inconnu mais autorise la téléportation... c'est

« Fonction probable : Tombe, Prison, Sanctuaire sacré », voilà le verdict des machines. Reste à

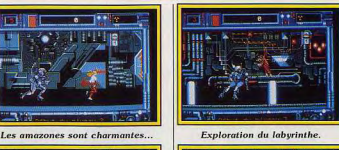

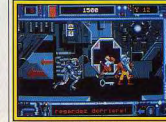

Là, il faut attaquer!

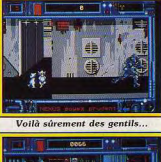

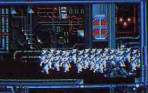

.. mais blen nombreux!

détruit ce qui révèle un système de défense efficace probablement géré par des ordinateurs qui fonctionnent encore! Bon, les grands moyens sont de rigueur, c'est le moment de faire appel au services de mes robots les plus sophistiqués : les Nexus 6. Ces merveilles techniques sont capables de résister aux atmosphères contaminées par la radioactivité. Les seuls équipements dont ils ont besoin pour ce type de mission sont des désintégrateurs à protons et des patins à roulettes (le bâtiment est immense). Voilà, tous les éléments permettant de démarrer cette aventure/arcade sont mis en place. Toute l'action se déroule dans un labyrinthe en 3D. Jeu entièrement animé, il comporte plus de 100 « pièces » et 400 portes ou directions différentes réparties sur trois niveaux. Vous disposez de cinq Nexus 6 pour réussir la mission et vous n'avez droit qu'à un robot à la fois. La première grande découverte du Nexus : le labyrinthe est

habité! Des créatures venues de galaxies lointaines ont, au cours des millénaires, trouvé refuge ici. Il est fort probable que cette invasion a eu lieu bien après la disparition des bâtisseurs de ce formidable édifice. La plupart de ces créatures sont agressives et dangereuses. Certains habitants sont, toutefois, très amicaux comme par exemple les Zogs, petit peuple capable de vous aider. L'aspect aventure réside justement dans les dialogues que l'on peut entamer avec certains de ces êtres. Combats, dialogues, pièges, mystères, explorations, voilà qui résume bien l'ensemble

Atari ST.)

de ce superbe jeu. Développé par les Studios de Minuit, les créateurs de Skateball, Dedalus, va, en principe, être commercialisé sous le label Ubi (rien n'a été signé au moment où Tilt écrit ces lignes). Attention, la version définitive de Dedalus sortira vraisemblablement vers juin 89 et subira (peut-être) des modifications. Nous vous en reparlerons au moment de sa sortie. (Disquette Les Studios de Minuit pour  $D.B.$ 

vous place dans la peau d'un pilote de chasse de la deuxième querre mondiale. Cette simulation en 3D, très réaliste, permet de revivre les combats aéro-navals qui ont opposé l'armée américaine et japonaise dans le Pacifique. L'imposante et exhaustive documentation vous donne d'entrée la possibilité de choisir l'avion, la mission et le pays pour lequel vous désirez combattre. A l'aide des menus, vous avez accès aux différentes options qu'offre Battlehawks. Le point de passage obligatoire est évidemment les « Training Missions » (Missions d'entraînement). C'est à ce stade que le joueur apprend à maîtriser toutes les notions de pilotage et de combats aériens soigneusement décrits dans la documenta-

tion. Prenons une des quatre mis-

# **Battlehawks 1942**

Une spécialité américaine : la simulation historique. Ici, vous pouvez revivre les grands combats aériens de la bataille du Pacifique en 1942

Ce logiciel signé Lucasfilm Games | signs d'entraînements, l'interception, par exemple, et banzaï! La page des menus fait place au cockpit. Aaahh! Ça devient plus intéressant! On retrouve les cadrans habituels des simulateurs de vols tels que l'altimètre. l'horizon artificiel, la vitesse ascensionnelle etc. Quelques manettes supplémentaires nous rappellent que nous sommes dans un avion de chasse comme, par exemple,

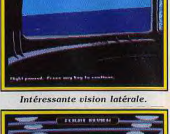

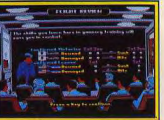

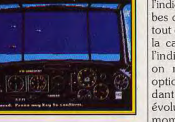

l'indicateur des munitions ou bombes disponibles. Un voyant attire tout de même l'attention, celui de la caméra. Un coup d'œil dans l'indispensable documentation et on nous y apprend que cette option permet d'enregistrer, pendant un certain temps, toutes vos évolutions. Le joueur peut, à tout moment de la mission, revoir ses

# **FOURNISSEZ-VOUS DIRECTEMENT<br>EN ANGLETERRE<br>C'EST FACILE, RAPIDE, MOINS CHER ET C'EST DISPONIBLE! GAMME SINCLAIR ATARI ST et AMIGA**

- · LOGICIELS et PERIPHERIQUES POUR SINCLAIR QL, SPECTRUM 48 / 48 + / 128 / PLUS 2 / PLUS 3
- · PIECES DETACHEES pour QL, SPECTRUM 16 / 48 / 48 + / 128 / PLUS 2, ZX81, INTERFACE ZX1, MICRODRIVES, IMPRIMANTE
- ZX, INTERFACE ZX2, etc.,
- · MANETTES DE JEUX et INTERFACES MANETTES pour QL et tous les SPECTRUM (y compris le PLUS 2)
- · PAPIER THERMIQUE POUR IMPRIMANTE ZX
- · CARTOUCHES MICRODRIVE POUR QL ET SPECTRUM · MEMBRANES DE CLAVIER POUR OL, SPECTRUM 16/48/48 + /128
- · U.L.A.s, ROMS, et circuits intégrés en tous genres.

· INTERFACES DISOUETTES ET LECTEURS DISOUETTES POUR SPECTRUM ET OL

Téléphonez ou écrivez pour demander le catalogue SPECTRUM / OL (Spécifiez le modèle exact S.V.P.)

- · Commandez directement les tout derniers logiciels ludiques d'Outre-Manche en nous téléphonant!
- · (Pas de catalogue Commandes par téléphone uniquement)

# **MMODORE**

- · Logiciels K7 au prix les plus bas!
- · Interface "EXPERT CARTRIDGE" hyper-puissante et programmable avec manuel complet en Français pour sauvegardes et transferts (K7/K7, K7/DISQUETTE) DISQUETTE/DISQUETTE, DISQUETTE/K7)

Téléphonez ou écrivez pour demander le catalogue Commodore 64

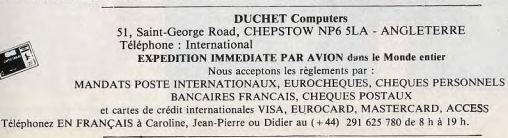

Nous acceptons les commandes téléphoniques par cartes de crédit internationales

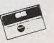

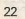

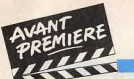

# **TILT JOURNAL**

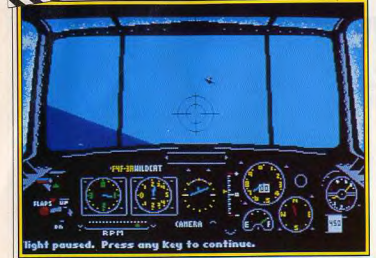

En combat aérien, Battlehawks est un vrai simulateur de vol. évolutions en vue cockpit ou hors- | dées dans la dernière ligne droite cockpit. Dans le dernier cas, le programme autorise une vision multi-angulaire ! Ceci fait, la simple pression d'une touche vous ramène à la mission.

Un entraînement au pilotage ne suffit pas pour briller dans Battehawks 1942, il faut également être rompu aux techniques de combats aériens. La documentation y consacre dix pages. Voilà de quoi réveiller votre fibre estudiantine ! Les missions effectuées dans des « conditions réelles » sont abor-

de votre formation. C'est là que le logiciel prend sa véritable dimension : une véritable remontée dans le temps pour revivre des temps héroïques!

Battlehawks 1942, délà disponible aux USA depuis bientôt deux mois, ne sera commercialisé en France que vers février 89. La raison de ce décalage entre sa sortie américaine et française s'explique par les travaux de traduction du manuel. (PC et Compatibles) Dany Boolauck

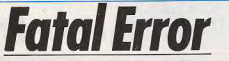

Les Studios de Minuit frappent encore, et fort! Fatal Error, un shoot-them-up spécial et spatial, est un jeu où, bien sûr, les erreurs sont fatales.

Derrière ce titre se cache un shootthem-up sympathique, sans autre prétention que celui de distraire. A bord de votre vaisseau d'exploration, yous survolez le bouclier protecteur de la planète Titania. Cette dernière est située aux confins de la galaxie, colonisée en 6512 par les Vurls, des mutants originaires de la nébuleuse d'Orion. But de la mission: détruire la base des Vurls. Il yous faudra donc survoler le bouclier protecteur (phase en scrolling vertical) et tenter d'ouvrir les sas qui permettent de descendre à la surface de la planète pour continuer le combat (phase en scrolling horizontal)

La surface de Titania est représentée par six niveaux aux décors variés. Mais nous n'en sommes pas là, il faut d'abord parcourir le bouclier protecteur, fort bien

I défendu par des canons montés sur pivots. Méfiez-vous de ces énormes boules d'énergie qui s'échappent d'une série de gigantesques anneaux! Décidément, l'accès aux sas n'est pas chose

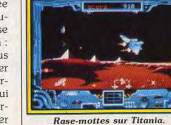

aisée avec tous ces robots, mines dérivantes, chars etc. L'ouverture de ces fameux sas se déclenche

Laurent, 20 ans, étudiant à l'Acaselon le score réalisé. A chaque démie Charpentier, prépare son planète atteinte, vous devez vainentrée aux Beaux-Arts. La création de jeux est un passe-temps cre des vaques de vaisseaux aliens et chercher la base Vurl.

groupe. Joël a 19 ans et passe actuellement un Bac littéraire. Il met au point les routines des programmes. Guillaume, 9 ans, le petit dernier, est le testeur attitré des jeux et ses conseils valent de l'or! Quand on leur demande la signification du nom les Studios de Minuit, ils expliquent que tout leur C'est parti pour une partie!

Dans l'état actuel de développement, le jeu est fort jouable. Mais la version définitive sera éventuellement sujette à des modifications. Fatal Error est une création du prolifique groupe nommé Les Studios de Minuit. Développé à l'aide du STOS (un utilitaire pour la création des jeux), ce logiciel n'a toujours pas de preneur chez les

Une planète bien défendue où le danger guette à tout instant.

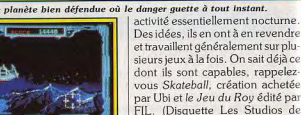

éditeurs, il intéresse Mandarin Soft-

ware mais aucun accord n'a été

encore signé. Avis aux amateurs!

Vous devez maintenant vous

posez une question en voyant ces

avant-premières des Studios de

Minuit : mais qui sont-ils donc ces

créateurs ? En fait, il s'agit d'une famille de passionnés de micro, un

père et ses trois fils. Alain Fillion.

le père, programme et supervise

le développement des logiciels.

# **Des micros** pour tous!

D.B.

Minuit pour ST.)

temps libre est consacré à cette

Vous qui possédez ou qui voudriez bien acquérir un PC, vous hésitez souvent à pénétrer dans des boutiques qui paraissent par trop destinées à ceux dont l'employeur règle les achats. Une nouvelle chaîne de magasins, originaire des U.S.A., devrait les inciter à plus de hardiesse. Elle se nomme PC Warehouse et prévoit l'ouverture de 30 points de vente en 1989. Plusieurs d'entre eux sont déjà opérationnels à Paris, pour lui, c'est le graphiste du Lille, Rennes, Marseille, Antibes

et Toulouse. La gamme de produits proposés, très ouverte, va du micro-ordinateur au logiciel en passant par les périphériques et les consommables (papier, disquettes, rubans, etc.). Ses marques de prédilection sont Arche et Kenitec pour les micros et Epson pour les imprimantes. Dès février. PC Warehouse pro-

pose un mini-scanner pour 1990 F et un trackball pour 890 F. PC Warehouse, BP 317. 95526 Cerqy-Pontoise.

# Lucasfilm **US Gold:** ca tourne!

Makré l'auréole scintillante que lui confère ses réussites au cinéma (Starwars, le système sonore THX, Willow etc.), la compagnie Lucasfilm Games n'a pas encore connu un succès retentissant dans l'industrie de la micro-ludique. Qui se rappelle de Rescue on Fractalus? Personne? Ce n'est pas éton-

nant : produire des films de qualité est un art, créer des jeux valables en est un autre. Lucasfilm. qui a mis un certain temps à comprendre cet état de fait, a enfin engagé les moyens nécessaires. Résultats : Battlehawks 1942 et Zak Mc Kraken que Tilt a jugé bon de présenter en avantpremière. La distribution de ces deux titres, en Europe, concrétise un accord signé entre Lucasfilm et US Gold. Lucasfilm, précédemment distribué par Activision en France, recherchait un marketing plus agressif et a donc choisi la célèbre société britannique pour la distribution et l'édition des logiciels à venir. Parmi les futurs titres. Indiana Jones-The Last Crusade, l'adaptation du prochain film de Georges Lucas, est le plus attendu. En attendant, Battlehawks 1942, et Zak Mc Kraken, déjà disponibles, dans les pays anglo-saxons sur PC, ne seront distribués en France qu'en février 89. Eh oui! Il faut bien traduire la documentation très fournie de

# **Livres et micro**

Conseillé pour une toute première et complète initiation.  $O.H.$ 

**SOS PC Tools** 

Application; 349 F.) Ce quide du MS-Dos est une étude à suivre page à page. Il se compose en effet d'exercices avant trait à chacun des ordres du langage d'exploitation. La rédaction comporte beaucoup de texte. La lecture peut paraître austère si l'on connaît déjà bien le Dos et que l'on ne recherche qu'une aide ponctuelle. En revanche, s'il prend le temps de suivre tous les exercices, le novice devrait rapidement assimiler les fonctions du Dos. Ce volume comporte également une disquette. Une centaine de programmes y sont sauvegardés, programmes explicités et décomposés dans le livre. Il s'agit ici de comprendre la mise en place de petits listings de type gestion de fichiers ou gestion de la mémoire ces logiciels. Des versions ST. interne. Le package est finale-Amiga, Apple II et Apple II GS ment assez cher pour son contenu (car relativement luxueux...).

**Auto-Formation** 

(Livre et une disquette Micro-

**MS-Dos** 

(Micro-Application; 99 F. PC Tools est l'un des outils de gestion disque et disquette les plus performants sur PC. Ses possibiités concernent notamment la copie, lecture ou modification des datas et surtout le nettoyage et la « compression » du disque dur. Ce manuel reprend et explicite une à une les options du programme. Il sera de ce fait très utile aux possesseurs des versions américaines du soft traité (notices anglaises). Les explications sont claires, appuyées par de nombreuses vues écrans. Pas de mauvaise surprise en ce qui concerne la table des matières. A signaler enfin que près de la moitié du livre est occupée par une liste très complète des messages d'erreur de PC Tools. en anglais et en français. Un atout qui manque à la plupart des livres micros traitant de programmes nuissants  $O H$ 

# 3615 TILT: MEGA CONCOURS!

GENIAL! Du 26 janvier au 27 février, faites tourner le Jackpot et soyez les premiers à posséder une CONSOLE NEC d'une valeur de 2500 F. Et ce n'est pas tout ! En plus des 10 CONSOLES NEC, il y aura d'autres cadeaux : 10 SWEAT-SHIRTS US GOLD, 10 TEE-SHIRTS THUNDER BLADE et 10 TEE-SHIRTS OPERATION WOLF. Alors Foncez! Tapez 3615 code TILT mot clé JACK! Tilt vous donne rendez-vous chaque lundi et chaque vendredi pour connaître la liste des aganants. Faites vite, il n'y en aura pas pour tout le monde !

# **FAITES TOURNER LE JACKPOT ET GAGNEZ:**

# **10 CONSOLES NEC 10 SWEAT-SHIRTS US GOLD**

sont prévues.

**10 TEE-SHIRTS THUNDER BLADE 10 TEE-SHIRTS OPERATION WOLF** 

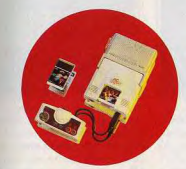

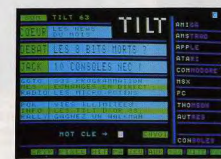

DATA vout dire 1 20 10

D'une valeur de 2500 F, cette console est aujourd'hui disponible chez Shoot Again (75).

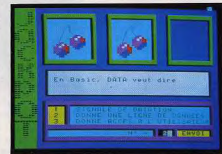

**TILT JOURNAL** 

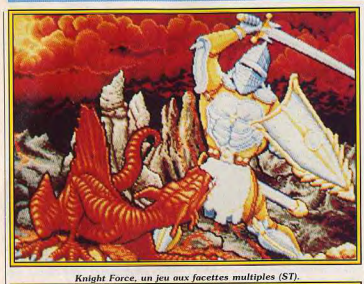

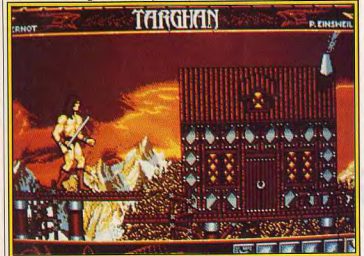

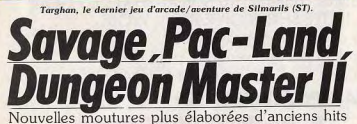

ou nouveautés originales, voici les jeux de demain

Les voici ces fameuses nouveautés du mois que Tilt s'empresse de vous présenter. TITUS : Crazy Cars II sur Ams-

trad est attendu pour le 15 janvier 89. Cette version possédera un réseau routier plus sinueux et aux routes plus étroites que la version ST. Une course à ne pas manquer.

BRITISH TELECOM: sous le label Rainbird. Fish. un superbe jeu d'aventure sera bientôt disponible sur C 64. Toujours sous le même label, Carrier Command, qu'on ne présente plus, sera en janvier sur PC! Sous le label Firebird, les PCistes pourront

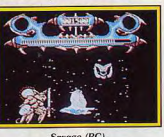

Savage (PC).

se lancer dans le monde de Savage, un jeu d'action/aventure. Sortie prévue février/mars. Dynamic Duo, un jeu d'action pour un ou deux joueurs, sortira probablement vers février 89, sur Spectrum, CPC et C 64. Conti-

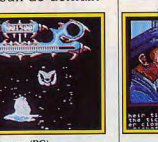

Targhan (ST). 

Knight Force (ST).

Carrier Command (PC).

Tarahan (ST)

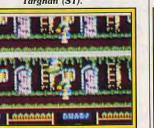

Fish (C 64)

désopilant qui nous arrive (sortie

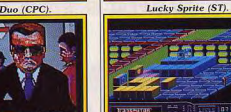

Transputer (Amiga). nuons avec un produit FIREBIRD imminente) sur ST et Amiga. GRAND SLAM: après Pac-GI Hero, un jeu de commando mania, voici Pac-Land, un pacdevrait déjà être disponible sur man d'une genre assez spécial! Date de sortie prévue pour ce pre-DOMARK: Spitting Image, mier trimestre 89. c'est le titre de ce jeu d'action

AS : cette société nous propose

Pac-Land (Amiga).

**Spitting Image (Amiga).** 

Oswald (Amiga)

**RONUMO** 

Crazy Cars II (CPC).

血中

un casse-briques en 3 D nommé Transputer. Date de sortie inconnue sur Amiga. STARVISION INTERNATIONAL

présente un jeu d'action nommé Oswald sur Amiga. Là encore, nous ne pouvons vous communiquer une date de sortie. SILMARILS: Targhan, c'est le nom du jeu d'arcade/aventure

qui sort en février sur ST, Amiga et PC. LES STUDIOS DE MINUIT travaillent actuellement sur un jeu d'action, sur ST, nommé provisoirement Lucky Sprite. Tilt vous

en dira plus dans les prochains numéros TITUS se lance dans l'aventure! Knight Force allie stratégie,

-Crazy Cars II / Turbo Cup-**Strategie contre** hyperrealisme Fini le bon temps où, pour conduire un micro-

bolide il suffisait de s'accrocher au joystick! Maintenant il faut passer les vitesses et chercher sa route! Bref. il faut réfléchir.

Les simulations de conduite auto | domaine né il y a très longtemps avec Revs et Revs + sur C 64 et semblent passionner de plus en plus qui a le mérite d'innover par rapde programmeurs. Conséquence directe de cette envolée. un avalanche de très bons softs venus inonder nos logithèques 1988 et des nouveautés 1989 à faire frémir les fous du volant! Il

est utile de faire aujourd'hui le point sur les valeurs sûres de cette compétition. Il faut déjà différencier les softs de course auto strictement ludique,

comme Out Run par exemple, des softs plus évolués, programmes qui agrémentent l'action d'un réalisme ou d'une stratégie nouvelle. Ce sont ces derniers titres qui nous intéressent ici.

Pour le réalisme, Nigel Mansel (Amiga, Spectrum et ST) et Grand Prix Circuit (PC) offrent des courses très ludiques mais malheureusement trop classiques. Le travail technique de leur programmation est, certes, intéressant et apporte toujours plus de réalisme au pilotage... Mais quoi de réellement neuf comparé au Pole Position des années passées? Rien!

Côté simulation « poussée », un

l action, aventure et réflexion. Chevalier grrant, vous allez tout faire pour retrouver des sorciers échappés de leur espace-temps et refermer les portes spatio-temporelles du grand-maître. Si le jeu est aussi beau que les premières photos d'écrans. **LES RETARDS** 

Bushido de US GOLD subit un retard du fait d'invalidation temporaire du programmeur : il est malade<sup>1</sup>

Dungeon Master II de FTL est prévu sur ST pour le mois de fóurier

# Dragon Flight, sur ST, le fameux jeu de rôle allemand voit sa sortie repoussée à février ou D.B. - O.H. - A.Z. mars

**Test Drive (Amiga).** 

port aux softs cités plus haut,

deux titres restent en compétition :

Test Drive (Amiga, ST, C 64 et

PC) et Lombard Rally (ST et

Amiga). Le premier, relativement

ancien, avait innové en matière de

conduite hyperréaliste. Son jeu

était pourtant trop ardu et ses par-

cours trop monotones pour qu'il

conserve très longtemps la pole

position. Lombard Rally a décro-

leur réalisme de conduite sur piste.

variés, animation superbe et mise

jeu puise une énergie nouvelle dans la stratégie qu'il met en place, stratégie qui brise la monotonie de la simple action de piloter. Car c'est là qu'est toute la différence, le « plus » certain des softs de la nouvelle génération.

La stratégie en course automobile a pourtant attendu le mois de décembre 1988 pour réellement crever les écrans sous le nom de l'excellent Crazy Cars II de Titus (voir Hits de ce même numéro). L'astuce : des routes qui se croisent et une carte où le pilote doit sans cesse définir sa route. Plus question de tout miser sur les réflexes. I faut maintenant réfléchir ! Dur... Mais passionnant puisque l'action bénéficie malgré tout d'une animation superbe et de graphismes rès variés. De quoi concurrencer directement Porsche Turbo Cup, Tilt d'Or 1988! Impossible, en effet, de ne pas comparer ces deux titres.

Turbo Cup axe son jeu sur le pilotage et surtout sur l'éternelle opposition de vos nombreux concurrents (le plus délicat, doubler les autres voitures...). Idéal pour les

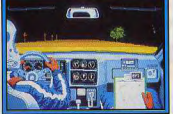

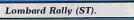

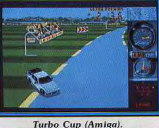

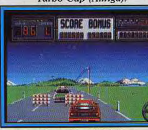

Crazy Cars II (ST).

ché récemment la timbale du meilpassionnés, mais que faire quand on connaît tous les circuits par La course de ce dernier titre est cœur? Battre des records? Avec très difficile à vaincre. Graphismes Crazy Cars II. la compétition s'ouvre sur l'aventure. Il ne s'agit plus d'une course, mais d'une courseen place graphique originale (« pompée » à Test Drive...), le poursuite à travers le labyrinthe que

I forment toutes les routes du terrain de jeu. D'où une nouvelle stratégie et un intérêt ludique prolongé. On ne le redira jamais assez : seuls les softs (et surtout les simulateurs) qui cumulent vraiment action et stratégie sont amenés aujourd'hui à séduire le joueur. Porsche Turbo avait marqué un point grâce à la qualité de son pilotage, Crazy .<br>Cars en marque deux en doublant cette même qualité de la stratégie pré-citée... Phénomène que l'on retrouve dans d'autres domaines : action avec Barbarian I, action et stratégie dans Barbarian II, combat aérien chez F 18 Interceptor (Amiga), combat et stratégie style wargame chez F 19 (PC) de Microprose (qualité graphique des machines mise à part...). Crazy Cars II offre ainsi plus d'intérêt ludique que Porsche Turbo, surtout à long terme. Mais il ne s'agit toujours que d'une guerre entre deux « grands » du monde micro. Autrement dit, voici le meilleur conseil: achetez les deux ! O.H.

Livres et micro **Amiga: le livre** du Graphisme

Cet imposant ouvrage de près de 800 pages regroupe un très grand nombre d'informations concernant le graphisme sur Amiga. Les domaines traités sont de difficultés très diverses. Vous y trouverez en particulier les instructions graphiques de l'Amiga Basic et leurs applications, la gestion des couleurs, des explications sur les sprites et bobs (édition, chargement et sauvegarde). D'autres sont plus complexes comme l'usage de l'interface Intuition pour créer un pointeur de souris, gérer 'écran, le Rasport, les primitives graphiques. Le Viewport est détaillé avec ses modes graphiques, la programmation du Copper, le Lavers. D'autres chapitres concernent les jeux de caractères, les images graphiques (format IFF-ILBM, hardcopy d'écran, haute résolution en  $1026 \times 1024$ ), programmation graphique en C et enfin les instructions Blitter, Color-Map, la mémoire-écran. La disquette fournie vous évitera une frappe rebutante. Un livre indispensable tant au débutant qu'au spécialiste chevronné pour tout le domaine graphique (Livre Micro-Application ; Prix : 249 F sans dis-

quettes et 349 F avec disquette.)

Jacques Harbonn

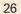

**TILT JOURNAL** 

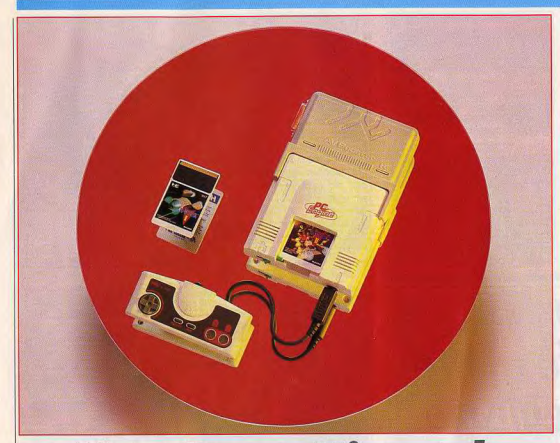

# **Nec, Sega, Nintendo<br>Premier round**

Avis aux fans d'arcade : les nouvelles consoles arrivent. NEC, parti en tête, est maintenant suivi de près par Sega. De leur côté. Atari et Konix fourbissent leurs armes. Pour le moment, Nintendo observe avant d'entrer en jeu.

Jamais deux sans NEC, pardon, sans trois! Les consoles Sega et Nintendo devront désormais compter avec un concurrent des plus sérieux. Aussi petite de taille que grande en performances techniques et donc ludiques, la console NEC lance ses 350 grammes de matière grise au service des adeptes d'arcade. Présentée en exclusivité dans le Tilt d'avril, (reportage sur la micro au Japon, Tilt 53), cette petite merveille a entamé l'année 1989 en France, derrière la vitrine de Shoot Again, un magasin spécialisé « console » et 16 bits. Coup de téléphone à la rédaction de Tilt, rencontre de Monsieur Breuil, le « boss » de Shoot Again... Résultat, une avalanche de pixels et d'action... Première constatation, la console NEC est toute petite... Connectée

de tous côtés à ses périphériques. | niveau du nombre de couleurs en l'engin ressemble à une araignée prête à dévorer sa proie, le joueur! Le PC Engine gobe des cartes épaisses de deux millimètres (capacité de 256 Ko). L'interrupteur on/off bloque la carte et lance immédiatement le jeu : une rapidité bien agréable. Pour les connexions, la NEC est cernée de prises. Manette unique sur l'avant. l'alimentation, sortie Péritel ou antenne sur les côtés et prise « cinch'» audio sur l'arrière, l'engin mesure en tout à peine 20 cm sur 15. Mais pour la technique, on plonge dans la démesure. Les graphismes sont gérés par un processeur spécial. Les capacités de la NEC sont impressionnantes. 512 couleurs simultanées sous 216/256 points (performances supérieures à celle du ST au

configuration standard). Il suffit de jeter un œil sur les tableaux de jeu de R-Type II pour comprendre! Les animations étonneront aussi le possesseurs de ST ou d'Amiga. Sprites de grosse taille, mouvements fluides et très rapides, la NEC mise à fond sur l'action, dommaine de prédilection des consoles. Côté bruitages, la machine développe six voix musicales sur huit octaves en sortie audio séparée (on branchera un câble sur une chaine hi-fi...), cette fois bien mieux que ST et Amiga. Reste à parler du joystick. une manette très semblable à celles de Nintendo ou Sega mais cependant plus joufflue que ses consœurs, ce qui assure une bonne prise en main. On retrouve bien sûr les classiques boutons

Run (pause instantanée) et Select ainsi que le poussoir directionnel et deux boutons de tir. Cette manette est pour conclure très confortable, même si elle ne remplace pas un véritable joystick (extension à venir...) A noter également les « plus » prévus dans le futur du PC Engine de NEC : interface pour connecter quatre manettes, connexion d'un clavier par le port joystick. Enfin, le support des jeux NEC 1989 ne devrait pas tarder à être le disque laser... Voici pour la technique... Pour le reste, il suffit de jouer une minute à R-Type I ou II pour comprendre la supériorité évidente de NEC sur les consoles Sega ou Nintendo actuelles! Mais pour plus de précision, je cède la place derechef au prince console himself. Alain Huyghues-Lacour le preux, qui vous présente ci-dessous un comparatif « pointu » des trois consoles qui vont se partager le gâteau 1989. Faut-il vendre ou acheter. le cours ludique de la bourse « arcade », en attendant bien sûr les consoles 16 bits de Sega et Nintendo! (Console NEC disponible chez Shoot Again au prix de 2.350 F. 145, rue de Flandres. 75019 Paris. Tél.: 40 38 02 38.) Olivier Hautefeuille

Dans le numéro d'avril 1988. nous vous avons parlé de la console NEC, en yous montrant quelques alléchantes photos d'écran. Elle s'est fait attendre. mais aujourd'hui elle est enfin là. Aaaagh! On s'en approche la lanque pendante, les yeux exhorbités et la bave aux lèvres. Tiens, mais elle est toute petite cette console ! Ce n'est pas très impressionnant, mais c'est pratique pour les intoxiqués, qui pourront l'emmener en week-end ou bien pour passer une soirée chez des amis. Au niveau du confort d'utilisation. le bouton Run fait office de pause. En revanche, la fonction Reset est absente, contrairement aux consoles Sega et Nintendo Autre mauvaise surprise, il n'y a qu'une manette. Voilà qui est surprenant alors que l'évolution des jeux va dans le sens de la convivialité et que de plus en plus de programmes se jouent à deux simultanément. On nous annonce une interface qui permettrait de brancher quatre manettes, mais tous les jeux disponibles actuellement sont conçus uniquement pour un joueur. Quant à la manette, elle est du même type que celles des autres consoles japonaises, avec deux boutons de tir et un bouton à quatre direc-

tions, comme pour les jeux à cristaux liquides. Cela s'explique sans doute par le fait que les Japonais ne connaissent que ce système, mais pour nous, qui somme habitués à des joysticks très performants, c'est la galère. Mais allons droit à l'essentiel : de quoi se compose la ludothèque de cette console 16 bits? Pour l'instant il n'y a que quatre jeux disponibles en France: R-Type, Chan and Chan. Victory Road et R-Type II. Ce n'est pas beaucoup, mais d'autres titres devraient arriver prochainement. Parmi les programmes attendus, on peut citer Kung Fu (un jeu de combat avec de gros sprites de toute beauté). Galaga 88, Shanghai, World Cup Tennis, Base Ball et Wonder Boy in Monster Land (la conversion d'un excellent jeu d'arcade déjà disponible sur la console Sega). Ces programmes se présentent sous la forme de petites cartes. très proches de celles de la console Sega. Si ces cartes ne payent pas de mine, il faut reconnaître que sur l'écran, le résultat est assez convaincant. Seulement voilà, il n'y a pas que les graphismes qui soient impressionnants, le prix de vente de ces programmes l'est tout autant: 450F en movenne. Ce n'est vraiment pas donné, mais il faut tenir compte du fait qu'il s'agit d'imports directs et que, par la suite, ces programmes devraient se situer dans la même fourchette de prix que ceux des consoles Segà et Nintendo. La NEC est-elle promise à un bel avenir en France? Il est encore trop tôt pour répondre à cette question, mais il est intéressant de comparer les programmes de cette console à ceux de la Sega et

de la Nintendo. Le cas de R-Tupe est particulièrement significatif puisque cet excellent shoot-them-up est à la fois disponible sur la NEC et sur la

La console NEC  $(15 \times 20 \text{ cm})$ offre une seule prise joystick, un éjecteur de carte de jeu, un connecteur vidéo Péritel  $et$  une prise «  $cinch$  » qudio

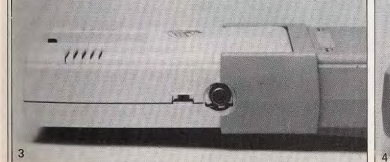

Sega. Dans les deux cas, l'adaptation est fidèle au jeu d'arcade original et les deux versions sont aussi passionnantes l'une que l'autre. Mais, bien sûr, la version NEC l'emporte sur bien des points : animation, graphisme, couleurs et bruitage... On peut également comparer Victory Road à Out Run, puisque la course automobile de la NEC s'inspire nettement du succès d'arcade de Sega. Là encore, les deux jeux sont intéressants, mais Victory Road est nettement plus performant au niveau de la réalisation, principalement en raison de la supériorité de son animation. Le cas de Chan and Chan n'est pas aussi tranché. C'est en quelque sorte une variante, nouveau style, de Super Mario Bros. Si Chan & Chan offre un graphisme de bien meilleure qualité, il n'en va pas de même en ce qui concerne l'intérêt de jeu. Même si on laisse de côté l'humour plus que douteux de C & C, ce programme. est bien loin de pouvoir prétendre égaler la richesse de Mario Bros.

De plus, on ne retrouve pas la fantastique souplesse des commandes qui fait de Mario le personnage le plus maniable de l'histoire du jeu vidéo.

On peut déjà affirmer deux choses. La première, c'est que la NEC est largement supérieure aux autres consoles 8 bits et que cellesci ne tiendront pas longtemps le coup face à elle si NEC se lance dans la commercialisation en France. La seconde, c'est que la NEC s'attaque particulièrement au créneau tenu par la console de Sega. En effet, elle présente des jeux similaires, avec même un certain nombre de titres en commun. Alors que la Nintendo est plus orientée vers des programmes d'arcade/aventure assez spécifiques, comme Super Mario Bros ou Zelda. De là à considérer que la console Sega vit ses derniers jours, il n'y a qu'un pas, mais nous ne le franchirons pas. D'une part, la NEC n'est encore accessible qu'en petite quantité et on jonore quand elle sera commercialisée en France. Et lorsqu'elle arrivera.

 $O$   $\odot$   $\odot$ 

nouvelle console. La querre des consoles est pour demain et la mêlée risque d'être confuse. Faisons le point des forces en présence : la NEC promet beaucoup, mais on ignore encore les intentions de son constructeur en ce qui concerne l'Europe. La console 16 bits de Sega, qui ne manque pas d'atouts, devrait être commercialisée en France vers la fin 1989 et pas avant : le potentiel de la console 8 bits est loin d'avoir été exploité dans sa totalité. La console 16 bits d'Atari est en

elle devra se mesurer avec la nou-

velle console 16 bits de Sega qui

Le triomphe de la Nintendo, au

Japon et aux Etats-Unis, a suscité

bien des convoitises. Aussi, il ne

se passe quère de mois sans

rumeurs sur le lancement d'une

vient de sortir au Japon.

embuscade et ce serait sans doute un redoutable adversaire grâce à l'importance logithèque du ST. Et puis, un outsider pourrait créer la surprise : Konix, la société anglaise célèbre pour ses joysticks, prépare en grand secret une console qui devrait être révolutionnaire. Quant à Nintendo, forts de leur succès, ses dirigeants affirment ne pas vouloir lancer un nouveau produit, car ils n'estiment pas avoir encore épuisé les potentialités de leur console. Néanmoins, il semblerait qu'ils aient une console 16 bits en réserve et il serait étonnant qu'ils restent longtemps absents de la bataille. Mais en Europe, les véritables adversaires sont les micros. CPC et C 64 sont bien installés et PC, ST et Amiga sont en pleine ascension. Ce ne sera pas facile de les détrôner.

Les softs disponibles **R-TYPE** 

On ne présente plus ce grand jeu d'arcade de Sega, le meilleur shoot-them-up de sa génération, célèbre pour ses armements pas possibles et ses magnifiques monstres. Cette version est absolument magnifique et devrait faire craquer

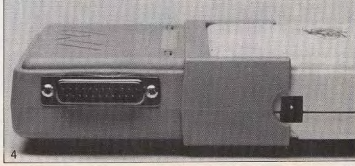

TILT JOURNAL

plus d'un amateur du genre. C'est la carte de visite idéale pour la console NEC, aussi sa réalisation a-t-elle été tout particulièrement solonée. Il est pratiquement impossible de faire la différence entre cette version et le jeu d'arcade original. Les graphismes sont très fins et les couleurs parfaitement bien utilisées. La bande sonore est

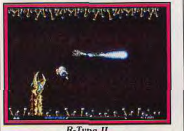

également de bonne facture avec

des effets convaincants qui se mêlent agréablement à un excellent thème musical. Mais le plus impressionnant, c'est l'animation, aussi rapide que précise. Le scrolling horizontal, très fluide, est un modèle du genre. Particularité intéressante : le scrolling vertical lorsque votre vaisseau monte ou.

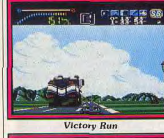

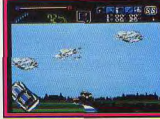

**Victory Run** 

descend. Cela se passe d'une facon si naturelle que l'on ne s'en aperçoit pas tout de suite ! C'est un véritable régal pour l'œil, mais l'intérêt du jeu n'a pas été oublié pour autant. L'action est passionnante, le niveau de difficulté parfaitement dosé et le joueur dispose d'une option continue, ce qui est bien utile. Il faut vraiment s'accrocher. mais avec de bons réflexes, on s'en sort une fois ses repères pris. Bien sûr, les premières parties ne sont quère brillantes, surtout si vous vous laissez aller à admirer le décor. A lui seul, ce logiciel justifierait l'achat de la console. Un must.

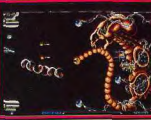

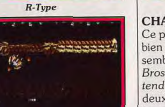

**Chan and Chan** 

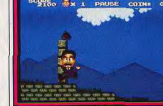

### Chan and Chan **R-TYPE PART 2**

Ce programme n'est pas la suite du précédent ; en fait, il s'agit des niveaux supérieurs du jeu d'arcade original, ceux que vous n'avez jamais vu à moins que vous ne sovez très fort. Alors, bien sûr, le niveau de difficulté est particulièrement élevé. R-Type n'est pas un jeu facile, mais cette deuxième

partie est infernale. Il faut vraiment se défoncer pour terminer le premier niveau, dur, dur! Cette fois encore, la réalisation égale pratiquement celle du jeu d'arcade original. D'énormes sprites évoluent dans des décors très fins, c'est superbe.

La grande qualité de ce shootthem-up est vraiment tentante. mais il vaut mieux commencer par la première partie et si vous parvenez à franchir quatre ou cinq niveaux, alors vous pourrez attaquer ce programme. Sinon vous risquer de vous retrouver frustré. Un grand jeu pour les meilleurs

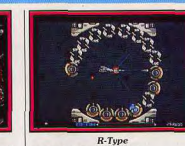

**CHAN AND CHAN** 

portes secrètes que rien n'indique

et ramasser des pièces de mon-

naie en donnant des coups de

pied dans différents éléments du

pour jouer avec des machines à

sous avec lesquelles on obtient de

l'énergie ou des vies supplémen-

Graphisme et animation sont de

s'accompagne d'un thème musi-

cal de qualité. Mais ce qui est le

plus souvent surprenant dans ce

programme, c'est que l'accent est

mis sur un assez spécial humour.

En effet, ce jeu a un aspect fran-

chement scatologique. Le ton est

de jeu : Chan croise son compère

qui est en train de soulager sa ves-

sie contre un réverbère et, plus

tard, alors qu'il fait ses besoins

dans un buisson. Chan doit évi-

ter différents animaux, dont des

piseaux qui laissent tomber des

étrons sur lui. Pour affronter ses

ennemis, il dispose d'une arme

plutôt originale : il se retourne et

lâche un pet sonore qui tue ses

adversaires. Bref, c'est un jeu tout

La NEC se devait de disposer

d'une course automobile, c'est

chose faite avec Victory Run, un

Run. Tout d'abord, vous devez

disposez, parmi les différents équi-

en finesse. Surprenant!

**VICTORY RUN** 

donné dès les premières secondes

taires

Ce programme est assez original, dénivellations sont également bien bien qu'il présente quelques resrendues. Lorsque vous entrez en semblances avec Super Mario collision avec un obstacle, votre Bros. le chef d'œuvre de Ninvoiture s'envole et fait une série de tendo. Vous choisissez celui des tonneaux très spectaculaires (ça ne deux Chan que vous désirez vous rappelle rien ?). Vous repartez, le soleil se couche et vous terincarner et l'aventure commence. Comme dans Mario Bros, chaque minez de nuit le premier parcours. niveau se compose de quatre sec-Une fois arrivé, yous pouvez répateurs différents qu'il vous faut trarer les dommages causés à votre véhicule avant de repartir. verser. A la fin de chaque niveau,

Il y a de nombreux parcours dif I faut vaincre une énorme brute qui saute en tous sens en vous férents, avec une circulation de lançant des projectiles. Chan and plus en plus importante. Dans certains niveaux, vous traversez des Chan se situe entre jeu de platesdéserts. Il faut, alors, faire très formes et d'arcade/aventure. Autre ressemblance avec Super attention Mario Bros. on peut découvrir des

au jeu.

La course s'accompagne d'un bon thème musical auguel se mêlent des effets sonores convaincants. Les commandes sont précises. mais on regrettera toutefois le décor. Vous pourrez utiliser cet mode de changement de vitesses argent dans les niveaux suivants qui s'effectue avec le bouton de direction haut et bas. Au début on se retrouve souvent à rétrograder par inadvertance, ce qui est par ticulièrement frustrant. Une excellente course automobile. Alain Huyghues-Lacour bonne facture, de plus l'action

Suite page 34

# Où trouver la NEC

Alors yous craquez pour la NEC? Vous en voulez une tout de suite là maintenant? Las, sachez que la NEC est importée en France par un seul magasin et qu'elle n'est disponible que sur commande. Se la procurer est toutefois relativement aisé : il suffit de prendre contact avec Shoot Again. Situé 145 rue de Flandres dans le 19<sup>e</sup> arrondissement de Paris, ce spécialiste de la console de jeux et des ordinateurs 16 bits propose la NEC à 2350 F TTC. Celle-ci est livrée complète (câble écran sauf TV Péritel) mais sans jeu. Peu' nombreux pour le moment (quatre titres disponibles sur un cataloque de douze), ces derniers sont proposés par Shoot Again aux alentours de 500 F. Une interface permettant la connexion de pluprogramme dans la lignée d'Out sieurs manettes sur la NEC devrait de plus être prochainement disporépartir les 20 unités dont vous nible... Avis aux amateurs!

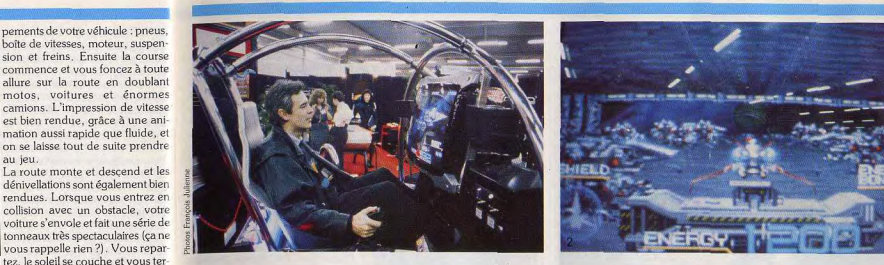

# **Arcades: toutes** les nouveautes 1989

Alain Huvghues-Lacour, qui a bien de la chance, revient du salon de l'Arcade. Il vous présente en exclusivité les toutes dernières nouveautés. Vous les verrez bientôt chez les forains et dans les salles spécialisées.

Le salon annuel des jeux automatiques s'est tenu dans le parc des expositions du Bourget, du 6 au 9 décembre. L'appellation jeux automatiques recouvre tous les jeux qui sont utilisés principalement dans les cafés, les fêtes foraines et les salles d'arcades. Dans ce salon, strictement réservé aux professionnels, on pouvait décou-.<br>vrir toutes les nouveautés en matière de flippers, billards, bowings, babyfoot et, surtout, les jeux vidéos. Dans le domaine de l'arcade, on constate une dominante très nette de jeux qui peuvent être joués simultanément à deux, voire à quatre. Deux types de machines sont représentées : le modèle standard, dont le prix moyen se situe dans les 15 000 F. et des machines très sophistiquées qui valent entre 100 et 200 000 F

Ces superbes machines ne sont évidemment pas à la portée de toutes les bourses et vous avez peu de chances d'en voir une dans votre salle d'arcacie habituelle et encore moins au café du coin. Celles-ci sont généralement achetées par des forains qui sont les seuls à pouvoir les rentabiliser en passant d'une ville à l'autre. Lorsqu'une fête foraine passe dans votre ville, allez donc jeter un

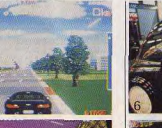

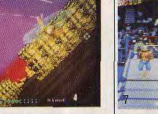

1 - Alain Huygues-Lacour, sur

6 - Chase HQ sur chaise..

3 - ...et sur écran (Taito).<br>4 - Apache 3 (Tatsumi).

7 - Main Event (Konami).

8 - Cabral (Tad).

Power Drift (Sega).

un siège fluctuant...<br>un siège fluctuant...<br>...part pour les étoiles de<br>Galaxy Force (Sega).

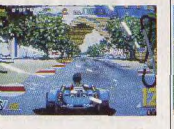

ment car certaines de ces machines sont fantastiques. Les Japonais sont vraiment les rois de l'arcade et cette année, les

deux machines les plus impressionnantes étaient présentées par Sega et Taito, Galaxy Force, un coup d'œil, ça vaut le déplace- magnifique shoot-them-up de

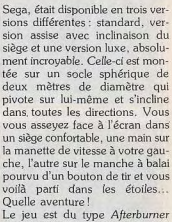

dans l'espace. Vous descendez quelques vaisseaux ennemis et vous arrivez face à un astéroïde sur lequel se trouve l'entrée d'un tunnel. Votre vaisseau s'y engage et fonce entre les gigantesques parois, il négocie des virages très raides pour se retrouver souvent face à des tourelles de tir ennemies. Et pendant ce temps, vous tournez en même temps que votre vaisseau d'une manière très réaliste. On ne sait plus où on habite et lorsqu'on est là-haut, on n'a plus du tout envie de redescendre. Les courses de voitures sont toujours aussi populaire, aussi étaient-elles omniprésentes dans ce salon. On pouvait essayer la version assise, pour deux joueurs.

**TILT JOURNAL** 

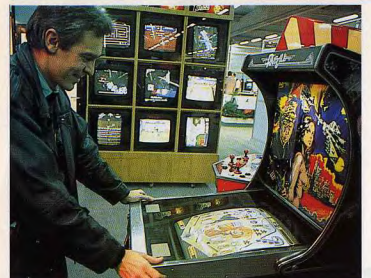

Time Scanner : un jeu vidéo en forme de flipper.

avons parlé dans le numéro précédent. Et puis il y avait surtout Power Drift, le nouveau hit de Sega. Il s'agit d'une extraordinaire course sur vingt-cing circuits avec des ponts délirants et des virages en épingle à cheveux. Après Out Run. Sega démontre une nouvelle fois sa maîtrise de l'animation en 3 D. Les graphismes sont superbes et tout va très vite. Quand le pont descend, puis remonte, on est saisi par le réalisme de la course et on se laisse griser par une fantastique impression de vitesse. Il faut terminer un parcours dans les trois premières places pour pouvoir passer au suivant et, pour y parvenir, il faut vraiment des réflexes à toute épreuve. L'humour est également au rendez-vous : on choisit le conducteur parmi une galerie de personnages assez drôles et, pendant la course, celui-ci se retourne souvent pour vous adresser des signes de victoire. Power Drift sera indiscutablement l'un des plus gros hits de l'année.

Taito n'était pas de reste et présentait Chase HO et Continental Circus. Ce dernier est une course de Formule 1, assez classique, du type Pole Position. Sa particularité repose sur la présence d'une sorte de viseur qui permet une vision en relief de l'écran. Mais l'effet ainsi obtenu n'est qu'à moitié convaincant et ne justifie pas à lui seul que l'on investisse ses économies dans cette machine peu excitante.

En revanche, Chase HQ est une petite merveille. Vous conduisez une voiture de police, mais comme cela se passe aux USA, il s'agit quand même d'une Pors-

32

de Final Lap dont nous vous | che. Le quartier général vous envoie un message vous indiquant que des criminels sont en fuite à bord d'une voiture dont on vous donne le signalement.

Vous mettez le gyrophare et c'est parti. Votre Porsche fonce à toute allure à travers la ville, en suivant les indications qui vous sont données sur la route à suivre. Pour gagner du temps, il faut parfois enfoncer des barrières et couper à travers un terrain vague dans lequel il n'est pas facile de garder le contrôle de son véhicule. Lorsque votre objectif est enfin en vue, il faut mettre le turbo pour le rattraper (ne ratez pas votre coup car vous ne pouvez l'utiliser qu'à trois reprises durant une poursuite). Vous devez alors heurter l'autre véhicule, à plusieurs reprises, pour l'arrêter. Mais celui-ci vous rend les choses difficiles en se faufilant au milieu des autres voitures et il v a une circulation importante. Lorsqu'elle est suffisamment endommagée, la voiture s'arrête et vous procédez à l'arrestation des criminels avant de repartir pour une nouvelle poursuite. C'est un jeu passionnant qui bénéficie d'une superbe animation,

 $d'Qutrin$ Chase HQ rappelle ce grand succès de Sega, mais avec, en plus, l'excitation de la poursuite et un côté auto-tamponneuse des plus plaisants. Dans le cas de la version assise, on monte dans une petite voiture qui se penche dans les virages et. lorsqu'on utilise le turbo, on se retrouve collé à son siège, comme sous le coup d'une forte accélération. Chase HQ est un grand jeu d'arcade qui devrait beaucoup faire parler de lui.

n'y avait quère de nouveautés. On retrouvait avec plaisir le superbe Dragon Ninja, qui devrait bientót arriver sur nos micros, ainsi que Ninja Warrior, un programme qu se déroule sur trois écrans dispo sés dans le sens de la longueur Bien qu'il ne soit pas très récent. Robocop remportait toujours un franc succès et il faut bien reconnaître que c'est un excellent programme. Konami présentait Main Event, un nouveau programme de catch superbement réalisé Quatre joueurs peuvent s'affronter simultanément en d'incrovables matchs de catch à quatre. Taito, décidément omniprésent

Les jeux de combats étaient éga

lement présents en force, mais i

dans ce salon, présentait Best Samurai, un beau jeu de combat dans lequel on utilise aussi bien le kung-fu que le sabre.

Apache 3 est un shoot-them-up de Tatsumi dans lequel on pilote un hélicoptère de combat, repré senté en 3D. C'est un bon pro gramme, mais qui n'atteint pas la qualité de Thunder Blade. Danla série des remakes, il y avait égal lement Cabral, de Tad, qui n'est pas sans rappeler Operation Wolf .<br>L'action est représentée en 3D e vous devez abattre des soldatennemis ainsi que des tanks et dehélicoptères.

En revanche, votre personnage est représenté sur l'écran et voudevez vous déplacer pour éviter les tirs de vos adversaires ramasser différentes armes qu'illaissent échapper. C'est un programme plaisant, bien qu'il man que nettement d'originalité.

Gain Ground de Sega fait penser à un autre classique : Gauntlet L'action est vue de dessus et or peut choisir parmi plusieurs per sonnages disposant d'armes diffé rentes. Dans chaque tableau. faut combattre de nombreus adversaires avant de se dirige vers la sortie pour accéder au tableau suivant. Ce n'est pas ma mais pas d'une grande originalité digne en tous points de celle Play Choice-10, la nouvelle machine d'arcade de Nintendo

tente une percée sur le marché Il s'agit d'une machine de taille standard contenant dix cartes qu peuvent être changées par la suite. Le joueur a le choix entre dix jeux différents, avec des titres célèbres comme Super Marie Bros. Double Dragon, Bubble Bobble 2 ou Operation Wolf Autre particularité de ce système elle vient du temps de jeu. En effet. l'idée est basée sur le fait que les très bons joueurs jouent très long

temps tandis que les novices font. pour le même prix, des parties très courtes. D'où la solution Nintendo : acheter du temps d'occupation de la machine, pendant lequel on peut même changer de jeu. Cette formule, assez révolutionnaire, pourrait remporter un certain succès... A suivre.

Autre surprise : la présence de Sis teme, une société française installée à Montpellier qui représentait Punk & Jump, son premier jeu d'arcade, commercialisé depuis janvier. Cette jeune société est la première firme française à tenter une percée sur ce marché très fermé, dominé par les Japonais. Il faut bien du courage pour se lancer dans l'aventure, d'autant plus qu'une telle société est bien loin de disposer des moyens colossaux des géants japonais. Maloré ce lourd handicap. Sis teme prépare déjà un second jeu d'arcade et prévoit de réaliser les conversions sur ST et Amiga. Alain Huvghues-Lacour

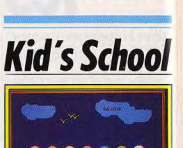

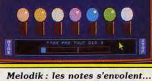

### ... comme des ballons.

# Melodik

Selon le vieil adage, la musique adoucit les mœurs : alors ne soyons pas étonné de voir apparaître sur le marché des éducatifs. des logiciels de sensibilisation à la musique. Jériko, en collaboration avec Carraz Editions, nous propose donc une gamme de produits destinés aux jeunes utilisateurs. Melodik, qui s'adresse plus particulièrement aux enfants de 5 à 12 ans, est plus un logiciel de mémorisation musicale qu'un logiciel d'apprentissage à proprement parler. Tout se passe dans ce programme sur un mode visuel et sonore. Avec ses trois niveaux de difficulté, Mélodik propose de rejouer une mélodie de longueur différente. Un clavier stylisé représenté par des petites boules de couleurs différentes qui correspondent chacune à une note de la gamme, entonne allègrement la mélodie choisie dans sa globalité. Ensuite, bribe par bribe, l'enfant doit répéter le morceau joué en tapant sur les boules adéquates et toujours en repartant du début. En cas de panne sèche, il peut à tout moment faire appel à une aide qui nermet de réentendre l'air joué. Jusque là, rien de bien extraordinaire. Le plus étonnant est tout de même la facon dont sont sanctionnées les erreurs. En effet, un affreux bruit de tonnerre indique assez violemment la faute de note. Détonant, non ? Hormis le fait qu'il fasse travailler autant la mémoire auditive que visuelle, ce qui constitue un bon exercice pour de jeunes enfants, ce logiciel reste très répétitif, paradoxalement peu mélodieux. Enfin pas de quoi faire naître des vocations! (Disquette

Jériko pour Atari ST). Matière éveil musical Contenu pédagogique \*\*\* Intérêt  $\overline{1}$  $P_{\text{TX}}$ 

Le Labyrinthe des Sciences Tel Thésée guidé par le fil d'Ariane dans le labyrinthe de Crète, dans le Laburinthe des Sciences, ce n'est pas le Minotaure que vous aurez à affronter. mais plutôt des questions portant sur le programme de sciences de 6<sup>e</sup>. Voici donc une façon, on ne peut plus originale, d'aborder une matière scientifique et d'entrer dans le vif du sujet. L'objectif principal consiste à sortir de ce lieu. mais, pour cela, il vous faudra affronter un certain nombre d'épreuves de diverse nature. Ce programme est en fait conçu sur le mode du jeu d'aventure. Vous partez avec un capital de 35 points de vie. Chaque bonne réponse vous rapporte 2 points supplémentaires et une mauvaise ne retire rien. Et vous voici parti à travers le dédale de pièces, à faire des rencontres parfois étonnantes, mais je vous en laisse la

surprise. Vous pouvez à tout moment visualiser vos déplacements simplement en appuvant sur une touche qui fait apparaître un labyrinthe. L'idée est intéressante surtout pour apprendre à se

repérer dans un plan donné et voir sa progression. Les questions posées portent sur le volume et la masse des solides et liquides. la température, l'ampoule et la pile; les circuits électriques, la combustion, l'air et sa constitution. Le scénario se répète pour chaque chapitre et l'on regrette que nos yeux soient parfois agressés par des

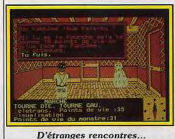

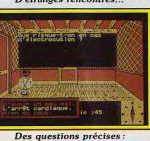

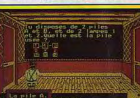

# Le labyrinthe des Sciences.

couleurs un peu violentes. L'approche éducative n'est certes pas des plus originales, mais l'ensemble forme un mélange harmonieux! (Disquette VTA pour Compatibles PC, CPC)

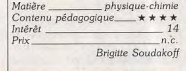

# Atari va-t-il passer à l'Est?

Le saviez-vous ? L'EST n'EST pas le ST qu'on croit puisqu'il n'EST pas EST! Vous trouverez peutêtre que dit de cette manière, c'est' un peu confus ? Certes, mais lorsque l'on sait qu'EST signifie en fait Extensed ST.,

Bon, alors, il sort quand cet ordinateur fabuleux hâtivement annoncé en avant-première par certains, deux ans après les autres?

#### Très franchement, sa venue à Dernière minute court terme est assez contestable La sortie de Tintin, d'Infogrames,

actuel

améliorées.

car Atari a pour le moment bien d'autres chats à fouetter. La firme est différée. Le logiciel n'est pas de Jack Tramiel doit, en effet. encore complétement terminé et développer le CD Rom attendu ses auteurs veulent le peaufiner avant de le lancer. Ils préfèrent donc retarder la date de sortie ini-De son côté, le Transputer se fait tialement prévue pour présenter

bien discret et Atari n'ose même plus avancer de date à son sujet. .<br>De la même manière, la console de travail Atari basée sur le système d'exploitation Unix se fait attendre depuis octobre.

par tous.

Le jeu, aujourd'hui, offre un Destinée à convertir les professuperbe générique, d'une fluidité sionnels à l'univers Atari, cette parfaite, suivi de trois phases de machine s'intègre parfaitement jeu. Dans la première, vous pilodans la stratégie actuelle de tez la fusée en évitant ou en détruisant des astéroïdes l'entreprise Dans la seconde, vous devez

N'avance-t-on pas un prix inférieur à 35 000 F pour une machine dotée d'une puissance similaire à celle d'un Mac 2? Microprocesseur 68020, 4 Mo en standard, résolution de 640 par 512 avec 16 couleurs parmi 4096, environnement graphique sont autant d'éléments alléchants cités par certaines sources sûres... ou qui se prétendent comme telles! Et justement, ces diverses caractéristiques s'avèrent très proches de celles d'un potentiel Extended ST. D'où la question : n'y auraitil pas confusion entre ces deux machines? Cela nous semble logique en ce sens que dans la gamme actuelle Atari, l'EST ne serait qu'un faux frère pour les 1040 ST et Méga ST 2. D'autre part, Atari s'active autour de sa console 16 bits à base de 68 000 dont le lancement nécessitera une mobilisation très importante des fidèles employés de Tramiel. Dans ce contexte, l'on imagine mal la venue d'un EST destiné à concurrencer l'Amiga 500 alors qu'Atari compte sur le bas de gamme (la console 68 000) et sur le haut de gamme (Mega ST et Laser, console de travail Unix) pour assurer son développement. Evidemment, rien ne peut contredire la thèse avancée par certains et qui explique que la technologie mise en œuvre sur les EST sera directement issue de celle utilisée par la console Unix.

Cette thèse confirme toutefois notre position : si cela s'avère exact. il y a fort à parier que l'avènement de l'EST n'est pas pour demain, compte tenu du retard de la console Unix!

vaudrait en effet, dans un autre domaine. à critiquer un film en Spécialiste en coups médiatiques, Atari pourrait toutefois chambouayant simplement vu son génériler le paysage informatique en que et quelques rushes. annoncant la venue de cette machine... Affaire à suivre Mathieu Brisou

Dans ces conditions, impossible bien évidemment de vous donner un avis crédible.

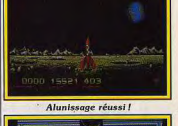

un jeu qui soit le plus abouti pos-

sible. Une sage décision dans

l'environnement concurrentiel

alunir en retournant la fusée et

en actionnant des rétrofusées

pour éviter un choc trop brutal.

Ces deux phases apparaissent, à

l'heure actuelle, trop simples, trop

primaires et seront sans doute

Enfin, il vous faut déjouer les

plans de l'infâme Jorgen, qui

sème des bombes un peu partout

dans la fusée, bombes que vous

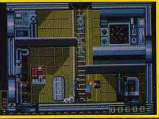

L'intérieur de la fusée.

devez trouver et désamorcer. Manquent là-aussi une stratégie plus complexe et un réel challenge. Les graphismes et l'animation sont superbes mais il est aujourd'hui, dans l'état d'avancement du logiciel, difficile de se prononcer sur la qualité réelle du

Faire une critique de ce soft équi-

**TILT JOURNAL** 

I suite de la page 30. Ce qu'ils en pensent Les consoles m'ont toujours relativement déçu. Axées sur une ludothèque arcade, les possibilités graphiques et sonores de Sega et Nintendo sont à mon goût bien trop pauvres pour retraduire la vitalité et la précision « pixel » d'un bon soft d'action, à quelques exceptions près. Jusque là, impossible donc de ne pas craquer pour un micro face aux consoles 16 bits ou même 8 bits (l'action sur C 64, superbe!). Un point de vue remis en question, bien sûr, avec l'arrivée dans nos murs des premiers softs pour PC Engine de NEC! Le nombre de couleurs disponibles à l'écran et les bruitages qui sortent de la « petite boîte grise et blanche » ont largement de quoi surpasser, toujours dans le domaine « action », la logithèque Commodore 64. La NEC est une véritable machine arcade, quelques secondes de R-Type suffisent à le prouver! Le choix subsiste alors entre PC Engine et micro 16 bits. STou Amiga notamment. Ce choix est relativement clair si l'on sait exactement ce que l'on attend de sa future machine. Acheter aujourd'hui une console. c'est se résoudre à ne pas utiliser ses capacités autrement que par le jeu et, même dans ce domaine, accepter de n'avoir accès qu'à une ludothèque action, ce qui comble assurément les pros du joystick! Mais attention, que ces derniers ne se considèrent pas comme amateurs exclusif du genre « arcade » On peut être de ces « pros » et connaître les angoisses d'un Dungeon Master, les frissons d'un vol sur Falcon! (voir Hit de ce même numéro). Le choix « console/micro » est pour ma part très clair : le plaisir du jeu « arcade » d'une console ne remplacera jamais la convivialité et même la personnalité d'un micro-ordinateur. Dire adieu à l'aventure, à la simulation, aux petits utilitaires, (aux gros...), à l'évolution « hard » d'un système, aux périphériques et bidouilles, bref dire adieu à la micro-informatique. Impossible... La solution toucher l'héritage de grand-mère et se payer, en plus de votre micro, le luxe d'une NEC pour briser de l'Alien après deux secondes de chargement, j'en suis! Olivier Hautefeuille

#### 3615 TILT **Gagnez Fune des** 10 consoles NEC

Acidric Briztou m'avait déjà vanté les mérites de cette console. Je vous laisse imaginer mon impatience quand mon rédac'chef m'a annoncé l'arrivée de la « bête » dans nos locaux. A peine plus gros qu'un walkman, le PC Engine étonne par sa facilité d'utilisation. Sans attendre, je charge la cartouche R-Tupe I et... c'est le choc! Wouaah! la taille des sprites, les bruitages, les graphismes et les couleurs sont super-extragéniaux!

Je n'en reviens pas, cette version est pratiquement équivalente au jeu d'arcade! Pour en avoir le cœur net, je charge tous les autres titres: R-Type II (fabuleux!), Chan and Chan (hilarant!) et finalement Victory Run. Que dire de ce dernier titre?... Enfoncés Out Run, Porsche Turbo Cup et tous les autres!

course de voiture que j'ai vu jusqu'à l'heure! Bon, ce moment d'euphorie passé, je m'informe sur le prix de la console et des jeux... Cher, très cher pour l'instant. Il vaut mieux attendre un peu avant de casser sa tirelire. Et avant de faire votre choix, n'oubliez pas que d'autres consoles arrivent!

La prétendue percée des consoles de jeu, annoncée à grand renfort de publicité depuis deux ans. m'a toujours laissé sceptique. Avec la NEC, les consoles deviennent des machines viables technologiquement. Cette console est extrêmement compacte et se transporte comme un walkman. Les anciens propriétaires de consoles Sega, Nintendo..., peuvent dorénavant chercher une place dans leur grenier ou leur cave pour y ranger leur machinemamouth Eric Caberia

## A MORT LES CONSOLES!

Juin 1992, quelque part de, l'autre côté de l'Atlantique, plusieurs personnes convergent vers une salle où va se jouer une véritable révolution... Préparée de longue date, celle-ci doit permettre à California Instruments (CI). célèbre fabricant de calculatrices et de circuits intégrés, de détrôner les industriels japonais sur le marché des consoles de jeu. Humphrey Bogard, président directeur général de CI, prend la parole: « Messieurs, notre projet de micro-

ordinateur personnel est fin prêt. La fabrication en grande série peut être lancée... Toutefois, il reste un problème : l'argumentaire

**CONSOLE NEC PC ENGINE** commercial n'est pas encore fixé.» Moustache en avant et

dents au raz du sol, Michael Douglas Oldbeautiful demande la parole. Rusé ce vieux Michael : il avait longuement préparé ses arguments. « Bull shit et Coca Cola, zim blonk » (car ainsi parlait Michael). Aussitôt, une foule d'applaudissements se déchaînèrent : que de bravos, que de bravos ! Même les gens, dehors, célébraient son intelligence, la pertinence de ce discours que tous se doivent d'apprendre par cœur. Evidemment, cher lecteur, tu ne peux que difficilement comprendre

ce vocable. Le voici donc explicité. En résumé, le discours de Michael est le suivant : les consoles de jeux. c'est bien, mais tout est en option.

Qui, je le dis, c'est la meilleure

Diabolik Buster

suite logique de la saga.

changements! Vous connaissez le système de jeu des Ultima précédents où il y a une vue aérienne d'un monde (Britannia). Pendant certaines phases du jeu comme le combat ou encore la visite d'une ville ou d'un donjon, le programme effectue un zoom qui donne une vue plus détaillée des

Pour sa part CI, pour le prix d'une console, offre tout en version de pase : clavier, langage permettant de faire ses propres jeux. lecteur de cassettes pour les sauvegarder etc. Bref, l'ordinateur personne CI 999 5A, c'est comme une console mais en mieux et moins cher Voici donc l'histoire du commencement de la fin des consoles de jeux qui marque aussi les débuts de la micro-informatique. Mais ca c'est une autre histoire. PS : bien évidemment cher lecteur, ce récidigne des plus grandes œuvres de science-fiction est totalement imaginaire... On n'imagine pas qu'une entreprise pesant plusieurs millions de dollars puisse agir de cette manière ! Sovons réalistes. Acidric Briztou

**FII** 

MATER

 $T_{\rm H}$ 

**Ordin** 

logicie

 $12"T$ 

Avec r

14" CO

TH

**TO** 

Ordina

avec disque

Avec.

haute

Avec<br>14" Ci

PC.

Avec r

 $mono$ 

Avec r

couleu

 $avec$   $n$ 

monoc

avec n

couleu

avec n

Imprimant

40 colonne

Pour MO5

**Sans S** 

 $Cou$ 

 $120 \text{ cm}$ 

(avec c.

Joystick pour MO6

Joy Stick + interface

Souris pour PC, PCM et

**TO8, TO9** 

pour TO16

compatibles

Imprimante pour gamme<br>TO16 750 FTTC

**SOURIS ET JOYSTICKS** 

**95 FTTC** 

**450 FTTC** 

315 FTTC

Tél. 47 89 15 11 + Fax 43 33 57 20

 $+$  carti

# **Richard Garriot**<br>"Ultima VI arrive" Le créateur d'Ultima s'est confié à Tilt :

le prochain Ultima sera encore plus beau, plus réaliste que les précédents épisodes.

Richard Garriot (lord British) est | environs. Dans Ultima VI, désormais un nom connu de tous grande nouveauté vient de là. le les passionnés des jeux de rôjeu sera en permanence en mode zoom! Tout Britannia sera donc les, du moins nous le pensons. plus grand, plus détaillé. Il faudra Et quand on tient à nouveau le l'équivalent de 10 000 écrans créateur de la célèbre série Ultima, on est tout de suite tenté nour voir le monde de Ultima VI de lui poser des questions qui dans sa totalité! 1 024 icônes seront utilisées pour représenter le **TMPRI** brûlent les lèvres des fans! C'est paysage qui sera encore plus **PR90** ce que nous n'avons pas manqué de faire pour vous soulager un détaillé que dans les précédent épisodes. Les personnages seront peu d'une attente lonque et plus grands (4 icônes), un dragon angoissante! (Et qu'est-ce qu'on dit à Tilt?) aura une taille imposante (10 icô - Je vous pose tout de suite nes) et un serpent, lui, fera 18 icônes! En outre, l'écosystème

LA question vitale! Y aura-til un Ultima VI? d'Ultima VI sera plus proche R. G.: Et je vous réponds... OUI! encore de la réalité. Les monstres

Il faut tout d'abord préciser que les Ultima IV, V et VI forment une trilogie. Le IV est une conquête personnelle, le héros doit se prouver quelque chose, le V met en avant les forces obscures personnifiées par les Shadowlords, le VI est la

points de passage obligés où le - Y retrouve-t-on le fameux joueur découvrira de petites sursystème de jeu à la Ultima? prises. Le programme tolère des groupes de six à huit aventuriers. - Qui, mais avec d'énormes Quant à l'histoire, disons que l'« underworld » d'Ultima V disparaît et modifie la surface de Britannia. Je donne un scoop pour vos lecteurs : le monde de Britannia est PLAT et gare aux monstres venus du dessous!

Propos recueill par Dany Boolauc

auront leurs propres individualités

et il y aura une foule de trouvail-

- Je ne yeux pas trop dévoiler

cet aspect de l'aventure. Ce que

je peux dire, c'est qu'il y aura des

les du même type.

- Et le scénario?

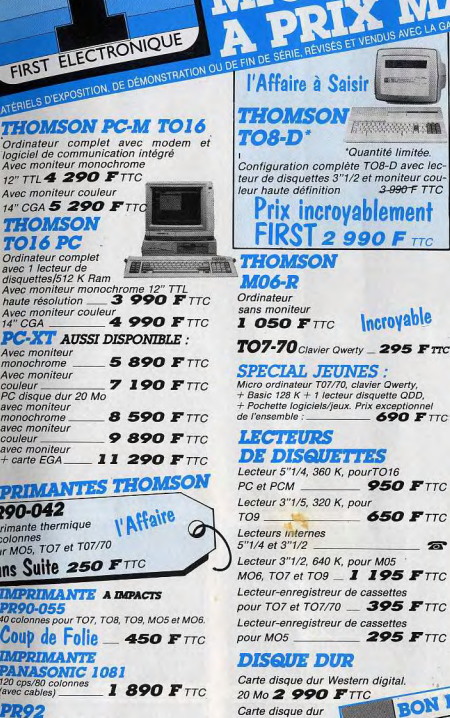

Carte disque dur

3 390 FTTC

32 Mo

lundi au samed

Tél.<br>47 89 15 11 +

TOUTE MALIN **295 FTTC** MO5, TO7 et T07/70 MO5, TO7 et T07/70<br>
Câble Cl 1436 pour séries MO5, MO6 TO8, T09 **95 FTTC** Câble CI 8020 pour séries MO5 TO7, T07/70 **95 FTTC** Connexion ordinateur Thomson ven périphérique RS 232 **295 FTTC** 

# **MONITEURS THOMSON**

itée.

F TTC

mt

**TTC** 

 $\boldsymbol{F}$   $\boldsymbol{\tau}\boldsymbol{\tau}$ 

 $F$ TTC

 $\overline{2}$ 

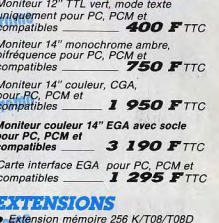

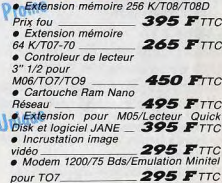

FIRST ELECTRONIQUE : le spécialiste Micro

Nous avons en stock : tous les périphériques e accessoires pour les familles MO5, MO6, TO7 ТО8, ТО9, ТО16. Interrogez-nous! Expéditions France et Outre-

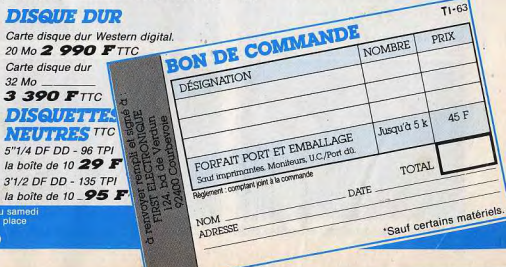

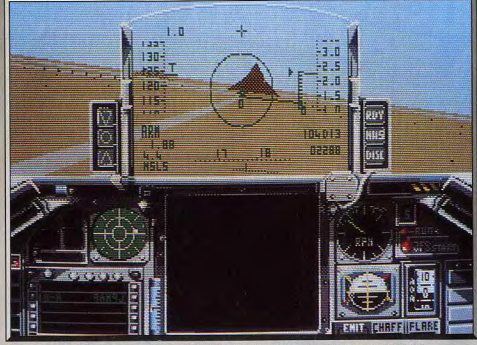

s'y tromperont pas, ils verront en Falcon, le plus prenant des simulateurs.

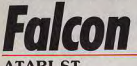

# **ATARIST**

Cette simulation est un véritable bijou de programmation, tant par la qualité de sa réalisation que par la richesse des situations proposées. Aux commandes de votre F-16, expérimentez les vertiges euphorisants du « voile noir » ! Un excellent logiciel.

## Spectrum Holobyte. Programmation: Chris Orton, Colin Bell, Russel Payne; graphisme : Martin Wainwright, David Whitenide ; bruitage : Russel Payne, Judy Fischer.

Flight Simulator II est demeuré longtemps un logiciel de référence sur nombre de micro-ordinateurs (PC, XT, AT) pour mettre en évidence des caractéristiques aussi diverses que leurs graphismes, leur animation, leur vitesse de calcul. En effet ce type de programme, comme leur dénominatif l'indique, ne sont pas des jeux, mais de véritables systèmes de modélisation de la réalité. La qualité d'un simulateur sera donc tributaire du nombre de paramètres utilisés et de la vitesse de traitement de ces informations. Autant le dire tout de suite, peu de programmeurs parviennent à trouver le compromis idéal entre les possibilitgés limitées de nos petites machines et le réalisme, qui est le critère déterminant dans ce domaine. Dans le cas de Falcon, il faut constater que ce programme est un véritable bijou de programmation, tant par la qualité de sa réalisation que par la richesse des situations proposées. C'est aux commandes d'un F-16 (chasseur polyvalent US) que vous devez remplir un nombre varié de missions, allant de la simple pénétration des lignes ennemies à la destruction d'objectifs déterminés. En fonction de votre niveau d'habileté, le logiciel vous propose plusieurs niveaux de difficultés illustrés par une palette honorifique allant du grade de lieutenant à celui de colonel. Au niveau le moins élevé, le programme vous dispense des tests de collisions et de

crashs, ce qui permet au joueur débutant de se familiariser avec les commandes de son jet tout en évitant de se « planter » constamment. Votre théâtre d'opérations est une vaste zone géographique où se côtoient montagnes, lacs, rivières en une superbe harmonie. Le tout est divisé en six zones renfermant de nombreuses installations militaro-stratégiques (aéroports, routes, ponts, sites de missiles, bâtisses, hangars, tours de contrôle). Lors du briefing, douze missions yous sont proposées afin d'occasionner un maximum de dégâts aux forces ennemies : il peut vous être demandé de détruire des ponts en zones

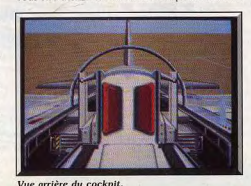

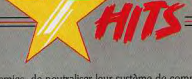

ennemies, de neutraliser leur système de commuce faire, vous devez disposer d'un système d'armes ce logiciel est d'une remarquable qualité. De multiadéquat.

Aussi, avant chaque mission, le logiciel vous propose une entrevue avec un artificier, afin d'équiper votre appareil en fonction de ses possibilités d'emport les différents éléments du logiciel utilisent avec brio (un appareil trop lourd devient vulnérable en cas de le graphisme 3D en surfaces pleines : le résultat fait rencontre avec un autre chasseur) et des stocks inévitablement penser aux simulateurs de vol milid'armes disponibles. La panoplie de missiles dont taires. Les concepteurs de Falcon ont porté un grand vous disposez va du vecteur air-air à recherche infra-soin aux décors terrestres, (les zones que vous trarouge au missile air-terre à visée optique (cela implique le vol piqué ou en rase-mottes) en passant par des bombes de très forte puissance destinées à détruire des objectifs importants.

L'ennemi n'est pas sans défense, puisqu'il vous con teste la supprématie aérienne avec un appareil, lui aussi de haute technologie : le Mig 21 (chasseur intercepteur soviétique). Tout comme vous, l'adver saire dispose d'une impressionnante panoplie d'armes. Aussi le manuel du logiciel s'attèle avec un soin particulier à vous enseigner les différentes techniques de combats et d'évitement (Immmelman Dive loop, etc.) nécessaires pour survivre aux jou tes aériennes (le nombre d'agresseurs est paramétrable). D'une manière générale, le vol en rasemottes est vivement conseillé puisqu'il permet de ne pas être repéré par les radars adverses et par conséquent de ne pas être facilement intercepté. La reconstitution du cockpit de l'appareil est réaliste e vous propose comme dans les chasseurs modernes un système de visualisation « tête haute » (le pare brise sert d'écran).

Parmi les nombreux paramètres affichés, on compte des indicateurs de décrochage, d'attaques ennemies d'ouverture de volets, de post-combustion, en bref tout ce qu'il est pécessaire de voir dans un cockpit de F-16. Vous disposez même d'un compteur de G (unité de mesure d'une accélération positive ou

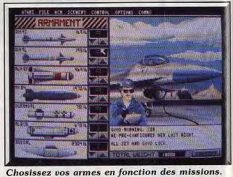

# T WWW.DF HOS ISLA

Vous en avez douze au choix.

égative), ce qui s'avère utile pour ne pas dépasser vos limites de résistance physique : en cas de non respect de ces contraintes, le programme provoque nication, ou d'annihiler leurs sites de missiles. Pour vous perdez conscience. L'interface graphique de ples vues vous sont proposées (à l'intérieur et hors du cockpit) et donnent au logiciel une tonalité cinématographique.

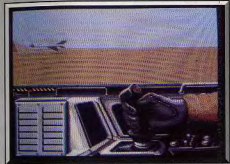

Contact visuel avec un Mig.

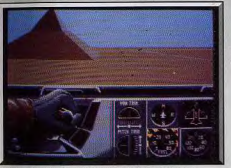

Un souci de détail très poussé pour Falcon.

Attaque au missile air-sol

Destruction d'un jet!

Des graphismes très agréables.

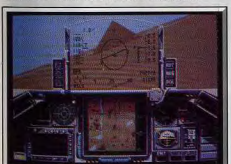

#### Toutes les données en un coup d'œil

versez doivent être identifiables) : vous pouvez voir par exemple des convois de camions militaires emprunter une route dont les bords sont garnis de poteaux électriques. Les animations sont, elles aussi, d'excellente qualité ; en ce sens elles illustrent parfaitement les progrès qui ont été réalisés ces deux dernières années dans le domaine des objets en surface pleine (Starglider II, Carrier Command, F-18).

Les bruitages, contrairement à l'accoutumée sur ST, sont, eux aussi, parfaitement réalisés (digitalisation) oblige). Il faut noter en dernier lieu que ce superbe ogiciel peut être joué à plusieurs simultanément via e port modem de votre ordinateur (la connexion

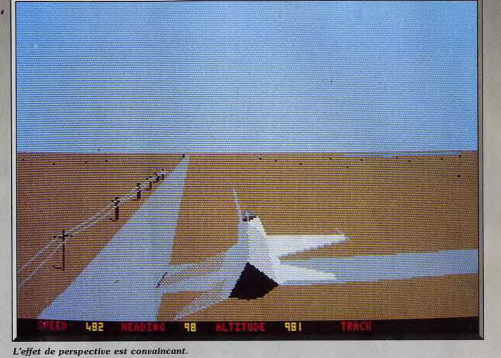

est possible entre machines de marques différentes). Les amateurs de simulations ne s'y tromperont pas. ils verront en Falcon, le plus prenant des simulateurs de vol actuellement sur micro. Eric Caberia

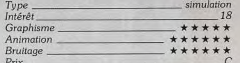

# Comparatif

Jet, qui déjà ne nous avait pas convaincu lors de sa sortie, est définitivement reléqué au rayon des vieilleries sans intérêt (en particulier sur ST). Falcon le dépasse en tout, en particulier dans le domaine du réalisme, de la rapidité des animations, des bruitages et de la variété des missions. Au risque de décevoir certains fanatiques de F-18. Falcon surpasse aussi ce programme (moins netternent), puisqu'il s'agit dans le cas de Falcon d'une vraie simulation de vol et non d'une récréation ludique comme celle qui est proposée dans F-18. Même dans le domaine des graphismes, Falcon assure sa suprématie grâce à la richesse et à la finesse des décors au sol. Les animations de Falcon n'ont rien à envier à celles de F-18 (ce qui, déjà, constitue un exploit)

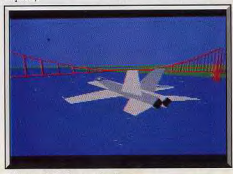

Falcon et F-18 se valent.

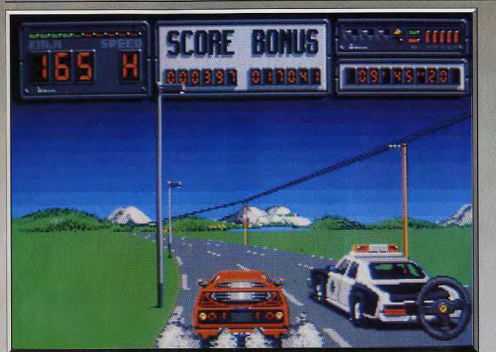

Accélérations puissantes qui soulèvent la poussière adversaire nerd du terrain!

# **Crazy Cars II AMIGA**

Après une première version superbe mais bien trop monotone, Crazy Cars II trouve le juste équilibre entre action et stratégie. La course se poursuit dans tout l'ouest des États-Unis. Pilotage, étude de carte et carambolages, un must à ne pas manquer!

Titus. Programmation: Jean-Michel Masson; Graphismes: Florent Moreau; Scénario et bruitages : Équipe de Titus.

Utah, Colorado, Arizona et Nouveau Mexique, quatre états qui sont la proie d'un gang international de casseurs... Plus une seule Mercedes, Porsche ou Lamborghini ne peut circuler librement sur les routes de la région. Face au tableau de bord d'une superbe Ferrari F 40, un pilote hors classe va tenter de démanteler le complot. Crazy Cars II se présente comme un soft d'aventure policière. Il mêle en fait stratégie et action dans l'une des courses auto les plus réussies de l'histoire de la micro ludique.

Suite à une superbe présentation sonore, l'écran de jeu principal dévoile une très large partie de la route. Les éléments du tableau de bord (détecteur de radar, indicateurs de bifurcation, etc.) sont situés en haut du tableau de jeu, ce qui laisse au pilote une très bonne visibilité. La piste se compose de trois voies délimitées par des lignes blanches. Le décor est très réaliste : au bord de la route, des panneaux ou simples bornes et, plus loin, un paysage soigné et différent pour chacun des états que vous allez visiter. Dès les premières minutes de jeu, Crazy Cars II montre clairement l'importance de sa scénarisation face à l'action de son jeu. A la différence des courses classiques, vous n'êtes en effet confronté ici à aucun concurrent. Votre mission consiste à servir d'appât, à sillonner l'espace routier pour démasquer les policiers véreux qui prennent part au trafic du gang! Pas de compte à rebours, pas de ligne de départ ou tour de piste... Il s'agit tout simplement de rejoin-

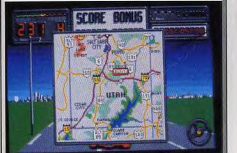

Le nom de chaque route apparaît sur la carte.

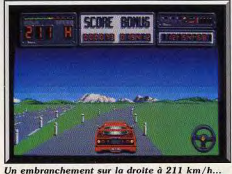

dre sans encombre différents points stratégiques qu vous sont indiqués sur la carte routière. Une mis sion qui met en place un pilotage des plus délicats Une pression sur le bouton de la souris ou du jou tick déchaîne les « cc » de la F 40. Quelques crisse ments de pneu, passage de vitesse (l'engin ne pos sède que deux rapports), le compteur affiche bien tôt quelques 300 km/h! Manié à la souris (c'est l mode de contrôle le plus précis à mon avis), le bol de

HITA

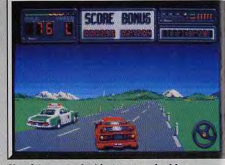

Une feinte gauche/droite pour doubler

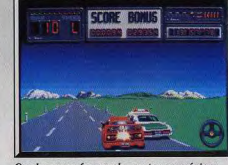

Ce choc vous fera perdre un temps précieux.

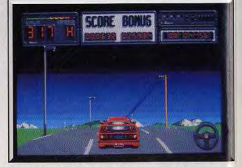

Notez le relief de la piste... Dangereux l

réagit avec un réalisme captivant. La route est généralement large et dégagée, ce qui ne veut pas dire que la conduite est facile. En fait, les concepteurs de ce logiciel ont parfaitement respecté l'inertie de la voiture en virage. On peut rapidement définir les vitesses maxi qui assurent à la Ferrari une tenue de route rassurante. Au-delà, c'est le dérapage, le risque de voir exploser la voiture contre un pylône ou même le tête-à-queue si on lance un virage trop serré ou que l'on rétrograde sans freiner. L'animation du jeu est d'une souplesse exceptionnelle. Aucun à coup, le relief de la route (l'un des atouts de Crazy Cars I) donne le frisson lorsqu'il cache au pilote un virage ou un barrage de police. Le pilotage de Crazy

Cars II est alors vraiment passionnant. Difficile à maîtriser, il reste suffisamment réaliste pour ne pas décourager le joueur novice. Pas de faux problème, tout juste le risque bien légitime d'un petit 327 chrono (vitesse de pointe) hors circuit... C'est bien sûr le premier atout de cet excellent logiciel!

Les hits de la nouvelle génération ne peuvent cependant plus se contenter du simple facteur « action ». Suivant cette règle essentielle à la réussite, Crazy Cars II décoiffe tous ses concurrents côté stratégie. Si le scénario de votre mission est, en effet, complexe, il ne s'agit pas d'un simple artifice plaqué sur la notice pour aider à la vente du produit. La stratégie du jeu est issue de la carte routière que l'on

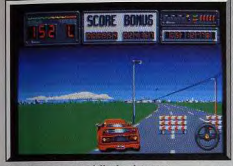

Les barrages sont difficiles à passer

peut étudier à tout moment pendant la conduite. Cette carte dévoile, en effet, un impressionnant terrain de manœuvre qui défile par scrolling dans une fenêtre spéciale (ouverte par une touche du clavier). Toutes les routes y sont mentionnées et repérées par leur núméro. Pour atteindre votre objectif, il faudra donc sans cesse faire appel à cette carte pour ne pas louper un croisement. Eh oui, la route propose de très nombreuses intersections, phénomène .<br>trop rare dans l'univers de la course micro ! Imaginez vous à 233 km/h. l'œil vissé sur l'horizon pour anticiper la moindre courbe, le plus petit dos d'âne... Le pilote doit constamment oarder un œil sur l'un des témoins du tableau de bord de l'engin qui indi-

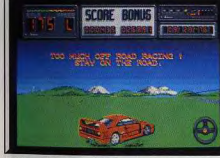

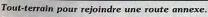

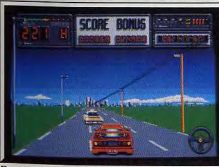

Devant vous, la voiture signalée par le radar!

que l'approche des croisements. La départementale 54 est annoncée sur la droite, un habile raccourci que le pilote confirmé aura découvert sur la carte. Il suffit d'attendre l'élargissement de la route, de raser de près les bornes de droite (quitte à risquer le crash!) pour bientôt se retrouver sur une voie unique de présélection. Le pilotage est ici très délicat du fait de l'étroitesse de la route. Il faudra réduire la vitesse à 150 maxi pour ne pas admirer l'une des superbes explosions prévues au programme!

Deuxième aspect stratégique du soft, vous allez être confronté sur toutes les routes aux polices de l'Etat. Policiers corrompus qui veulent votre mort ou flic honnêtes qui vous prennent pour l'un des membres du gang... Les voitures ennemies sont très dangereuses. Car si la piste est large, elles font tout pour vous barrer la route. Un seul remède, la feinte à droite et le « coup de bourre » à gauche au dernier moment. Pas facile malgré tout! Il reste enfin à parler du chronomètre qui égrène le temps imparti pour chaque parcours et qui ne s'arrête même pas lorsque l'on regarde la carte. La recette à succès est toujours la même : une réa-

lisation graphique et sonore géniale doublée d'une stratégie convaincante ! Crazy Cars II a comblé sur ce dernier point le handicap de sa petite sœur. Merci! Un seul défaut à mentionner : dommage que le bruitage (superbe) du moteur soit interrompu par celui (non moins superbe...) des crissements de pneus lors des dérapages. Je voudrais conclure sur soin apporté à l'environnement de ce logiciel. Crazy Cars II charge vite et enchaîne les parties sans aucun temps mort. Merci également pour

# **Pacmania**

**AMIGA** 

Très réussi sur Amiga - moins sur ST -, Pacmania reprend le principe du célèbre glouton amateur de pastilles gardées par des fantômes eux-mêmes friands de Pacman... Animations, nouveaux bonus ou dangers, tout a été amélioré sur cette nouvelle version. Indispensable, Grandslam. Programmation: Peter Harrap & Shaun Hollingworth; assistant:

# James Tripp; graphisme: Jason Wilson; musique: Benn Daglish.

La nouvelle se répand comme une traînée de poudre : Pac Man est de retour. La pacmania va de nouveau sévir. Les nostalgiques essuient une larme d'émotion. Pac Man est indiscutablement le plus célèbre héros du jeu vidéo de tous les temps et son succès reste encore inégalé. Il y a bien des années qu'il a fait une apparition triomphale et aujourd'hui encore, alors que les jeux ont une durée de vie de plus en plus brève, bon nombre de salles d'arcade en possèdent toujours un et nombreux sont ceux qui y jouent encore. Depuis il y a eu de nombreux remakes : Mrs Pacman, Pacman JR (moins célèbre) et plus récemment, Pacland, un agréable jeu de plates-formes dans lequel il lui était poussé des jambes. Cette fois, avec cette superbe conversion du jeu d'arcade de Namco/Atari Games, on revient a un Pacman très traditionnel mais complètement raieuni

La force de cette nouvelle version est de reprendre le principe de base du programme original, qui a fait ses preuves depuis longtemps, et d'y incorpola pause très « reposante » (!) et la possibilité de piloter la Ferrari tant au joystick qu'à la souris ou au clavier. Let's go pour les Tilt d'Or de l'année prochaine ! Olivier Hautefeuille

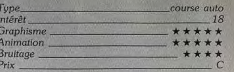

# Avis

Crasu Cars II marque l'arrivée de Titus dans le club des grandes sociétés de softs. Ce logiciel est proprement génial et offre au joueur tout ce qu'il est en droit d'attendre d'un hit aujourd'hui. Sensations fortes, scénario à suspense, graphismes et bruitages éblouissants. Titus ne se contente plus de logiciels simplement bons et nous présente un soft qui peut partir sans trembler à la conquête du monde... Après Turbo Cup, de Loriciels, Crasy Cars II place un peu plus haut la barre des simulations de conduite automobile. Lequel choisir? Comparatif dans le 15/15 de ce numéro, foncez! J.H.

La société d'édition Titus confirme avec ce logiciel, ce que déjà Galactif Conquéror nous avait fait pressentir : le haut niveau de qualité désormais apporté à chaque nouveau produit. Crazy Cars II, outre son impeccable réalisation technique présente de nombreuses originalités telles que la sollicitation de votre sens de l'orientation et un certain sens de la stratégie de la part du joueur. Un superbe hit. Eric Caberia.

rer quelques innovations qui en relancent l'intérêt

sans le dénaturer. La nouveauté qui saute aux yeux

immédiatement, c'est la perspective en 3D. C'est

très réussi sur un plan esthétique mais ce n'est pas

un simple gadget. Cela modifie le jeu de manière

Un principe génial toujours aussi efficace!

importante dans la mesure où on ne voit plus la tota-

 $\overline{A1}$ 

lité du labyrinthe mais seulement une petite partie. On ignore donc la position de certains fantômes et souvent on les découvre au dernier moment qui arrivent en face. Pas question d'anticiper mais il faut des réflexes à toute épreuve pour s'en tirer. Et puis il arrive fréquemment de ramasser une pastille en pensant que c'est la dernière et, surprise, rien ne se passe. On en a oublié une, mais où? Il faut reprendre l'exploration systématique du labyrinthe pour la découvrir. Tant pis pour les distraits!

Le principe du jeu est resté le même. Le célèbre glouton doit manger toutes les pastilles en évitant les fantômes et lorsqu'il mange une pilule il dispose de quelques secondes pour les détruire. Dans cette nouvelle version. Pacman saute au-dessus de ses poursuivants, ce qui lui permet fréquemment de se tirer d'un mauvais pas. Mais certains fantômes en profitent et changent alors de direction, ce qui peut se révéler fatal. Et puis, dans les niveaux supérieurs l'un deux a également la possibilité de sauter, ce qui complique encore les choses. D'autre part, on retrouve les fruits qui rapportent des bonus lorsque Pacman les dévore, mais certains d'entre eux ont des propriétés particulières : la pilule rouge permet de détruire les fantômes pendant quelques secon-

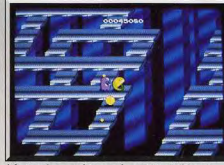

mirez les graphismes de certains tableaux

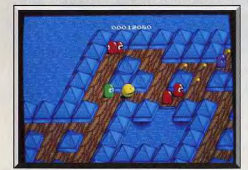

# Beaucoup plus complexe que le programme original.

des tandis que la verte augmente sa vitesse de déplacement pendant quelques temps.

Pacman bénéficie alors d'une accélération foudrovante dont il faut profiter pour ramasser le plus possible de pastilles. Attention à ne pas se laisser emporter, il faut garder la tête froide et réagir très vite lorsqu'on arrive sur un fantôme à toute allure. En compensation de ces avantages, les spectres sont plus nombreux que dans le programme original et l'un d'eux est beaucoup plus rapide que notre héros qui ne peut alors s'échapper que grâce à un brusque changement de direction.

On a vraiment l'impression d'avoir le jeu d'arcade chez soi tant la réalisation est superbe. C'est la  $42$ 

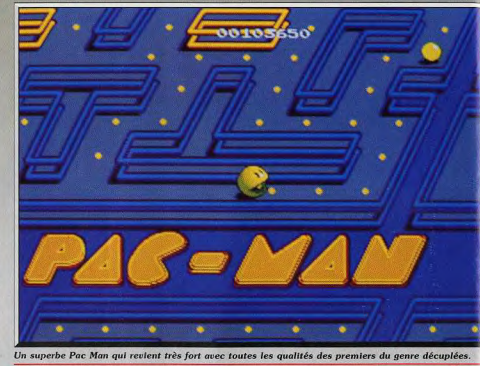

conversion la plus fidèle que l'on ait pu voir à ce jour. Il est vrai que la conversion de Pac Mania ne pose pas les mêmes problèmes que celles de Thunder Blade ou d'Out Run, mais Grandslam a quand même réalisé un exploit. L'image est plein écran. le graphisme excellent et les couleurs sont parfaitement utilisées. On remarquera tout particulièrement un scrolling multidirectionnel qui est un modèle du genre. La bande sonore est également réussie, avec des thèmes musicaux agréables et des effets convaincants. Et puis, la gestion du personnage est parfaite, il est vraiment très maniable et on peut même le faire changer de direction en plein milieu d'un

Pour éviter les ennuis, rien ne vaut un petit saut.

Le scrolling multi-directionnel est remarquable.

saut. Autre avantage : la progression du niveau de difficulté est savamment dosée. Dans les premiers labyrinthes l'action est assez lente, mais elle s'accélère insensiblement par la suite. Quelques niveaux plus tard tout se passe à une allure folle. L'action devient alors frénétique, d'autant plus que les fantômes gagnent en agressivité. Il faut vraiment s'accrocher, mais grâce à l'extrême maniabilité du personnage on peut tenir le coup assez longtemps pour peu que l'on ait de bons réflexes. Alain Huyghues-Lacou

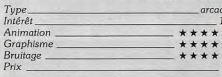

# **Version ST**

La version ST est loin d'être aussi bien réalisée que celle de l'Amiga. Non seulement l'image n'est pas plein écran, mais elle n'en occupe qu'à peu près le tiers. C'est bien moins agréable sur un plan esthétique, mais cela a également un effet sur le jeu car seule une petite partie du labyrinthe est représentée. Le graphisme est réussi, mais les couleurs sont un peu pâles. Le jeu lui-même est tout aussi passionnant et, que l'on ait un ST ou un Amiga, c'est

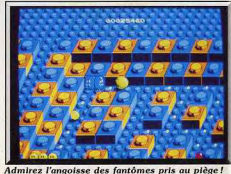

un programme indispensable. Les possesseurs de ST ne seront pas décus, car Pacmania est un grand jeu. Il est préférable qu'ils évitent de regarder la version Amiga, cela risquerait de leur gâcher un peu le plaisir. Grandslam aurait pu tirer un meilleur parti des possibilités de cette machine.

Alain Huyghues-Lacour

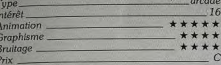

# **Version Amstrad CPC**

# Grandslam

Cette conversion du jeu d'arcade de Namco nous nermet de retrouver le célèbre glouton au meilleur de sa forme. Le jeu est très proche de l'original avec juste ce qu'il

faut d'innovation pour relancer l'intérêt du jeu sans le dénaturer. La scène est représentée en 3D, on ne voit qu'une partie du labyrinthe et il faut donc être très vigilant.

D'autre part, Pac-man peut sauter au-dessus de ses adversaires, mais attention ils sont particulièrement sournois et certains sont bien plus rapides que lui. C'est un leu simple, mais passionnant, qui vous

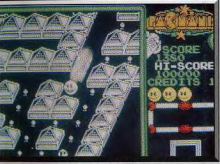

Pacmania sur Amstrod : une excellente connersion

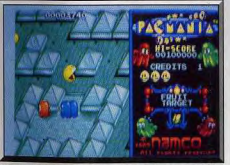

On ne peut pas en dire autant de la version ST

#### tiendra tout de suite en haleine.

Les graphismes sont agréables et le scrolling multidirectionnel est satisfaisant, il a vraiment tout pour plaire ce pac-man qui ne fait pas son

Pacmania est l'une des meilleures conversions d'un jeu d'arcade sur CPC. Un jeu indispensable.

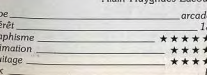

#### Avis

La version Amiga est tout simplement splendide. Le plateau de jeu occupe tout l'écran. Le rendu du relief est exceptionnel et le scrolling multidirectionnel parfait. La musique d'accompagnement est très bonne ainsi que les bruitages.

On ne peut pas en dire autant de la version ST qui a été réalisée à l'économie. Certes l'intérêt du jeu demeure mais on ne joue plus désormais que sur la moitié de l'écran, le relief est plus classique et aucun bruitage ne complète la musique d'accompagnement. On pouvait faire nettement mieux sur cette machine. De grâce, messieurs les éditeurs, confiez vos adaptations respectives aux spécialistes des machines concernées qui sauront eux en tirer la quintessence! Jacques Harbonn

**Speed Ball** 

# **ATARI ST**

Mieux vaut ne pas avoir de scrupules ni de fair-play pour jouer à Speed Ball

L'ordinateur, s'il tient les commandes d'une équipe, est impitoyable. Les parties à deux humains sont par contre géniales.

Image Works. Générique : programme : Bitmap Brothers ; graphisme : Mark Coleman designs : musique : David Whittaker.

Avec Speedball, vous participez à un match de football du futur. S'inspirant du film de science-fiction « Roller Ball », la partie que vous livrez à l'équipe adverse est sans merci : tous les coups sont permis. Que l'on soit déjà fana de la version arcade ou que Fon découvre Pacmania pour la première fois, l'effet est saisissant. Au début, c'est l'originalité de ce Pac Man 3D qui poussera le joueur à vaincre le labyrinthe. La difficulté, très progressive, des divers Olivier Hautefeuille tableaux fera le reste!

Paradoxalement, la version ST, moins spectaculaire que celle de l'Amiga est plus fidèle à la borne d'arcade. En effet le mode d'affichage réduit de la version ST, est très proche de celui du jeu de café, qui utilise un moniteur en position verticale. En bref cela revient à dire que dans son non-conformisme. l'adaptation sur Amiga a surpassé même la borne d'arcade grâce à un champ de vision beaucoup plus vaste. Eric Caberia

Le jeu se passe sur un terrain d'acier de forme rectangulaire entouré de murs également en métal. La surface du terrain n'est interrompue que par des dômes de rebondissements hors desquels la balle est détournée, mais sur lesquels les joueurs peuvent

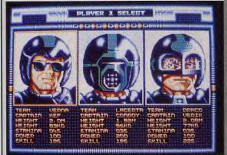

Des joueurs redoutablement efficaces.

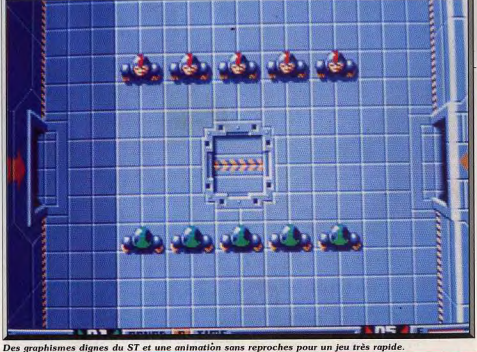

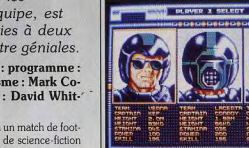

se déplacer librement. Le format des dômes change au gré des parties. Plusieurs options vous sont proposées. Il est possible de jouer à deux simultanément (chaque joueur dispose d'une équipe) ou seul contre l'ordinateur, en mode éliminatoire ou en jeu de championnat.

Selon l'option choisie. l'accès à l'étape suivante est plus ou moins ardu : en mode éliminatoire, les équipes sont de plus en plus difficiles à battre, alors que dans le mode championnat, les équipes que vous affrontez sont tirées au hasard et sont par conséquent de niveaux inégaux. Dans ce mode, un match gagné rapporte cent points, un match nul vingt points, et cinq pour chaque but marqué. Au terme de cha-

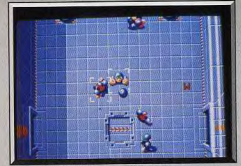

pas hésiter à frapper l'adversaire...

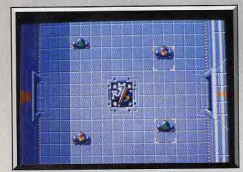

Ne manquez pas les bonus, très utiles...

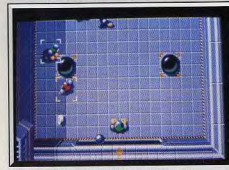

L'inverseur de commandes est étonnant.

que semaine (soit cinq matchs auxquels prennent part dix équipes), l'ordinateur fait un bilan des compétitions écoulées. Selon l'équipe choisie, vous disposez de certaines caractéristiques physiques qui sont des paramètres de force, de vigueur, et d'habileté. Une fois la partie entamée, vous constatez que vous disposez de moyens « frappants » pour récupérer le ballon ou plaquer les adversaires à cet effet. Lors de vos évolutions, vous pouvez bondir en l'air pour récupérer un ballon en suspens, bousculer un adversaire pour récupérer le ballon, faire des passes à l'un de vos partenaires, utiliser les murs d'acier pour faire des rebonds.

D'autre part, en cours de partie, des tuiles du plan- $44$ 

cher peuvent se transformer en items avantageux si vous parvenez à les ramasser malgré l'adversité. Certains d'entre eux ont un effet immédiat (paralysie de l'équipe adverse, tirs de particules qui neutralisent tous vos adversaires durant dix secondes,

inversion des commandes de l'adversaire, etc.), d'autres ont un effet différé (corruption du responsable, vigueur supplémentaire pour votre équipe, corruption du chronométreur, etc.). L'une des options les plus intéressantes de ce programme demeure la sauvegarde des parties en cours. Les graphismes présentent incontestablement un air de parenté avec ceux de Xénon (le même look « heavy metal »). La personnalisation des capitaines d'équipe avec leur portrait est très réussie. Mais la palme de la réalisation doit être décernée à l'animation qui, outre les spectaculaires empoignades des matchs, présente de saisissants interludes animés (footballeur frappant son poing de manière menaçante, rictus du capitaine d'équipe choisi, mise en place d'un gant de protection). Durant les matchs les déplacements des joueurs sont rapides et ne prêtent pas à confusion. On peut souligner la qualité du mode de gestion des joueurs qui permet de contrôler le plus proche du ballon. Les bruitages reproduisent bien

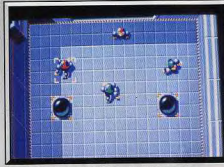

Speed Ball: trop violent, ou pas assez?

les chocs sourds de collisions entre joueurs ou contre les murs d'acier.

Pour la petite histoire, une rumeur avance que ce logiciel à l'origine était beaucoup plus saignant, mais des âmes bien pensantes auraient jugé bon d'évacuer ce trop plein de violence. Pour ma part, je considère que les créateurs de logiciels sont des artistes, dont les œuvres sont maintenues dans un infantilisme niais. A part ces considérations personnelles, Speedball est un excellent programme. Este Cohoriz

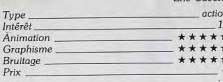

#### Avis

Voilà un jeu riche en possibilité et très bien réalisé. Les graphismes sont dignes du ST et l'animation est impeccable. Toutefois, l'effet de perspective ne m'a pas vraiment convaincu. Pour finir, j'avoue que ce type de jeu ne me plaît que quand je joue contre un humain, Intéressant. Dany Boolauck

Ce logiciel a réussi la gageure de faire un jeu de sport futuriste qui ne soit ni trop compliqué, ni trop proche d'un jeu classique. La réalisation est excellente.

Les graphismes de présentation sont très soignés l'impression de relief bien rendue alors que la vue du dessus adoptée ne facilitait pas les choses. L'ani mation et le scrolling sont vraiment très fluides. Par contre, les bruitages auraient pu être meilleurs. Jacques Harbonn

Speedball est un excellent programme qui devrait séduire tous les amateurs de sport. Il faut s'accrocher pour vaincre l'ordinateur, mais on est motivé par ce sport original. La réalisation est irréprochable avec de bons graphismes et une animation parfaite. Les matchs sont difficile et passionnants. Alain Huyghues-Lacour

# **R-Type**

# **ATARIST**

Un des Shoot'em up les plus durs qu'aient jamais affronté les joueurs. Mais peu importe la difficulté. R-type est passionnant, même si son animation n'est pas un modèle du genre, surtout si on le compare à Dénaris, sur Amiga... **Electric Dreams** 

Quelques semaines après la version console, voici la première version micro du grand hit d'arcade de Sega. Ce shoot-them-up du troisième type est déjà célèbre pour ses horribles monstres comme pour ses armements très sophistiqués. Avant même la sortie de cette version officielle, des programmes s'en inspirent déjà : Denaris sur Amiga, Armalyte sur C64. Gageons que ce n'est qu'un début. Aux

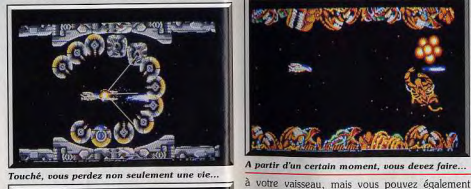

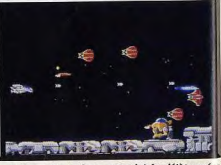

mais aussi toutes les armes spéciales déjà trouvées.

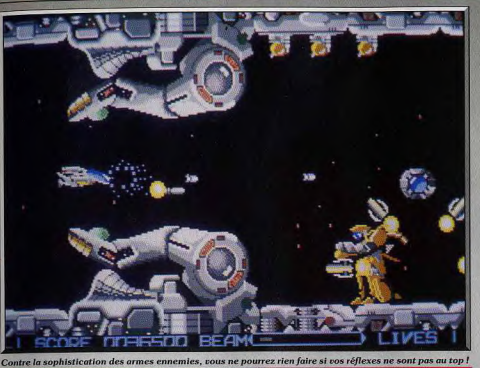

confins de l'espace se trouve l'empire Bydo qui veut étendre son emprise malfaisante dans tout l'univers. Vous êtes le seul espoir de l'humanité et vous partez à l'attaque aux commandes du R-9, un vaisseau de combat hypersophistiqué. Dès les premières secondes on se rend compte qu'il ne sera pas facile de survivre. Avant même de pénétrer dans la base ennemie, des nuées de vaisseaux attaquent en force. Dès que vous abattez un robot qui saute en face de vous, une icône apparaît. Lorsque vous la ramassez, un module traverse l'écran pour venir se fixer à l'avant ou à l'arrière de votre vaisseau. Il s'agit d'un module qui arrête les tirs tant qu'il reste accroché

l'envoyer vers l'avant. Dans ce cas, il vous ouvre

le chemin en détruisant bon nombre de vos adver-

saires, d'autant qu'à chaque fois que vous ramas-

sez une nouvelle icône sa puissance de tir augmente.

Au cours de votre progression vous pouvez vous

procurer d'autres armes très puissantes, comme des

lasers qui rebondissent sur les parois ou des missi-

les à tête chercheuse. Vous n'aurez pas trop de puis-

sance de feu pour venir à bout de tous les ennemis

qui vous harcèlent. Il faut tenir le coup car si vous

êtes touché vous perdez une vie, mais également

tous ces armements supplémentaires qui vous feront

gravement défaut par la suite.

A la fin de ce niveau, yous yous trouvez face à face avec le premier monstre. Il s'agit d'un énorme Alien qui tente de vous balaver avec sa longue queue, tandis qu'une tête apparaît au milieu de son ventre, en tirant dans votre direction. Vous disposez d'un temps limité pour vous en débarrasser, faute de quoi le scrolling redémarre et, comme le monstre occupe toute la hauteur de l'écran, vous ne lui échapperez pas. Le meilleur moyen de le détruire consiste à envoyer le module juste à l'endroit où sort la tête. ce qui est son talon d'Achille.

Le premier niveau n'est pas trop difficile, mais au second c'est l'enfer. Toutes sortes de créatures sur-

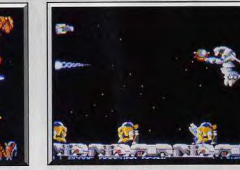

# Confiance au tir instinctif...

gissent dans toutes les directions, tandis que des bombes traversent l'écran. Seuls des réflexes vous permettront de vous tirer d'affaire. C'est vraiment le moment de s'accrocher parce qu'il est très difficile de traverser ce secteur avec les armes ramassées dans le niveau précédent. Si vous les perdez, vous n'avez plus beaucoup de chances d'y parvenir. Si yous y arrivez, il yous faudra encore affronter un nouveau monstre : un énorme cœur avec un serpent qui sort de ses artères pour dérouler ses anneaux autour de votre vaisseau. D'autres dangers vous attendent par la suite, dont le moindre n'est pas l'interminable vaisseau-mère qui vous attaque dans le niveau suivant.

R-Type est réussi sur le plan des graphismes avec de beaux décors, des sprites colorés et surtout de magnifiques monstres, à vous donner des cauchemars. En revanche, l'animation est assez lente et parfois saccadé. L'action s'accompagne d'un honnête thème musical. On regrette toutefois l'absence d'effets sonores. C'est un shoot-them-up prenant, mais très difficile qui donne des sueurs froides aux joueurs les plus expérimentés. Cela est en partie compensé par la présence d'une option continue qui permet de reprendre le jeu à cinq reprises. On aura malgré tout du mal à venir à bout du second niveau. Une adaptation fidèle du jeu d'arcade pour ceux qui

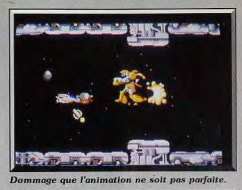

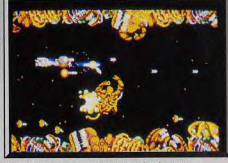

Les effets sonores auraient mérité mie

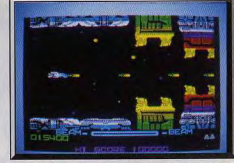

#### Un jeu prenant dont on ne se lasse pas.

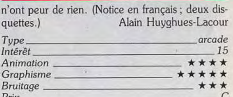

#### **Version Spectrum**

Cette adaptation est une réussite complète sur cette machine. Contrairement à la majorité des transcodages qui se facilitent la vie en adoptant un mode monochrome, cette version bénéficie d'une mise en ▶

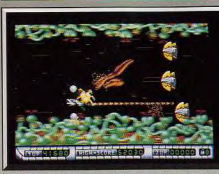

Denaris, sur Amiga, concurrent direct de R-Type.

couleur riche et variée. Les bruitages sont corrects mais on peut regretter cependant que les programmeurs n'aient pas cru bon de mettre à profit les capacités très supérieures des Spectrum + 2 dans ce domaine. Il demeure cependant le meilleur Shoot-Them-Up sur Spectrum (K7). Jacques Harbonn

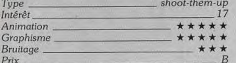

# **Bombuzal**

# **ATARIST**

Jeu de réflexion ou jeu d'action? Bombuzal est l'un et l'autre. L'action est bien intégrée et l'aspect réflexion innove par son originalité. Deux bonnes raisons de découvrir ce soft.

**Avis** 

nlaisir. Un bon soft.

**Comparatif:** 

Activision

Oui... bon... ce n'est pas Denaris, maaaiiis ce n'est

pas si mal que ça. Les graphismes sont très agréa-

bles, les monstres très variés. Alain a judicieusement

fait ressortir la pauvreté de l'environnement sonore

et la grande difficulté dans le passage des niveaux.

Il y a aussi ce scrolling légèrement saccadé. Malgré

tout, on se laisse prendre au jeu et on y prend du

R. Type / Denaris. Il est intéressant de comparer

la conversion officielle de R-Tupe avec Dengris, sa

copie à peine déguisée. On comprend tout de suite

pourquoi Activision a tenu à empêcher la sortie de

ce dernier. Les graphismes sont à peu près équiva-

lents, avec un léger avantage pour R-Type en ce

qui concerne les monstres, qui sont magnifiques.

Mais en revanche, au niveau de l'animation, Denaris

possède une supériorité écrasante sur son concur-

rent, tant pour la rapidité que pour la précision.

Quant à la bande sonore, là aussi Denaris surclasse

largement son concurrent. Mais, après tout, il n'v

a pas de véritable concurrence car R-Type est sur

ST et Denaris sur Amiga... heureusement pour

Dany Boolauck

 $A.H.-L.$ 

# Image Works. Auteurs: Tony Crowter et David Bishop.

sés si la micro informatique n'existait pas. En effet, et tout ceci en temps réel. Sans l'aide des micros, nos chères petites bécanes permettent de créer des des jeux tels que Sentinel auraient été irréalisables.

Certains jeux de réflexion n'auraient pu être réali- univers régis par un grand nombre de contraintes

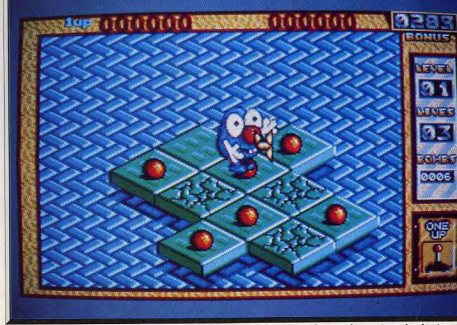

.<br>Des dalles glissantes ou piégées, des bombes à désarmorçer, et un chronomètre qui ne s'arrête jamais.

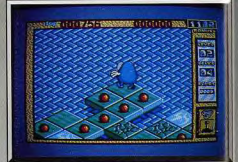

Vous avez le choix entre une vue trois D...

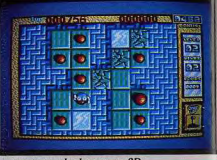

ou une vue du dessus, en 2D.

Grâce à leurs vastes possibilités, les micros permettent aussi d'interpénétrer harmonieusement réflexion et action (ce qui rend les jeux autrement plus prenants). Bombuzal appartient à cette nouvelle catégorie de programmes, fruits des amours de la micro et des jeux de réflexion. Pour l'anecdote, il faut savoir que ce programme a eu, outre ses concepteurs, de nombreux parrains, tous aussi fameux les uns que les autres. Parmi eux, on peut citer Jon Ritman ou encore le programmeur le plus baba cool de sa génération : Jeff Minter (Llamasoft). Le but du jeu est simple : il vous faut, sous les traits d'une charmante créature, parcourir un assemblage de

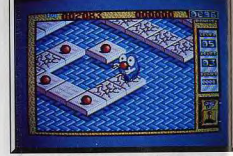

#### Certaines dalles n'autorisent qu'un seul passage.

tuiles renosant sur une surface dont le contact est mortel, ceci afin de faire éclater toutes les bombes présentes à l'écran avant l'écoulement du temps imparti (un chronomètre décrémente rapidement). Votre mission d'artificier est rendue complexe par un grand nombre de contraintes, telles que le type de tuiles composant l'assemblage sur lequel vous progressez. En effet, certaines des dalles présentent de graves félures et n'autorisent qu'un seul passage. d'autres sont gelées et vous font partir dans un dérapage incontrôlé (vous gardez votre trajectoire pri mitive), d'autres sont blindés et résistent, contraire ment aux autres, au souffle et à l'impact d'une explosion proche.

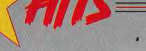

Un certain nombre d'articles reposent sur des tuiles. On peut y voir les inévitables bombes que vous devez faire exploser en activant leur détonateur. Ces engins infernaux sont de tailles différentes, ce qui affecte grandement leur puissance de destruction : les plus grosses ont un grand rayon d'action, puisqu'elles détruisent toutes les tuiles situées à deux cases du point de déflagration (alors que vous ne pouvez être qu'à une case d'une bombe activée). Les plus petites ne détruisent que la tuile sur lesquelles elle reposent. En cas de mauvais calcul ou de déplacement intempestif, c'est la mort.

D'autres items viennent agrémenter ce savoureux logiciel, parmi lesquelles des temples de puissance qui absorbent le souffle des bombes (ce qui dans certains cas peut vous mettre à l'abri d'une destruction qui semblait inévitable), ou encore des systèmes de téléportations qui vous transportent en n'importe quel point du dallage. Vous disposez d'alliés précieux (malheureusement disponibles à des niveaux élevés du jeu), tels que les droïd-bubbles ou le droïd-sqweek dont vous pouvez prendre le contrôle et qui vous permettent en se sacrifiant de déminer une zone dangereuse. Malheureusement des êtres beaucoup moins amicaux hantent cet univers. En effet, deux créatu-

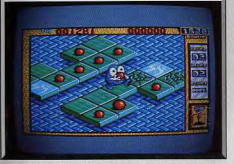

Une bombe, c'est bien beau, mais qu'en faire?

res, répondant au doux noms de Sinister-Ennemi et Dexter-ennemi parcourent sans cesse les tuiles (l'un tourne toujours à gauche, l'autre toujours à droite) ; pour éviter leur mortel contact, vous devez vous en débarasser soit en faisant exploser la tuile sur laquelle ils se trouvent, soit en les isolant sur une tuile. Graphiquement le logiciel est prodigieusement réussi, puisque vous disposez de deux modes de visualisation interchangeables à volonté : un affichaqe en 2D (vu en haut), et un spectaculaire 3D en mode isométrique qui donne au programme un réalisme et un esthétisme rare. Les animations sont rapides et de très bonne qualité quelque soit le mode d'affichage. Les bruitages sont corrects sans plus. A noter que le logiciel dispose d'un mode « carte » qui permet d'avoir une vue d'ensemble de l'assemblage de tuiles (ce qui s'avère indispensable à partir d'un certain niveau de complexité). Dernier bon point. Bombuzal permet de rejouer à partir du dernier niveau atteint (ce qui évite de tout recommencer à chaque fois). Le meilleur jeu de réflexion sur Eric Caberia micro depuis Sentinel.

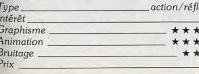

exion

 $-18$ 

 $+ +$ 

 $\star\star$ 

 $\star\star$ 

# **Version Amiga**

Cette version est strictement identique à la précédente en dehors d'une musique de présentation plus travaillée et surtout mieux rendue grâce au processeur sonore plus évoluée de l'Amiga.  $JH$ 

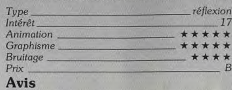

Il n'est pas évident de concevoir un jeu de réflexion original. Pourtant Bombuzal y est parfaitement parvenu. La progression de difficulté est très bien étudiée et la possibilité de jouer sur un plateau 2 ou 3D permettra à chacun d'y trouver son compte. La réalisation est sans reproche.

# **Armalyte**  $C<sub>64</sub>$

Belle réalisation sur Commodore, Armalyte prouve que le brave C 64 n'a pas dit son dernier mot! Les versions ST et Amiga sont cependant attendues...

# **Thalamus**

Thalamus est un petit éditeur anglais qui poursuit depuis quelques années une politique exemplaire : peu de jeux publiés (deux ou trois par an), mais il s'agit toujours de programmes d'une grande qualité. On leur doit déjà deux célèbres shoot-them-up à scrolling horizontal : Sanxion et Delta. Aujourd'hui en voici un troisième qui est ce qu'on a fait de mieux, dans le genre, sur C 64. Passons sur le scénario qui

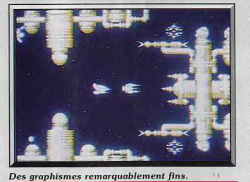

explique longuement qu'Armalyte est en fait la suite de Delta, qu'importe, dans ce type de programme

tout ce qui compte c'est de casser de l'alien. C'est un programme assez classique : scrolling horizontal, armement évolutif et présence d'un énorme gardien à la fin de chaque secteur. Malgré cela. Armalyte se distingue très nettement de ses nombreux concurrents par l'extraodinaire qualité de sa réalisation et grâce à de nombreuses innovations qui relancent l'intérêt de jeu. Côté réalisation, on est tout de suite conquis par la finesse des graphismes, l'excellente utilisation des couleurs, ainsi que par l'animation, aussi rapide que précise. Mais Armalyte ne fait pas partie de ces programmes dont les beaux

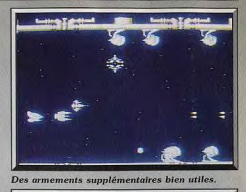

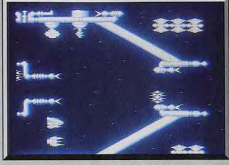

Tir automatique ou pas, un choix difficile

graphismes masquent un manque d'intérêt de jeu. En effet, l'action est frénétique et le niveau de difficulté très étudié, ce qui en fait un programme passionnant auguel on revient sans cesse. L'une des particularités de ce programme est de permettre de jouer à deux simultanément, ce qui donne lieu à des parties acharnées. On peut s'entraider, en ramassant à tour de rôle les équipements supplémentaires, ou bien repousser l'autre pour s'en emparer. Les aliens sont aussi rapides que nombreux et on n'est pas trop de deux pour les affronter. Mais Armalyte reste tout aussi jouable lorsque I'on est seul, car on dispose alors d'un module, qui n'est pas sans rappeler celui de R-type. Ce module, indestructible, tire en permanence et vous pouvez le garder à l'avant de votre vaisseau ou le laisser poursuivre son chemin indépendament de vos déplacements.

Une autre innovation importante réside dans les pastilles qui vous apportent des équipements supplémentaires. Lorsque vous leur tirez dessus, cela a pour effet de changer les symboles qui correspondent aux divers équipements disponibles. En revanche, si vous les ramassez sans avoir tiré dessus au préalable, votre vaisseau devient indestructible pendant 5 secondes, ce qui est fort utile dans certains passages délicats. De plus, vous disposez d'armements spéciaux, spectaculaires et efficaces, que vous nouvez activer de temps à autres en maintenant le bouton de tir appuyé. Cela impose un choix difficile car l'utilisation d'une manette de tir automatique rend les choses plus faciles, mais ne vous permet pas d'avoir recours à ces armements spéciaux. Armalyte est un grand shoot-them-up et il est actuellement en cours de développement sur ST ou Amiga. Alain Huyghues-Lacour.

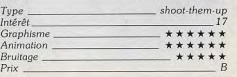

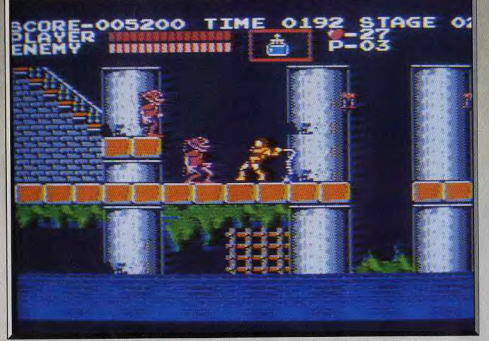

Un grand coup de chaîne en pleine figure, rien de tel pour vous remettre les idées en place.

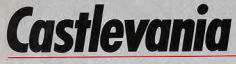

# **CONSOLE NINTENDO**

Bien connu des possesseurs de MSX II sous le nom de Vampire Killer, Castelvania répond aux critères de sélection japonais. Action impressionnante, pièges nombreux, astuces soigneusement dissimulées garantissent des heures de plaisir.

#### Konami

La console Nintendo triomphe aux Etats-Unis et au Japon, alors qu'elle ne remporte qu'un succès mitigé en France. L'une des principales explications de ce phénomène est que la plupart des nombreux programmes de qualité publiés aux USA ne sont pas disponibles en France. Mais cela va peut-être changer et l'un de ces jeux mythiques arrive enfin. Les possesseurs d'une console vont se régaler avec le fantastique Castlevania de Konami. Nous vous en avions déjà parlé lorsque Konami l'avait adapté sur MSX 2, sous le titre de Vampire killer. Le voici rebaptisé Castlevania, mais il s'agit bien du même jeu. Bien sûr, la réalisation n'est pas aussi impres-

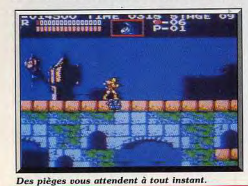

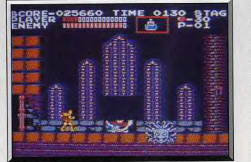

Vous ne transportez qu'une arme spéciale à la fois.

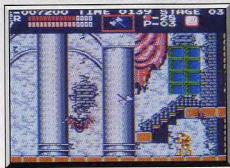

Des bonus ou des armes sont soigneusement cachés.

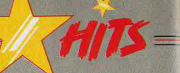

sionnante que celle du MSX 2, mais il n'en est pas moins passionnant et plus d'un joueur sera envou é par ce programme d'une grande richesse. Un comte vampire sème la terreur dans la régio et personne n'ose l'affronter... sauf vous ! L'action commence alors qu'un fouet à la main, vous approchez du château maudit. A l'intérieur, il y a du monde qui vous attend : zombis, squelettes, fantômes, chauves-souris et bien d'autres créatures redoutables. De plus, à la fin de chaque niveau, qui s compose de trois secteurs, vous devez combattre

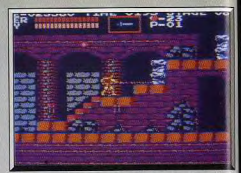

Foncez, mais avec discernement, autrement..

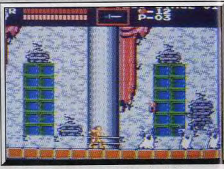

### Des semaines et des semaines de plaisir...

un monstre différent, des momies, Frankenstein, etc. Il faut descendre des escaliers et sauter sur des plateformes tout en repoussant les attaques des monstres. Tout au long de votre progression, vous rencontrez des bougies disposées sur les murs. Cellesci jouent un rôle déterminant. Lorsque vous les frappez d'un coup de fouet, elles laissent apparaître dif férents objets, comme des sacs d'or ou des armes spéciales. Vous abattez la plupart des créatures à l'aide du fouet et vous gardez les armes les plus puissantes pour les moments difficiles. Mais attention, vous ne pouvez transporter qu'une arme spéciale à la fois, à vous de faire le bon choix. L'une des plus utiles est la montre qui vous permet d'immobiliser vos adversaires pendant quelques secondes, ce qui permet souvent de se tirer d'un mauvais pas. Le château est vraiment immense et il faut triom pher de bien des dangers avant de parvenir jusqu'a comte, pour l'affronter en combat singulier. Heu reusement, vous disposez d'une option « continue » qui permet de reprendre le jeu au début du niveau. qui a été atteint lors de la partie précédente. Castlevania est un programme d'une grande richesse Situations assez variées. Il faut beaucoup d'habileté S.O. ET WARE et des réflexes à toutes épreuve pour en sortir vainqueur, mais ce n'est pas tout. C'est un jeu à la<br>manière de Super Mario bros, comme seuls les

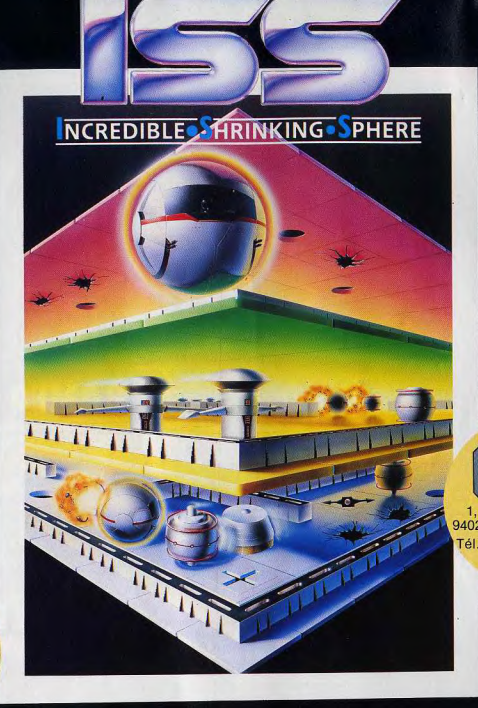

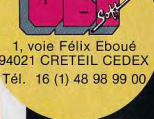

Distribué par

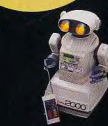

# **INCROYABLE! CETTE SPHERE SE RÉTRÉCIT!**

Matt Ridley, colonel en chef frustré par son travail sédentaire, decide de prendre les commandes de ISS, pour participer à la course mortelle de Sangfalmore. Conçue pour tester la vitesse, la ruse et les réflexes des participants, il faut être très habile et très rapide pour survivre. Des tremblements de terre ont provoqué des crevasses sur la surface terrestre

L'épreuve est plus difficile !

**I <sup>l</sup>** Ridley est piégé, à vous d'aller le délivrer... Si vous pouvez survivre !

Mail, Order : Pestronix Ltd., Nene Enterprise Centre, Freehold Street, Northampton, NN2 6EW :<br>0604 791771, Consumer Enquiries/Technical Support : 0734 310003

japonais savent en faire et que l'on ne trouve que sur console ou sur MSX. Il y a des tas d'astuces a découvrir : Rester quelques instants à un certain endroit fait apparaître un trésor, donner un coup de fouet dans une pierre qui n'est pas différente des autres vous permet de remonter votre niveau d'énergie, etc. Et c'est cela qui fait la force de ce type de jeu, car on peut y jouer pendant des semaines et faire encore de nouvelles découvertes. De plus, comme la plupart des programmes sur console, le niveau de difficulté est particulièrement bien étudié. Si le début est assez aisé, à partir du quatrième niveau, il faut vraiment s'accrocher. Tout devient très difficile, mais jamais impossible : il faut trouver des astuces et suivre un timing très rigoureux pour continuer à progresser. En fait ce type de jeu est totalement à l'opposé des jeux d'action sur micro, qui sont séduisants, mais ne possèdent qu'une longévité très courte. Un must.

HITS

Alain Huyghues-Lacour

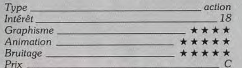

# Avis

Ce qui fait la richesse de ce soft ne tient certes pas à son scénario mais plutôt à la complexité de son jeu. Comme tout les best de l'aventure/action, Castlevania offre un impressionnant cocktail de pièges, armes et bonus, de quoi motiver le joueur au-delà de la simple action, du simple tir même si la stratégie ne dépasse jamais la collecte de ces indices cachés dans les moindres recoins du château. L'animation des sprites est tout aussi intéressante. Seul défaut. les décors sont parfois trop complexes pour les possibilités graphiques de la machine. O.H.

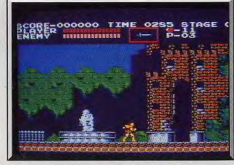

Vous qui entrez ici, perdez tout espoir.

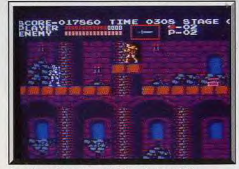

Pas de panique, la solution n'est pas loin.

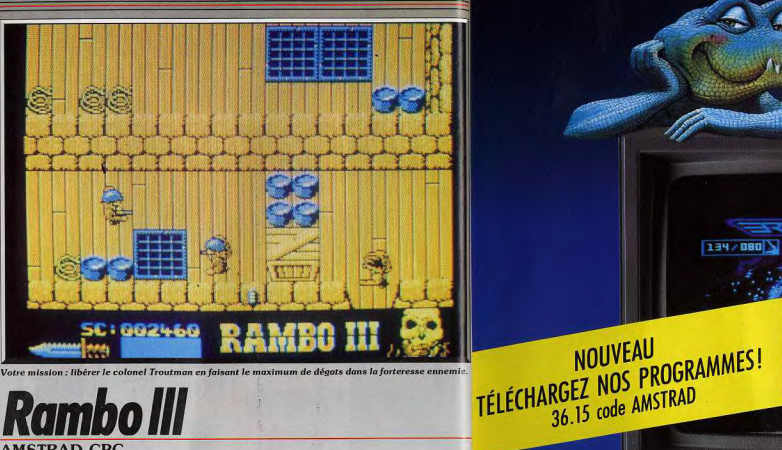

# **Rambolll AMSTRAD CPC**

De l'action bien sûr avec le héros musclé qui fait rêver tous les adeptes de body-building. On aime ou on n'aime pas mais la réalisation pour CPC est une réussite et exploite parfaitement les possibilités de l'Amstrad. Les spécialistes de ce type de jeu apprécieront...

# Ocean

Les jeux qui s'inspirent de films à succès sont souvent décevants, mais ce mois-ci Ocean réalise un beau doublé avec Robocop et Rambo III, qui sont tous deux très réussis. Vous connaissez tous l'histoire : En Afghanistan, Rambo va faire passer un mauvais quart d'heure aux méchants russes qui ont eu l'audace de s'emparer de son ami le colonel Troutman. L'action commence alors que Stallone vient de pénétrer dans la forteresse russe, l'action est vue de dessus, à la manière d'Eagle Nest. Il faut explorer les nombreuse salles en massacrant au passage des soldats ennemis. Au début, Rambo se sert d'un couteau, mais ensuite il peut se procurer des flèches qui lui permettent d'abattre ses ennemis à distance et bien d'autres armes encore. A n'importe quel moment, vous pouvez accéder à un tableau d'inventaire pour sélectionner l'arme que vous désirez utiliser. Rambo doit toujours attaquer ses ennemis par le côté, car s'il arrive de face, ils donnent l'alerte et tous les gardes à proximité l'attaquent immédiatemment. Bien sûr, il pourra s'en débarrasser, mais cela lui coûtera une bonne partie de son énergie. Le visage de Rambo est représenté à droite de l'écran et il se transforme en tête de mort au fur et à mesure qu'il s'affaiblit. La base ennemie est vraiment grande et il n'est pas inutile d'établir une carte des lieux pour s'y retrouver.

Votre objectif consiste à libérer des prisonniers afqhans et, surtout, le colonel. Lorsque vous y êtes par-

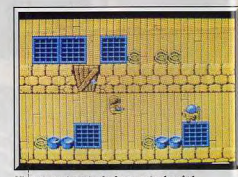

# N'attaquez jamais de face mais de côté.

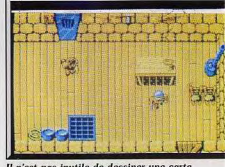

Il n'est pas inutile de dessiner une carte.

# Le plus branché des micros!

**WILL ALLOWS** 

 $-2108/008$ 

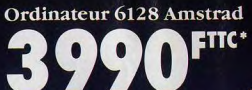

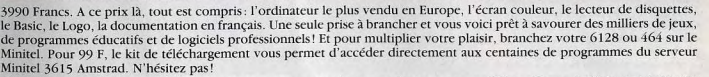

Vite, offrez-vous le kit de téléchargement, en renvoyant ce bon rempli et accompagné d'un chèque de 99 francs, à l'ordre d'Amstrad (frais de port et emballage inclus). Amstrad 72 - 78, Grande Rue - Boîte Postale 73 - 92310 Sèvres.

# 'Prix TTC généralement constaté

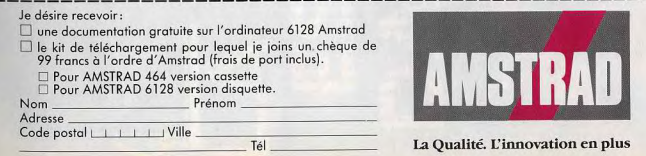

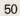

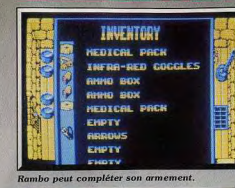

**AMMERSHER** 

### **Version ST**

La version ST est également très réussie tant au niveau de l'intérêt de jeu qu'au niveau de la réalisation. Un bon programme d'action, moitié Eagle's Nest, moitié Opération Wolf. Si vous avez aimé le film, ce jeu devrait vous satisfaire. A.H.-L.

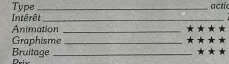

**Sword of Sodan** 

# **AMIGA**

- 1 **LIBRESSERE** 

脚

**AWREEK!** 

s.

**SCI 995919 RAMRO III** 

La tête de Rambo se transforme en tête de mort

Un jeu complet qui passionnera les amateurs.

tanks et l'hélicoptère du commandant russe. Ce programme utilise très bien les possibilités du CPC : les graphismes, très colorés, sont excellents

et l'animation n'est pas en reste. On apprécie tout

particulièrement la variété des différentes scènes. Il

est à noter que depuis Thunder Blade, il est de plus

en plus fréquent de rencontrer, dans le même pro-

gramme, une alternance entre des scènes en 3D

Rambo III est un programme d'action très accro-

Alain Huyghues-Lacour

action

\*\*\*\*\*\*

\*\*\*\*\*

\*\*\*\*

16

et d'autres en scrolling.

cheur. (Notice en français.)

**INNUSERIES** 

Attention : ce hit est un anti-hit ! Késaco ? Tout simplement un logiciel très réussi graphiquement et musicalement mais dont la « jouabilité » est très faible. Bref un soft que vous rangerez très vite dans votre placard. Discovery Software. Programmation: Soren Gronbech; graphismes: Torben Bakager; musique: Julian Lefay.

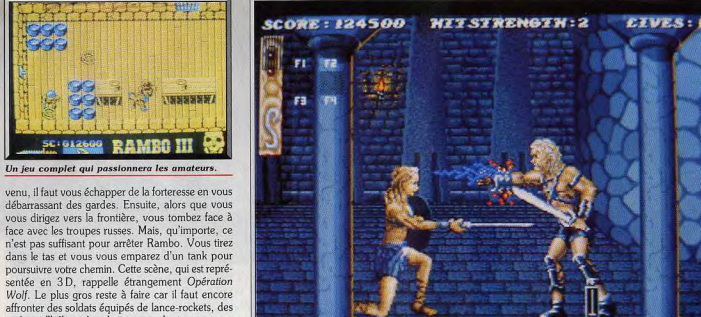

Ce que la photo ne montre pas : une animation très rapide et caricaturale, une stratégie trop sommaire

autre domaine, The Sword of Sodan est sans aucun doute l'un des softs les plus décevants de ce début d'année. Graphiquement superbe, soutenu par un bruitage exceptionnel, l'action qui vous pousse tout au long des tableaux est d'une pauvreté affligeante. Le scénario de cette aventure est classique, éternelle quête contre le mal au travers d'un château mille fois diabolique. Vous choisissez tout d'abord votre personnage, homme ou femme, avant de forcer le portail de cette sinistre demeure. Au premier coup d'œil, la réalisation du soft est superbe. Votre héros est grand, il occupe presque toute la hauteur de l'écran. Le décor, très fouillé, défile devant vous

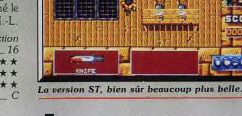

**VALKURUNG** 

HITS

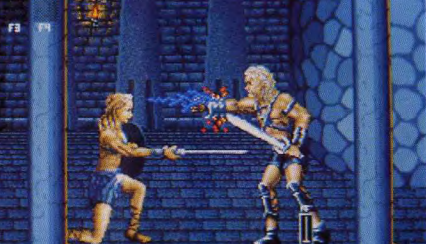

Au même titre que Roger Rabbit mais dans un tout

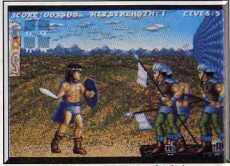

Premier tableau, beaucoup trop facile!

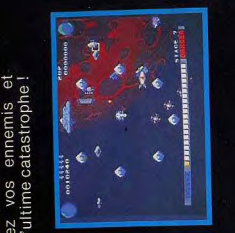

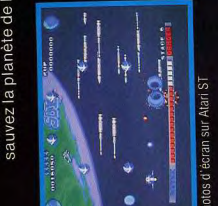

Type

Intérêt.

Graphisme

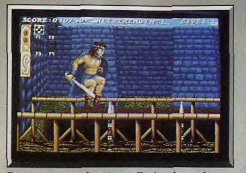

pont sortent des pieux affutés : danger !

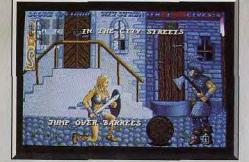

Des barils arrivent en roulant : sautez !

dans un scrolling sans heurt. La désillusion intervient au premier coup d'épée. Face à tant de recherche au niveau du graphisme, comment apprécier la précipitation et la séchefesse des coups. Ce qui aurait pu approcher la qualité « dessin-animé » se transforme en une déroutante partie de « frappe à répétition ». Bien plus, le joueur s'aperçoit très vite qu'il ne dispose que de trois coups d'épée, de la marche avant et arrière et de sauts que la trop grande vitesse d'exécution rend ridicules. Et ce n'est pas tout... Il suffit de garder appuyé le bouton de tir sans même avancer pour vaindre la plupart des ennemis. D'autant plus regrettable que ceux-ci sont (à l'ail) très variés et superbement dessinés. Pour un

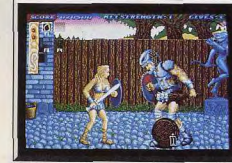

Certains ennemis sont vraiment impressionants.

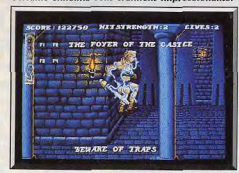

Des sorts vous protègent pendant un temps limité.

54

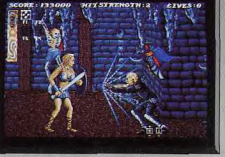

Admirez l'arrière-plan : l'ambiance est là!

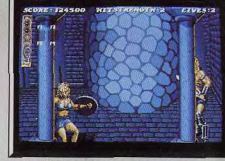

Damned, une trappe. Mais où est mon parachute? logiciel de réalisation moyenne, la teneur stratégique de ce combat aurait largement suffit à motiver, pour un temps, les amateurs de « frappe-themup »... Mais face à la qualité graphique et sonore du présent logiciel, comment supporter de tels défauts. Manque de place mémoire ? Non, il suffit de jouer à Barbarian II pour rejeter l'excuse ! Manque de sérieux en tout cas pour les programmateurs qui ont cru que le rendu visuel et sonore suffisait à promouvoir leur création. Il reste de Sword of Sodan de très belles ambiances qui laissent espérer que Discovery Software rattrapera cette erreur! Olivier Hautefeuille

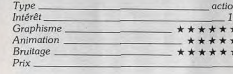

# Avis

Pourquoi même mettre 10 à ce logiciel? Pour les graphismes ? Pour l'ambiance musicale ? Pour le travail qu'il a fallu pour accoucher de ce soft? Sword of Sodan ne vaut pas un centime. Il mérite un regard dans une boutique ou chez un copain avant de passer à autre chose (Crazy Cars II par exemple, ça c'est du jeu). Et pourtant ! La base de départ était, et reste, bonne. Alors, à quand Sword of Sodan II, avec, cette fois une « playability » - quand donc l'académie se décidera-t-elle à nous trouver un mot moins affreux et plus français que « jouabilité » - digne de ses graphismes ou de sa musique? E.C.<br>Sword of Sodan est l'exemple même du logiciel que vous achèterez si vous vous contentez de la vision d'une démo dans une boutique. Beau, musicalement impressionnant, il séduira tous ceux qui ne joueront pas avec lui. Au tout début de la partie, .<br>par contre, commence une vague inquiétude. Il suffit de s'agenouiller et allons-y : à chaque coup d'épée les soldats tombent. Le deuxième tableau est un peu plus dur. La première fois. Après, ca devient la routine... Bref, une cata..  $J.H.$ 

# **Operation Wolf**

# **SPECTRUM**

Adapté du jeu d'arcade du même nom, ce logiciel est la référence des jeux de querre sur Spectrum. L'action, très rapide et très soutenue, s'allie à la réalisation de tout premier plan.

#### Ocean. Programmation: Andrew Deakin; graphiques: Ivan Horn; musiques et bruitages : Jonathan Dunn.

Ce superbe jeu d'arcade de Taito vient de voir le jour sur Spectrum après deux excellentes adaptations pour ST et Amiga. Le thème est tout à fait simple : vous devrez vous frayer un chemin à travers six niveaux tous plus difficiles les uns que les autres et délivrer les prisonniers. Pour cela il vous faudra combattre sans relâche. En effet, soldats, parachutistes, blindés et hélicoptères se succèdent sans discontinuer et tous ont une cible commune, vous! Ce qui fait la grande nouveauté d'Opération Wolf par rapport à d'autres jeux guerriers du même type, c'est le mode de représentation adopté. Au lieu d'une banale vue du dessus ou de côté en deux dimensions, ce logiciel bénéficie d'une vue latérale

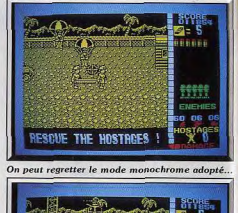

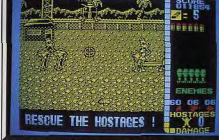

Mais le jeu reste passionnant et très fidèle.

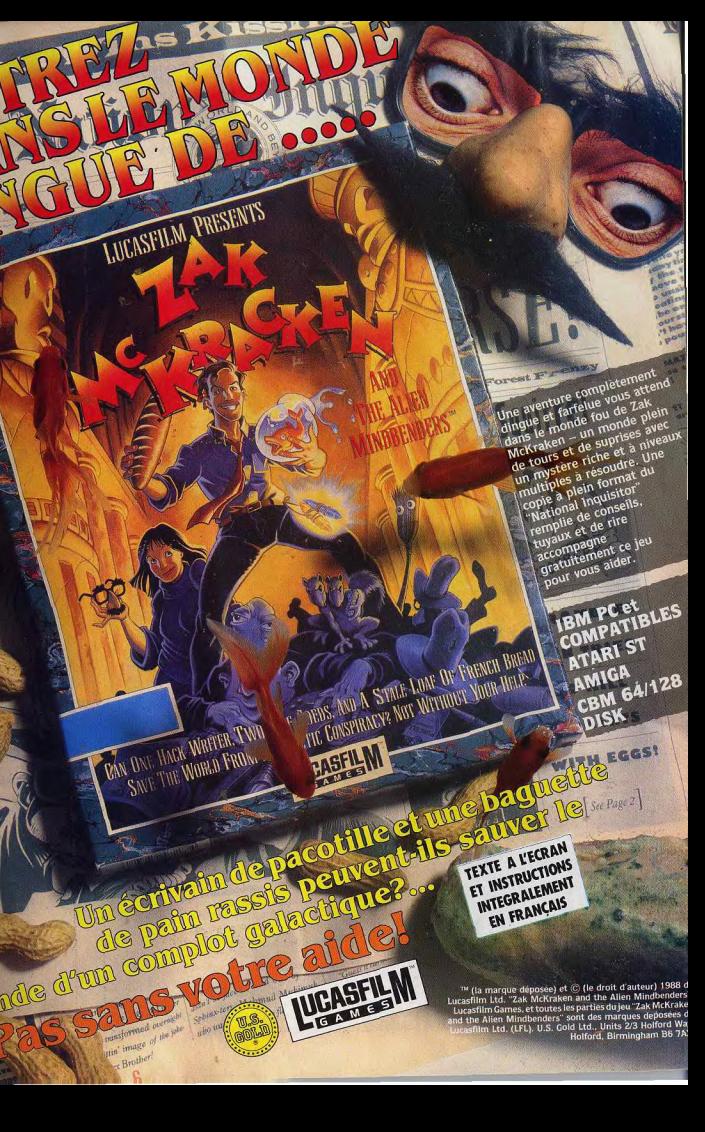

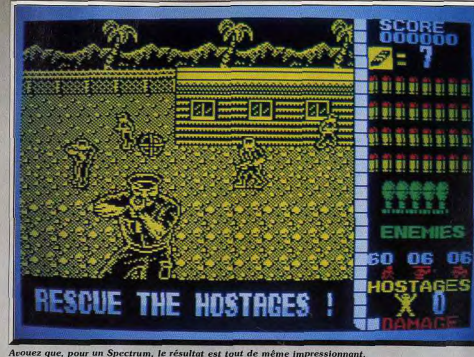

L'animation est un modèle du genre. Le scrolling latéral est assez rapide et d'une fluidité remarquable ainsi que le déplacement des personnages et véhicules. De plus, on ne note aucun ralentissement même quand il y a très grand nombre de sprites à l'écran. Une bonne musique sur plusieurs voix en 128 K présente le jeu et l'action est soutenue par des bruitages variés aux effets travaillés. Une superbe adaptation pour cette machine (K7). Jacques Harbonn

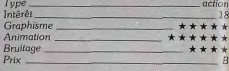

Seul regret : le mode monochrome adopté, mais

sans doute n'était-il pas possible de faire autrement.

HITS=

# **Baal**

# **ATARI ST**

Le nouveau soft de Psyclapse. société que vous connaissiez sous le nom de Psygnosis, offre toutes les qualités des softs déjà parus sous ce label, plus une souplesse d'utilisation bien agréable.

Psyclapse. Programmation: Wayne Smithson; graphismes: Chris Warren; musique : Paul et Mike.

Pour ceux qui l'ignorent, Baal est le nom d'un antique et maléfique dieu Cananéen. Après des milliers l'années de discrétion, ses hordes sauvages de démons sont revenues sur terre et se sont emparées d'une arme ultra-moderne afin de dominer la planête. C'est dans les entrailles de la terre que le Dieu-tyran a établi son quartier général. Grâce à un système de téléportation sophistiqué, et à une équipe d'hommes déterminés, vous pénétrez dans les lieux où chaque nouce de terrain gagné est chèrement acquis. En effet des mines anti-personnelles, des barrières énergétiques, d'insondables gouffres, et des myriades de monstres viennent gêner votre progression. Heureusement vous êtes armé d'un

# L'ACTION - SIMULATION

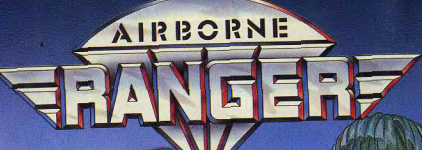

de relief. Ainsi certains soldats vous mitrailleront du fond de l'écran, tandis que d'autres n'hésiteront pas à vous tirer dessus à bout portant, apparaissant alors à l'écran en très gros plan. Votre soldat d'élite n'est pas visible à l'écran. Seul est représenté le réticule de tir que vous déplacerez en conséquence au clavier ou mieux encore au joustick. Tous les soldats ennemis ne vous attaquent pas de

la même manière. Les uns ont une prédilection pour la mitraillette et le fusil, d'autres ont recours au lancement de couteau, tout aussi dangereux, tandis que les derniers, n'y allant pas par quatre chemins, vous balancent une grenade. Pour vous débarrasser de tout ce beau monde, vous disposez d'une mitraillette avec un nombre limité de munitions et de quelques grenades. Au début du jeu, il vous sera délivré sept chargeurs ainsi que cinq grenades. Evitez de tirer à tort et à travers et surtout de gaspiller vos grenades car vous seriez alors sans défense devant vos multiples attaquants. Il vaut bien mieux réserver vos grenades pour balayer d'un seul coup un large groupe de soldats ennemis ou de blindés. Vous devrez aussi commencer par tirer sur les adversaires les plus dangereux (tanks et hélicoptères) avant de vous attaquer aux autres. Fort heureusement pour vous, vous pourrez mettre la main sur quelques objets au cours de votre progression : chargeur, grenade, ou bonus améliorant votre vitesse de tir ou votre condition physique.

avec perspective qui donne une bonne impression

La plus grande partie de l'écran est dévolue à la représentation de l'action. Mais une étroite zone à droite vous donnera d'utiles informations : score. nombre de chargeurs restants et nombre de balles dans le chargeur enclanché, nombre de grenades, quantité de soldats, de chars, d'hélicoptères à détruire pour accéder au niveau suivant, nombre de prisonniers restants et surtout index de condition physique. Cet index diminue à chaque halle, couteau ou grenade reçus et plus encore si vous avez fait l'erreur de tuer un civil ou un prisonnier. La réalisation est quasi parfaite. Les graphismes des attaquants et des décors sont excellents et variés.

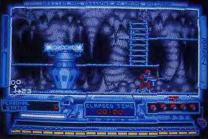

Wayne Smithson, l'auteur, a fait très fort..

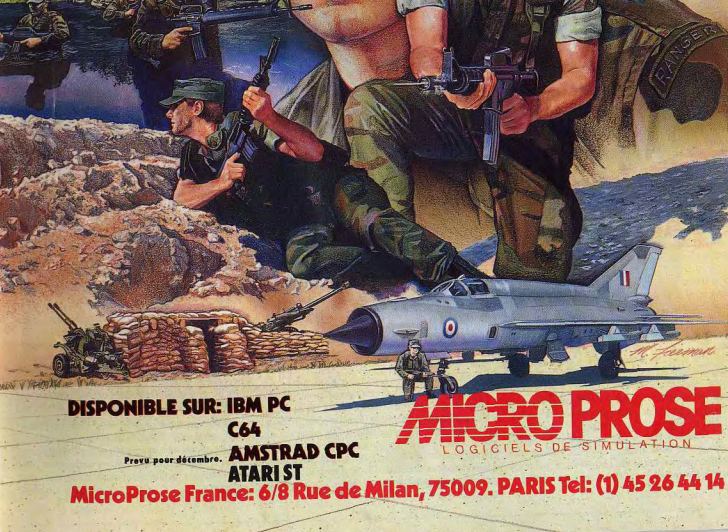

**SCHE THE HOSTACES** 

**SCUE THE HOSTAGES** 

**ESCUE THE HOSTAGES** 

.Est une machine lente et limitée.

Etonneront ceux qui pensaient que le Spectrum..

La rapidité de l'animation et sa fluidité

**DESCRIPTION** 

 $-5$ 

ping.

**DEEDED** 

**Ranch** 

**GREET** 

# LES JEUX ET LES MICROS DU FUTUR AU PRÉSENT.

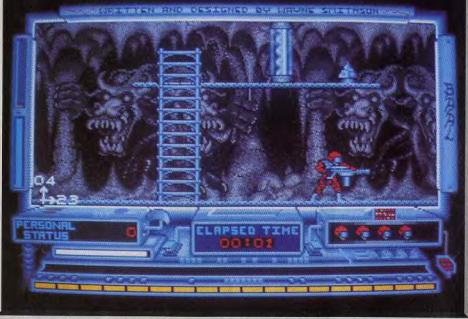

Admirez l'esthétique baroque et la palette de couleurs aussi variées qu'agréables..

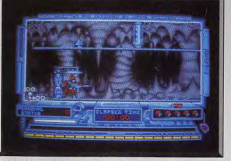

Plus de deux cent cinquante écrans.

laser qui, malgré sa puissance, nécessite souvent plusieurs impacts pour parvenir à un résultat (certaines créatures sont particulièrement résistantes). Outre cet aspect arcade qui ne manque pas de charme, le programme présente un aspect stratégique du fait qu'il est impossible de passer certaines barrières (indispensables à la progression du jeu) si l'on ne détruit pas préalablement les générateurs d'énergie qui les alimentent. Ceci implique nécessairement que le joueur mémorise chacun de ses emplacements stratégiques et s'applique à effectuer la bonne séquence d'action pour ouvrir une barrière (il peut être indispensable de détruire plusieurs barrières pour détruire celle qui vous intéressait particulièrement). D'autre part, des items sont disséminés tout le long du jeu et peuvent être d'une aide précieuse lors de certaines étapes. Ainsi, dans certains cas, il est indispensable de disposer de carburant pour un véhicule volant qui s'avère fort utile pour atteindre certaines zones (faute de quoi vous vous écrasez pitovablement). Toujours dans le registre objets trouvés, vous pourrez ramasser des unités d'alimentation pour votre laser qui, selon leur puissance, augmenteront votre pouvoir de destruction. L'utilisation intensive de votre arme peut nécessiter que vous la rechargiez ; aussi vous devrez très vite trouver une borne de recharge, ce qui n'est guère facile compte tenu des attaques incessantes se comportent intelligemment puisqu'elles cherchent

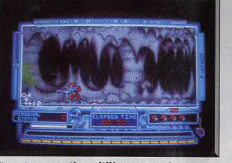

Et quatre cent plèges différents attendent...

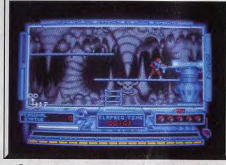

#### .. Ceux qui auront pu passer la première salle.

dont vous faites l'objet. L'immensité du logiciel (plus de 250 écrans et 400 pièges) a poussé ses concepteurs à y inclure un système de sauvegarde qui ne fait que renforcer le haut niveau de finition du programme. Comme un jeu d'aventure, il vous est désormais possible de reprendre le jeu là où vous l'aviez laissé la veille. Les programmeurs ont pourvu le logiciel d'un impressionnant bestiaire qui lui donne une atmosphère satanique (sans compter l'impressionnante page de présentation). Des créatures qui n'ont rien à envier aux gargouilles de Notre-Dame tentent de vous barrer le chemin en lancant sur vous des projectiles enflammés. On peut constater qu'elles à éviter votre laser. Le programme est, d'autre par pourvu d'un nombre impressionnant d'effets spé ciaux qui participent beaucoup à l'atmosphère délirante qui s'en dégage (votre arrivée par téléporteur ainsi que votre destruction sont particulièrement spectaculaires).

Les graphismes, signés Chris Warren, sont d'une très grande qualité, usant avec bonheur d'un esthétisme baroque (chaque écran est bourré de détails). et d'une palette de couleurs aussi variées qu'agréables. Les animations sont particulièrement réussies. surtout en ce qui concerne les déplacements de voire personnages (tressautements de son arme lorsqu'il marche et scrolling horizontal très fluide). Les évolutions des monstres sont, eux aussi, d'une grande qualité.

Dernier bon point, l'exceptionnelle qualité des bruitages, qui font largement appel aux techniques de digitalisations. Même les plus blasés seront contraints d'admettre que les concepteurs de ce programme ont fait du bon travail (surtout dans la liaison entre son et image).

Avec ce programme, Psygnosis parvient éliminer un grief qui revenait à chacun de ses précédents logiciels (Barbarian, Oblitérator) : l'absence de

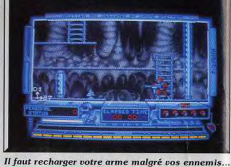

jeu en temps réel qui nécessitait de jouer avec des icônes (ce qui faisait perdre beaucoup de spontanéité aux programmes). Baal avec sa gestion au joystick en temps réel devient le premier vrai jeu d'action de cette excellente maison d'édition. Fric Caberia

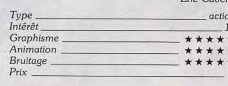

### Avis

Psygnosis nous offre un nouveau jeu d'action avec une réalisation aussi soignée que d'habitude. Et. pour une fois, on dirige le personnage avec un joystick au lieu de la souris, voilà une surprise agréa-

Baal est un programme accrocheur et on se laisse tout de suite prendre par l'action, bien qu'elle soit assez répétitive. Alain Huvghues-Lacour

Tous les amateurs de labyrinthe devraient aimer Baal, qui associe des graphismes de qualité (encore que les décors auraient pu être plus colorés), quelques combats contre des monstres variés et bien animés et surtout un labyrinthe au cheminement assez complexe. Jacques Harbonn

12 Pce de la Porte de Champerret 75017 Paris M° Pte Champerret Bus PC,92,83 Ouvert 7 jours sur 7: Mardi au Samedi de 10h à 19h30, Lundi 14h/19h, Dimanche 14h/18h

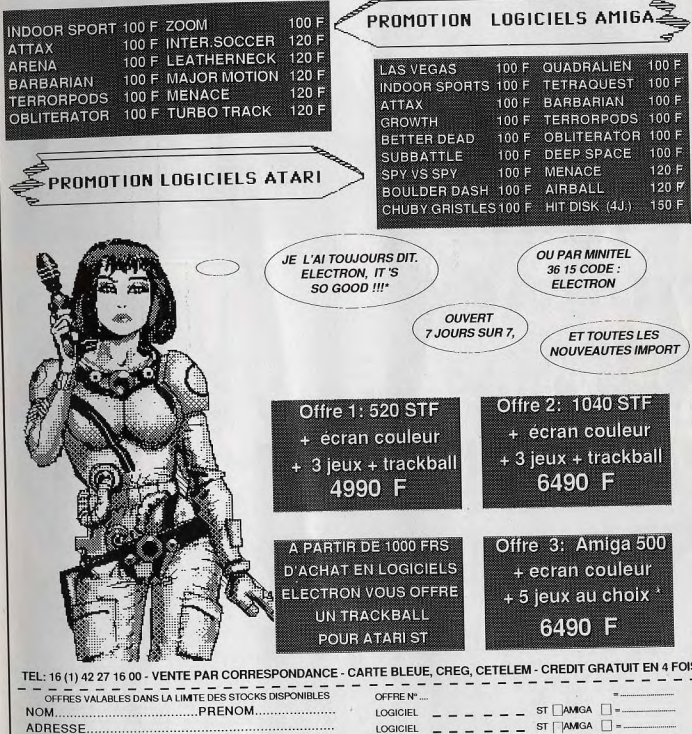

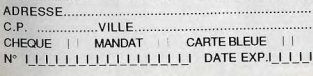

LOGICIELS AMIGA A CHOISIR PARMI LES PROMOTIONS \* C'EST SI BON III

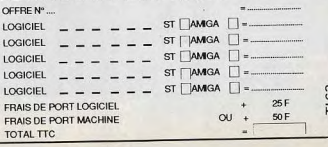

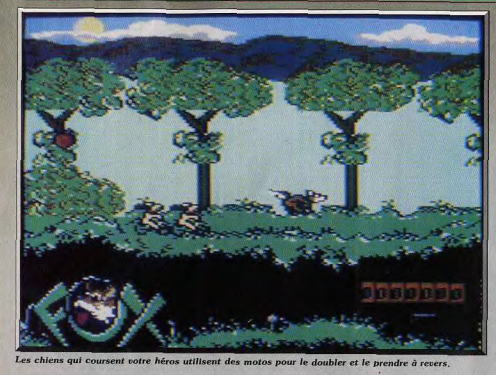

# **Foxx Fights Back**

# $C64$

Il sort de sa tanière, croque une poule, quelques lapins, dégomme un motard « canin » et va compter fleurette à sa renarde bienaimée ! Foxx Fight Back mise sur l'humour, la simplicité et... la difficulté de son jeu. Et le Commodore 64 s'en tire à merveille ! **Disquette Image Works.** 

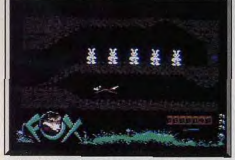

# Collecte d'énergie, on croque du lapin!

Vous incarnez un renard qui n'hésite pas à jouer de la gâchette pour parvenir à ses fins. Votre but est simple : vous devez ramener le maximum de nourriture (saucisses, pommes, tourtes et autres volailles) dans votre tanière pour satisfaire le féroce appétit de votre épouse. Armé de votre fidèle pistolet, vous faites tâter du plomb à tous ceux qui tentent de vous prendre en chasse. Autant le dire tout de suite la campagne anglaise n'est pas de tout repos pour les renards : une foule « d'empêcheurs de tourner en rond » cherche à avoir votre peau. Parmi les agresseurs, on note la présence de chiens de chasse qui n'hésitent pas à utiliser des vélomoteurs pétaradants pour vous rattraper si vous prenez trop d'avance.

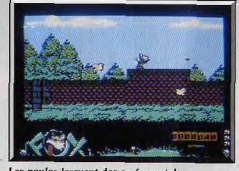

## Les poules larguent des œufs mortels...

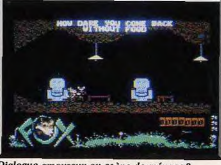

Dialogue amoureux ou scène de ménage?

ou encore des volatiles hystériques qui ne cesse de vous bombarder de leurs œufs et plus tard dans le jeu, des chasseurs qui n'hésitent pas à vous tirer dessus. Deux possibilités s'offrent à vous pour répondre à ces incessantes agressions (il n'y a pas de solu tions pour l'agression que vous subirez de votre femme si vous rentrez bredouille). En premier lieu, vous pouvez tous les tuer. Mais leur nombre risque de vous mettre très vite en difficulté, d'autant pla que les chiens de chasse semblent avoir fait la mêm école de tir que vous, vu leur habileté au tir. Il no vous reste que l'alternative de la fuite qui vous per

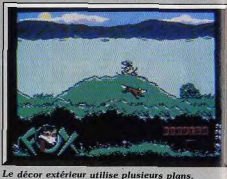

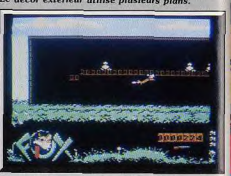

## Langue trop longue, attention à la fatigue

met en même temps de rechercher de la nourriture Pour vous donner une contenance et suivant la topographie du terrain vous pouvez utiliser votre arme pour « refroidir » les ennemis trop audacieux Heureusement, pour lutter contre l'adversité vous augmentez votre puissance de feu en ramassant certaines armes laissées là par des chasseurs distraits (quatre types d'armes qui vont du fusil au canon en passant par le bazooka)

intérêt du jeu réside dans la bonne gestion des forces du renard et surtout dans le fait qu'il ne peut transporter plus de quatre objets à la fois, ce qui le force à d'incessants allers-retours vers son terrier. Un amusant système d'affichage de votre forme vous renseigne constamment sur votre état de santé : en bas de l'écran on peut voir une tête de renard dont la lonqueur de la langue est directement proportion nelle à votre niveau de vitalité. Si ca va mal. il faut vous empresser de trouver un poulailler afin d'y manger tous les poussins qui s'y trouvent, ou des terriers bourrés de petits « jeannots lapins » qui vous redonneront des forces. Lors de votre progression. il faut éviter de faire trop de collisions avec des murs (les chocs vous affaiblissent rapidement) ou de tomber à l'eau (vous n'avez pas eu le temps de prendre des cours de natation). A noter que certains des terriers s'avèrent être des raccourcis entre votre terrier et votre position courante. Ce programme dispose

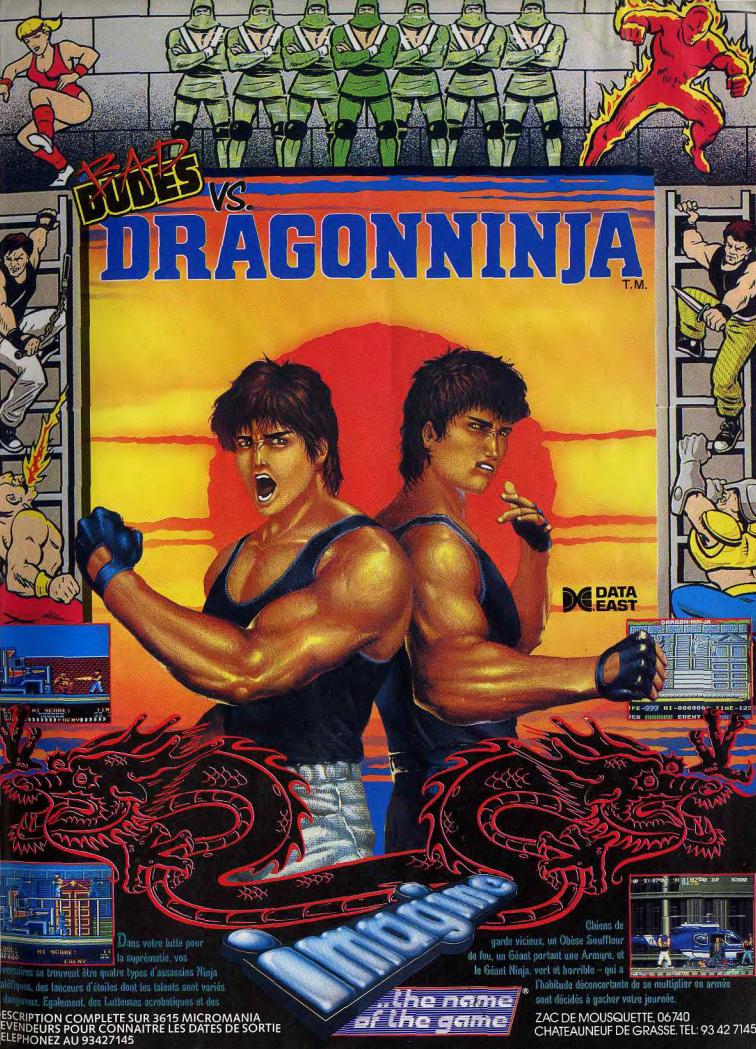

 $\rm{de\:graphics}$  très campagnards qui tirent moyennement parti des possibilités du C64. Les animations sont les éléments les plus importants du programme. Elles constituent l'armature comique dans toutes les phases : les postures du renard en position de tir et la correction que lui inflige son épouse s'il revient penaud sont à mourir de rire.

HITS

Les bruitages, comme à l'accoutumée, donnent de bons résultats sur le C64 (bruits de tirs, vombrissement des vélomoteurs). Un logiciel simple, original et agréable, qui a le mérite

d'utiliser l'humour avec aisance. Eric Caberia

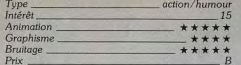

# **Version Spectrum**

La conversion sur Spectrum est de bonne qualité. Le graphisme des personnages et leur animation sont très bien réalisés et le scrolling un modèle de douceur, tout en étant rapide.

En revanche, la mise en couleur et les décors sont un peu pauvres. La version 128K offre en présentation un pot-pourri d'airs classiques célèbres et de bons bruitages accompagnent le jeu.

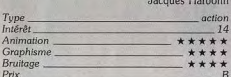

### Avis

62

Ce logiciel n'est pas parvenu à me passionner réellement. Certes, l'humour est présent mais l'action est assez répétitive. Il ne se démarque quère, à mon

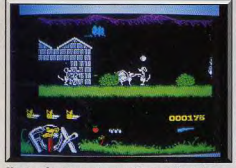

Version Spectrum, des graphismes très précis.

avis, des dizaines d'autres du même genre. La réalisation, d'un bon niveau, n'est pas en cause mais plutôt le manque d'originalité de l'action elle-même. Jacques Harbonn

Ce logiciel est séduisant pour l'originalité de son thème et la bonne humeur de ses personnages, de son animation. Le parcours que doit assumer ce malheureux renard est vraiment varié et relativement bien dessiné.

Il ne s'agit, certes, que d'un jeu d'action, sans grande stratégie. Mais le rendu graphique et sonore sur C64 est convaincant

Olivier Hautefeuille

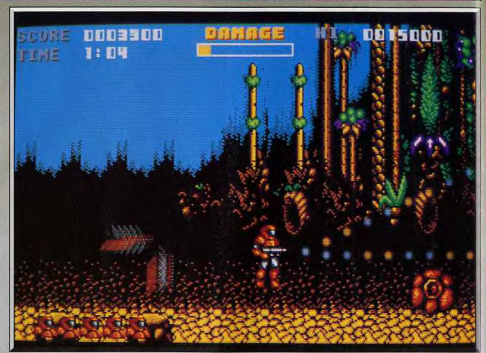

Un décors et des ennemis qui diffèrent nettement selon la planète visitée

# **Soldier of Light**

# **ATARIST**

Excellent jeu d'action pure, Soldier of Light n'est pourtant pas que cela. Chaque planète découverte au cours de votre voyage intergalactique recèle en effet bien des mystères, qu'il vous faudra percer... Ace. Graphisme: Tahir Rashid; programme: Glyn Kendall; musique: **Tiny Williams.** 

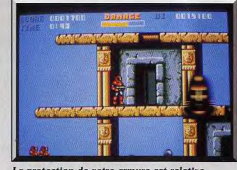

La protection de votre armure est relative.

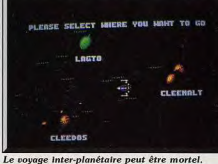

Soldier of Light comme Alien Syndrome, du même éditeur, est à l'origine un jeu de café. Son scénario est simple. Vous incarnez un valeureux mousquetaire du futur dont la tâche consiste à libérer, à lui tout seul, un système solaire envahi par l'empire... du mal. Les planètes à investir sont au nombre de trois : Cleetos, Cleemart et Lagto. Chacune présente son environnement bien particulier : la jungle tropicale ou la steppe désertique. Le programme se joue de deux manières : vous pouvez investir, à chaque partie. la planète de votre choix, ou commencer par l'une d'elles et en cas d'annexion, passer à la suivante (votre score est alors très important). Quelle que soit la planète sur laquelle vous atterrissez, des hordes agressives d'ennemis vous harcèlent. Leurs agressions ne sont pas sans effet sur yous malgré la relative protection que vous procurent vos armures. Vous disposez d'une arme de petit calibre qui ne vous permettrait pas d'aller bien loin s'il ne vous était pas permis d'améliorer votre armement en ramassant des items au gré de votre progression. Parmi les nouvelles armes, on compte des lasers à trois tirs simultanés ou des lances-grenades rapides qui s'avèrent indispensables à un certain niveau de

.<br>Pour corser le tout, chacune des planètes renferme des dangers spécifiques. La planète tropicale cache des plantes carnivores, des essaims de mouches

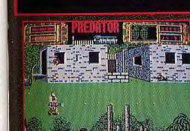

ièrer un groupe de diplor rados Entháncia nas de neobléme - mais les mestreiras

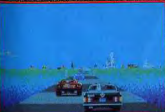

CRAZY CARS Vous participet a la course la plus folie du de: La Course Américaine de Cross Country d'Automobiles de Prestige. Cette course se tient sur trois<br>circuits des Etats-Unis: en Arizona, en Floridé, et à la NASA, Si vous terminez la course dans le temps donné<br>Vous recevrez une voiture plus rapide. Corzy Can: Titus c e Titus Logo sont das marques déposées de l'its

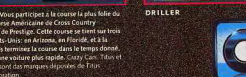

**THE CLIPPE TO LATER** 

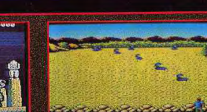

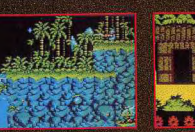

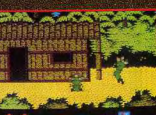

**DESCRIPTION COMPLETE SUR 3615 MICROMANIA** REVENDEURS POUR CONNAITRE LES DATES DE SORTIE TELEPHONEZ AU 93427145

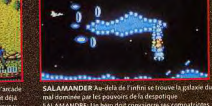

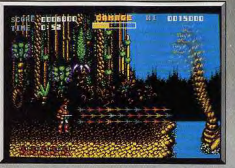

Armes puissantes : lasers à trois tirs simultanés

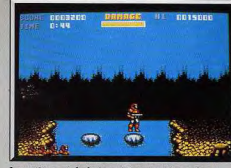

Le petit pont de bois qui traversait naguère. tueuses et même des diplodocus hargneux qui obstruent des passages obligatoires. Les super-armes sont alors indispensables, en particulier pour tuer le gardien de la base qui se trouve au terme de chaque étape planétaire. Le renouvellement que procure chaque planète, tant au niveau du décor que des types d'agresseurs, donne au jeu un aspect trépidant qui excite la curiosité et pousse à aller toujours plus loin. Toutes ces caractéristiques suffiraient déjà à faire de Soldier of Light l'un des meilleurs jeux de sa génération. Mais ce programme fait dans la surenchère. Sitôt ane base ennemie détruite, votre vaisseau spatial vient vous chercher pour accéder à la prochaine planète. Le voyage transplanétaire n'est pas de tout repos et sert de prétexte à une magnifique phase d'arcade comparable aux meilleurs productions actuelles du genre (Denaris, R-Type) en ce qui concerne la rapidité de l'action et la variété des agresseurs. Assurément vous aurez le plus grand mal à vous remettre de la brutalité de cette joute spatiale, alors que déjà une bataille s'annonce sur la prochaine planète. Les graphismes sont parmi les plus beaux qu'il nous ait été donné de voir dans le domaine des shoot-them-up. Les couleurs sont chatoyantes.

Les animations sont d'une impressionnante rapidité. A certains moments, il devient difficile de savoir combien de créatures ou d'ennemis sont à l'écran. ceci sans ralentissement notable. L'animation réussie (de sprites aussi beaux qu'immenses) est aussi à porter au crédit du logiciel. Les bruitages ne sont pas à la hauteur des précédentes composantes du programme, mais une bande musicale continue peut être substituée aux agaçants grésillements qui constituent l'environnement sonore du jeu. Dans le genre « tac-tac-boum-boum », ce logiciel est une réussite. Il laisse une large place à l'inattendu. Eric Caberia

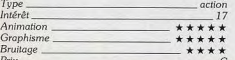

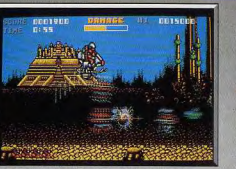

Couleurs chatovantes et variété des nuances

### **Comparatif**

Soldier of Light/R-Type/Exolon : Soldier of Light outre sa parfaite réalisation, évite ce que les amateurs de théâtre appellent l'unité de lieu. Finis les interminables safaris planétaires (Exolon), ou les non moins ennuveuses expéditions spatiales que nous infligent R-Type et autres Menace. Soldier of Light récupère les ingrédients des différents genres pour en faire un harmonieux et savoureux résultat. Eric Caberia

# Avis

Au premier abord, ce logiciel apparaît comme un shoot-them-up assez classique. Ne nous arrêtons pas à cette première impression. Soldier of Light est beaucoup plus que cela. Tout d'abord l'existence de plusieurs planètes avec leurs décors et leurs monstres propres diversifie le jeu. Ensuite les phases de jeu sont variées et s'intègrent bien entre elles. Les graphismes sont de bonne facture. l'animation correcte sans être exceptionnelle et les bruitages d'un hon niveau Jacques Harbonn Soldier of Light n'est pas le plus grand jeu d'arcade de Taito, mais il ne manque pas d'intérêt pour autant. Cette conversion est assez réussie. Après le superbe Alien Syndrome, Ace/The Edge démontre une nouvelle fois sa capacité à réaliser de bonnes adaptations de jeux d'arcade. Alain Huyghues-Lacour

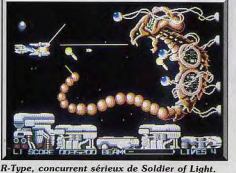

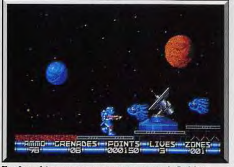

Exolon, bien monotone par rapport à Soldier.

# **AMIGA**

La plus belle réalisation du mois pour les fous de shoot'em up. Action époustouflante, décors splendide. Le plaisir pur dans sa plus parfaite définition.

### Discovery. Programmation: Martin Pedersen: Graphisme: Torben B. Larsen: Musique: Paul Van der Valk.

Voici un nouveau grand shoot-them-up qui vous donne l'impression que votre Amiga s'est transformé en une machine d'arcade. Bien sûr on ne le proposera pas pour le Tilt d'or du programme le plus original, puisqu'il s'agit d'un shoot-them-up à scrolling vertical assez classique, mais quelle classe ! Les amateurs vont se régaler. Comme il est loin le temps des Space Invaders avec les vaisseaux ennemis, bien

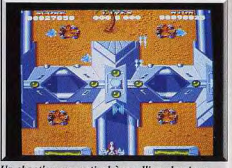

Un shoot'em up vertical à scrolling classique.

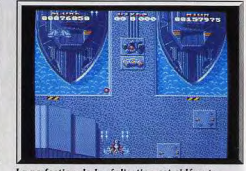

La perfection de la réalisation est sidérante.

carrés, qui descendaient sagement vers un petit canon tirant de pauvres obus. Les guerres de l'espace ont bien changé depuis et maintenant de superbes vaisseaux foncent à toute allure en détruisant des aliens déchaînés avec des armes aussi spectaculaires qu'efficaces. Avec Hybris on n'en croit ni ses yeux, ni ses oreilles. Que la querre est belle... sur un moniteur. Allez pépé, pas de nostalgie, les Space Invaders, c'est la préhistoire.

Un vaisseau-mère vous larque au-dessus d'une planète ennemie, deux modules de tir viennent se fixer sur les ailes et le combat commence. Des vaques de vaisseaux ennemis foncent sur vous tandis que les tourelles de tir disposées sur la face de la planète

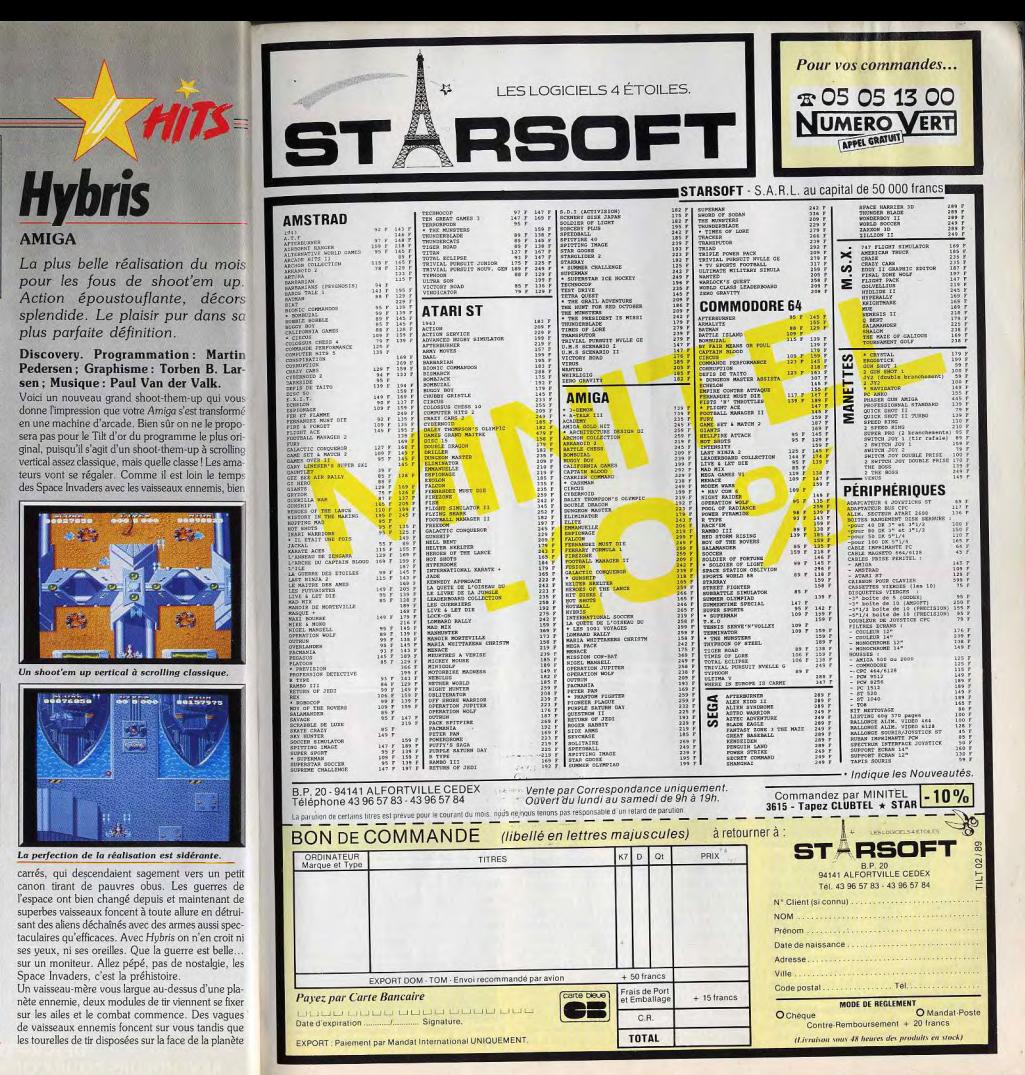

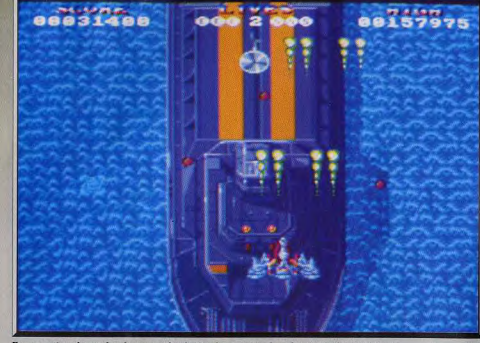

Pas question de perdre du temps à admirer le paysage, les aliens ne plaisentent pas.

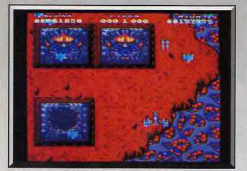

Des masses de matière vivante agressives...

lancent des bombes. Les décors, très réussis, défilent en un scrolling irréprochable, mais il n'est pas question d'admirer le paysage car les aliens ne plaisantent pas. Les vaisseaux ennemis sont rapides et il est très difficile de les atteindre en raison de leur petite taille. De plus, certaines tourelles sont protégées par un mur et pour les détruire il faut prendre le risque de venir se place juste devant elles, en priant pour qu'elles ne lâchent pas une bombe à ce moment précis. Et puis, on doit également affronter de redoutables vaisseaux-mères particulièrement résistants. Ce n'est que le premier niveau.

Dans le second, on survole la mer en attaquant des îles bardées de tourelles de tir. Dans ce niveau les adversaires les plus redoutables sont des canons sousmarins qui apparaissent pour tirer et qui replongent presque aussitôt, tandis que les escadrilles ennemies font une attaque de diversion. On survole également des installations portuaires, particulièrement bien défendues, qui abritent d'énormes bateaux hérissés : de canons. Quand on parvient enfin à terminer ce secteur, on a l'impression qu'il ne peut rien arriver de pire. Erreur, le plus dur reste à faire. Dans le troisième niveau, on pénètre dans la base ennemie et l'enfer se déchaîne. Sur le sol des rangées de têtes grimaçantes vous noient sous un déluge de bombes, puis des masses de matière vivante se joignent à elles. ainsi que des sortes de vers qui rampent au milieu.

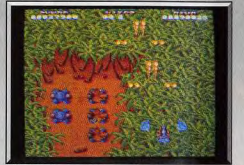

Récoltez des armes incroyables en cours de route.

Tous ces adversaires sont particulièrement difficiles à détruire et il faut s'y reprendre à plusieurs reprises pour y parvenir. Comme si cela ne suffisait pas, les escadrilles de vaisseaux ennemis en profitent pour surgir derrière vous. Si on tient le coup, on livre ensuite le combat final contre un gigantesque vaisseau : combat épique qui durera plusieurs minutes. Vous yous demandez peut être comment on peut survivre à toutes ces épreuves. En fait, c'est possible grâce aux armes incroyables que l'on peut se procurer en cours de route. De temps à autres des containers numérotés traversent l'écran, vous tirez et ils laissent échapper de nouveaux modules de tir qui s'adaptent sur votre vaisseau. De plus, lorsque vous pressez la touche « return » ces modules s'écartent de votre vaisseau et se mettent à tirer dans toutes les directions. Si vous ne disposez que de l'option 3, c'est pas mal, mais si vous avez la 4, ils se mettent à tourner autour de vous en balancant d'énormes rayons d'énergie dans toutes les directions. C'est vraiment impressionnant! Vous disposez également de quelques super bombes qui font disparaître tous les aliens présents sur l'écran dans les moments difficiles.

Hybris est un shoot-them-up aussi beau que ceux des salles d'arcade. Il est également aussi difficile. pourtant il est possible de le terminer. En effet, comme dans les salles d'arcade, vous disposez d'une option continue qui vous permet de reprendre le jeu

sans avoir à recommencer depuis le début. C exactement pareil, sauf qu'il n'est pas nécessaire de remettre une pièce. Et pourtant, il y a des moments AMSTRAD CPC où on a presque envie de le faire tant on se croitait Le meilleur casse-briques dans une salle d'arcade. Heureusement ce n'est Le menteur cusse briques<br>qu'un Amiga, sinon ce jeu m'aurait déjà coûté une aujourd'hui disponible est-il fortune. Hybris présente encore un avantage sur les réservé aux possesseurs de jeux d'arcade : c'est la bande sonore qui est fantas- CPC ? Titan, de Titus, laisse tique. Si vous connectez votre Amiga à une chaîne<br>stéréo, vous allez être impressionné. L'action est sou.<br>Titue de Titue de Titue de Titue de Titue de Titue de Titue de Titue de Titue de Titue de Titue de Titue de Titue de tenue par un superbe thème musical, très rock, avec coup de chapeau à Titus ! des riffs de guitare assez déments. Des bruits d'explo- Titus. Programmation, graphisme, sion, très convaincants, viennent s'y mêler. C'est l'une des meilleures bandes sonores à ce jour, alors tant pis pour les voisins, il faut pousser le son à fond. Hybris est un programme très soigné qui permet, notamment, de modifier la plupart des paramètres de jeu : vitesse des tirs ennemis, temps entre deux tirs, durée de l'expansion des modules, etc. Un shoot-them-up qui décoiffe ! Alain Huvghues-Lacour

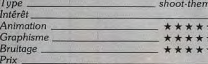

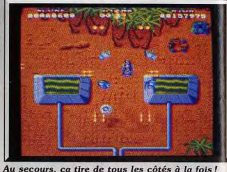

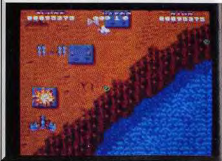

Un jeu sur Amiga aussi bon que ceux d'arcades.

#### Avis

L'action est complètement délirante et le tir automatique quasi-indispensable. Les vagues se succèdent toujours différentes, tant en graphismes (superbes) qu'en manière d'attaquer. Le scrolling est très fluide. Quant à la musique, elle est superbe et rythme parfaitement l'action. Il n'y a peut-être que trois niveaux, mais ils sont longs et variés.

Jacques Harbonn La notion de « qualité arcade » suffit à décrire ce shoot-them-up. Riche et variée, l'action est délirante, la musique géniale et le contexte graphique digne des plus belles prouesses de l'Amiga.  $O$  H

bruitage: Paul.

Le dossier casse-briques était encore chaud, tout juste sorti des presses de Tilt quand... coup de fil de Titus « un nouveau soft vient de naître, il s'appelle Titan, il est superbe et... c'est un casse-briques ! Oh rage, oh raquette ennemi, on abandonne ? Non, on teste ! Titan, le soft, est titanesque pour deux raisons : la rapidité du scrolling et la taille du terrain de jeu. Premier point, ce casse briques, développé sur Amstrad CPC, offre au joueur un scrolling multidirectionnel hyper-rapide. Où que vous déplaciez la raquette. l'écran dévoile aussitôt une nouvelle aire de jeu. Et quelle fluidité dans le mouvement! Aucun

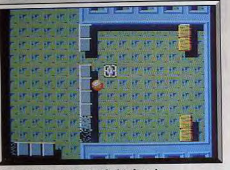

Un scrolling d'une rapidité infernale.

à-coup, aucun tremblement. Pour le jeu, cette rapidité est impressionnante. La raquette peut à tout moment dépasser la balle pour la prendre à revers. Mais il faut bien l'admettre, l'effet est tellement rapide que le joueur nerveux risque très vite de plonger en « migrainite aiguë »! Techniquement magnifique (coup de chapeau à l'équipe de Titus, en l'occurence Paul), ce scrolling en arrive souvent à porter préjudice à la partie... Deuxième point, la taille du terrain de jeu, quatre-vingts tableaux qui couvrent chacun plusieurs écrans. Les décors sont assez classiques, parfois monotones dans leurs couleurs, mais toujours très précis et surtout variés quant à la disposition des briques. A ceci s'ajoute enfin la straté-

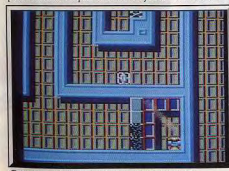

Des décors un peu tristes. CPC oblige?

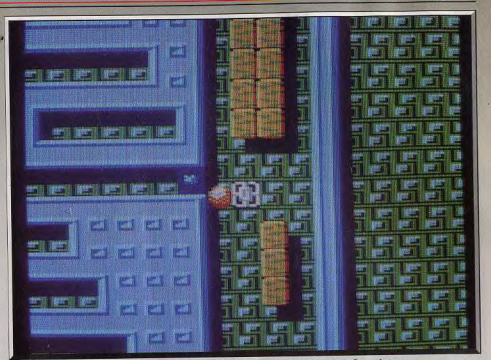

Un casse-briques qui a su puiser dans les softs d'aventure/action comme Gauntlet.

gie originale de Titan, le principal moteur de cette nouvelle aventure.

Comme le montre le dossier de ce même numéro, le casse-briques a trouvé depuis peu une nouvelle inspiration : la scénarisation de son jeu. Si Titan ne présente pas une aventure précise (comme Bank Busters par exemple), il dote sa stratégie d'un nombre incroyable d'innovations puisées en partie aux softs d'aventure/action style Gauntlet : pièges, trappes ou bonus éparpillés dans un labyrinthe de salles. Ici, il n'est pas question d'empêcher la balle de quitter l'écran. Les tableaux sont généralement clos de tous côtés et vous allez juste guider la balle pour détruire les briques apparentes. La raquette peut

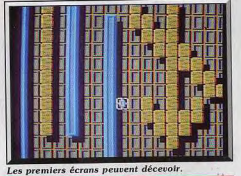

relancer la boule dans toutes les directions et toute la stratégie est issue de ce point. Vous allez par exemple pousser votre balle dans une galerie très étroite, éviter des briques mortelles ou au contraire frapper d'autres murs qui se solidifient à chaque choc. Des maniements complexes et surtout très différents pour chaque tableau qui mettent en place un jeu très long, un jeu qui ne plaira malheureusement pas à tout le monde...

Car si des softs très scénarisés comme Bank Busters arrivent tout de même à séduire les plus purs passionnés de casse-briques - le risque de perdre la balle y est toujours présent -, Titan donne souvent l'impression de jouer tout seul. Pour les deux

premiers tableaux, le « casseur » peut en effet laisser le hasard des rebonds travailler à sa place. Ensuite, même lorsque la stratégie fait son apparition, la difficulté que l'on ressent à manier la balle donne souvent l'impression que l'on atteint une certaine brique plus par chance que par virtuosité! Comme beaucoup de softs « action » stratégiquement complexes, Titan ne séduira en fin de compte que le joueur qui s'accroche, celui qui passe outre la lenteur des premiers écrans pour ensuite se passionner sur les techniques savantes des niveaux suivants.

Titan est en définitive un soft « intelligent » du fait de la stratégie très logique de ses tableaux. Il est tout

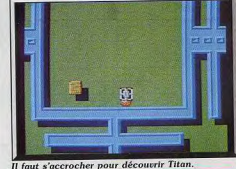

 $P<sub>r</sub>$ 

à fait possible de plonger dans l'ambiance du jeu et de ne plus « décrocher » pendant plusieurs heures. En contrepartie, il risque de décevoir les amateurs d'action rapide, au moins dans les tableaux de jeu. En espérant finalement que l'adaptation prévue prochaînement sur Amiga comportera un scrolling plus « soft »! (Existe en disquette et K7)

Olivier Hautefeuille

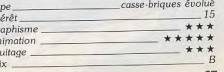

# Disquettes, cassettes, cartouches. une sélection des softs qui roulent.

# Les Aventuriers TO8, TO9+. disquette Infogrames

Cette compilation devrait satisfaire les Thomsonistes, puisque les thèmes abordés sont d'une grande variété. Las Vegas est un jeu d'aventure classique, dont le scénario ne manque pas de charme. Avec Bob Morane Jungle (un jeu d'aventure animé), vous découvrirez les mystères de la jungle amazonienne et par la même occasion, le trésor des indiens Chibchas. Marche à

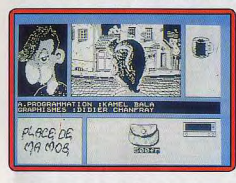

l'ombre, qui est aussi un jeu d'aventure, se propose de vous faire connaître les charmes de la culture banlieusarde, et ceci bien entendu à l'ombre des H.L.M. Avec l'Héritage II, vous menez une enquête dans un vieux manoir écossais, afin de retrouver votre livret de famille, seul moven de récupérer votre héritage. Une compilation de niveau correct pour la machine Eric Caberia

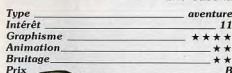

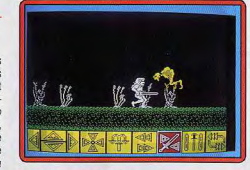

# **Barbarian**

**K7 Melbourne House, Spectrum** Ce superbe logiciel de Psygnosis, qui avait fait un tabac à sa sortie sur ST, est maintenant adapté sur Spectrum. Vous allez guider Helgor le Barbare, armé de sa redoutable épée, sur une route semée de pièges et de monstres les plus divers. Votre but : localiser et détruire le cristal, source du pouvoir maléfique de Nécron et sortir du volcan avant son éruption. Le principe d'actions par icônes est conservé et se gère à la manette de jeu ou au clavier, éventuellement en conjonction. On peut ici avancer l'arme prête au combat, ce qui est plus pratique. Le jeu reste intéressant mais cette adaptation est entachée de quelques bugs : Dans certains cas, Helgor pose son épée sans que l'on lui demande et refuse de s'en re-servir même en la reprenant. De même il ne court que quand l'envie lui chante. Le graphisme des créa-

tures est très bien fait

et leur animation tout à fait réussie. Par contre, les décors sont ternes. Les bruitages digitalisés ont disparu mais les effets sonores sont bien travaillés. Un jeu correct au demeurant et plus difficile que sur ST. mais je reste persuadé qu'on pouvait faire beaucoup mieux. (Notice en francais.) Jacques Harbonn

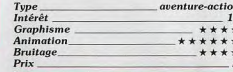

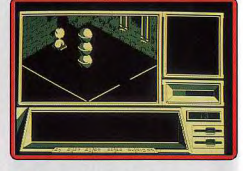

Les Futuristes TO 8. TO 9+, disquette **Infogrames** 

> Les amateurs de thèmes avant-gardistes seront aux anges avec cette composition aux accents futuristes. En effet parmi les thèmes abordés, on peut noter Saphir qui vous met dans la peau d'un prospecteur de saphirs armé d'un laser, ou encore Bob Morane SF qui rappelle Prohibition) qui est

un jeu de tir du futur. Le meilleur programme de cette compilation est incontestablement Entropie : un logiciel d'aventureaction disposant d'une bonne réalisation technique et d'une superbe représentation en 3D. Une compilation correcte. Caberia

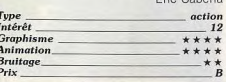

# **Action Service** PC, disquette Cobra Soft

Traité en hit sur ST (Tilt 59H), cette mission

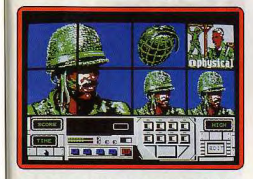

conserve sur PC toute son originalité, Vous voici devant un complexe parcours d'entraînement militaire composé de diverses phases de jeu, combats, épreuves physiques, etc. Le rendu graphique de l'aventure est excellent en mode EGA ou Hercules. En CGA et monochrome, on profite quand même d'une précision graphique très fouillée. Les décors sont variés et bien dessinés. Le maniement du soft est bien sûr complexe, mais c'est cette même complexité qui conforte l'intérêt du programme à long terme. Un seul reproche

STEELERING

la bande écran où se déroule l'action reste sans cesse divisée en quatre parties, ce qui gè-

ne parfois la vision d'ensemble du terrain. Action Service profite enfin d'un mode « construction » qui vous permet de créer vos propres parcours. Un soft convaincant sur PC, mis à part la bande son très «légère » qui le supporte Olivier Hautefeuille

Type<br>Intérêt action, entraînement militaire 15 **Graphisme** \*\*\*\*\* **Animation Bruitage**  $P_{\text{riv}}$ 

# **Version Amiga, disquette Cobra Soft**

Vous vous êtes engagé dans les commandos cobra et maintenant vous allez en baver

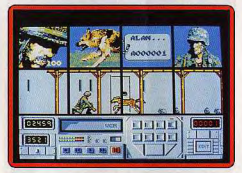

dans le camp d'entraînement. Trois par cours redoutables yous attendent et, si yous voulez jouer les fortes têtes vous pouvez en construire d'autres vous même. A l'aide du joystick vous pouvez

> BON, BON., J'AVOLE LE CODE D'ACCES DE LA RECETTE DE LA TARTE AUX MYRTILLES...

> > **CON COD**

effectuer pas moins de 23 mouvements différents et il est indispensable de tous les utiliser pour terminer les parcours.

Graphisme, animation et bande sonore sont de bonne facture et rien n'a été laissé au hasard. Mais tous les mouvements appris avec Action Service seront repris dans un programme à venir et, là, il faudra se battre pour de bon. Une réussite, (Notice en francais) Alain Huyghues-Lacour

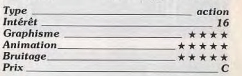

# **A** 320

# **Amstrad CPC, disquette** Loriciels

Cette aventure n'est pas sans rappeler Pharaon, un soft édité également par Loriciels. La disposition graphique du jeu place à l'écran plusieurs fenêtres graphiques et textuelles. Le joueur va manier l'aventure au joystick en déplaçant un curseur sur les éléments du décor. Pilote de l'A 320, vous arrivez en voiture à l'aéroport. Il vous faut maintenant atteindre le cockpit de l'appareil et résoudre par lâ même un certain nombre ▶

**ENCE** 

Le signe \* indique que ce logiciel a fait l'objet d'un hit dans un numéro précédent.

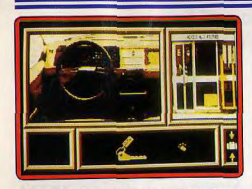

d'énigmes. La gestion iconographique du jeu est originale et agréable. Les décors, très froids mais relativement précis, ne laissent aucun droit à l'erreur. Mais si le jeu comporte une phase de pilotage, c'est l'aventure qui domine toute la partie. A ce titre, le joueur ne possède en début de jeu que très peu d'indices, ce qui ne favorise pas la prise en main du soft. La simplicité des bruitages est de même regrettable en ce qui concerne l'ambiance de la partie. A 320 est un logiciel finalement assez « froid » qui ne passionnera que les aventuriers les plus téméraires. Olivier Hautefeuille

grenture et simulation Intérêt  $12$ **Graphisme** \*\*\* Animation **Bruitage**  $P_{ri}$ 

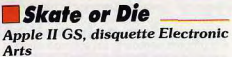

Cette simulation de skate vous demande d'abord de vous équiper dans le magasin de planches à roulettes de la ville. C'est également dans cette boutique que vous décidez si vous voulez vous entraîner ou commencer la compétition. Les épreuves sont au nombre de cinq. Six rues partent du magasin, chacune conduisant à une épreuve différente. Vous pouvez ainsi glis-

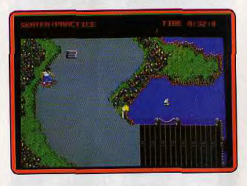

ser sur une « banane », c'est-à-dire une estrade de bois incurvée à ses deux extrémités, vous vous exercez à virevolter de facon plus ou moins acrobatique ou bien yous tentez de sau-

ter le plus haut possi-

ble. Deux autres voies

vous mènent vers des épreuves plus mus-

clées. La première

oppose skater et concurrent armé Skate or Die est très bien réalisé, les décors sont splendides. l'animation fluide et les sons très bons. Pourtant ce logiciel a deux problèmes : le réglage du joystick et sa gestion. Un vrai cauchemar. Il faut dérégler complètement son joystick en se basant sur l'image de la boutique, et en essayant de centrer le curseur. D'autre part. l'animation est un peu lente. C'est vraiment dommage François Hermellin

Type<br>Intérêt arcade 14 \*\*\*\*\* **Graphisme** \*\*\* Animation. **Bruitage** \*\*\*\* **Priv** 

# Turbo Cup Amiga, disquette Loriciels

Cette superbe course automobile, qui a obtenu le Tilt d'or 88, est maintenant disponible sur Amiga. Vous choisissez l'un des quatre circuits proposés, puis vous faites un tour d'essai et la place qui vous est attribuée sur la grille de départ est fonction du temps réalisé. Ensuite la course commence et pendant deux tours vous devez obtenir le maximum de votre véhicule en tirant avantage des particuliers du parcours. Grâce aux précieux conseils prodigués par René Metge, cette simulation colle parfaitement à la réalité tant en ce qui concerne l'exactitude des circuits que pour la vitesse limitée à laquelle vous négociez un virage sans perdre le contrôle de vo-

presque identique à celle

tre véhicule. La version Amiga bénéficie d'une réalisa-

tion très soignée, elle est

d'une batte de base-ball, qui tentent à tour de rôle de se faire tomber. L'autre épreuve est aussi physique: à travers une course. l'utilisation judicieuse de coups de poing combinée à celle d'obstacles naturels (poubelles, bouches d'égout, cageots...) deux tours de circuit. doit vous permettre

de vous débarrasser de votre adversaire, qui poursuit d'ailleurs le même but ! La dernière épreuve consiste en une course en temps limité où vous pouvez recueillir des bonus sous la forme de petits drapeaux.

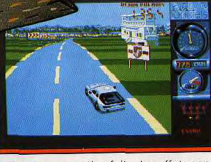

de l'Amiga, exception faite des effets sonores qui sont bien plus convaincants. On a le choix entre cinq modes de changements de vitesses différents, de la boîte automatique à un changement qui s'effectue en faisant au joystick les mêmes mouvements que dans la réalité. On peut juste regretter l'absence d'une option permettant de modifier la durée de l'épreuve, qui est limitée à  $A.H.-L.$ 

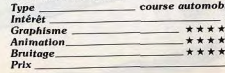

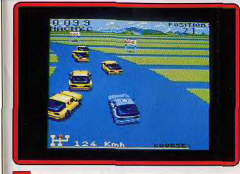

# **\*** Version CPC

La version CPC est excellente et on retrouve toutes les qualités qui font de Turbo Cup une simulation d'un grand réalisme. Graphisme et animation sont réussis, on notera cependant que le mode de contrôle à deux joysticks est absent dans cette version. Un programme de qualité. A.H.-L.

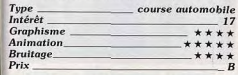

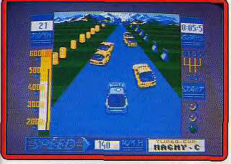

## **\*** Version Thomson

Cette version bénéficie d'une réalisation irréprochable. Graphismes et animation sont d'un niveau de qualité rarement atteint ur catta machina. Un munt

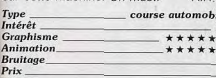

# **Mini-Golf**

Atari ST, disquette Magic Bytes

Ce golf est très facile à utiliser. Pour chaque coup, vous déplacez votre curseur à la souris, ce qui règle tout à la fois la direction et la force du tir. Le graphisme est simple une vue aérienne qui ne montre pas toujours au mieux les reliefs du terrain. Ce dernier est fort heureusement très complet et surtout différent selon le niveau de difficulté choisi

Soutenu par un bruitage sans prétention. Mini-Golf est un bon mais « petit » jeu de stratégie action, très proche du jeu de billard en fait. A noter pour finir quelques

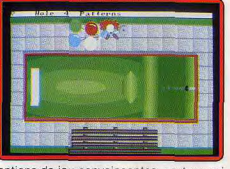

options de jeu convaincantes, « retry » qui permet de rejouer un coup ou « replay » qui vous montre votre dernier tir, et surtout la possibilité de mener des tournois à quatre joueurs. Olivier Hautefeuille

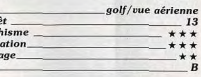

# **N**Iron Trackers Atari ST, disquette Microids

Type

Intéré

Graph

Anim

**Bruit** 

 $Prix$ 

 $\bf{B}$ 

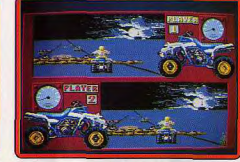

Aux commandes d'une curieuse moto à quatre roues, vous allez participer à une course de longue haleine se déroulant en plusieurs étapes. Vous pouvez d'ailleurs choisir votre trajet et constituer pas à pas le visage de votre pilote. Votre armement vous sera utile pour déblayer les nombreux obstacles qui encombrent la route. Mais vous pourrez aussi sauter par-dessus certains d'entre eux en utilisant les rampes. Attention en cas de mauvaise présentation. vous verserez sur le côté. Après chaque étape victorieuse, vous toucherez une somme d'argent qui vous servira à améliorer votre équipement ou surtout à payer lès frais de soins en cas de blessures importantes. Deux fenêtres indépendantes montrent l'action pour chacun des joueurs. Les graphismes sont de bonne qualité et les décors assez variés d'un parcours à l'autre. L'animation est rapide et fluide. Une bonne musique accompagne le jeu mais il n'y a guère de bruitage. Jacques Harbonn  $14$ 

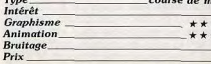

 $\mathcal{C}$ 

# **Crucial Test**

# TO 9, TO 8, disquette Tomahawk

Dans la lignée des jeux de société s'inspirant du mythique Trivial Pursuit, voici Crucial Test. Jusqu'à quatre joueurs peuvent participer au challenge. Plus de deux mille questions sont disponibles, portant sur dix grands thèmes généraux. Les réponses peuvent être données avec ou sans contraintes de temps. La version Thomson est correctement réalisée. On peut cependant regretter que le logiciel ne dispose pas

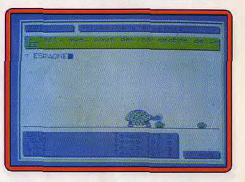

d'un plus grand nombre d'illustrations graphiques et d'animations. D'autre part, la relative lenteur des tests clavier nuit à 'ergonomie générale. Sur Thomson, ce logiciel est néanmoins un produit intéressant Eric Caberia

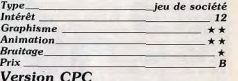

La version CPC dispose de l'essentiel des

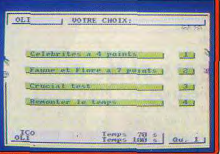

caractéristiques de la version TO. On peut cependant constater la présence de quelques bugs à l'affichage. Le programme présente toujours la même lenteur. Compte tenu de la rude concurrence qui règne pour ce type de programme sur cette machine (Trivial Pursuit et autres quizz), ce logiciel n'est pas pour le CPC ce qui se fait de mieux. Eric Caberia

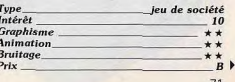

# **Airborne Ranger** PC et compatibles, disquettes Microprose

Tout commence par le cnoix de votre objectif. Délivrer des prisonniers ou attaquer une base de commandement ou de transmission... Vous complétez votre armement (grenades, fusils, etc.) avant de diriger votre parachute vers un point stratégique du territoire ennemi. Dans un décor semi-3D bien rendu, votre soldat va tantôt courir, tantôt ramper puis tirer sur ses

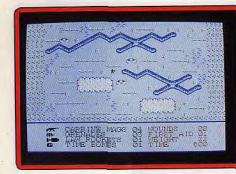

adversaires. Sur la carte, il localise son premier sac de provisions, une réserve de munitions, puis l'objectif qu'il doit détruire. Airborne Ranger offre un convaincant cocktail d'action et de stratégie. Côté action, l'animation des hommes et la représentation 3D du paysage sont suffisamment réaliste pour intéresser le joueur à long terme. Pour la stratégie, la pluralité des missions et les très nombreux effets de reliefs sur le terrain permettent de mettre au point des assauts dignes des meilleurs wargames. Une réussite sur PC. Olivier Hautefeuille

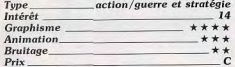

# **FIS Strike Eagle Spectrum, K7 Microprose**

Aux commandes d'un F15, let perfectionné. yous allez effectuer une des sept missions proposées où vous devrez détruire des cibles au sol en déjouant les attaques de l'avion et des missiles. Quatre niveaux sont disponibles. La vue avant montre ce que vous voyez de votre cockpit, ainsi que différentes données indispensables : vitesse, altitude, horizon artificiel, régime des moteurs, compas, armement sélectionné. témoin de fuel, carte et radar. Un simple appui sur la barre d'espace vous placeraen vue arrière, particulièrement utile dans les combats. Votre armement est assez complet : canon, missiles et bombes pour les objectifs au sol. Vous disposez aussi d'un système de brouillage radar et de fusées éclairantes pour leurrer les missiles ennemis. N'hésitez pas à vous en servir dès que l'indicateur « ALERT : SAM LAUCH »

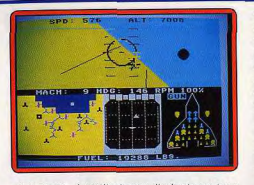

s'allumera. A petit niveau, il n'est pas trop difficile d'éliminer l'avion adverse et de détruire la cible, d'autant que vous n'aurez ici ni à décoller, ni à atterrir. Mais à fort niveau, cela tient presque de la gageure. En cas de panique, une seule solution : le bouton d'éjection!

Les graphismes sont corrects et l'animation rapide et fluide, l'impression de vitesse étant rendue par le défilement de bandes au sol. L'avion réagit rapidement aux commandes. Quelques bruitages bien choisis complètent l'ambiance. Une bonne simulation variée et assez fidèle.

(Notice en français.)

Jacques Harbonn

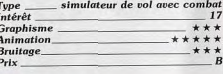

# **Wanted**

Amiga, disquette Infogrames Quatre truands protégés par une armée

impressionnante de « gâchettes »... Vous,

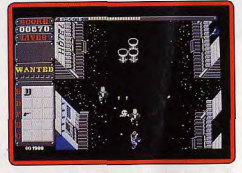

chasseur de primes, allez traverser les lignes ennemies pour atteindre les têtes d'affiche qui rapportent ! Un peu à la manière de Commando ou, plus récemment, de Fernandez Must Die, ce shoot-them-up type « western » est très convaincant sur Amiga.

Le personnage évolue dans un scrolling vertical constant. L'ennemi tire de tout côté et il faut sans cesse slalomer entre les balles (suffisamment lentes pour cela), collecter des bonus ou lancer des bâtons de dynamite. Le jeu est simple mais « beau » sur Amiga. Un coup de chapeau pour les bruitages, superbes cris des mourants et rafale

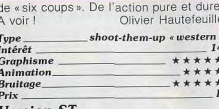

# **Version ST**

Le jeu est plus facile ici car le personnage se déplace sensiblement plus vite entre les balles. Les graphismes sont par contre moins fins et les bruitages ne retraduisent

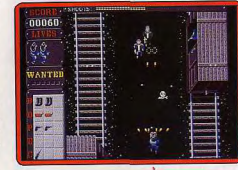

pas l'ambiance mise en place sur Amiga Cette version ST, plus « jouable » mais moins belle que sa consœur, mérite tout de  $O H$ même votre attention.

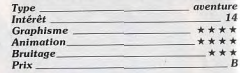

# **SDI**

# Atari ST, deux disquettes **Activision**

Ce jeu, qui n'a rien à voir avec le programme de Cinemaware du même nom, est la conversion d'un jeu d'arcade de Sega. Les grandes puissances ont appuyé sur le houton et la querre nucléaire vient d'éclater. Une navette spatiale vous largue dans l'espace et votre mission consiste à détruire les missiles qui se dirigent sur leurs cibles pour sauver le monde de la destruction. Votre vaisseau doit également faire face à toutes sortes d'objets volants qui tentent d'entrer en collision avec votre appareil. Dans le second niveau vous devez protéger votre station spatiale contre les attaques de l'ennemi.

Activision, qui a obtenu les conversions de bon nombre de jeux d'arcade Sega, soigne tout particulièrement la réalisation de ces programmes. Le graphisme et l'animation sont de bonne qualité et le thème musical qui accompagne l'action est très réussi. Le contrôle s'effectue par l'intermédiaire de la souris, ce qui est assez rare pour un shootthem-up. Grâce à la présence de deux boutons on obtient un mode de contrôle qui se rapproche de celui de la machine d'arcade. Dans un premier temps c'est assez déconcertant, mais par la suite ce mode de con-

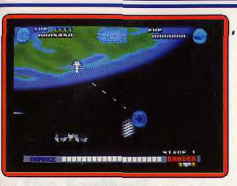

trôle se révèle agréable et performant. Un shoot-them-up prenant, différent de ce que l'on a l'habitude de voir.

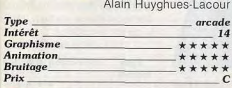

# Double Dragon Amiga,

# disquette Melbourne House

Ce grand succès d'arcade n'a rien perdu de son charme lors du passage sur micro. Billy doit combattre de redoutables gangs pour retrouver sa fiancée qui a été enlevée (décidément les héros de jeux vidéo ont bien souvent des problèmes sentimentaux). Ce sont des combats de rue et tous les coups sont permis. Le plus important est d'éviter de se laisser encercler par ses adversaires et de s'emparer des armes qu'ils utilisent. Avec un fouet, ou mieux encore, une batte de base-ball, il devient assez aisé de faire mordre la poussière aux plus redoutables lutteurs. Dans le cas ou

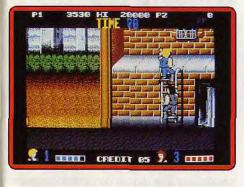

on joue à deux simultanément, on prend un grand plaisir à combattre côte à côte, mais Il faut être sûr de son partenaire, car on peut aussi se frapper mutuellement.

C'est une bonne conversion qui présente des graphismes réussis et une bonne animation. Certaines prises sont très spectaculaires et l'on peut juste regretter que la bande sonore soit assez pauvre. Le seul véritable défaut de cet excellent programme vient de l'option « continue » qui permet de reprendre le jeu à volonté. Dès la première fois on termine le jeu sans trop de problème et lorsqu'on a triomphé à trois ou quatre reprises, le jeu perd une bonne partie de son intérêt. Un programme excitant, mais dont on risque de se lasser assez vite Alain Huyghues-Lacour Type arcade

Intér

Grap

Anin

Brui

Prix

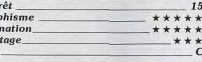

 $\epsilon$ 

# Nigel Mansell's **Grand Prix**

Atari ST, disquette Martech

Martech nous présente une course de Formule 1 qui ne manque pas de qualités : on a le choix entre seize circuits différents et il est possible de s'entraîner pour se familiariser avec le parcours avant d'entamer l'épreuve. La course est représentée en 3D dans la partie supérieure de l'écran et en dessous on trouve deux rétroviseurs ainsi que de nombreux renseignements sur l'état de votre véhicule. On dispose d'une boîte de vitesses six rapports ainsi que d'un turbo

et il convient d'en jouer habilement pour réaliser une bonne performance, La réalisation est assez movenne : l'animation n'est pas extraordinaire, mais elle rend bien l'impression de vitesse. Les graphismes constituent le point faible car il est possible de faire mieux sur ST et, surtout. la fenêtre graphique est

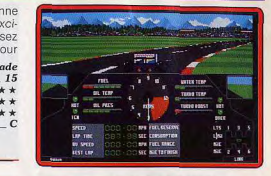

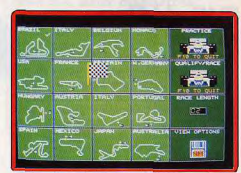

# **Version Amiga**

La version Amiga est identique à celle du ST, exception faite des effets sonores qui sont ici particulièrement convaincants. In programme agréable qui se situe à mi-chemin entre arcade et simulation.A.H.-L

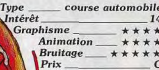

très petite. En revanche, la course est prenante et le véhicule très maniable Un bon programme, moins réaliste que Turbo Cup, mais une course excitante dans la lignée de Pole Position. Alain Huyghues-Lacour

Type

Inté

Graj

Anii

Pris

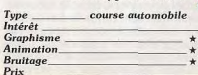

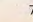

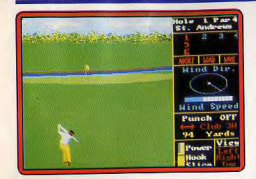

# **World Class Leader Board**

Amiga, disquette US Gold Anrès Leader Board et Tournament, voici la troisième version du grand classique de golf sur Amiga. On retrouve tous les éléments qui ont fait le succès de la série, mais cette fois le réalisme est encore plus poussé puisque trois des plus célèbres parcours mondiaux sont scrupuleusement reproduits: Saint Andrews, Doral Country Club et Cypress Creek. Il y a également un quatrième parcours, imaginaire cette fois, Gauntlet Country Club, qui est le plus difficile. Le mode de contrôle reste le même que dans les programmes précédents, mais on a la possibilité de s'entraîner pour améliorer sa technique pour les drives et les putts. Cela mis à part World Class Leaderboard ne présente quère d'innovations, mais c'est le meilleur programme de la série. Un must. (Notice en français.) Alain Huyghues-Lacour

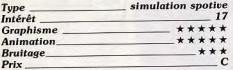

# Supersports

# **CPC**, disquette Gremlin

Anrès avoir exploité le filon des jeux Olympiques d'été et d'hiver, les concepteurs de logiciels sportifs se tournent vers des épreuves plus folkloriques.

Celles de ce programme sont diverses et mettent l'accent sur l'originalité : le plongeon (la tête la première dans un seau. d'eau), le tir sur cibles mobiles dans une ruelle, la destruction de piles de planches (les amateurs de Taekwondo se reconnaîtront), le slalom sous-marin en apnée, le tir à l'arbalète.

Chacune des épreuves est gratifiée des commentaires d'un personnage situé dans la partie supérieure de l'écran

Les graphismes et les animations sont ce qui se fait de mieux sur CPC. Les décors sont soignés, les sprites colorés et dotés d'animations fluides. Les bruitages de Supersports, bien que discrets, donnent entière satisfaction compte te-

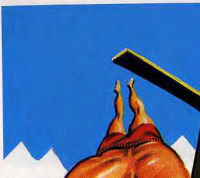

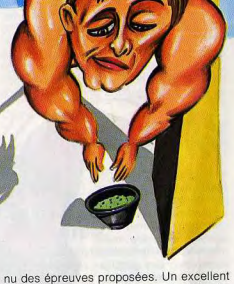

Eric Caberia. logiciel.

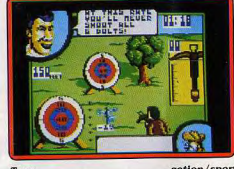

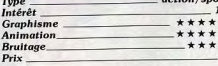

### **Version Spectrum, cassette Gremlin**

Cette adaptation est une réussite complète. Les graphismes sont variés, fins et colorés (ce qui n'est malheureusement pas le cas de beaucoup d'autres adaptations). L'animation est d'un bon niveau, tant en rapidité qu'en fluidité. Les bruitages sont corrects

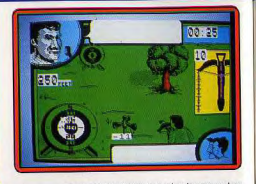

et une musique sur plusieurs voies présente les épreuves en 128K hien que le choix des tonalités ne soit pas des plus heureux. Un jeu varié à souhait. (Notice en français.) Jacques Harbonn

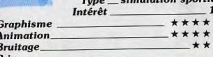

# **Circus Games** Atari ST.

# deux disquettes Tynesoft C'est une excellent idée d'avoir réalisé un

programme sur des numéros de cirque. Circus Games est un multi-épreuves original qui nous change des disciplines que l'on retrouve dans bon nombre de programmes de ce type. Vous êtes tour à tour funambule. cavalier, trapéziste et dompteur de tigres. Il y a de quoi rêver, mais les jeux du cirque sont dangereux et demandent une grande précision. Dans les trois premières épreu-

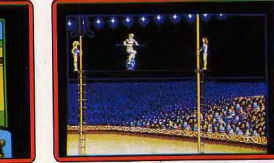

ves vous devez réussir de périlleuses acrobaties en respectant un timing des plus rigoureux et la moindre erreur est fatale. Quand au domptage, il faut faire effectuer un parcours à trois tigres en les tenant en respect sans se faire attaquer. Après chaque tentative, on a la possibilité d'utiliser la fonction replay, ce qui est à la fois agréable et fort utile pour corriger ses erreurs. L'ambiance très particulière du cirque est parfaitement rendue grâce à de bons thèmes musicaux, ainsi que par des séquences intermédiaires tout à fait dans l'esprit de ce type de spectacle. Une animation et des graphismes de qualité contribuent pour

beaucoup au plaisir du jeu. Il faut beaucoup de patience et d'habileté pour réaliser de bonnes performances, mais cela en vaut la peine. Un programmme original et séduisant. (Notice en français.)

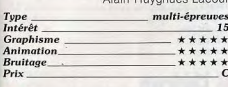

# The Football **Simulation**

# C 64, disquette Microprose

Avec ce logiciel. Microprose vous propose plus qu'un jeu, puisqu'il s'agit ni plus ni moins d'une simulation de foot. De nombreux paramètres jusqu'alors inédits donnent au programme un cachet particulier. Les matchs peuvent se dérouler en extérieur ou en lieu couvert. Lors des confrontations à l'air libre, vos évolutions et celles de la balle peuvent être gênées par les conditions atmosphériques (vent, pluie, ton-

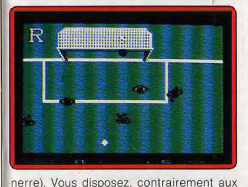

autres programmes de ce type, d'une palette de mouvements techniques variés : vous pouvez faire des « poucettes » arrières, des « tackles », de brusques accélérations, des tirs directs ou lobés et même des effets de balles latéraux. L'interface graphique du programme est de qualité, puisqu'elle permet d'avoir une vision globale de l'action (vue de dessus). Les sprites figurant les joueurs sont fins et agréablement colorés. Les animations sont rapides et participent avec efficacité à la qualité du jeu. Les bruitages sont corrects. Un bon produit. Eric Caberia

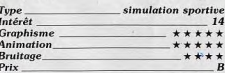

# **Grand Prix Circuit** PC, disquette Accolade

Les possesseurs de PC seront heureux avec cette superbe simulation de course de F1. En effet ce programme a fait l'objet de grands soins tant au niveau de la prépara-

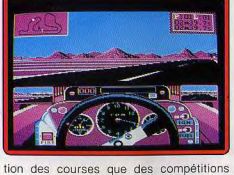

elles-mêmes. Vous pouvez, avant les qualifications, choisir votre circuit (Monza, Silverstone, Monaco). Si vous parvenez à avoir une bonne place lors des épreuves qualificatives, yous aurez alors toutes vos chances pour vous imposer lors de la grande course. Les graphismes sont une réussite. Ils sont fins et disposent d'une foule de détails qui contribuent à donner un grand réalisme (rétroviseurs, piste 3D).

Les animations ne décoivent pas, puisque les sensations de déplacement du véhicule sont convaincantes. Seuls les bruitages décoivent, mais sur PC, ca n'est pas vraiment étonnant. Un bon programme Eric Caberia

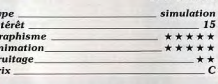

 $\mathbf{c}$ 

# Serve and Volley C 64, disquette Accolade

Avec ce logiciel, Accolade parvient à donner un sang nouveau à l'un des types de

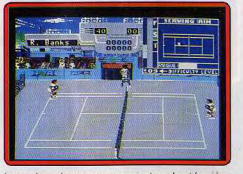

jeux le plus couramment adaptés sur micro : le tennis. Le logiciel se propose en effet d'adjoindre à l'aspect réflexe propre à tous les tennis, une nouvelle dimension. celle de la réflexion. Grâce à un système de fenêtres animées, le logiciel vous permet d'utiliser une vaste palette de coups en fonction de l'action de votre adversaire. A chaque rebond yous devez prendre des décisions stratégiques (un lift, un lob, ou une volée). Vous pouvez influer sur des paramètres tels que le type de cours (artificiel ou pelouse), ainsi que sur la vitesse ou la puissance de votre coup droit (ou de votre revers). Le graphisme 3D du logiciel est de bonne qualité. Les animations procurent un grand réalisme, en particulier dans la décomposition des mouvements des joueurs. Les bruitages sont sobres mais de qualité. Un excellent produit.Eric Caberia

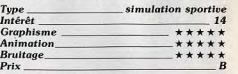

# Night Hunter Atari ST, deux disquettes **Ubi Soft**

L'humanité est protégée des vampires par plusieurs médaillons sacrés, mais Dracula a décidé de s'en emparer pour instaurer un règne de terreur. Vous êtes Dracula et vous sortez d'un cercueil pour explorer le château et ses environs à la recherche des précieux talismans. Au cours de votre quête vous affrontez votre vieil ennemi le professeur Van Helsing et toute la population qui vous attaque avec des armes diverses. Mais le vamoire a la possibilité de se transformer à volonté en loup-garou ou en

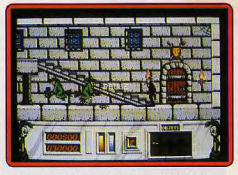

chauve-souris, ce qui est souvent fort utile pour se tirer d'un mauvais pas. Dans chaque niveau vous ramassez huit objets avant de passer au suivant. Vous surveillez votre niveau d'énergie qui diminue chaque fois que vous êtes touché et pour le remonter rien ne vaut une bonne rasade de sang frais. Et puis il faut se méfier du temps qui passe et lorsque le jour arrive le comte doit se réfugier dans une crypte.

Night Hunter présente d'agréables graphismes et une animation souple qui s'accompagnent d'une bande sonore dans l'esprit des films d'épouvante. Il s'agit d'un jeu d'arcade/aventure assez classique, mais les transformations et tous les archétypes du fantastique lui donnent une ambiance particulière. Et puis, pour changer on ne joue pas le rôle d'un noble héros qui sauve le monde, mais d'un ignoble vampire assoiffé de sang, ce qui est agréable. Un régal pour les joueurs aux dents longues. (Notice en francais.)

Alain Huyghues-Lacour

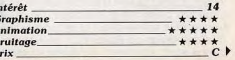

# **Fire Power** PC, disquette Micro Illusion

Ce programme qui mêle action et stratégie vous offre un combat de chars que l'on peut jouer à deux ou contre l'ordinateur. Si vous êtes seul, vous voyez votre position en plein écran et, à deux, l'écran est divisé en deux parties, ce qui vous permet de suivre votre char et de surveiller ce que fait votre adversaire. Votre mission consiste à détruire la base ennemie et à récupérer vos soldats qui y seront retenus prisonniers. Tout d'abord, vous devez choisir l'un des trois chars

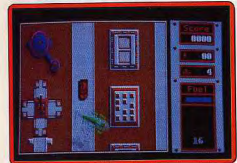

disponibles. Cela est important pour la suite du jeu car selon la stratégie que vous comptez adopter, vous devez choisir entre un tank plus rapide et celui qui permet de transporter un plus grand nombre d'hommes. Fnsuite, le combat commence. Vous quittez votre base à la recherche de l'ennemi. La leur est entourée de murs et dès que vous tentez d'y pénétrer, des tourelles vous prennent sous un feu nourri. Des hélicoptères vous attaquent également. mais vous pourrez vous venger en écrasant les soldats ennemis.

Fire Power est disponible en mode EGA ou CGA. Il n'y a guère de différence entre les deux, car les possibilités de l'EGA sont loin d'être pleinement utilisées et tout est à base de rouges et de gris. C'est un jeu intéressant, on a bien du mal à vaincre l'ordinateur qui est un redoutable adversaire. Fire Power prend toute sa valeur lorsqu'on le joue à deux. Les choix stratégiques sont alors déterminants.

Alain Huyghues-Lacour

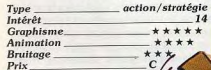

# **Fernandez Must Die**

### Amiga, disquette Mirrorsoft

Un dictateur à assassiner, plusieurs dizaines d'écrans meurtriers à traverser, cette mission d'action/guerre est aussi classique que ludique. On retrouve ici le scénario qui fit le succès de Commando ou Rambo il y a quelques temps. Le scrolling multidirectionnel

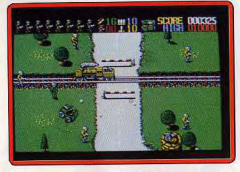

dévoile un paysage semi-3D vaste et varié. l'ennemi surgit de partout, des soldats embusqués derrière des sacs de sable, des trains, des blindés, toute une armée qui dirige ses balles et obus contre vous. L'animation du joueur est suffisamment souple pour que l'on puisse slalomer entre les balles. Mais il faut bien sûr tirer, lancer des grenades, collecter des munitions, délivrer des prisonniers, etc... De par la dynamique de son jeu (pas un moment de répit) et la richesse de sa stratégie (nombreux bâtiments et engins ennemis), Fernandez Must Die est un soft classique mais vraiment captivant. Une vraie partie de plaisir !

Olivier Hautefeuille

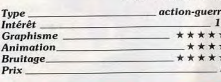

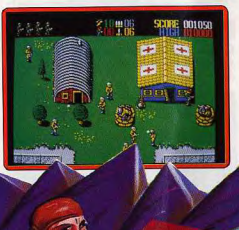

# **Version Atari ST**

a version ST est en tout point semblable à la version Amiga. Les bruitages sont là encore excellents. A ne pas manquer !O.H.

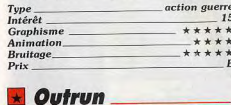

# Amiga, disquette US Gold

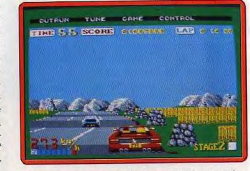

Les possesseurs d'Amiga ont dû attendre longtemps une version du grand hit de Sega Mais leur patience est aujourd'hui récompensée puisque Outrun est enfin arrivé et que cette conversion est très réussie. Dès le chargement, on se plonge dans l'ambiance grâce à une superbe image de présentation accompagnée d'un excellent thème musical avec une voix digitalisée du meilleur effet. Puis c'est le départ et vous foncez au volant de la Ferrari Testarossa. La course, rapide et excitante, se déroule au milieu de paysages variés. On fonce à toute allure sur l'autoroute en évitant les autres véhicules et il faut jouer habilement avec les deux vitesses pour éviter les accidents.

Amiga est proche de La version celle du ST, mais

bénéficient de la grande qualité sonore de cette machine, mais hélas ce n'est pas le cas des bruitages qui sont assez pauvres. La meilleure conversion de ce grand jeu d'arcade. (Notice en français.) Alain Huyghues-Lacour

les décors sont plus fouillés et l'animation

plus fluide. Les différents thèmes musicaux

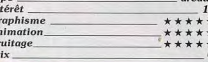

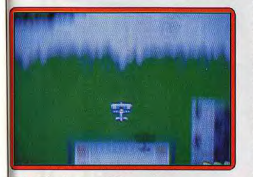

# **Flying Shark** Atari ST, disquette Firebird

iens, une conversion de coin-op par Fireird sur ST ! Il s'agit de Flying Shark, un ympathique jeu d'arcade signé Taito. Rien le spécial à signaler dans la réalisation de e shoot-them-up. Vous dirigez un petit vion monoplace muni d'un stock illimité de unitions et de quelques bombes récupéables tout le long du parcours. L'as que ous êtes censé incarner doit affronter les cessantes vaques d'avions, chars blinés et autres bâtiments de guerre. Le scrolg vertical du décor est indépendant du éplacement de votre avion qui, lui, est mul directionnel

onnêtement réalisé, Flying Shark, version possède les caractéristiques essentieles du jeu d'arcade. Des beaux graphismes. ne bonne animation et un bruitage correct. lon, rien à dire, sauf que des logiciels omme celui-là, on en a vu des centaines ref, voilà un soft qui fera très plaisir aux conditionnels du genre. Dany Boolauck

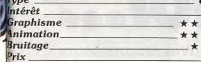

# Lombard Rally Amiga,

# deux disquettes Mandarin

Cette première véritable simulation de allye est une réussite totale. Le rallye comporte cinq manches de trois parcours, mais our y participer il faut d'abord faire ses reuves en concourant dans toutes les preuves et en remportant au moins un prix. peut se rendre à l'atelier, à n'importe

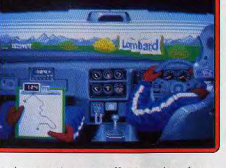

quel moment, pour y effectuer des réparations ou pour apporter des améliorations à son véhicule. Mais pour cela il faut payer avec l'argent obtenu en remportant des prix, ou bien en répondant à des questions sur le rallye dans une émission de télévision.

L'action est représentée en 3D, depuis le siège arrière de la voiture et on voit le conducteur passer les vitesses tandis que son équipier étudie la carte. Les graphismes sont superbes et l'animation très réussie. La version Amiga est très proche de celle du ST avec, en plus, une bande sonore de qualité. De plus, tous les textes sont en français, avec d'énormes fautes d'orthographe, mais l'intention est bonne. Lombard Rally est une excellente simulation sportive, difficile et passionnante, qui séduira tous les amateurs du genre. Un must.

Alain Huyghues-Lacour

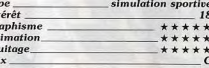

Int

Gr

 $An$ 

 $Br$ 

 $P_{ri}$ 

ction

 $14$ 

\*\*\*

 $***$ 

 $\overline{c}$ 

# R.C. Pro-Am Console Nintendo, cartouche Nintendo

Ce programme vous propose de participer à une série de courses qui opposent quatre voitures téléguidées. La course est rapide, il faut prendre garde à ne pas déraper sur des flaques d'huile et, par la suite. à éviter différents obstacles. En revanche, des antidérapeurs vous permettront des accélérations foudrovantes et vous pouvez ramasser différentes armes, très utiles pour se débarrasser d'un adversaire dans les moments difficiles. En effet, la partie prend fin lorsque vous terminez un parcours en dernier ; aussi la seule façon de vous tirer d'affaire consiste souvent à éliminer un concurent juste avant l'arrivée. De plus, on peut améliorer, de façon permanente, les performances de son véhicule en ramassant au passage divers équipements.

R.C. Pro-Am bénéficie de graphismes agréables et colorés, ainsi que d'une animation rapide et s'accompagne d'une bande sonore entraînante. Le principe est proche de celui de Super Sprint, mais avec beaucoup plus de possibilités et l'on s'amuse beaucoup dans cette folle course.

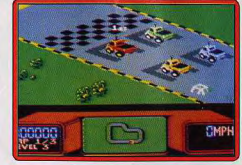

Un jeu passionnant. (Notice en francais.) Alain Huyghues-Lacour

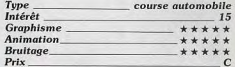

# After Burner

# **Spectrum, K7 Activision**

Après son adaptation sur console, cet excellent jeu d'arcade est désormais disponible sur Spectrum. Le thème est simple. Aux commandes de votre jet, vous allez combattre de multiples escadrilles d'avions ennemis. Vous disposez pour cela d'une mitraillette lourde au tir continu et automatique et aux munitions inépuisables et de quelques missiles indispensables pour venir

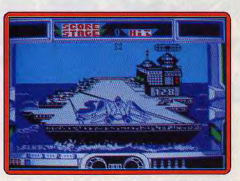

à bout de certains avions, mais eux en nom bre limité. L'écran vous montre votre avion vu de l'arrière ainsi que vos attaquants, le tout en 3D. La maniabilité de l'avion est en tout point remarquable. Il réagit instantanément et effectue des retournements spectaculaires pour se dégager des attaques arrières. L'animation est un modèle de rapidité et de fluidité. Une bonne musique sur plusieurs voix en 128K présente le jeu. Au cours de l'action deux types de bruitages vous sont proposés au choix : musique agréable ou bruitages travaillés. Un excellent travail d'adaptation pour ce difficile shoot-them-up (Notice en francais.)

Jacques Harbonn

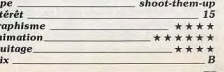

 $\overline{A}$ 

 $B<sub>i</sub>$ 

 $\overline{P}$ 

# **ACTUEL Monm ecro of moi...**

Quel est le meilleur emplacement pour votre micro? Où trouver les meilleurs réparateurs en cas de pépin? Comment remédier vous-même aux pannes les plus courantes, conserver votre matériel en bon état, choisir vos logiciels? Où les acheter? Peut-on éviter les virus? Y a-t-il de «bonnes» boutiques ou de mauvaises? Les journalistes de Tilt répondent à toutes ces questions — et à bien d'autres — et dévoilent pour vous leurs «trucs» personnels, petites bidouilles et astuces pratiques. Indispensable aux possesseurs d'un nouveau micro, utile pour les autres qui trouveront ici les moyens d'optimiser leur machine préférée...

traiter avec délicatesse. Brûlant de<br>vous faire partager les lecons de Un micro-ordinateur, c'est aussi<br>un être vorace qui se nourrit de

II y a quelques semaines, vous logiciels et qui ne donne toute sa d'erreurs de connexion sont deux ans (ceux-là sont chers !)<br>avez acheté ou l'on vous a offert mesure que s'il est relié à toute grands. Et il en est de fata

sont fréquentes, plus les risques

mesure que s'il est relié à toute grands. Et il en est de fatales. Un Si cela vous est possible et s'il n'est<br>une gamme de périphériques, exemple au hasard ; les premiers pas déjà trop tard, ne jetez pas les un micro. Après avoir arraché les une gamme de périphériques, exemple au hasard : les premiers pas déjà trop tard, ne jetez pas les<br>cubans adhésifs d'une main Comment et lesquels choisir sans Amigg 1000 provenaient directe rubans adhésifs d'une main Commentet lesquels choisir sans Amiga 1000 provenaient directe- cartons. Conservez-les à la cave,<br>Éprile, vous avez installé vaille se tromper? Tilt, là encore, se ment des USA et fonctionnaient fébrile, vous avez installé vaille se tromper? Tilt, là encore, se ment des USA et fonctionnaient au grenier, dans un placard ou au-<br>que vaille votre ordinateur et vous décarcasse pour vous guider dans sur du 110 volts. Il que vaille votre ordinateur et vous décarcasse pour vous guider dans sur du 110 volts. Il fallait donc dessus d'un meuble. Ils pourront<br>Vous êtes précipité pour lui faire le dédale des choix. hiterposer un transformateur p interposer un transformateur pour vous être utiles pour empaqueter<br>l'utiliser en France. Et bien, nous votre machine lors d'un déménavale sa première disquette. Tout<br>s'est bien passé? Tant mieux! Les premières gestes avons connu quelqu'un qui, trop gement ou si par malheur vous s'est bien passé? Tant mieux! Les premiers gestes avons connu quelqu'un qui, trop gement ou si par malheur vous<br>Mais êtes-vous sûr d'avoir bien Le premier mouvement à exécu-impatient, a oublié le transforma-devez la transp Mais êtes-vous sûr d'avoir bien Le premier mouvement à exécu- impatient, a oublié le transforma- devez la transporter pour la faire<br>pris toutes les précautions néces- ter est de dégager un emplace- teur et a branché direct pris toutes les précautions néces- ter est de dégager un emplace- teur et a branché directement son réparer. Si vous jetez les embal-<br>saires afin de jouir le mieux et le ment pour installer la machine. Amigg sur le 220 fra saires afin de jouir le mieux et le ment pour installer la machine. Amiga sur le 220 français. Ce qui plus longtemps possible de votre L'idéal est de lui attribuer une devait arriver arriva. La machine plus longtemps possible de votre L'idéal est de lui attribuer une devait arriver arriva. La machine plastique, vérifiez qu'il ne reste pas<br>nouvelle acquisition ? Les ordina- place définitive. D'abord parce a rendu l'âme su nouvelle acquisition? Les ordina- place définitive. D'abord parce a rendu l'âme sur le champ. Et une petite pièce cachée dans un<br>teurs ont aujourd'hui un compor- que, malgré leur solidité appa- dans ce cas, la garantie ne teurs ont aujourd'hui un compor- que, malgré leur solidité appa- dans ce cas, la garantie ne joue recoin<br>tement moins erratique que ceux rente, les micros-ordinateurs sont pas. Justement, puisqu'on en sable nente, les micros-ordinateurs sont pas. Justement, puisqu'on en sable.<br>des petites natures qui supportent parle, n'oubliez pas de remplir et Même si vous êtes déjà un vieil d'hier, c'est vrai. Il n'empêche que des petites natures qui supportent parle, n'oubliez pas de remplir et Même si vous êtes déjà un vieil<br>ce sont des produits qui restent mal les voyages trop fréquents — de renvoyer le bo ce sont des produits qui restent malles voyages trop fréquents — de renvoyer le bon de garantie. habitué de l'informatique, dites-<br>relativement fragiles. Sachez les sans compter les risques de chu- 'En principe, les micros relativement fragiles. Sachez les sans compter les risques de chu- "En principe, les micros sont entiè-vous qu'il faut mieux faire suivre tes. Et puis vous vous apercevrez rement garantis, pièce et main les consignes à la lettre. Si vous<br>vite qu'il est particulièrement hor-d'œuvre, pendant un an à dater ne l'avez pas déjà fait, faites l'effort ute qu'il est particulièrement hor- d'œuvre, pendant un an à dater ne l'avez pas déjà fait, faites l'effort<br>tipliant de brancher et débrancher de l'achat. Quelques PC font de lire le mode d'emploi — et pas sa longue expérience, Tilt vous ripilant de brancher et débrancher de l'achat. Quelques PC font de lire le mode d'emploi — et pas<br>propose une série de conseils uti- continuellement leurs différents exception : certains — r propose une série de conseils uti- continuellement leurs différents exception : certains — rares - ne les à cet effet.<br>Les à cet effet, duite d'un composants. D'autre part, plus sont garantis que six mois les opérations de branchement (méfiance!), d'autres — tout aussi petites caractéristiques. Chacun<br>sont fréquentes, plus les risques rares — sont garantis pendant demande un traitement différent.

hâtif. Chaque ordinateur a ses

# **ACTUEL**

lement peu enviable

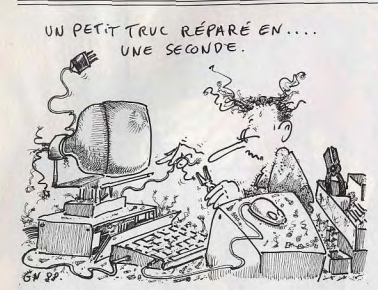

Un Amstrad CPC, c'est assez facile, il y a un minimum de connexions. Un PC, c'est déjà plus ardu, avec des cartes, des câbles et des tas d'instructions à donner. Dans tous les cas, il est bon de connecter votre machine à une prise électrique reliée à la terre (une prise avec deux trous et une fiche mâle).

Une dernière recommandation, et non des moindres avant que vous approchiez un doigt tremblant d'impatience du bouton de mise en marche : assurez-vous que tous les éléments sont reliés les uns aux autres

#### Il ne faut rien connecter à un ordinateur sous tension!

Cela signifie, pour être encore plus clair, qu'il doit être éteint quand vous lui ajoutez un périphérique ou une extension. La plupart du temps - mais pas toujours ! - ce n'est pas grave, vous ne vous apercevez de rien et tout continue à marcher comme sur des roulettes. A la longue, pourtant, ce type de manipulation peut provoquer des dégâts parfois irrémédiables. C'est comme si vous flanquiez une grande baffe à votre micro. La première, il encaisse sans se rebiffer. Mais plus vous le frappez, plus il s'affaiblit... jusqu'au jour où il se retrouve K.O. Dans le même ordre d'idée. il faut toujours allumer les périphériques avant le micro-ordinateur. Par périphériques, entendez tous les appareils qui sont reliés en même temps au micro et au secteur. Les plus évidents sont le moniteur, le lecteur de disquette ou le disque dur supplémentaire et l'imprimante. En règle générale, là aussi, aucun effet direct ne se fait sentir si vous ne suivez pas ce conseil. Mais vous provoquez à rapide. Il existe bien des contrats chaque fois une surtension qui, au spéciaux assurant une intervenmieux, réduit la durée de vie de tion dans les 24 ou 48 heures, votre matériel.

#### Les pannes

Le grand moment est enfin arrivé : vous appuyez sur le bouton. Votre écran s'éclaire. Tout va bien. Vous n'avez plus qu'à suivre les instructions du manuel pour charger votre premier jeu. Mais ne partez pas, la suite peut vous intéresser. Avec un peu de malchance, ça ne durera pas. Il est possible que vous avez des ennuis dans quelques heures, quelques jours ou quelques mois. Vous rejoindrez alors dans l'affliction ceux qui, en allumant leur micro, constatent avec effarement qu'il ne réagit pas vraiment comme il le devrait : il affiche des lignes et des couleurs

mouvantes ou incompréhensibles, il n'affiche rien du tout, il ne veut pas lire les disquettes, il fait un bruit de cafetière en colère... Pas de panjque, ne vous affolez pas! L'expérience prouve qu'une fois sur deux, cela provient d'une mauvaise connexion des câbles. Eteignez la machine, débranchez tous les câbles, puis remettez-les en place après avoir vérifié que les contacts se font bien.

Si les difficultés ne sont toujours pas résolues, respirez un bon coup et tâchez de reprendre votre calme..Vous allez en avoir besoin. Faire réparer un micro est une entreprise toujours délicate et souvent parsemée d'embûches. Nous allons tenter de vous les éviter.

# Le S.A.V.

Si la panne se produit sur une ses, du nom et de l'adresse de la boutique incriminée, des dates machine dès le premier jour, il n'u a pas à hésiter. Remballez, retourprécises (jour de l'achat et jour de la panne), de la marque de l'ordinez chez votre revendeur et exi-

atteint d'un nouveau virus?»

gez un échange contre une nateur et enfin de la nature de la machine neuve. Insistez jusqu'au panne. Si, vraiment, vous désirez scandale public s'il le faut. Si vous une intervention efficace, ne le faites pas, vous retrouverez adressez-vous directement à une association de consommateurs du la cohorte de ceux qui ont eu une type 50 millions de Consommapanne après un certain temps d'utilisation. Leur sort est générateurs.

Pour ceux qui veulent en savoir Il y aurait beaucoup à dire sur les plus. Tilt a publié dans le Guide réparations elles-mêmes. Il arrive 87 une enquête sur le Service Après-Vente (S.A.V.) encore que des machines subissent des pannes à répétition qui jettent le actuelle au niveau des conseils à suivre et des pièges à éviter. doute sur le sérieux de certains ateliers de réparation. Ces cas En fait la réparation dépend du sont cependant l'exception. La point de vente choisi pour votre durée mise pour effectuer le acquisition. Il n'est pas question de dépannage est par contre un véridénigrer quiconque, mais on constate que, souvent, les petites table scandale. Le fait que vous soyez encore sous garantie ne sont meilleures, de ce point de change rien à l'affaire, bien au vue, que les grandes surfaces. contraire. La garantie couvre les Elles sont fréquemment animées par des gens qui connaissent bien pièces et la main-d'œuvre, mais ne vous certifie pas une réparation leur matériel. Ils sont plus à même de détecter et éventuellement de remettre l'appareil en état, vous évitant une crispante privation de mais le montant de la prime à jouissance. Il existe dans les granpayer les réserve aux entreprises. des boutiques des vendeurs capables et compétents, mais ils doi-Ces contrats ne concernent de toute facon que les micros haut de vent remplir des obligations comgamme: Atari 1040 ST, Amiga merciales qui leur interdisent de 2000. Macintosh ou Compatibles passer trop de temps avec vous. Le mieux, avant de vous précipi-Le seul avantage de la garantie est ter avec votre carton sous le bras la gratuité de l'intervention. Les chez le vendeur, est de demander à un copain de regarder ce qui ne exemples de délais considérables, va pas. Surtout si votre machine compliqués assez souvent par des réparations incomplètes, sont trop n'est plus sous garantie. Il pourra peut-être réparer lui-même les nombreux pour être cités tous. Ils abondent dans le courrier de Tilt. dégâts. Il trouvera aussi les « faus-H.Y., qui se présente comme un ses pannes », qui ne sont en fait fidèle abonné de Morlaix nous que des défauts de réglages des communique son désespoir en périphériques, surtout le moniteur date du 9 novembre 1988 : « Je ou l'imprimante, ou une mauvaise vous écris à mon grand désespoir, manipulation d'un logiciel ou du mon ordinateur (Amiga 500) système d'exploitation. Dans le étant atteint d'un mal inconnu et cas contraire, il pourra au moins incurable (l'image de l'écran vous dire ce qui ne va pas, yous bouge et défile sans qucune raison évitant de payer des réparations valable). La première fois, mauqui ne seraient pas obligatoires : vaise réparation! Le clavier est il y a des aigrefins partout. D'où, donc reparti pour la deuxième fois pour vous, une double démarche à l'usine et je n'ai pas eu de nouà effectuer. D'abord, si ce n'est velles depuis deux mois... Le serdéjà fait, vous devez vous mettre en contact avec un réseau d'utilivice après-vente Commodore estil en jeu? Mon ordinateur est-il sateurs, un club, des copains d'école ou des gens rencontrés Il nous est assez difficile de répondans une boutique. Les informadre à ce genre d'appel : il manque tions circulent. De la même trop d'informations. Nous poumanière, il est intéressant de faire ami-ami avec une boutique comvons faire état de vos plaintes dans la rubrique Forum et éventuellepétente. Non seulement vous ment intervenir. Mais, puisque des recevrez des conseils pour vous sociétés sont mises en cause. il nous est impossible de publier des lettres anonymes. Nous avons donc besoin de vos noms et adresréparer rondement et, parfois, à bon compte. Dans tous les cas, si vous êtes en panne, présentezvous avec tout votre matériel. Le

réparateur aura beau démonter

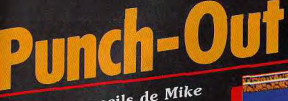

Voici les conseils de Mike Tyson pour venir à bout de vos adversaires : pas question de taper comme un sourd, il faut utiliser la bonne stratégie et frapper à coup sûr. Tout est dans le timing.

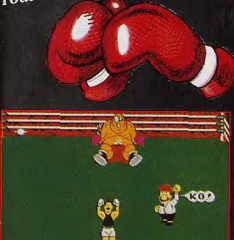

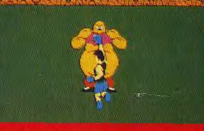

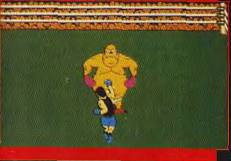

King Hippo est un adversaire coriace et il est difficile de percer sa garde. Mais heureusement, il a une faiblesse : juste recevrez des conseils pour vous<br>équiper en périphériques ou en envoyez-lui alors tout de suite un punch logiciels, mais vous aurez en plus et son short tombera sur ses chaussures. de bonnes chances de vous faire Si vous parvenez à le faire tomber, il ne se relèvera pas.

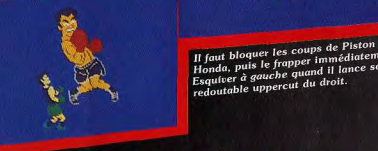

Le rubis qui orne le turban de Tiger clignote juste avant qu'il ne frappe. Pour<br>le vaincre, le plus important est de bien bloquer ses coups et, surtout **BRANNELFULNIS: ZHOU J. KOUN** 

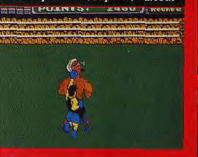

Vous ne pouvez le vaincre que par KO. Il sautille trois fois lorsqu'il attaque; à la troisième reprise il faut placer un coup au corps, selon un timing très précis, pour Corps, secon du Linney aux present post-<br>l'envoyer au tapis.<br>Quand Bald Bull baisse son épaule droite.

Quana para para puisse son epause aroits<br>envoyez un uppercut suivi de 3 punches<br>et vous serez près de la victoire.

, Il jout ploquer les coups de Piston<br>| Honda, puis le frapper immédiatement.<br>| Esquiver à gauche quand il lance son redoutable uppercut du droit.

**S.O.S. Nintendo** 

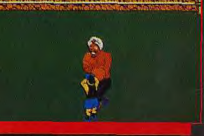

ses punches magiques. Un bon conseil :<br>frappez dès le début du premier round, puis esquivez la contre-attaque à plusieurs reprises pour l'envoyer au tapis.

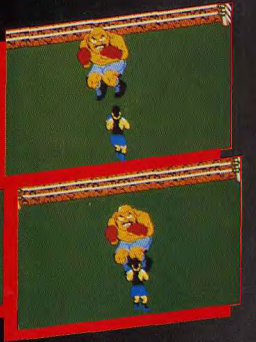

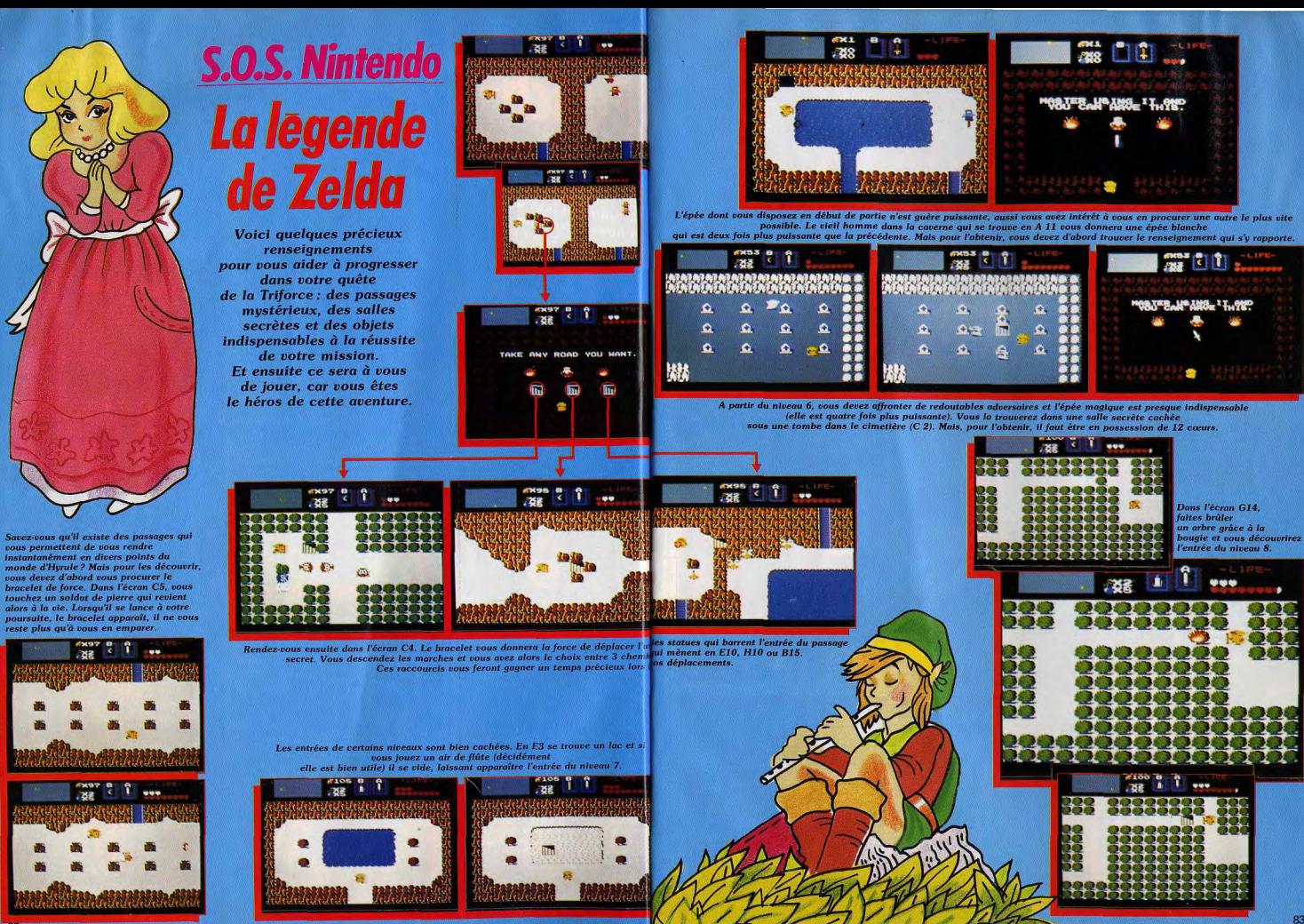

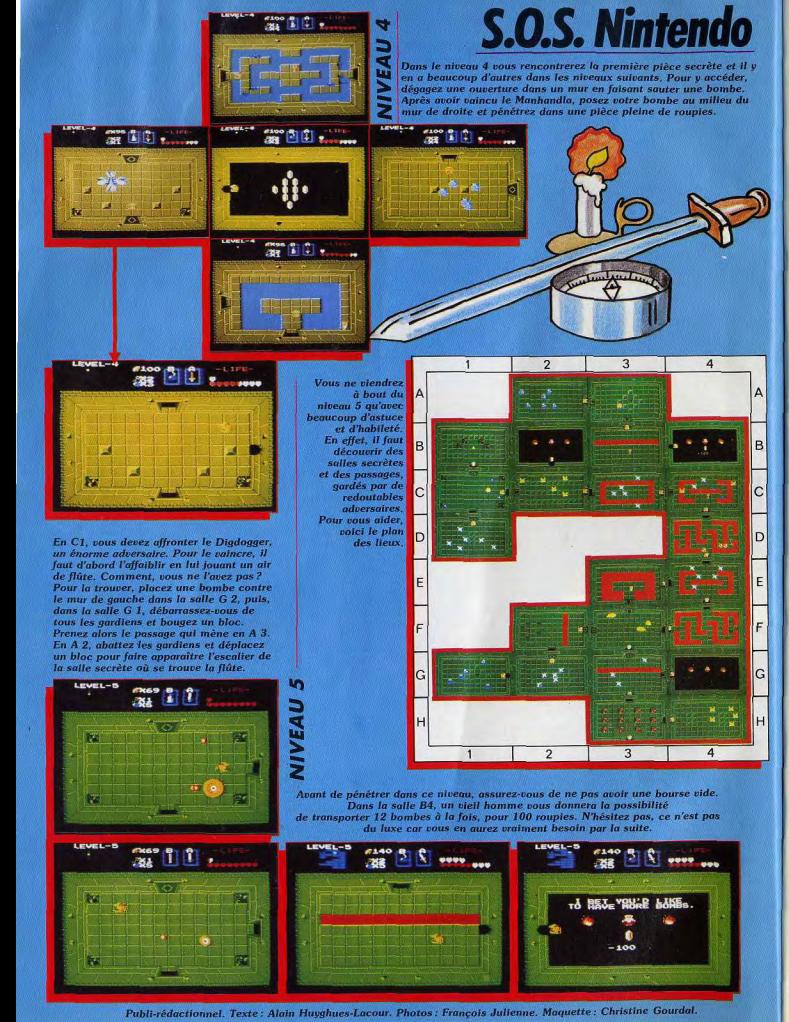

# **COLLECTIONNEZ** OS ANCENS

Cette reliure vous permet<br>de conserver intacte votre collection<br>d'anciens numéros et de les consulter facilement. Elle est conçue pour recevoir<br>12 numéros (1 an ) de TILT.

**I DE COMMANDE A DECOUPER OU COPIER ET A RETOURNER A:** TILT 2, rue des Italiens 75009 PARIS JE DÉSIRE RECEVOIR RELIURE(S) TILT AU PRIX DE 70 F. L'UNITÉ (frais de port inclus) et vous adresse ci-joint mon règlement de .........Francs par □ chèque □ mandat à l'ordre de TILT

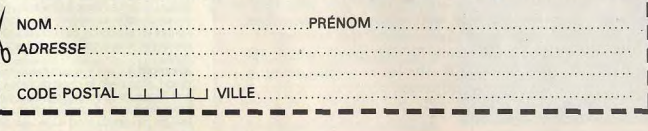

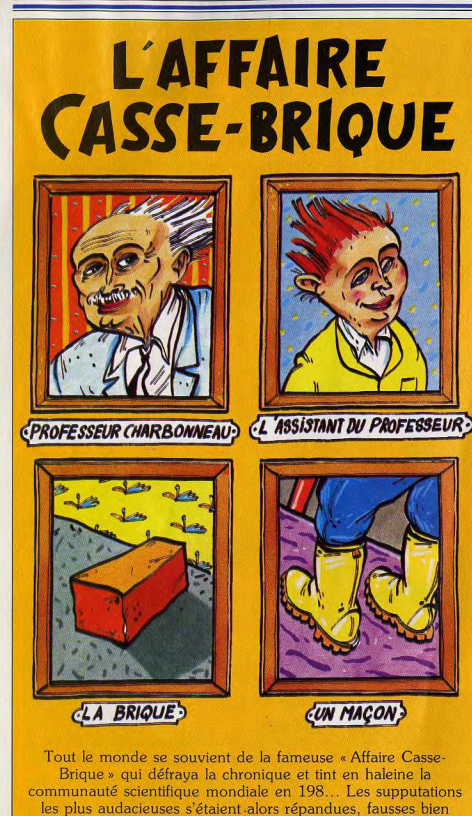

**DOSSIER** 

évidemment pour la plupart, encore que certains spécialistes eussent frolés parfois de bien près la vérité. Tilt, aujourd'hui, est en mesure de dévoiler le dossier qui fut à l'origine du drame.

Notre dernier challenge spécial « cassebriques » ne présentait en août 87 que quatre titres... On compte aujourd'hui une vingtaine de « raquettes » sur micro qui couvrent tous les styles de jeu, toutes les machines et toutes les ambitions des passionnés ! Issue de l'arcade avec le grand succès d'Arkanoïd. l'aventure des casse-briques s'ouvre maintenant sur plusieurs domaines. Il existe en fait trois familles de programmes. Tout d'abord, les casse-briques de type «Arkanoïd», aventures désormais classiques qui mettent en œuvre une multitude de tableaux et surtout des briques aux pouvoirs très spéciaux. Viennent ensuite les casse-briques dits « évolués » qui se caractérisent par une disposition spéciale du terrain de jeu (type tennis horizontal, scrolling du paysage, mur infini, etc...) et enfin les casse-briques « scénarisés » qui appuient leur jeu sur un scénario d'aventure-action. Le plus pur spécimen de cette dernière famille est bien sûr le célèbre Bank Busters traité en fin de dossier. Si chacune de ces familles utilisent la bonne vieille recette « brique-raquetteballe », leurs finalités restent très diverses. Ce dossier permettra aux amateurs de faire le point sur le marché du casse-briques 89 ! Nous avons regroupé les logiciels testés selon l'évolution présentée plus haut. A l'intérieur de chaque famille, les titres sont présentés de façon à mettre en évidence leurs points communs et leurs différences. Un tableau conclura enfin ce dossier de façon à évaluer chacun des atouts nécessaires au succès d'un casse-briques. Les critères de choix sont les suivants : contexte graphique et sonore, stratégie et variété des briques spéciales, variété des murs, contrôle du rebond et évolution de la difficulté.

# Arkanoïd et Giganoïd Les références

Le casse-briques est issu des premiers tennis disponibles sur console. On renvoyait une balle sur la raquette de l'adversaire... Lassant, il fallait un plus ! Est alors apparu le premier mur de briques. Ces même briques ont ensuite acquis des pouvoirs spéciaux, les murs ont pris des formes de plus en plus complexes jusqu'à... Arkanoïd. le soft qui a l'honneur d'ouvrir ce dossier. Disponible sur quasiment toutes les machines et maintenant agrémenté d'une deuxième version, The Revenge of Doh, Arkanoïd est sans aucun doute le plus célèbre cassebrique du monde de la micro. Les clones issus de ce thèmes sont en fait peu nombreux, si l'on se tient à une analyse rigoureuse du tableau de jeu, de la forme des sprites et du pouvoir des briques. Giganoïd est en fait le seul concurrent direct d'Arkanoïd

Arkanoïd II n'offre aucun menu de préparation, si ce n'est le choix entre les modes 1 et 2 joueurs. L'écran de jeu est très classique mais surtout, et c'est un atout essentiel les décors de fond du jeu est très simple, ce qui garanti une très bonne vision de

LA DECOUVERTE DE LA BRIQUE PAR LE PROFESSEUR CHARBONNEAU

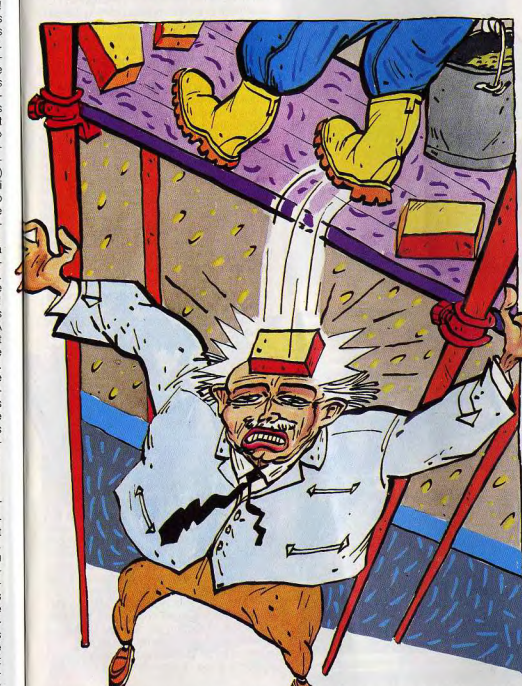

la balle. Dès les premières minutes de jeu,

votre balle décroche des briques spéciales.

Les pouvoirs de ces briques sont communs

à bien des casse-briques. Même la couleur

de ces briques se retrouve de titre en titre,

ce qui montre bien l'impact qu'à eu ce célè-

bre jeu auprès des programmateurs de

mur! De la brique qui colle la balle au

fameux laser. Giganoïd et Arkanoïd utili-

sent des sortilèges assez semblables. La

stratégie de jeu n'est pourtant pas identi-

que pour les deux programmes. Arkanoïd

compte beaucoup plus de briques spé-

ciales que Giganoïd (10 contre 6 au

premier tableau par exemple) et offre

surtout plus de diversité dans ses sortilé-

ges. On trouve aussi des balles qui traver-

sent et détruisent toutes les briques sur leur

passage, une raquette qui s'agrandit en

laissant derrière elle une traîne (superbe

animation !), etc... Voici donc le premier

atout du « bon » casse-briques, une variété

Autre atout très important pour ce type de

de briques spéciales convaincantes !

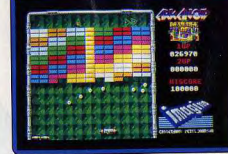

Arkanoïd II, le « casse » par excellence (ST

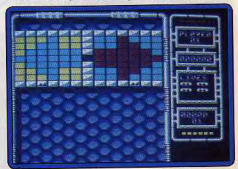

Version C 64, le jeu reste très vif. programme, le contexte graphique et sonore. On assiste dans ce domaine à une évolution prononcée en faveur des sons froids et métalliques, des décors de plus en plus simples et stylisés. Arkanoïd date un peu de ce côté ! Musique d'introduction vieillotte, bruitages assez simples, rien à voir avec les synthèses vocales ou sonorisation de Giganoïd. Le tableau de jeu de ce dernie titre est, de plus, bien plus « pro », plus clair aussi que celui d'Arkanoïd. L'animation des deux softs est excellente. Mais la vitesse de jeu, plus rapide sur

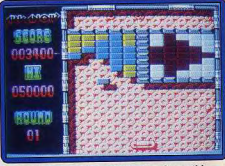

Sur Spectrum, le meilleur titre disponible

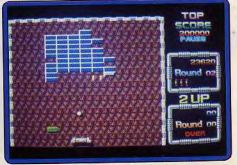

Graphismes très précis pour le CPC.

# **DOSSIER**

Giganoïd, fait un petit peu pencher la balance... En première conclusion, Giganoïd et Arkanoïd // restent tout de même les deux seuls véritables casse-briques (dans toute la pureté du terme) disponible à ce jour.

Notons enfin qu'Arkanoïd est disponible sur toutes les machines de la génération, du Mac au PC, ce qui n'est pas le cas pour Giganoïd ! Sur huit bits, CPC et C64, Arkanoïd reste très compétitif. Les écrans de jeu sont très semblables à ceux des versions treize bits. Sur Thomson, le jeu est convaincant mais parfois saccadé da l'animation. Sur PC, seule la première version d'Arkanoïd est actuellement disponible. Les graphismes y sont un peu trop simples mais le plaisir du jeu reste intact. La version Spectrum d'Arkanoïd est enfin excellente. Arkanoïd // est disponible depuis peu sur Amiga. Cette version est assurément la meilleure du lot, vue la qualité de ses contextes graphiques et sonores

# **Impact et Tonic Tile** - La stratégie avant tout -

Derrière ces deux têtes de série, nous avons vu surgir dans les logithèques une série de casse-briques plus ou moins subtils, plus ou moins innovateurs. La plupart du temps, les concepteurs ont misé avant tout sur la stratégie du jeu, essayant de trouver de nouvelles techniques de combat, notamment en ce qui concerne les briques à bonus. Impact présente des tableaux de jeu très semblables à ceux d'Arkanoïd. Mais la collecte des briques spéciales est très différente ici. Tandis que vous cassez le mur de briques, des sprites de bonus tombent à travers l'écran. Chaque sprite collecté va faire progresser un curseur dans un tableau de sortilège. Le joueur ne va plus déclencher ces sortilèges au coup par coup comme c'était le cas dans les titres précités. Il va devoir garder un œil sur le tableau pour déclencher (bouton de la souris) tel ou tel bonus à un moment précis. Ce maniement modifie considérablement les techniques de jeu, puisqu'il vous donne sans cesse le choix de déclencher un certain sort, ou bien d'en attendre un plus puissant, au risque de tout perdre si la balle échappe à la raquette. Autre avantage, le joueur peut ici cumuler certains sortilèges, ce qui apporte un plus à l'aventure. Par devers ces deux spécificités, Impact reste très simple et traditionnel dans son jeu. Les graphismes, très proches d'Arkanoïd, sont, à mon goût, un peu simplistes. Ils ont pourtant l'avantage d'être très sombres ce qui assure une très bonne visibilité de la balle. L'animation est très fluide et la difficulté progressive des tableaux rend la partie accessible à tous. Impact est disponible sur C64 (très bonne version), sur PC et Spectrum. Les versions ST et Amiga sont très semblables et bien sûr plus « propres » que les versions huit bits.

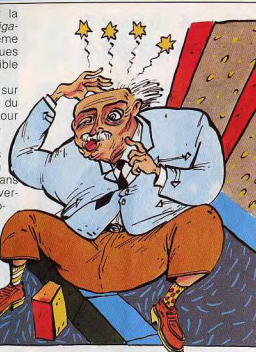

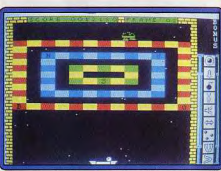

Impact, sélection des sorts originale (Spect.).

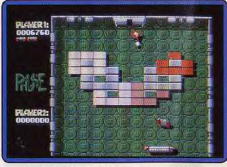

Tonic Tile sur ST, beau mais injouable.

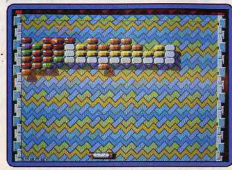

Crystal Hammer, « métalique » et rapide (Amiga).

Deuxième titre qui mise essentiellement sur la stratégie, Tonic Tile n'a malheureusement pas su cumuler complexité technique et plaisir du jeu. Le menu qui s'ouvre en début de partie permet de sélectionner l'un des seize premiers niveaux de jeu. Le cas est rare chez les casse-briques qui n'offrent de facon générale que peu d'options de jeu mis à part les choix de modes 1 ou 2 joueurs. Les tableaux de jeu de Tonic Tile traduisent bien le modernisme des « nouveaux » casse-briques. Un univers froid et métallique, des briques bien plus larges que celles d'Arkanoïd ou de Giganoïd. Le rendu graphique de Tonic Tile est bien plus attrayant que celui de ces deux derniers titres. Même chose en ce qui concerne la stratégie. Les sprites, très bien dessinés et animés, sont nombreux et possèdent des pouvoirs étonnants. Si vous touchez par exemple un module spécial, une bielle traverse l'écran pour un seul aller-retour. Et il suffit de toucher cette bielle pour passer au tableau suivant. Plus loin, ce seront des balles factices qui viendront dérouter l'œil du joueur le plus averti... Superbe ! Mais tout cet apanage stratégique n'a pas pu garantir le succès de ce soft. La raison de cet échec ? Une animation graphique à couper au couteau ! Impossible de suivre la raquette et la balle sans attraper un formidable mal de tête. Plus encore, la balle blanche se confond souvent dans les méandres clairs et complexes du décor. Un soft joli, très complexe mais finalement injouable ! Disponible sur ST.

Cas de figure inverse, Crystal Hammer sur Amiga offre lui aussi un décor très « racé ». Les briques sont assez volumineuses mais comme dessinées en relief. Bruitage métallique résolument moderne, animation d'une fluidité extraordinaire, le jeu est rapide et de ce fait difficile à prendre en main. La gestion des briques spéciales est très classique mais plaisante tout de même. Mais au contraire de Tonic Tile, la stratégie est assez réduite ici. Il s'agit plus d'une épreuve de réflexe et de sang-froid. Crystal Hammer place dans ces tableaux de très nombreuses « cuvettes », des parois incassables qui empêchent de frapper les briques autrement que par rebond sur le plafond de l'écran. Ces cuvettes sont assez monotones et l'achèvement de certains tableaux devient vite une affaire de temps, de patience et de chance, au détriment de la stratégie et de la justesse du tir !

### **Ball Raider, Démolotion Bolo** et les autres

Dans le même ordre d'idée et toujours sur Amiga. Démolition développe un jeu très ludique mais peu stratégique. Les tableaux sont très classiques. Le mur est uniforme, assez haut sur l'écran et de ce fait facile à vaincre. Le « plus » de ce programme réside en fait dans le laser dont est constamment munie votre raquette. Tandis que l'on « dégomme » le mur, trois types de sprites vont défiler à travers l'écran. Des poulets rôtis qu'il faudra descendre et un module extra-balle qui permet de rapide, ment venir à bout des briques. Un ballon tombe enfin du ciel et rapporte des bonus si l'on parvient à le renvoyer à l'aide de la raquette. Tout comme Crystal Hammer, il s'agit alors d'un jeu essentiellement « action ». La stratégie ne se retrouve ni dans la richesse des briques spéciales, ni dans la richessse des tableaux.

Entre en jeu à ce niveau l'un des facteurs essentiels du casse-briques, la qualité des renvois de balles. De tous les programmes testés ici, il en est quelques uns qui ne permettent jamais d'orienter le tir. Dans Crack par exemple, un casse-briques qui possède un éditeur de tableau que nous étudierons en détail plus loin, la balle rebondit toujours de facon traditionnelle. Démolition apporte au contraire une grande richesse de rebond. Il est possible, soit de renvoyer la balle du côté opposé, soit d'inverser le mouvement en tapant un peu sur le côté, soit encore d'effectuer des tirs très penchés en frappant la balle avec l'extrémité de la raquette. Cela suffit à contrer le manque de stratégie du jeu.

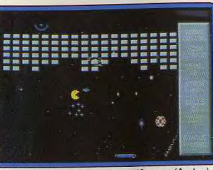

Démolition, laser et murs uniformes (Amiga).

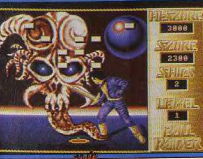

Ball Raider, disponible également sur Amiga, est très similaire à Démolition. Le seul défaut de ce programme par rapport à son confrère réside dans les décors de l'arrière plan. Ceux-ci sont en effet trop complexes et utilisent des couleurs trop franches. Résultat, la balle se perd dans l'écran, ce qui rend le jeu impraticable et décevant.

Reste à parler, pour cette catégorie de casse-briques « action », de Bolo, un soft récemment sorti sur AtariST. Issu du Domaine Public, ce programme est conçu en monochrome. Mais la stratégie trouve ici une nouvelle arme : la balle ne suit pas toujours des trajectoires uniformes. Soumise à des champs de force aléatoires, elle parcourt des chemins courbés et s'immobilise parfois pendant un bref laps de temps. Ce phénomène est très intéressant puisqu'il brise le jeu « automatique » bien connu des amateurs de casse-briques. Chose curieuse, cette « trouvaille » n'est présente que dans deux titres seulement, Bolo et Traz testés plus loin. Un point à retenir pour les futurs best du genre.

Breaker: Disponible sur Thomson, ce soft

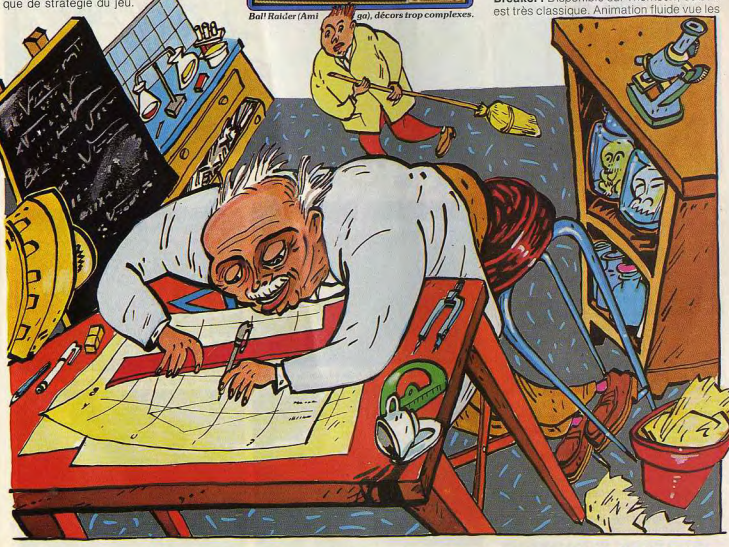

MISE AU POINT DES THEORIES DU PROFESSEUR CHARBONNEAU

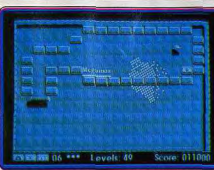

Bolo sur ST. Simple mais très ludique.

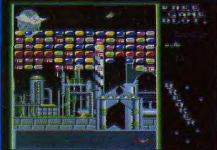

Breaker, I'un des rares softs sur Thomson

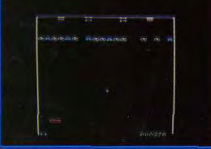

Les classiques sur CPC, une compilation,

capacités de la machine, décors variés mais parfois très complexes pour faciliter la visibilité de la boule. Breaker à du moins l'avantage d'être disponible sur Thomson, une machine qui ne compte pas beaucoup de casse-briques dans sa logithèque... Attention, ne pas confondre ce titre avec Ball Breaker, testé plus loin.

Les Classiques : Il nous fallait mentionner cette compilation disponible sur Amstrad CPC. L'un des jeux est un casse-briques très simple qui reste néanmoins très ludique. Un soft réservé aux amateurs de Oldies puisqu'il inclu, en plus de ce programme, un Pac Man et un Space Invaders !

Starball et The Wall: Il existe des programmes qui poussent encore plus loin l'action, au détriment bien sûr de la straté -. gie. Starball et The Wall illustrent bien cette évolution. Starball renoue avec la tradition du tennis. Vous allez ici vous battre contre un concurrent, l'ordinateur ou un deuxième joueur. Chacun possède sa propre raquette et doit protéger (une fois n'est pas coutume !) un mur de briques situés derrière lui. Le mur, composé de deux rangées de briques, risque, s'il est percé, de laisser

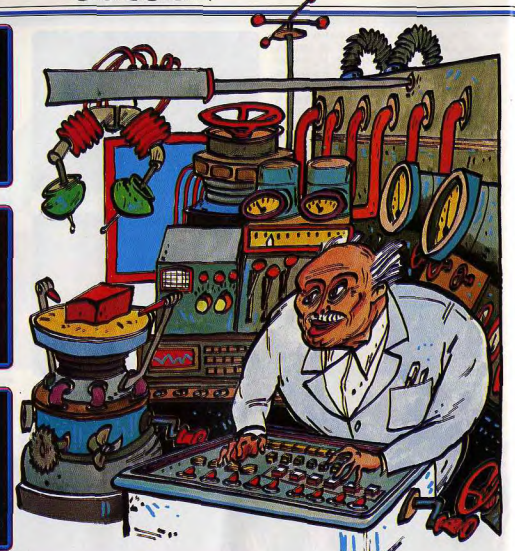

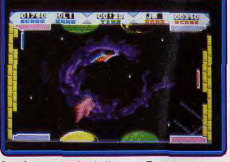

**DOSSIER** 

Le très nerveux Starball, type « Tennis » (Amiga).

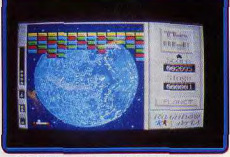

The Wall sur Amiga, plus sportif, difficile!

passer la balle et donc de donner un but à l'adversaire. Le jeu de Starball prend place dans la largeur de l'écran. L'animation excellente et la simplicité des décors de fond ne gênent en aucun cas la vision de la balle. Mais s'il existe quelques briques spéciales qui modifient notamment la forme de la raquette, on atteint ici les sommets en matière d'action. Très rapide et très difficile, ce programme ouvre une incroyable partie de réflexes et de sang-froid. Les amateurs de casse-briques traditionnels regretteront bien sûr l'absence de murs complexes et savamment ordonnés.

The Wall est le deuxième soft « sportif » de ce dossier. La disposition du jeu est cette fois classique mais quelle « pêche » dans l'action ! Dès les premiers niveaux de jeu, on comprend que la seule façon de vaincre consiste à ne jamais quitter la balle des yeux. La qualité de l'animation, le bruitage feutré des chocs raquette/balle et l'angoissante musique qui accompagne votre mission ont de quoi mettre à rude épreuve les plus purs amateurs du genre. Pour corser encore le jeu, de très nombreux sprites descendent à travers l'écran et risquent à tout moment de modifier la trajectoire de votre balle. Très réaliste quand à l'orientation des tirs. The Wall permet réellement de « mettre » la balle où l'on yeut. Un seul handicap porte préjudice à l'action, la boule prend très souvent des trajectoires très « penchées » qu'il est particulièrement difficile de contrôler. The Wall est disponible sur Amiga et attendu sur ST.

# **Stone Breaker** La force tranquille

Stone Breaker mérite bien de conclure cette étude des casse-briques « traditionnels ». Après la vitalité tout musculaire de The Wall, voici la force tranquille, la sagesse de la stratégie, un jeu où chaque action est pesée, analysée et construite seíon une logique digne des plus fins stratèges de la démolition ! Le premier tableau de cette partie présente un mur constitué de briques volumineuses. Mais surtout, c'est la taille de la balle qui impressionnera les amateurs. Le « ballon », car s'il s'agit bien plus d'un ballon que d'une balle, est plus large que les briques qu'il doit détruire. Il s'élance dans un mouvement lent et très bien géré par une animation des plus précises. Plus que jamais, yous allez ici prendre garde à orienter vos rebonds, c'est-àdire à choisir avec soin le point d'impact raquette/balle. La raquette est assez petite par rapport à la taille du ballon mais elle permet de très efficaces tirs de côté. Les réactions de la boule ne sont pas non plus trop vives pour déclencher des tirs trop horizontaux et du même coup difficile à rattraper. En bref, Stone Breaker est à mon sens le casse-briques le plus pédagogique de la série. Le joueur novice va pouvoir y essayer toutes les techniques de tirs, et ce sur des murs qui n'ont rien à envier à ceux de pro-

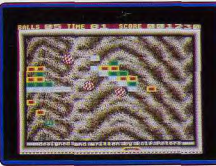

Stone Breaker, très gros sprites... (ST)

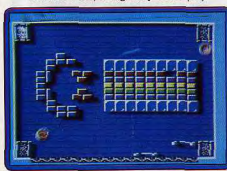

Deux raquettes pour Traz, passionnant (C 64).

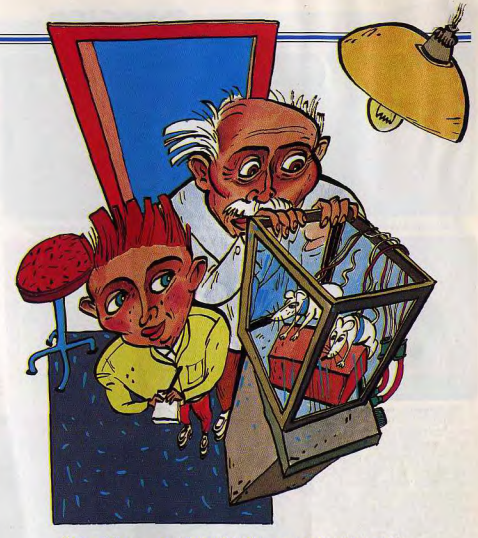

# PREMIERE EXPERIENCE EN LABORATOIRE

#### **SUR DES SOURIS BLANCHES**

grammes plus rapides. Côté briques spéciales, on retrouve la même importance de la stratégie. la brique « aimant » ne se déclenche que lorsque l'on presse le bouton de la souris, ce qui permet de ne pas stopper la balle à chaque renvoi. La stratégie profite également d'une grande richesse dans les briques qui se détachent du mur. La plupart d'entre-elles risquent en effet de faire exploser votre raquette au moindre contact. Il faudra donc sans cesse slalomer entre les briques qui tombent du mur, à moins que l'on ne parvienne à se munir d'un bouclier protecteur. Les briques spéciales sont quant à elles représentées par les icônes qui symbolisent leur pouvoir. Impossible de se tromper de sort ou de perdre un bonus... L'ensemble est enfin soutenu par un bruitage simple mais convaicant. Des synthèses vocales accompagnent aussi chaque nouvelle balle. Stone Breaker, grace à la lenteur et à la très bonne visibilité de son jeu, est à mon sens un casse-briques à ne pas manquer ! Disponible sur Atari ST.

#### - Les casses-briques évolués -Traz et Crack ont en commun la possibilité offerte au joueur de créer ses propres tableaux grâce à un éditeur. Mais même

dans le jeu de base, on trouve ici de très nombreux atouts qui marquent bien l'évolution apporté aux casse-briques ces derniers temps.

Traz est disponible sur Commodore 64. Son menu affiche trois modes de jeu, l'éditeur de tableau. le mode un et deux joueurs. L'écran de jeu est très vaste (tout l'écran) et permet de mettre en place des murs particulièrement complexes. Première innovation, vous contrôlez ici deux raquettes simultanément : soit les deux raquettes balayent la même surface, soit il existe deux aires de sortie pour la balle... La stratégie puise ici une nouvelle jeunesse. Dans le deuxième tableau par exemple, les raquettes se font face et l'on peut renvoyer la balle en un éternel va et vient très meurtrier pour les briques du mur ! Mais le mode deux joueurs tire encore plus partie de cette disposition. Pour une fois, les deux concurrents ne vont pas jouer chacun leur tour mais lutter ensemble pour le même score. Les deux aires de sortie et les deux raquettes sont donc contrôlées respectivement par l'un et l'autre des participants. Cette attribution peut changer en cours de partie. I 'inversion des camps est en fait très fréquente et apporte un « plus » de taille à

**DOSSIER** 

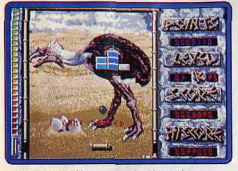

Très beaux décors pour Crack sur Amiga..

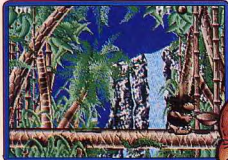

Des épreuves « action » entre chaque étape. la stratégie. Les briques spéciales sont elles aussi très bien concues. Les sortilèges ne sont pas toujours traditionnels, aimant, multi-balle, etc. Il existe aussi des briques qui modifient la trajectoire de la balle, d'autres qui accélèrent la vitesse de jeu de façon spectaculaire. Le cumul de ces options est passionnant en mode un joueur. Il est en effet possible de déclencher tout à la fois une multi-balle, un aimant sur une raquette et un laser sur l'autre. Génial ! Deuxième as-

pect de Traz. l'option « construction » qui vous permet de créer vos propres tableaux. Là encore, il est étonnant que si peu de programmes ne possèdent cette option, si pratique pour consolider l'intérêt d'un jeu à long terme. Chez Traz. la création de tableaux passe par l'emploi conjugué du joystick et du clavier. Toutes les options du jeu se retrouvent bien sûr au programme et la sauvegarde sur disquette ou cassette clôturera votre travail. Traz est à mon sens l'un des meilleurs casse-briques disponible sur C 64. Le huit bits ne peut bien sûr concurrencer la qualité graphiques des softs disponibles sur ST ou Amiga. Mais face à la finesse de son jeu, Traz enterre bien des softs moins bien pen $s\Delta s$ 

Deuxième casse-briques redéfinissable, Crack met en jeu des hommes préhistoriques qui luttent à coups de bambou et collectent des noix de coco... Présentation pleine d'humour, bruitages digitalisés de grande qualité, le menu offre trois modes de jeu, un joueur, deux joueurs pour un même score ou bataille. Au contraire de Traz, les écrans de jeu sont assez classi-

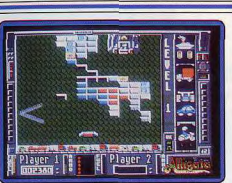

Scrolling vertical pour Addictaball sur ST.

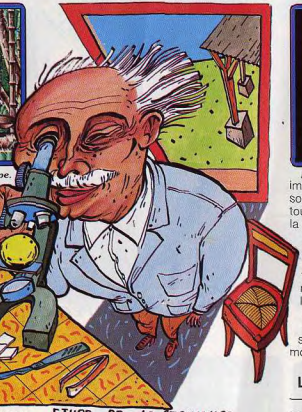

# ETUDE DE LA STRUCTURE DE LA BALLE

ques et les raquettes toujours situées en bas de l'écran. Mais là encore, il est heureusement possible de jouer à deux simultanément. En mode « bataille », chaque joueur peut balayer de sa raquette toute la base du terrain. Le vainqueur sera celui qui collectera le plus de bonus et détruira le plus de briques. En mode deux joueurs « côte-à-côte », vous ne contrôlez par contre que la moitié du terrain et la réussite vient de la coordination de vos mouvements. Ces deux stratégies de jeu sont très intéressantes et prouvent une fois de plus que trop peu de programmes gèrent bien le mode deux joueurs. La partie est de plus agrémentée de courtes épreuves annexes intercallées tous les trois tableaux de jeux. Il s'agit de collecter des noix de coco en évitant des serpents. Simples mais amusant et surtout idéal pour reprendre son souffle. Crack est en effet assez difficile à vaincre tant son jeu est rapide. Par contre, il est

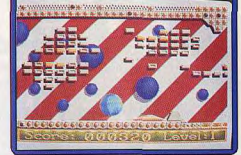

La fameuse raquette « double face ». Jinks (Amiga).

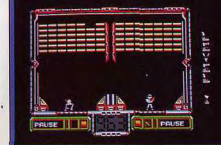

Hot Shot, une loupe pour voir la balle! (ST) impossible ici d'orienter son tir. Quelle que soit la position de la raquette, le rebond est toujours opposé à la direction d'arrivée de la balle. La stratégie y perd beaucoup.

L'éditeur de tableau est bien plus souple que celui de Traz. Il vous suffit de cliquer un type de briques ou de sortilèges pour ensuite le placer à la souris sur l'écran vierge. Malheureusement, le jeu possède moins de possibilités stratégiques que Traz, ce qui diminue la richesse de la création. Crack ne possède finalement qu'un atout véritable, son node deux joueurs.

#### Les casse-briques à scrolling **Addictaball et Jinks**

Nouvelle évolution du scénario de base du casse-briques, Addictaball a inventé le mur infini! Le premier niveau de ce programme met en place un mur assez classique mais très fourni. Vous commencez par renvoyer la balle pour descendre les briques des premiers rangs. Mais ici, la base du terrain est occupée par un autre mur qui empêche à la balle de sortir de l'écran. Ce mur n'est malheureusement pas indestructible. Certaines briques au-dessus de votre raquette se transforment bientôt en boulettes enflammées qui risquent de détruire cette protection. Il faudra donc frapper ces modules avant qu'ils ne touchent le sol. D'autre part, un scrolling constant fait descendre le mur de briques vers vous. Le moindre contact avec l'une d'elles et c'est la mort ! Ce scénario apporte à l'action une continuité qui n'existe chez aucun des programmes précédemment étudiés. Le joueur est ici plongé dans une lutte ininterrompue qui correspond à environ cinq tableaux classiques par niveau. Il est de plus des modules indestructibles qui vous empêchent

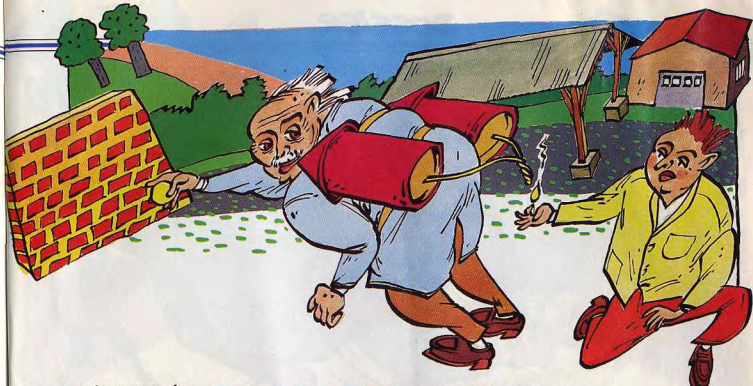

# EXPERIMENTATION PAR LE PROFESSEUR (HARBONNEAU

d'accéder à certaines parties de l'écran Plus loin, le joueur va collecter un laser qu'il devra économiser (les tirs sont limités) pour conserver une issue dans les cas désespérés. Il existe encore la possibilité d'utiliser un propulseur qui permet à la raquette de s'élever vers le mur. Mais attention, l'inertie ne vous permettra pas de rester longtemps en l'air et il faudra là encore écono miser l'énergie. Tous ces cas de figure assurent à la partie une complexité stratégique exceptionnelle. Addictaball est l'un des meilleurs casse-briques « évolués » dans le sens où il a su conserver tous les aspects du jeu traditionnel en ajoutant à l'ensemble la continuité qui manque parfois aux autres titres. Un excellent soft qui innove véritablement. Dans le même ordre d'idée. Jinks est encore plus fou que son confrère. Le scrolling est cette fois horizontal et les murs de briques se suivent tout au long d'un vaste tableau que le joueur peut parcourir dans n'importe quel sens. Le premier atout de ce soft réside dans la qualité de son contexte graphique et sonore. Après une présentation superbe (boniour la musique !), l'ensemble du décor est aussi riche que joli. Une multitude de sprites très variés évoluent dans cet univers, chacun animé d'un mouvement particulier. Le joueur va donc découvrir de nouveaux ennemis et mettre au point de nouvelles ruses tout au long du jeu. La raquette de Jinks est un peu spéciale. Plate d'un côté, elle offre sur son revers deux pentes qui vont servir à orienter vos rebonds. Une pression sur la gâchette retourne cette raquette selon l'utilisation que l'on doit en faire. Il faut de plus compter avec l'inertie qui donne à la balle de curieuses réactions. Le joueur va enfin accentuer ou réduire la puissance des rebonds pour atteindre les briques haut perchées ou au contraire évi-

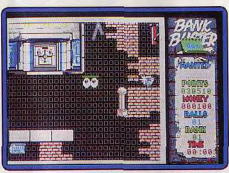

Scrolling et scénario, Bank Busters sur Amiga.

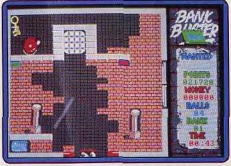

La raquette va se déplacer sur tout l'écran.

ter quelques ennemis mortels. Jinks utilise donc tous les atouts du casse-briques. Mais il met en place également un scénario d'aventure/action passionnant. Ajoutez à cela la réalisation soignée de la programmation et yous comprendrez qu'il s'agit assurément de l'un des softs majeurs de ce dossier f

# **Ball Breaker** Le casse-briques 3D

Relativement ancien, ce titre reste encore aujourd'hui le seul casse-briques 3D disponible sur micro. Le tableau de jeu, montré de trois-quarts, permet de visualiser le sol du terrain. L'espace qui reste libre pour le renvoi de la balle est ici très réduit. C'est ce qui fait toute la difficulté de Ball Breaker. Disponible seulement sur huit bits, ce programme aurait du faire des émules ! A quand un nouveau « casse » 3D plus moderne que celui-ci et... sur seize bits? Hot Shot: Il fallait aussi parler de ce programme, un peu comme contre-exemple, des cas pré-cités. Hot Shot est un soft complexe qui puise son inspiration dans le genre « casse-briques ». Armé d'un curieux pistolet, les joueurs vont attraper une balle en vol au-dessus d'eux et tenter de la renvoyer contre un mur de briques. L'effet est indéniablement raté ! Les sprites sont bien trop petits, les décors trop simples et la balle ne représente à l'écran qu'un simple point difficile à localiser et encore plus à manier. Il aurait suffit de remplacer les personnages par d'honnêtes raquettes pour faire un soft convaincant. La complexité n'a pas payé ici. Dommage ! Bank Buster: Et au top niveau des casse-

briques scénarisés, l'inoubliable Bank Busfer nous apporte se dose massive de stratégie et d'action. Le scénario de cette partie retrace l'attaque d'une banque. Mais pour rester de circonstance. l'aventure vous place bien entendu face au murs fortifiés de sous-sols de la chambre forte, armé d'une balle et d'une raquette. Après une phase de présentation superbe (musique de la « panthère rose », un régal...), vous voici face au premier tableau de jeu : la terre et les racines qui forment les fondations de l'édifice. Votre raquette représente les yeux masqués du cambrioleur, un prétexte à de très nombreux clins d'œil ! On presse le bouton du joystick et c'est parti. Le point fort de la gestion de cette aventure est la maniabilité de la raquette. Vous pou-

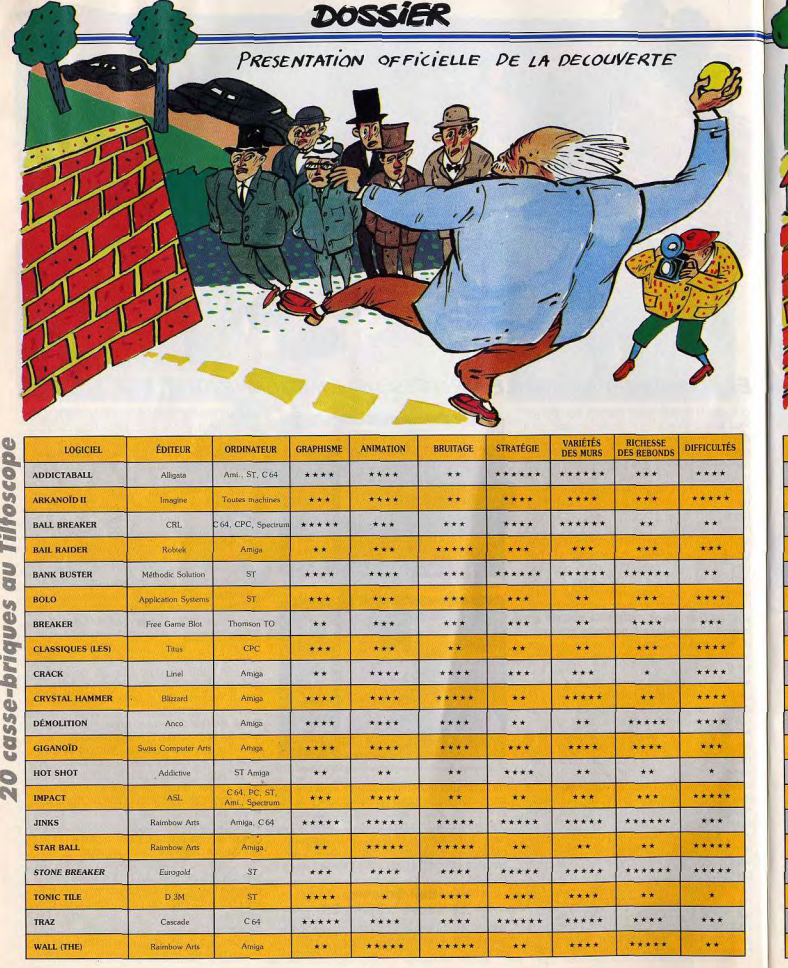

**COMMENTAIRE** La continuité du jeu est passionnante, très bonne stratégie et richesse des murs. Un titre légendaire, très ludique nais vieillot quant aux graphismes et bruitage. Le seul casse-brique 3D. Trop difficile, il devrait être retravaillé. rès vif mais les décors embrouillent le jeu n programme très classiqu Le scénario apporte une nouvelle dimension à la partie. Un jeu très difficile rès classique mais facile à prendre en main alectoire courbe des balle-L'un des rares casse-briques disponibles sur Thomson. Simple mais correct. In « petit » programme réservés aux animateurs Intérêts majeurs : mode deux joueurs. et option « construction ». Superbe contexte graphique et sonore décor arrière est parfois ce Très ludique mais bien peu de stratégie. Le jeu est très accessible In clòne d'Arkannid très bien géré t plus « moderne » que son o Trop complexe, la mission n'apporte rien de houveau. Graphismes trop moyens. La collecte des briques spéciales est originale Yise en main assez fac Puise tous son intérêt de la richesse de son paysage et de sa stratégie Jn soft style « Tennis », très sportif mais as très passi Très lent et précis, un programme pour les novices ou les plus fins stratéges Frès beau mais injouable du fait de la mauvaise gestion graphique des sprites Tire tous son intérêt des deux raquettes disponibles. Terrain de jeu très varié. e logiciel des sportifs! De l'action et peu

le réflexion. Les rebonds sont OK.

**FA MARFE** 

vez en

ment dans toutes les directions afin de suivre au mieux les mouvements de la balle et de creuser là où il faut. Au début de la partie, comme le tableau est presque entièrement rempli de briques, il est assez difficile de ne pas perdre la balle. Mais bientôt, la galerie se creuse et les rebonds de la balle se font de plus en plus amples. La brèche s'élargit pour enfin donner passage à la salle suivante. Dès ce moment, c'est une véritable partie de plaisir. Chaque salle recèle quelques pièges ou indices subtils. Ici, il s'agit d'un laser qui vous permet d'avancer plus vite. Plus loin, une charge de dynamite ouvrira une porte et trois curseurs règleront le déclic du coffre-fort. Jamais un casse-briques n'avait encore poussé aussi loin la stratégie. Vous allez apprendre ici à manier la raquette comme un véritable artiste, tantôt lancé dans des rebonds style « mitraillette », raquette collée à la paroi, tantôt tirant de larges bords pour remonter vers une salle. Car la balle peut à tout moment redescendre vers la première salle et se perdre dans les profondeurs de la terre. La raquette permet de frapper la balle vers le haut, mais aussi de côté, ce qui décuple encore la stratégie du jeu. Le tout est sanctionné par en temps limité... Voici sans doute l'épreuve la plus passionnante de ce dossier ! Un must qui devrait faire des « petits ». 1988, une très bonne année pour les casse-

effet déplacer l'instru-

briques ! Trop longtemps cloîtré dans l'uniformité des émules d'Arkanoïd, ce type d'aventure s'ouvre enfin à l'imagination. Evolution de l'action par l'incorporation de scrolling ou d'effets spéciaux, évolution de la stratégie par la scénarisation du jeu, les casse-briques font aujourd'hui partie intégrante des « grands » de la micro. Mais heureusement pour nous, les améliorations restent toujours possibles. Aspect 3D, mode deux joueurs simultanés, option « construction », scénario encore plus poussé, le terrain de manœuvre reste ouvert à toutes les créations !

Il reste à noter qu'il n'existe aucun cassebriques sur console Sega ou Nintendo, alors que ce type de programme se prête particulièrement à ces machines. Etrange ! Même chose en ce qui concerne les jeux d'arcade où seul Arkanoïd connaît un réel **2900UR** 

Programmateurs, priez pour nous ! Amateurs toujours plus nombreux de raquettes et de balles, voilà pour finir ce dossier un tableau complet qui reprend un à un les atouts de chaque soft. De quoi faire le bon choix en attendant le cru 1989 !

Olivier Hautefeuille.

# Critères de sélection, dossier casse-briques

Graphisme : tient compte de la finesse du graphisme mais surtout de la visibilité de la balle sur le décor.

Animation : classique, animation des sprites

## Bruitages : classique.

Stratégie : tient compte de la variété des briques spéciales ou d'aspects originaux, scrolling, mur continu, etc.

Variété du mur : richesse de la composition des murs

Richesse des rebonds : tient compte de l'efficacité de la raquette pour orienter le tir

Difficulté : une bonne note si le logiciel est facile à prendre en main, si l'évolution de la difficulté est réqulière.

**S.D.S AVENTURE** 

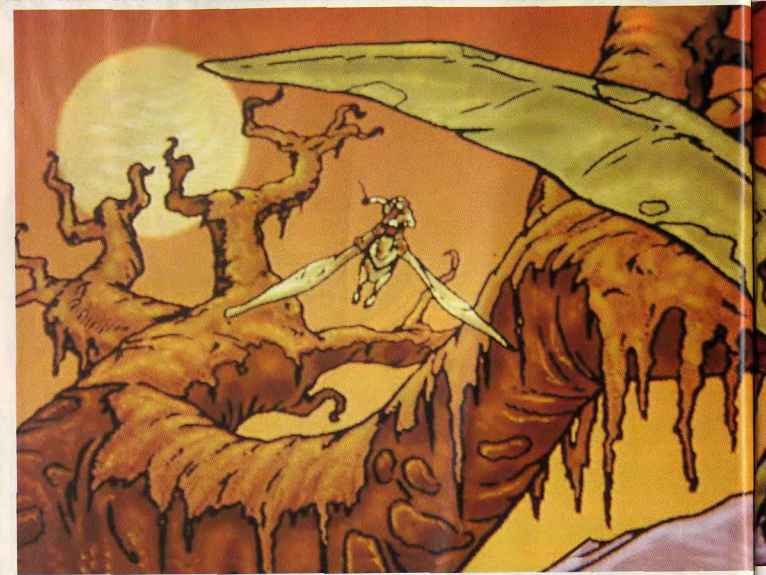

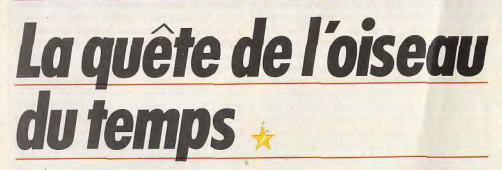

# **ATARIST**

Superbe logiciel signé Infogrames, La Quête divise nos testeurs. Dany Boolauck le trouve superbe mais pas assez complexe. Jacques Harbonn, en revanche, est enthousiaste...

### **Infogrames**

Superbe ce pays d'Akbar, on y retrouve des paysages inspirés de l'Heroic Fantasy. Les contrées enneigées y côtoient le désert et les vertes forêts. Notre sens du rationnel et de la logique en prennent un sacré coup. Mais faisons fi de toutes ces considérations, la magie apporte toutes les explica-

tions qu'on souhaite. Car il s'agit bien de magie dans cette saga directement issue de l'excellente BD de Loisel et Letendre « La Quête de l'oiseau du temps ». Anciennement terre privilégiée des dieux vivants, Akbar fut le théâtre d'une lutte entre ces divinités afin d'empêcher le Dieu Ramor de prendre le nouvoir-force. Il fut donc enfermé dans une conque

à l'aide d'un grimoire magique. La légende prétend que l'enchantement qui retient Ramor prisonnier dans cete conque touchera un jour à sa fin. « Ramor sera libre dans neuf jours », prétend la sorcière Mara « à moins au'on ne prononce l'incantation du grimoire qui le gardera prisonnier de la conque ». Très consciente du danger que représente le réveil<br>de Ramor, Mara envoie sa fille Pelisse quérir l'aide du chevalier Bragon armé de sa célèbre hache, la Faucheuse. La tâche consiste à récupérer la conque de Ramor et, par la suite, l'oiseau du temps capa-

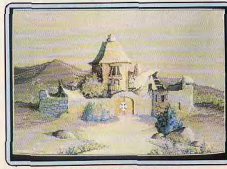

L'aventure commence ici chez Bragon

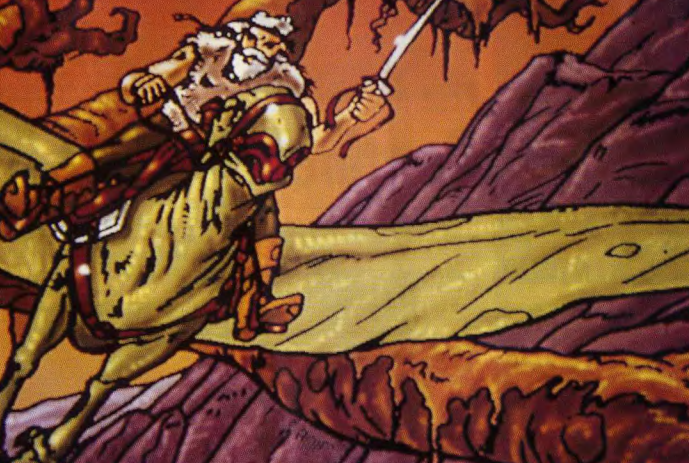

ble de suspendre le temps. Cette suspension temporelle permettra à Mara de prononcer la longue incantation avant la seconde fatidique.

Et nous voilà, nous les joueurs, repartis pour un tour d'aventure. Constitué, au départ de Bragon et de Pelisse, votre groupe peut se renforcer (ça dépend de vous) de quelques personnages supplémentaires tels que Bulrog et l'Inconnu. Oui, comme toujours, il y a la phase exploratoire, chose indispensable pour se faire une idée du monde d'Akbar et des règles qui le régissent. Le monde d'Akbar est divisé en modules nommés Marches. Marche des Mille verts, Marche des Terres éclatées, etc. Oh! rassurez-vous, on ne s'ennuie pas dans ce pays. Les rencontres, bonnes ou mauvaises, pullulent. Toute l'astuce réside dans vos facultés à vous sortir des mauvais pas et de tirer le meilleur parti des bonnes rencontres. Dans tous les cas, il vaut mieux avoir dans votre groupe tous les personnages susceptibles de vous être d'une utilité quelconque car chacun d'entre eux possède des aptitudes particulières. Tournez sept fois votre souris dans la main avant de cliquer, la conséquence la plus désagréable étant la défection ou la mort d'un de vos personnages! En revanche, n'hésitez pas à récupérer des objets, ils sont toujours utiles. Bien entendu, des séquen-

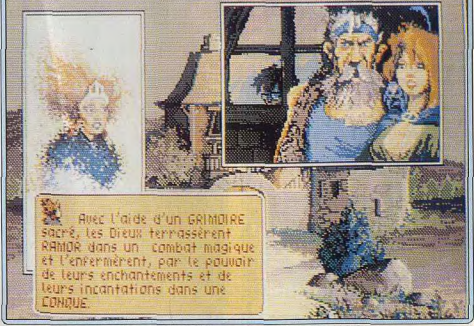

Mara tente de convaincre Bragon de l'utilité de la quête par l'intermédiaire de Pelisse

# **SOS AVENTURE**

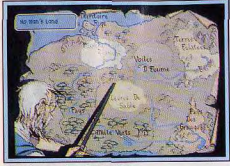

Choisissez votre destination

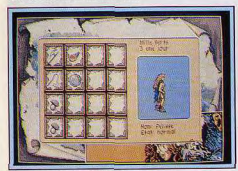

mté et butin du héros

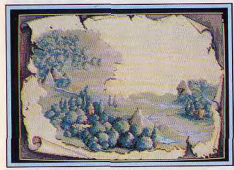

Les mille verts : un paradis !

ces de combats animés sont au menu et certains adversaires sont impressionnants par leurs tailles! Entièrement gérée par la souris, cette aventure graphique est partiellement animée, bénéficie du même système de multi-fenêtrage que les Passagers du vent. On est admiratif devant les superbes graphismes et les bon bruitages. Rien à dire également du scénario qui est fort bien charpenté.

En revanche, ce qui me gêne toujours dans ce type de jeu d'aventure, c'est la relative pauvreté de l'interaction. Certes, on retrouve les actions essentielles du soft d'aventure mais ils sont bridés par le système de jeu qui se veut très maniable. Les auteurs ont fait un choix : ce qu'ils ont gagné en confort, ils l'ont perdu en profondeur de jeu.

Ceci m'amène donc à recommander ce logiciel aux joueurs qui s'initient aux jeux d'aventures et à nos plus jeunes lecteurs qui le trouveront très agréables à pratiquer

Les joueurs confirmés, quant à eux, peuvent s'y atteler s'ils n'en attendent qu'une bonne distraction Dany Boolauck

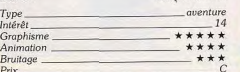

Communiquez avec les habitants

# Avis

**Sentinel Worldsl** 

PC ET COMPATIBLES, EGA, CGA, VGA ET TANDY

des plus belles missions d'Elite, le doyen du genre.

Kosaka; bruitages et musique: Dave Warhol.

Année 2994, les premiers vaisseaux de commerce

inter-stellaire sont mis en place dans le système de

Caldore. 23 mai 2995. un SOS s'inscrit sur le télés-

cripteur de la base, « Convois attaqués et détruits

par ennemi inconnu - vaisseaux superpuissants -

envoyer aide... ». Un scénario désormais classique

qui s'étale sur les cinq premières pages de la notice

anglaise de Sentinel Worlds!, Rien de neuf au pre-

mier abord. Cette mission complexe a pourtant plus

Une premièref mise en garde : Sentinel Worlds! fonctionne en monochrome, EGA ou CGA. Mais

attention, le jeu tient compte des couleurs, par

exemple dans la reconnaissance des vaisseaux enne-

speed 5

d'un tour dans son sac...

**FSS TILLUS** 

Lasers Firing

one 100

nv H bg H e<br>Ls 2 (huuu) eu 2

UBL HREL

a rapid puuse uasers

hi thrust drak engines

Combats spatiaux, commerce et stratégie financière ou querrière,

graphismes sojanés et multi-fenêtrage, une grande croisade digne

Electronic Arts. Conçu et programmé par Karl Buiter : graphismes : Michael

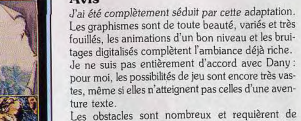

la sagacité. Je n'hésiterai pas à porter la note globale d'intérêt à 17 vu l'ensemble des qualités de ce soft Jacques Harbonn

Le choix des membres d'équipage. Important !

Long hange 5

**CLK Pro Fed bro** 

 $= 100$ 

eng 100

shd 100

Quatre fenêtres pour couvrir toutes les phases de ce combat simple mais prenant.

mis. Il est donc quasi impossible de jouer en configuration monochrome. L'utilisation du soft néces- « site son installation sur disquette ou disque dur.

Cette mission commence comme un jeu de rôle. Pour voler au secours des convois attaqués par un adversaire encore inconnu, vous mettez en place une équipe de cinq personnages. Le groupe qui vous est proposé en début de jeu est cohérent. Vous pouvez cependant supprimer des personnages et en créer de nouveaux en choisissant tour à tour leur spécialité (pilotage, transmission, programmation, etc.) et en leur attribuant des points d'expérience relatifs à une quinzaine de disciplines ou qualités. Le tableau de bord du vaisseau apparaît ensuite. Quatre fenêtres se partagent l'écran : radar, radar zoomé à divers grossissements, fenêtre de statut du vaisseau ou de dialogue entre les personnages et scanner. Votre bâtiment évolue dans l'espace. Il faut dès lors repérer l'ennemi, les convois et les vaisseaux alliés. Vous faites route vers un point stratégique, sélectionnez votre cible grâce au scanner et armez les lasers.

Graphiquement, la représentation de l'espace et des vaisseaux est très schématique. C'est la stratégie qui l'emporte sur l'action. On peut appeler le programmateur pour que les tirs atteignent l'adversaire sur telle ou telle partie de son vaisseau (pour détruire en premier lieu son laser, ses réacteurs...), program-

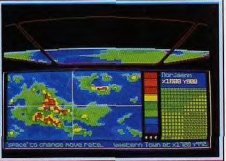

Mise en orbite avant exploration de la planète.

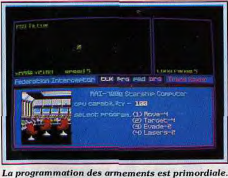

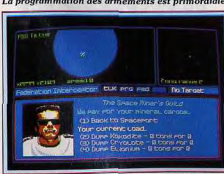

Troc des minerais collectés sur une planète.

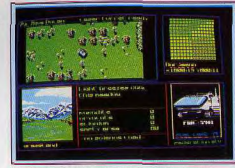

Exploration vraiment superbe de Norjaenn!

mer aussi des trajectoires spéciales, etc. Sans cesse, des messages de votre base vous indiquent les zones de combats. Le capitaine doit alors tenir compte de l'état de son vaisseau et de ses hommes pour engager ou non la lutte.

Plus loin, le capitaine décide de prendre d'assaut un vaisseau ennemi désarmé à coups de laser. Il faut appeler les personnages de l'équipe un à un, leur fournir un armement spécifique dans l'armurerie pour enfin se lancer à l'assaut de l'adversaire. Changement de décor, vos hommes avancent dans les couloirs du bâtiment ennemi, tuent ou emprisonnent les opposants et collectent des indices. Et quand tous les occupants d'une zone ont subi ce triste sort, vous pouvez inspecter de la même façon les planètes du système actuel

L'écran offre là encore un décor différent. Vous dirigez, en effet, une sorte de blindé sur le sol de la planète. Vue 3D, descriptifs des monuments, reliefs ou personnes rencontrés, radar et témoin d'essence. on se retrouve en plein soft d'aventure/action. L'équipe collecte ici des minerais en vue de les revendre au profit de nouvelles armes, dialoque avec les habitants de la planète pour collecter des indi-

Car le but suprême de cette passionnante épopée n'est autre que la découverte d'une base ennemie,

Chacun se verra attribué un grade spécifique la base centrale à partir de laquelle est partie la pre-

mière offensive. Un but que l'on est loin d'avoir atteint, même après une dizaine d'heures de jeu, mais qui confère à la mission une ambiance d'angoisse et de mystère hors du commun!

Voici donc l'essentiel de cette très complexe mission. Sentinel Worlds I mélance à vrai dire tous les genres, jeu de rôle, action, stratégie ou aventure. Dans cet imbroglio de situations, de rencontres ou de combats, les phases de jeu, toutes très différentes les unes des autres, s'enchaînent dans une logique parfaite

Sentinel Worlds I mérite que l'on s'accroche ! Il est impossible de prendre en main ce logiciel sans avoir auparavant décortiqué la notice et mené à bien quelques parties d'essais.

Vous avez heureusement droit à la sauvegarde. deux positions par disquette de jeu.

Il ne manque qu'une chose à ce logiciel pour atteindre les sphères prestigieuses du « Super-Hit » : sa traduction complète en français. Olivier Hautefeuille

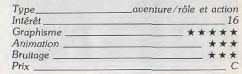

# **Meurtre à Venise**

# **AMIGA ET ST**

Une enquête difficile vous attend dans la cité des Doges, chère au cœur de Corto Maltese. Hélas, ici, pas d'aventurières romantiques mais des terroristes prêts à tout pour arriver à leur fin. Un excellent suspense et toujours une multitude d'indices livrés avec le soft.

# Cobrasoft

Voir Venise et mourir! C'est ce que risquent les aventuriers-détectives sans imagination, dans ce logiciel-polar. Mais que peut faire un détective dans cette cité des Doges qui est plutôt connue pour ses gondoles, ses canaux et son cadre pour lunes de miel des jeunes mariés romantiques. Mmmhh? Je vous le demande ! Ne cherchez plus, je préfère vous mettre au parfum pour gagner du temps : une enquête sur des terroristes! L'univers morbide du terrorisme, un cadre enchanteur, l'enquête promet! Soyons bref... Une bombe doit exploser à midi et vous avez cinq heures pour la neutraliser. Par la suite, votre âme de Sherlock Holmes ne résistera sûrement pas à pousser l'enquête en vue de

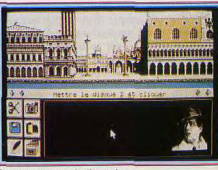

Point de départ de l'enquête.

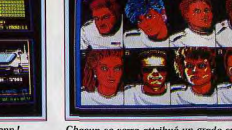

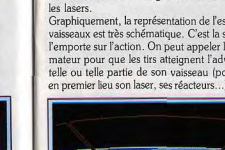

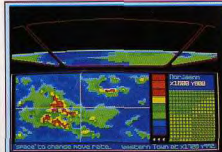

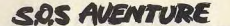

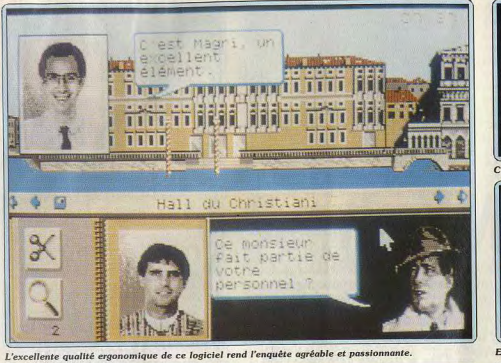

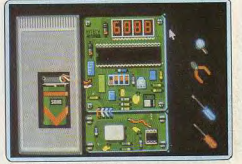

#### Entraînez-vous au déminage!

démasquer le ou les terroristes. Vos investigations commencent avant même de charger la disquette de jeu. Une impressionnante série d'indices accompagne cette dernière et on s'attarde consciencieusement devant la paire de ciseaux, la bobine de film. l'ampoule pour préparations injectables, etc. (il y en a une trentaine en tout).

Lisez avant tout le telex qui fait état d'un groupe terroristes nommé « Fraction Ulrika ». Leur objectif : faire annuler un sommet de chefs d'Etats dans la Cité des Doges. La suite se passe sur votre petit écran... vous êtes sur le Grand Canal où toute l'enquête se déroule. En route pour la phase exploratoire... Pratique, ce scrolling à vitesse variable. A partir de la place Saint-Marc, cliquez sur chaque fenêtre ou entrée, vous tomberez parfois sur un lieu important pour vos investigations. Fouilles, rencontres, interrogatoires, voilà ce qui constitue la première partie de l'aventure.

Ensuite arrive le difficile exercice d'établissements de relations entre les personnages et autres recoupements. Pour ce faire, pas besoin de notes ou de plan chronologique, Cobrasoft a pensé à tout ! Grâce à l'organizer et autres petites trouvailles ingénieuses, l'enquête devient un plaisir. Par exemple, vous pouvez photographier les personnages et les présenter aux autres interlocuteurs. La constitution d'un fichier pour chaque suspect est un jeu d'enfant.

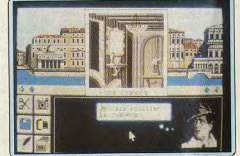

#### Les indices ne manquent pas.

Votre carnet de notes est facilement mis à jour. Bref. on peut s'adonner aux joies de l'enquêtel policière en évitant la paperasserie !

Meurtre à Venise est plus proche du jeu de société que du jeu d'aventure. Il a le mérite d'être très simple à pratiquer tout en étant passionnant. Tout système de jeu comporte en lui-même un aspec que indéniable ! Les séquences de maquillages constitution de fichiers en sont les exemples p paux. Quant à la séquence d'entraînement au morçage de bombes c'est un jeu à part entière

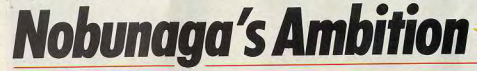

# **PC ET COMPATIBLES**

Plongez au cœur du Japon médiéval avec ce soft d'une richesse inouie, à la croisée de l'aventure, du wargame et de la simulation économique. Les possesseurs de PC ont bien de la chance...

# Koei Corporation. Produit par Kou Sibusawa. Japon féodal morcelé en Kunis (l'équivalent nippon

« Nous fournissons le passé, vous faites l'histoire. » Ainsi l'éditeur japonais Koei résume-t-il la démarche qui a présidé à l'élaboration de ce logiciel. Le passé, c'est le XVI<sup>e</sup> siècle, période d'unification d'un

NAME: Anna Servetti Ce carnet est votre principal outil.

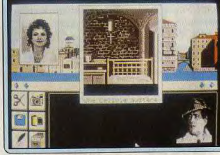

Est-ce une terroriste?

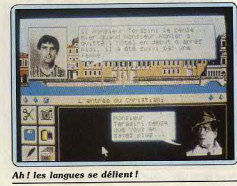

le plan technique, il n'y a rien de spectaculaire, graphismes et bruitages sont corrects et adaptés à ce genre d'aventure. Pour les amateurs du genre qui possèdent un Amiga ou un ST. Il n'y a pas de différences notables entre ces deux versions. Dany Boolauck

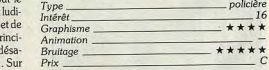

des fiefs de l'Europe du Moyen Age), déchiré par

les guerres entre Daimyos (seigneurs). Votre mis-

sion historique - l'institution d'un Etat central - exige

# Recruit enemy soldiers 4 Suppender 5. Hold position .Daimyo information **HIT ANY KEY** Comme dans la plupart des wargames, le champ de bataille est divisé en hexagones.

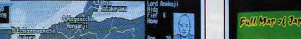

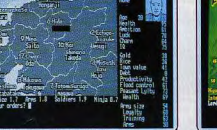

En mode CGA, les écrans sont monochromes.

Site: Kagaer

**Move** 

Attack

la conquête de l'ensemble du territoire. Le menu introductif propose un scénario long, qui porte sur cinquante fiefs, et un scénario plus court limité à dixsept fiefs. Vous choisissez votre fief d'origine sur la carte principale. Vos éventuels adversaires font de même (jusqu'à huit joueurs).

Vous assistez ensuite à la naissance de votre personnage dont les principales caractéristiques sont déterminées par une sorte de loterie : le doigt du destin - le vôtre - frappe sur la barre « espace » et arrête le défilement des chifres, fixant son QI, sa chance, son charme, sa santé, son ambition et sa richesse. Cinq niveaux de difficulté vous sont proposés, mais le programme ne vous accorde jamais la victoire par complaisance. Le jeu débute alors sur les chapeaux de roues. La carte se recompose sous vos yeux, des comptes-rendus de batailles s'inscrivent à l'écran et disparaissent aussitôt (trop vite!), vous laissant à peine le temps de lire. Avant même que vous ayez donné le premier ordre, le cours des événements vous échappe et le passé commence à revivre. Des alliances se nouent, des victoires militaires accroissent la puissance de vos ennemis, la menace se précise.

C'est d'ailleurs cette impression de jeu en « temps réel » qui distingue Nobunaga's Ambition des autres wargames; Ambition ne renonce pas pour autant à traduire la complexité des situations réelles. A côté

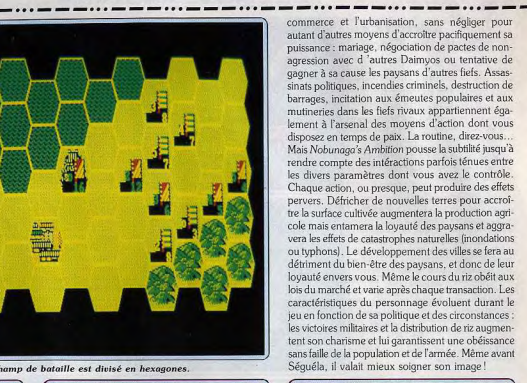

Un tableau rassemble de nombreux paramètres.

Mais dans ce programme, il n'y a pas de réussite sans conquêtes militaires. Vous pouvez même être conduit à écraser une révolte paysanne ou une mutinerie. Chaque querre est menée sur un champ de bataille constitué d'une agglomération d'héxagones symbolisant le relief du lieu. Après y avoir placé vos troupes, il vous reste à lancer l'offensive, à tenter de soudoyer les soldats ennemis ou d'obtenir leur reddition... Une gamme de commandes relativement étendue qui vous laisse une marge d'intervention satisfaisante. Sans atteindre des sommets de beauté graphique (on est très loin de Defender of the Crown). Nobunaga's Ambitionévite les écrans fades qui attristent de nombreux wargames. Les ordres sont illustrés par de brèves animations - paysans au travail, cavaliers au galop - et le rythme du jeu interdit toute lassitude.

Ce logiciel fonctionne exclusivement sur les PC munis de deux lecteurs ou d'un lecteur et d'un disque dur. L'affichage est monochrome en mode graphique GFA, couleur en EGA (programme et manuel en anglais.) Jean-Philippe Delalandre.

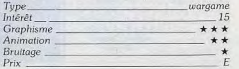

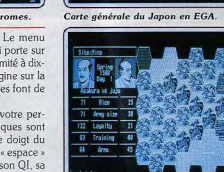

#### Le rapport des forces est indiqué à gauche.

de la carte principale, un tableau vous communique un grand nombre d'indicateurs de votre puissance économique et militaire, ou de celle de vos ennemis (personnalité du Nobunaga's, productivité, stocks, richesse, dettes, loyauté des paysans et de l'armée, entraînement et niveau d'armement des combattants, etc). Le programme vous demande un ordre par saison

Vous pouvez préparer de diverses manières votre armée au combat en entraînant ou déplaçant les troupes et en recrutant des soldats, mais toute déclaration de guerre est un pari risqué en début de jeu. Mieux vaut se consacrer tout d'abord au progrès économique en développant la culture des terres, le

# **S.O.S AVENTURE**

# L'Arche du **Capitaine Blood** Tilt d'or 88, cette saga

de S-F vous mène de planète en planète dans une atmosphère délirante.

> aventure : type<br>18 : intérêt  $\star\star\star\star\star\star$  : graphisme  $\star \star \star \star \star$ : onimation  $\star \star \star \star$ : bruitage  $C:$  prix

# **Fish**

Grâce au warp le temps est aboli et yous voilà plongé dans un monde des plus étranges...

> aventure: type 17: intérét  $\star \star \star \star \star - : graph is me$  $-$ : animation  $-$ : bruitage  $n.c.$ : prix

# **Wizard Warz**

magicien, vous combattez Une adaptation décevante

> $-$  dialogue  $\star \star \star :$  difficulté  $C:$  prix

# **The Hitchhiker's Guide to the** Galaxy

L'existence d'un autostoppeur de l'espace n'est pas de tout repos!

> aventure textuelle : type 13: intérêt  $-$ : graphist  $-$ : animation  $-$ : bruitage  $\begin{array}{c} \mathit{anglais:} \mathit{language} \\ \mathit{D: prix} \end{array}$

# **King Quest III**

 $\star \star \star \star :$  bruitage

anglais: langue

 $D:prix$ 

Dans un décor en 3D, vous échappez au sorcier et tentez d'arracher votre sœur aux griffes du dragon... aventure animée : type 16 : intérét  $\star \star \star : graph is me$  $\star \star \star \star :$  animation

 $\otimes$  2) **BLADSAR** 

etwood-faced producer onters the room behind you.<br>wake some coffee or you're fired!" He strides out

Pour devenir un super

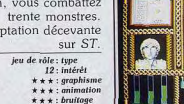

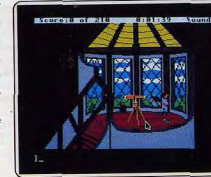

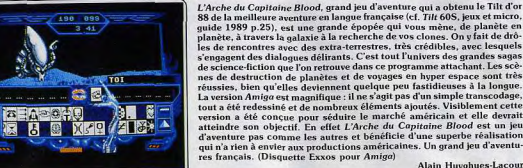

L'action se passe dans un monde futuriste où les distances ne comptent plus. En effet, grâce au warp, les voyages se font à la vitesse de la pensée Ce fameux warp permet de projeter son esprit dans un corps à trois dimen sions tels un ogre, un chien ou une puce! On imagine très facilement les dangers que représente un tel moyen de déplacement entre de mauvaises mains. Vous voilà donc dans la peau de l'agent n° 10 du Département Inter<br>Dimensionnel d'Espionnage. Le but de votre mission est de neutraliser les Seven Deadly Fins, des créatures dont les agissements sont essentiellement tournés vers la destruction des autres êtres vivants. Ils sont d'autant plus dangereux que, contrairement aux humains, ils parviennent i maîtriser le warp grâce aux pouvoirs mentaux d'un de leurs comparses : Ching-Ching Tzang. Les Fins, vous les connaissez pour les avoir déjà neutralisés dans le passé. Hélas, ils reviennent pour attaquer une planète peu plée de poissons... La réputation de qualité des produits Magnetic n'étant plus à faire, un conseil : si vous êtes anglophone et amateur d'excellents jeux d'aventures textuelles (servis par de superbes graphismes), ce jeu est<br>pour vous ! (Disquette Magnetic Scrolls pour PC.) Dany Boolauck

**Alain Huvohues-Lacour** 

Déjà paru dans la rubrique SOS Hit du Tilt 57 en version Spectrum, cette adaptation sur ST est loin d'appeler les mêmes compliments. Magicien<br>débutant, votre but est de devenir le plus grand de tous. Après avoir choisi quatre sorts, vous affrontez une à une six créatures. Chaque combat victorieux vous rapporte un objet que vous rendez à la ville correspondante. Dans la seconde partie, vous combattez trente monstres très divers. Les Dans la seconde partie, vous compans de les régénération de vos capa-<br>victoires seront récompensées par un sort, une régénération de vos capa-<br>cités, un animal familier qui vous dote de nouveaux pouvoirs ou surtout un article. Il en existe trois et vous devez les posséder tous pour accéder à la troisième partie. Vous affrontez alors sept mages de puissance croissante, accompagnés de leurs mignons. Ce n'est qu'une fois le Maître des Dragons vaincu que vous aurez rempli votre mission. Cette version ST m'a décu. Il n'existe quasiment aucune amélioration par rapport à la version Spectrum, que ce soit sur le plan graphique, animation ou bruitage. De plus le chargement, très long, doit être recommencé à la fin de chaque partie! Une adaptation bâclée d'un jeu aux bonnes potientalités. (Notice Jacques Harbonn en français, disquette GO pour Atari ST.)

Avec les emballages somptueux remplis de gadgets, leurs scénarios en hêton et leurs analyseurs de syntaxe performants, les produits Infocom se sont forgés une solide réputation de qualité auprès des fanatiques de jeux d'aventure. Et avec son scénario complètement loufoque, Hitchhiker's Guide, (hit sur ST dans Tilt 39) ne déroge pas à la tradition. Vous vous réveillez dans votre chambre à coucher affublé d'un terrible mal de crâne. Une rapide inspection de la pièce en désordre, un coup d'œil à l'extérieur et c'est l'horreur : un bulldozer menaçant se dirige vers votre maison. A vous d'improviser! Et que ferez vous lorsqu'un vaisseau spatial vous apprendra que la terre est sur le point d'être détruite pour ouvrir la voix d'une autoroute céleste ? Une dure existence d'auto-stoppeur spatial commence où la logique est rarement reine. Un bon jeu qui ravira les passionnés mais risque franchement de rebuter les autres : pas de graphisme ni de menu, on a déjà vu plus convivial... Une lacune regrettable à l'heure des Pawn et autres Jinxter. A quand les jeux d'aventures graphiques par Infocom ? Pour cette année dit-on... mais sur Mac II uniquement. Disquette Infocom pour Mac 128, 512, et SE.) **Olivier Scamps** 

Dernier produit de la lignée de King Quest ce logiciel introduit des inno-Dernier prouun de la nguez de King Quest ce toujour varions majeures.<br>Varions majeures. Il se rapproche du jeu de rôle, en permettant au joueur<br>de fabriquer et d'utiliser des sorts magiques. Cette possibilité complique le jeu mais le rend plus intéressant. Ainsi si le vent manque, il suffira d'invoquer la formule adéquate pour que votre bateau hisse les voiles. Le scénario est plus fouillé que dans les Quest précédents. Domestiqueesclave du sorcier Manannan, il vous faut tout d'abord trouver le moyen de vous enfuir, tout en avant acquis les connaissances en magie dont vous aurez besoin tout au long du jeu. La seconde partie de votre mission consiste à délivrer votre sœur prisonnière d'un dragon, puis à retrouver vos<br>parents et par là-même votre personnalité. Les endroits par lesquels vous passez sont très divers (traversée en bateau, rencontre avec des pirates, montagnes enneigées où sévit l'abominable homme des neiges...). Le jeu se gère toujours aussi agréablement et vous déplacez, dans un décor en 3D, le héros à l'aide de la souris ou du joystick. La documentation en anglais est indispensable. Les bruitages sont soignés. Un bon jeu d'aventure. (Disquette Sierra On Line pour Apple GS.) François Hermellin

# **Wizard Warz**

Arriverez-vous à devenir Prince des magiciens? Condition sine qua non : tuer le Maître des Dragons jeu de rôle: type 12: Intérêt  $\star\star\star:graphisme$  $\star \star :$  animation  $\star\star\star:$  bruitage  $\star \star \star :$  difficulté  $C:$  prix

# **Madfet and the<br>Book of the Dead**

Chat ou femme voluptueuse, vous descendez aux enfers récupérer le livre des Morts. Bon courage! aventure-action: type II : intérêt  $\star\star\star\star$  : graphisme  $\star \star \star \star :$  animation

 $\star$ : bruitage  $\star \star \star$ : difficulté  $B:prix$ Incantations

Une atmosphère étouffante, une île mystérieuse, des disparitions qui ne riment à rien, belle enquête en perspective... aventure : type

12: intérêt  $\star\star\star$  : graphisme  $\star \star$ : onimation  $-$ : bruitage  $C: prix$ 

# **Dungeon Master**

Toujours aussi beau. Dungeon Master est disponible sur Amiga. Pas de différences notables avec la version ST... jeu de rôle : type<br>19 : intérêt \*\*\*\*\*\*\* : graphisme  $******:$  animation \*\*\*\*\*\*: bruitage

# $C:$  prix **Blade Warrior**

Un jeu difficile qui vous entraîne dans un labyrinthe peuplé de monstres et de pièges assez affreux. aventure-action: type 13; intérêt  $* * * * : graph is me$  $\star \star \star \star$ : animation  $\star \star \star$ : bruitage  $A:$  prix

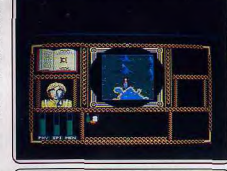

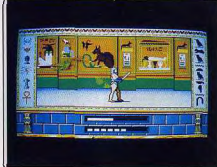

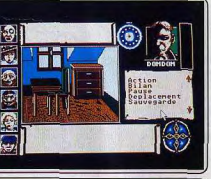

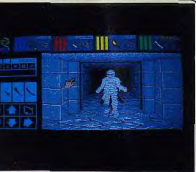

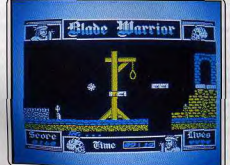

Après la version ST, voici que sort l'adaptation sur Amiga de ce jeu de rôle (voir Tilt 57). Le scénario est identique : magicien débutant, vous disposez au début de quatre sorts. Vous affronterez, lors des trois parties qui constituent ce jeu, des monstres variés dans des combats où la magie joue un rôle prépondérant. Chaque combat vous rapportera un objet utile<br>ou indispensable. Ce n'est qu'après avoir vaincu le Maître des Dragons que vous serez consacré prince des magiciens. La version Amiga est à peine mieux adaptée que son homologue sur ST, c'est à dire qu'on ne sent<br>guère de différence avec la version Spectrum ! Si les graphismes des monstres sont de bonne facture, les décors en revanche sont très succincts et l'animation indigne de la machine (à moins de considérer que votre per sonnage est affligé d'un pied-bot qui le fait clopiner lamentablement) Seuls « plus » par rapport à la version ST, la musique de présentation rend nettement mieux (le processeur sonore y est pour beaucoup) et surtout on n'est plus obligé de recharger entièrement le jeu à chaque décès. Mais on pouvait faire beaucoup mieux sur cette machine (Notice en français) (Disquette Go pour Amiga.) Jacques Harbonn

Ce logiciel, déjà disponible sur ST (voir Tilt 59 bis page 49) est désormais adapté sur Amiga. Le but du jeu est le même : récupérer le livre des Morts caché aux enfers par Seth. Vous incarnez Madfet, capable de se transformer à loisir en chat ou en femme. Certaines salles sont en fait des impasses à moins qu'elles ne détiennent un objet particulier. Il faudra donc vous en souvenir à la partie suivante. Le labyrinthe est assez complexe bien que pas très étendu et vous devrez prendre des points de repère. De mul tiples amulettes jonchent le sol, aux effets multiples : vie supplémentaire, accès à certains passages, saut amélioré, mais certaines ont des effets négatifs. Les graphismes sont strictement identiques à ceux de la version ST car le mode 16 couleurs a été adopté. Certains graphismes sont splendides mais d'autres par contre beaucoup plus restreints. L'animation est elle aussi variable, de moyenne à bonne. Quant aux bruitages, on retrouve les quelques sons digitalisés, mais l'ambiance sonore aurait pu être complétée par une musique d'accompagnement. Un jeu au scénario moyen<br>mais avec quelques beaux graphismes (Notice en français) (Disquette Software Horizons pour Amiga.) Jacques Harbonn

L'île de Shar Breiz est un lieu mystérieux où semble planer une étrange malédiction. Même les dolmens qui s'y trouvent ne peuvent être rattachés à aucune civilisation connue. De multiples disparitions y ont eu lieu, sans mobiles apparents. Même le frère de l'actuel propriétaire de l'île a mysté rieusement disparu sans laisser de traces par une sombre nuit de mars son corps n'a jamais été retrouvé. Le programme fait penser aux dix petits nègres d'Agatha Christie. Le propriétaire de l'île (un riche industriel du nom de Minotier), sa femme, ainsi que les autres membres de sa famille sont en danger de mort. Vous devez donc trouver le moyen de dénouer la maléfique trame du jeu. Les graphismes du logiciel sont de bonne qua lité et disposent de petites animations, qui donnent au tout une certaine saveur. Le traditionnel analyseur de syntaxe est remplacé par un système de menu déroulant qui s'avère très fastidieux à la longue : il faut parcourir tout le menu dans certains cas pour effectuer une action. Les bruita ges sont inexistants, ce qui empêche de plonger vraiment dans l'ambiance que les auteurs auraient voulu angoissante. Dommage... (Disquette Loriciels pour ST.) Fric Caberia

Dungeon Master, ce jeu exceptionnel, Tilt d'Or 88 des jeux de rôle et de a meilleure animation sonore, est maintenant disponible sur Amiga. Signalons d'emblée l'obligation de disposer d'un Mo de Ram. Vous allez guider vos quatre personnages au milieu d'un vaste donjon de quatorze niveaux, peuplés de monstres redoutables et parsemés de pièges. La réalisation est quasi identique à celle du ST. La vue 3D du labyrinthe est toujours aussi bien rendue et les monstres animés aussi beaux. On retrouve avec plaisir la très grande ergonomie qui a présidé à la réalisation de ce jeu. Les bruitages digitalisés vous plongent totalement dans l'ambiance. Ils sont identiques mais leur rendu est un peu plus sourd que sur ST. Seule différence notable, la proximité des monstres est maintenant signalée par des battements de cœur dont l'intensité est proportionnelle à la distance Cela vous permettra en particulier de réorganiser votre équipe ou de préparer des potions sans crainte d'être surpris. Les plans étant identiques, vous pourrez mettre à profit la série d'article d'aides que nous lui consacrons. Un fabuleux jeu de rôle à posséder absolument (Disquette FTL pour Amiga.) **Jacques Harboni** 

Vous devez retrouver le crâne d'Helfyre. Il faudra pour cela récupérer certains objets dans un ordre précis. Vous allez évoluer dans un labyrinthe assez complexe. Les monstres qui hantent ces sombres couloirs ne chercheront pas à vous poursuivre. Aussi vous n'aurez que faire d'une arme. N'imaginez pas pour autant que vous pourrez vous balader dans les couloirs comme en promenade. Chaque écran vous réserve son lot de surprises : gouffre, baril de poudre ne demandant qu'à exploser au moindre contridents aux pointes acérées, et autres obstacles. Pour progresser, vous devrez utiliser les ascenseurs et autres plates-formes mobiles en sautant dessus au bon moment. La précision est de mise car la moindre erreur de jugement dans l'estimation de la distance ou du moment risque de vous être fatale. Certes vous aurez le plaisir d'entendre l'annonce de votre mort en voix digitalisée très compréhensible, mais ce n'est pas cela qui vous fera progresser. Les graphismes sont corrects et très variés et l'animation agréable. Les bruitages sont plus restreints en dehors de la voix digitali-<br>sée déjà signalée. Un bon et difficile jeu. (Notice en français) (K7 Code Masters pour Spectrum) Jacques Harbonn

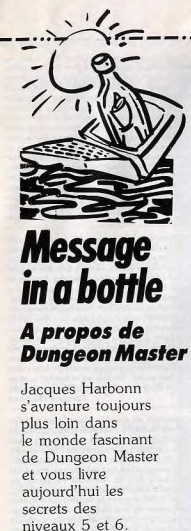

Nous allons explorer aujourd'hui les niveaux 5 et 6. Ces niveaux recèlent de multiples difficultés tant au niveau des monstres qu'à celui des pièges et autres obstacles qu'il faudra surmon-

Commençons par le niveau 5. Vous y rencontrez deux types de monstres nouveaux. l'hydre et le serpent volant. Tous deux occasionnent des blessures empoisonnées. Aussi préparez un nombre suffisant de potions antipoison pour ne pas vous trouver à court au moment inopportun. Ces deux créatures sont assez résistantes et supporteront plusieurs boules de feu quant de succomber. De plus, le serpent présente un danger supplémentaire : avec ses ailes, il est capable de survoler les trappes. A la descente de l'escalier, vous vous trouverez dans un long couloir menant directement à l'escalier du niveau 6. Pourtant il serait dommage de ne pas récupérer les objets qui se trouvent au cinquième niveau, d'autant que vous risqueriez d'être bloqué au sixième si vous êtes passé à côté d'un passage secret ou d'un mur creux dans les niveaux précédents. Prenez donc le premier couloir à gauche qui vous mêne à une grande pièce où s'ouvrent quatre por**SOS AVENTURE** 

rez d'ailleurs les récupérer une fois que tes. Nous allons explorer ces portes dans le sens des aiguilles d'une monla porte se sera ouverte et dès que vous aurez pris possession de la clé. tre. La première donne sur une pièce parsemée de trappes qui s'ouvrent et Vous allez ensuite yous trouver dans un couloir quec trois pièces aux diffise referment au moindre de vos déplacements. Au fond se trouvent deux cultés diverses. Dans celle de droite, vous devrez abaisser le levier, dépocouloirs, à droite et à gauche. Mais pour y parvenir vous devez effectuer ser un objet lourd (coffre par exemple) un trajet hésitant, en prenant bien dans le rideau magique qui apparaît. La herse s'ouvre alors. Récupérez la garde d'éviter les trappes. Dans le couloir de gauche se trouve un passage clé, franchissez ensuite le rideau, secret, au niveau des chaînes dans le reprenez l'objet déposé, appuyez sur mur. Ce passage est en fait double car gemme-bouton pour fermer la un autre mur est creux dans le petit trappe et sortez. Dans la seconde pièce, il faut effectuer une combinaicouloir où vous aboutirez. Mais attention, un serpent volant garde le cofson entre les différents boutons pour fre. En continuant l'exploration de voir s'ouvrir un passage secret. Dans la troisième, vous glissez une pièce d'or cette partie, vous passerez sur un « piège » qui vous fait pivoter d'un dans le trou pour ouvrir le passage. En quart de tour à gauche. Passons maincontinuant, yous trouvez une bifurcatenant à la seconde porte. Elle mène tion. L'embranchement de droite conà une grande salle avec un bouton de duit à la salle des sauelettes. Il y a deux passages secrets. Le premier au fond déclenchement à droite. En dehors d'un étroit couloir à gauche, un mur à droite ne s'ouvre que lorsque des squelettes passent sur le déclic au sol. invisible vous empêchera d'avancer au delà d'une certaine limite. N'oubliez Le second au fond à gauche a son pas d'explorer au retour le passage bouton d'ouverture près de l'entrée. Un peu plus loin, vous vous retrouvez secret qui s'est ouvert après avoir récupéré le collier au bout du labyrinthe. bloqué entre deux portes, une qui vient de se refermer derrière vous et I a troisième porte permet d'accéder à deux salles. Pour ouvrir la grille de une autre qui refuse de s'ouvrir à l'aide des clés que vous possédez. Pas de celle de droite, il faudra appuyer sur panique. Il faut réussir à franchir le difle bouton dans le trou à gauche de la herse. La salle de gauche est déjà plus ficile passage du couloir de droite. Pour y parvenir, vous aurez besoin difficile. Vous trouverez un bouton de d'une rapidité et d'une synchronisation déclenchement qui fait disparaître un parfaites. Déposez coffres et autres faux mur révélant un autre bouton et ainsi de suite jusqu'à ce qu'un nouveau objets lourds pour vous alléger, avancouloir apparaisse. La dernière porte cez (au clavier, c'est plus rapide) au moment où le rideau magique est sur donne sur une salle bloquée par une le noint de disparaître et ouvrez la série de rideaux de téléportation. Voici les déplacements nécessaires pour en porte rapidement. Vous vous retrounez alors au point de départ mais la venir à bout : droite, arrière, avant, gauche, droite et enfin arrière. Avant porte ouverte. Il faut alors avancer deux fois rapidement, toujours au d'aborder le sixième niveau, emprunmoment où le rideau de téléportation va disparaître, vous reposer un peu et refaire la même chose pour le second

tez donc le second couloir à gauche dans le couloir principal. Vous trouverez un escalier qui remonte au quatrième niveau, puis, après avoir libéré rideau (attention, la synchronisation est différente). Dans le passage où l'on le passage secret, allez dans la salle au vous propose de tester votre force, lanbout du couloir à gauche contenant les cez un objet, puis reprenez le couloir champignons hurleurs. C'est le principal pour emprunter la porte moment d'entraîner vos champions, maintenant ouverte. Vous trouverez les guerriers, au lancer d'armes et les quelques passages secrets pas trop difninjas au combat au corps à corps pour ficiles à découvrir et un faux mur creux les faire monter de niveau car les créatures ne sont pas très redoutables. De dans la grande pièce du passage secret comportant un escalier montant. plus nous pourrez constituer ginsi une Encore plus loin, un levier commande abondante provision de nourriture car de nouveaux champignons réappal'ouverture temporaire d'une porte. Laissez sortir les monstres, débarraissent si vous quittez cette salle. rassez-vous en et réactionnez le levier Redescendez l'escalier et revenez-y à en vous précipitant avant que la porte

ne se referme. Vous voici devant l'es-Que nous rêserve donc le niveau 6? Les yeux géants font leur apparition calier menant au septième niveau. J'espère que vos personnages sont et sont assez dangereux. Dans un premier temps, il faut déposer dans les maintenant assez puissants car la suite vous réserve des combats nombreux niches quatre objets définis par éniget des obstacles difficiles à franchir, mes. En voici les réponses : miroir d'illusion (mirror of dawn), arc, comme nous le verrons dans le prochain numéro. Jacques Harbonn gemme bleu et pièce d'or. Vous pour-

nouneau

#### **BLACK PANTHER**

Sur C 64, pour tous ceux qui sont coincés dans la première partie de Aztec Tomb, voici la solution : s. look hall, take jar, w, look bed, go trap. take cloak, wear cloak, look cellar. take key, u, open draw, look draw take key, e, n, go ladder, open chest throw key, take scord, take rope, d. s. open door, go door, throw key climb building, take wood, d, s, throw wood, e. look pool, fill jar, look fish catch fish, w. go bridge, s. take mouse n, w, remove cloak, throw cloak, go gate, empty jar, n, e, fill jar, w, go gate, empty jar, take cloak, climb bean, throw mouse, go path, go valleu. s. throw rope, climb rope, give cloak, take box, open box, take map look map, d, n, e, go harbour, go boat, look boat, go cabin, take torch go hatch, n, go island, go hole, ligh torch, take jacket, wear jacket, u unlight torch, go boat, n, e, go sout east, go cliff, jump over, swim, go beach, go forest, n, climb statue, throw jar, take diamond, d, e, look wall, plug diamond, go passage, light torch... e. c'est fini! Tous les renseignements sur Apollo 18 sont les bienvenus. Salut à tous les membres de Transcom.

#### **ALEXANDRE FLORES**

Pour Patrick (nº 57), dans le Temple de Quanhtli : dans la cabane en bois de l'oncle, se trouve un passage secret. Va vers le porte-manteau, et appuis sur entrée. Un passage s'ouvre Baisse-toi avant d'entrer. Là, tu trou veras un livre, 10 balles et de la nour riture

A mon tour, comment faire pour ne pas être tué par les boules de feu ? Qui fonner au Dieu du temple ? J'ai trouvé le message suivant : « les pierres di lumière sont les clefs du temple sacré », que veut-il dire ? Je ne sais pas, non plus, à quoi sert l'étoile. Merci d'avance à tous les aventuriers qui m'éclaireront de leur lumière.

### **FABRICE CARTON**

Sur PC, pour Sébastien (nº 58 bis, dans After Burner, il est possible d'utiliser la continuation du jeu après le niveau 10. Seulement, cette « continuation » ne peut être utilisée que 3 fois (c'est écrit à la dernière page du manuel). Pour Super Zizou ST (nº 58), dans Winter Games, je neux te donner un moyen de gagner une ou deux secondes dans les virages. Il faut réussir à faire monter le bobsleigh, aussi haut que possible dans les virages. Ainsi la force centrifuge te propulsera plus vite lorsque tu sortiras du virage.

Dans Armorik le Vicking, dans le second monde, où se trouve la clef: Dans Articfox, comment détruire le

fort ennemi? Dans Eden Blues, où se trouve la sortie? Je remercie d'avance mes sauveurs.

# **LOIC PELTIER**

Sur PC, dans Gunship, pour Erwan  $(n° 59)$ , voici la liste des signatures et leurs mots de passe Accent Trampoline **Billboard Kickback** 

## **ARNAUD ALESSANDRA**

Pour Louis (n° 58), les vies infinies sur Arkanoïd (TO8D), s'obtiennent en CLEAR, &H79FF

LOADM» ARKANOID poke &HBD6D, 225 poke &HBD6E,225 **EXEC** 

Dans le 5<sup>e</sup> axe tu dois détruire les anachronons. Pourrais-je avoir des pokes pour Game Over II. Green Beret, Prohibition? Cromagnon Melodrama Dakota Onstage Electra Vertical Foothold Insolent Grenadier Nocturne Hedgehog Locksmith **Ivory Willow** Knockout Purebred Lozenge Romantic Mazurka Yellow Nebula Quaker **Ovation** Upstage Penthouse Symphony

Quartz Zebra Comment s'échapper dans Great Escape?

#### **CHRISTOPHE HERRMANN**

Comment se procurer le bateau dans Mandragore, est-il vraiment indispen sable ? Dans Héritage II que faut-il faire avec les objets collectés?

### **CHRISTIAN MONTARON**

Pour Sandy (nº 53), dans Commando poke 5428.173 et poke 16727.73 Dans Space Harrier poke 5834 234 et poke 5835,234, sys 2128 Pour Steph the Devil (nº 56), dans

Druid poke 35744,0 et poke 35731.12, sys 5120 Pour David le Grand, dans Barbarian, voici le poke d'invincibilité et immortalité : 04-08-59 (n'oublie pas

Pour Henri (nº 56), dans Gauntlet poke 49009.96, sys 32768, dans Bombjack II. poke 7053,200, sys

Elite, tue tous les engins que tu croi-

ses (sauf la police et les bases), et tu auras de l'argent. Achète un «Fuel Scoops # et un « ECM », récupère les caisses. Après avoir détruit un vaisseau, récupère le métal. Tu seras vite riche, achète alors un « Cargo Bay Extension » et un « Auto Dock Computer », tu rentreras automatiquement à la base en appuyant sur « D ». Pour Mickaël (nº 56), dans World Games, pour le rouler sur le tronc. appuie sur shift et si tu as un joystick,

va de droite à gauche pour faire avancer le bonhomme. La touche shift fera changer de sens au tronc. Vas-y, tu l'auras f

Pour moi, sur PC, dans Vixen je n'ai pas d'images!

# **SEBASTIEN SEGAFAN**

Pour Alexandre (nº 55) dans Alex Kidd in Miracle World, il laut taper 2 fois dans le bloc pour pouvoir accéder à l'échelle. A ce niveau, il faut posséder le bâton de vol et la capsule B pour accéder à la salle où se trouve Jankem le Grand : une fois aue tu l'auras battu au jeu de Jankem, il faut te coller à lui, ainsi les balles qu'il te lance ne t'atteindront pas. Tu n'auras plus qu'à lui sauter dessus et à lui donner 3 coups de poing. Au tableau suivant, le bloc de pierre, donné par le roi au niveau 10, te sera utile, car dessus figure le code permettant d'acquél'arbre de la prison? rir la couronne et donc finir le jeu. A moi : que faut-il faire devant le dernier mur dans Secret Command. Dans Action Fighter, je suis bloqué par les 6 chars de la fin de la 4<sup>e</sup> tour $n\delta\varrho$ 

# **INCONNU**

Pour Len Wossname, bloaué dans Guild of Thieves (n° 58 bis), pour sortir de la salle claustrophobe, il faut casser les barres au SE ou SW de la Junction Chamber, suivre le passage ainsi ouvert puis dérouler l'échelle de corde se trouvant sous la chute d'eau. Tu trouveras cette corde dans la chambre claustrophobe mais pour y grimper, il te faudra les gants sur la ruche. On peut traverser le bac. Pour prendre le minerai, il faut le pick et en franper la veine de minerai, puis prendre les « chips of mineral ». Pour ouvrir l'opaque case, il faut prendre les dés de toutes les salles, frotter le fer à cheval (qui se trouve dans le château sur une porte extérieure), et taper le rolldice », un génie apparaîtra et vous demandera un nombre. Répondez « five » pour chaque dé, puis glissez les dés dans les fentes correspondantes (dé vert-slot vert...). Pour Jinxter. pour ouvrir le coffre de la poste, il faut montrer la souris à la postière et mettre toutes les « handles » du coffre en bas. Tu trouveras alors un nouveau

charme dans ce coffre. Il faut être engagé par le boulanger. En tamisant la farine, vous trouverez un charme. Allez dans la salle suivante, mélangez le charme à la pâte à pain. Mettez cette pâte au four. Montrez le pain au boulanger, puis ouvrez-le pour récupérer le charme

#### **JEANNE**

Pour Phil Dean Jonnes (nº 59) dans Meurtres en Série, tu trouveras Suzanne Delmare en 96.124 à 17 h 30. Le code du coffre de l'Etac est 6128. Macomber est en 111.134. Le cadavre de Karl Kommen est en 80.89 (par bateau), celui de Dieter Backlinder (pendu) en 49.60, celui de J.K. Dickson en 98.135. Coordonnées des indices :  $\star 3$  en 82.50  $\pm 5$  en 98 138

 $\star$  15 en 140.144 \*13 en 140.144 à 13 h 15  $+15$  en 82.50 \*16 en 82.50  $\star$  18 en 82.50  $\star 21$  en 111.134  $\star 23$  en 85.169 ★25 en 106.104  $\star 26$  en 53.69 A moi : j'ai recueilli tous les témoignages sauf le second de Graf Von Druben et que signifie le parchemin de

**ALEX** 

Sur ST, pour Gilles (n° 59 bis), dans **Bill Palmer**, le passeport se trouve devant la malle à gauche et non dedans. Pour Yves de Marseille (nº 59 bis), dans Silent Service pour lancer les torpilles arrières, il faut trouver le périscope à 180°, grâce à la touche  $>$  < ou à la manette de jeu. A moi, dans Police Quest, j'arrive à l'hôtel Delphoria pour démanteler le réseau de jeu et de droque, Je m'infiltre dans ce réseau, je loue une chambre avec Sweet Cheeks et de là je n'avance plus. Que faire?

# **CHRISTOPHE** DE TOULOUSE

Pour Médor et son CPC (n° 59), dans Wonder Boy, ce n'est pas un ressort. c'est un poulpe. Pour le tuer, il suffit de tirer dessus. Si tu n'as pas de tir, marche sur l'œuf, tu auras alors un oiseau dans la tête et tu pourras foncer sur le poulpe. A moi, dans 3D Fight. je meurs au niveau de la toupie, comment la passer ? Où trouver le « gros » robot dans le Game Over II. Comment tuer le gars au pistolet dans Renegade? Dans Short Circuit, j'ai le programme « searching » mais où trouver la carte pass, les clefs? A quelle heure faut-il sortir de l'usine ?

#### ----------------**GUILLAUME**

Sur CPC, pour ATF, au-dessus de la mer, pour éviter d'être touché par les avions venant derrière toi, il faut voler au ras de l'eau. L'indicateur d'altitude doit être quasiment nul. Pour éviter le renouvellement de l'armement ennemi, il faut détruire les usines en premier lieu. Dans la seconde partie de Game Over (code 10218) pour obtenir un écran protecteur, il faut tirer plusieurs fois sur la statue au niveau supé-

A moi : comment charger des tableaux à volonté dans Arkanoïd ? Que faut-I faire dans Au Revoir Monthy et  $MGT$ 

### WASP/FPC

Voici quelques pokes intéressants (toujours après un reset) Draconus poke 9926.173 (vies infi-

nies poke 2324.(1-9) (nombre de flammes (1 pour 10, 2 pour 20)

poke 10125,32 : enlever les collisions de sprites poke 37638.10 sus 15360 pour faire

partir le jeu.

Pour Marauder, appuver simultanément sur les touches : commodore. O. Z. Espace le message cheat apparaîtra en bas à droite. Dans Dane 2, pour changer de temps

poke 40960.0 poke 3468. 1-9 poke 3469, 1-9 poke 3470, 1-9 poke 3471,  $7.9$ 

Pour avoir de l'énergie infinie poke 12628,169 poke 12629,169 poke 12630.169 poke 12631.169 sys 6298

Pour The Great Giana Sisters appuver simultanément sur les touches

**BNMJKL** puis sur Run/stop Pour les Ramparts poke 13931.96 énergie infinie pour le joueur 1 poke 14021,96 : énergie infinie pour le joueur 2 poke 3498.0-42 : pour choisir le tableau de départ (0\_42) sus 3077 pour faire repartir le jeu.

#### **ANTHONY**

Sur Atari, pour Doctor Joe (nº 58) dans Crash Garett, tu ne peux pas t'échanner des mains du haron. Je te donne le début de la solution. demande parler Cynthia, frappe, ouest, regarde, fouille établi, prends corde, monte avion, fouille boîte à gants, lis papier, descends, est, va géroport, va bureau, monte avion, va Hollywood, appelle fiancée, attends, va Posterville, va clinique, à pied. regarde, grimpe clôture, parler sorcier, enlève casque, demande aide, sud-est. nord-est, nord, pends pelle, attends. Pour Cruz (nº 58), dans Road Runner, pour avoir des vies infinies. appuie sur les lettres U et S simultanément. Tu verras, c'est magique.

# **S.O.S AVENTURE**

une petite île au sud-est.

Dans Renegade, le jeu se termine au 5<sup>e</sup> niveau (5<sup>e</sup> clef), après tu recommences le jeu, mais c'est plus difficile. Dans le 5<sup>e</sup> axe, tu dois ramasser le plus d'objets possible, aller le plus haut possible et à un certain moment tu devras faire une sorte de course contre le temps, en évitant tous les obstacles dans un autre temps.

#### **ANTOINE MUSSARD ET LEBARESILLE**

Voici la solution des 5 premiers niveaux de Last Ninia : 1er niveau : prendre la bombe fumigène et la lancer sur le dragon. Celui-ci doit s'endormir. 2<sup>e</sup> niveau : prendre la griffe du lion, se diriger jusqu'au mont et sélectionner la griffe, vous pourrez alors l'escalader. Faire de même dans l'autre sens pour le mur. Après, il faut traverser la rivière, prendre le gant et prendre la stalagmite qui va vous rendre invulnérable au feu. Enfin aller vers les lions. 3<sup>e</sup> niveau : aller chercher le collier autour du cou de Dieu, revenir et aller jusqu'à la statue à côté de la fontaine, sélectionner le collier et se diriger droit vers la statue. 4<sup>e</sup> niveau : prendre le lasso, puis se diriger vers le sud-est. éviter l'araignée, et sélectionner le lasso pour grimper aux ronds jaunes. 5<sup>e</sup> niveau : rentrer dans le temple grâce à la clef trouvée au 1er niveau. Je suis bloqué par le gardien qui lance des épées. Help ! A quoi sert la rose?

Je cherche les pokes disks pour Wonder Boy, Slap Fight et Game Over. A hientôt et luttons contre Atistrad.

# **LUDOVIC**

J'ai les nerfs à fleur de peau, le Vindicator me rend fou, vite donnez-moi le code de la mission n° 2. Je cherche des pokes pour Antiriad. Xevious. Cauldron II. Merci d'avance.

### **AUREL**

106

Dans Incantation, la traduction d'Al Azif est cachée sous le tiroir du débarras, en haut, avec des clous dedans. Dans le salon, il y a un fusil et des cartouches dans le placard, mais où sont les clefs? Celles pour ouvrir la porte fermée que l'on voit à gauche dans la cuisine? Comment fondre l'argent? Où habitent les Vadieux? Comment aller chez eux? Où sont les dolmens? Dans la bibliothèque, il faut prendre le livre nº 163 pour ouvrir un passage secret... mais comment tuer le loupgarou?

# **HOMO AMSTRABILIS**

Donnez-moi tout ce que vous trouverez sur Saboteur II et The Living Daylight. En échange voilà des ren-

seignements sur Ghost'n Goblins. Pour tuer les monstres qui tirent des boules de feu, il faut grimper à l'échelle et tirer. Attention il y en a d'autres. Pour traverser le fleuve, il faut sauter sur le radeau

# **ERIC**

Voici quelques codes : pour Xénon. sur certaines versions (les plus anciennes), vous tapez « tape », puis return et F5 en cours de jeu. Sur Arkanoïd tapez « deatmstart » à la fin du chargement puis return. Tapez « S » en borde le golfe de Marheim. cours de partie et vous serez au tableau suivant. Pour Outrun, tapez « starion » en mode démo puis « S » pour passer au stage suivant, « T » pour 10 secondes en plus, « D » pour sauvegarder l'image au format Degas, « 8 » pour 60 secondes, « O » pour le jeu en mode ralenti, « . » pour être en mode normal, « Q » pour des renseionements sur le jeu et enfin « X » pour quest mais attention l sortir Dans Barbarian, tapez « 04-08-59 » pour être invincible. J'oubligis de vous dire que les tirets doivent être tapés avec la touche moins et au'il faut faire return pour que Wastel le code soit pris en compte. Mais devant le sorcier, on se rend compte qu'il est aussi invincible. Appuyer alors une dizaine de fois sur backspace et essayer de lui renvoyer sa boule de feu. Retapez le code après avoir pris fée (île du nord) le diamant et retournez au point de départ. Un petit truc pour voir les l'extrême sud-est tableaux que vous ne connaissez pas pour Space Harrier : copiez le disdu château) que Z (il n'est pas protégé), regardez ce qu'il y a dedans, et vous constatez qu'ils s'appellent tous « XX.PM ». Bonne chance I Regardez les derniers : ils s'appelent « levelX. Dat ». Mettez-le « level1. Dat » dans la corbeille et renommez celui que vous voulez voir avec le même nom et ce sera le premier chargé. lement un an l **SÉBASTIEN MCD** 

tu n'as personne à affronter. Tu arri-

ves au deuxième monstre du

deuxième secteur, mais comme tu as

le plein de fuel, c'est un jeu d'enfant

de l'abattre. Tu passes donc dans le

troisième secteur, encore plus difficile

que les autres... Tout ceci sur Amiga.

Dans Les Passagers du Vent, com-

ment faire après que l'abbé ait raconté

l'histoire de la lettre de St Quentin à

Isa? Je suis coincé avec un écran uni-

quement composé d'un paysage (au-

cune commande ne marche. Suis-je

Pour Nicolas, Amigafan (nº 58). Dans The Faery Tale Adventure: Les blues Stones ne peuvent être utilisées que dans les Great Stone Rings; à intérieur d'un de ces cercles de dolmens, tu utilises ta blue Stone (MAGIC: BLUESTONE) et tu te trouves alors télétransporté dans un autre Stone Ring, quelque part dans le pays, avec une augmentation de ta vitalité  $(VIT.)$ 

Le dragon se trouve dans une grotte située dans les montagnes enneigées du nord-ouest. Si tu n'arrives pas à la trouver, cherche un des quatre rangers situés au nord, est, ouest et sud de la caverne du dragon.

La fille du roi est bien cachée dans une tour située dans les montagnes au sudquest de Marheim. Cependant, pour les franchir, tu auras besoin du Gol-

den Swan (Cygne d'Or) qui est sur sur une mauvaise piste?) Comment jouer dans Western Pour arriver jusqu'à cette île, tu devras Games? Comment utiliser les icônes dans Wizball ? Je ne comprends rien naviguer avec la tortue. Pour pouvoir disposer de la tortue, deux solutions : à Roadwar 2000 et à Frost Byte!!! (Please, HELP) Soit tu cherches le reptile ovipare qui En attendant voici quelques pokes se trouve sur une presqu'île à l'extrême nord, tu sauves ses œufs et la tortue pour Commodore : **Space Harrier:** te donne un coquillage (Shell) qui te permet de l'appeler auand tu le désifaire un reset puis taper POKE 6010.234 res (pour autant que tu te trouves près de la mer, bien sûr!), soit tu prends POKE 6011.234 directement le Shell dans la WatchTo-POKE 6012,234 Pour relancer le jeu : SYS 2128 wer, sur une avancée de terre qui Eagle nest: Mais, pour pouvoir monter le Golden faire un reset puls taper POKE 25519.234 Swan, tu devras avoir le lasso d'or, qui se trouve chez la sorcière, dans la forêt POKE 25520.234 Ceci t'aura donné des vies infinies. de GrimWood, au nord-est... Je te conseille de faire une carte de la forêt POKE 17928.234 POKE 17929.234 (munitions infinies) et de te munir de maints BirdqTotems! Le monde astral possède une entrée POKE 19909.153 (pour obtenir 99 dans la forteresse du magicien, située  $clefs$ SYS 18755 (pour accéder à dans la plaine du Chagrin, au sud l'ascenseur) La flaque de lave devant la forteresse SYS 2061 (pour relancer le jeu) ne peut être franchie que si tu possè-**Ball Crazy:** Reset puis SYS 32784 et ce sont les des la Rose, qui se trouve dans la ville vies illimitées d'Azal, dans le grand désert (Burning **West Bank:** Malheureusement, cette ville n'appa-Reset puis POKE 4256.1 à 20 vies, ou encore : raît que lorsque tu as attrapé les cinq statues d'or, aui peuvent être obte-POKE 12713,165, pour les vies infinies. - Dans le Cristal Palace de la bonne SYS 4100 et c'est reparti. Nemesis: POKE 5975.234 - Dans le castel de Seahold, à POKE 5976.234 POKE 5977,234 pour les vies infinies. Dans la forêt de Grimwood (au sud SYS 5779 pour rejouer. - Dans les tombes d'Hemsath **Ghost'n Goblins:** - Après avoir libéré la princesse Katra Reset nuis POKE 2358,234 Et surtout, ne te décourage pas en POKE 2359.234 POKE 2360.234 pour les vies infinies. voyant la complexité du jeu (car tout SYS 2128 pour repartir. ceci n'en représente qu'une partie) : je Ramho: suis parvenu à terminer ce jeu en seu-10 POKE 53280.6 POKE 53281,1 Dans Xenon, après avoir tué le pre-36-15 TILT mier monstre du deuxième secteur (ce qui fait le troisième monstre depuis le début du jeu), se laisser abattre par les Bloqué dans ennemis. Tu perds une vie (il t'en reste deux si tu joues bien). La deuxième Dungeon partie du deuxième secteur est com-Master? plètement dégagée (stupéfiant non ?).

 $A: S = S + A: NEXT$ **END POKE 817.1: LOAD** 1.5.169.1.141.2.5.76 12.76.3.65  $\cdot$  foire une conje joué mission  $n^{\circ}$  6? **BRUNO LACOSTE** vies souhaité. haitée. Foncez sur aventure. SOS Aventure. La rubrique des aventuriers égarés disponible 24 h sur 24

 $20$  FOR  $I = 0$  TO  $23$ : READ A: POKE 272+1. 30 IF S () 2067 THEN PRINT « ERREUR DANS LES DATAS »: l'écran! 40 PRINT « INTRODUISEZ LA CAS-**SETTE ET PRESSEZ PLAY»** 60 WAIT 1,56,49: POKE 816,16: 70 DATA 32, 165, 244, 169, 32, 141. cheurs!) 80 DATA 99.3.169.173.141.143. J'aimerais avoir des pokes pour Vyper, Ninja, Mission, Garrison, Larrie, Wizball, Mission Elevator, Impact, sur Amiga, Merci d'avance. au fusil. **LAURENT ET OLIVIER** 

# - Un truc pour briser les scores à

Test Drive (Version Amiga): pour pouvoir négocier les virages les plus serrés à pleine uitesse, il suffit de maintenir le bouton du joustick enclenché. - Dans F-18 Interceptor (sur Amiga), pour obtenir directement les quatre premières missions, sans passer par la qualification, il faut : 2 : charger la copie avec la protection 3 : à l'apparition du premier requester, ôter la protection et le tour est - Dans Englightenment Druid II (sur Amiga), il existe des stages secrets dont l'entrée se trouve à l'extrême nord-ouest des contrées de feu. - Dans Druid II, comment utiliser la « Horn » et le « Gold Coin » ? Comment atteindre les tours d'Acamentor?

- Dans Interceptor, de quelle manière détruit on le sous-marin de la Merci aux Amigamen expérimentés.

# 2 petits trucs de rien du tout pour ceux

qui peuvent être intéressés : Alien 8 (Spectrum 48 K): Poke 23322, x où x est le nombre de Poke 23350, x où x est la durée sou-(Je sais au'Alien 8 est un jeu « ancien », mais je n'ai découvert ces pokes que tout récemment, ce qui m'a permis d'aller jusqu'au bout de cette Arkanoïd 2 (Spectrum 48 K): Poke 32646, x où x est le nombre de 36-15 TILT mot clé : POK Des Pokes 24h/24h

vies souhaité. Il est recommandé de 22. mac Clure ne pas dépasser 15 pour x, car les vies disponibles s'affichant au bas de l'écran, à partir de 20 environ, cellesci s'affichent alors un peu partout sur

Poke 40444.x-1 où x est le numéro du tableau suivant souhaité. Je ne sais pas encore combien il y a de tableaux. Poke 31815, x) et poke 31816, x) pour modifier le score à volonté. (Tri-

#### **IRON BIRD**

Pour l'Amigaloman (nº 57), dans Les Passagers du Vent II. clique sur la gachette après qu'Isa ait choisit de tirer Pour Pierre le Cépécien (n° 57) qui nous demande des pokes : 10 ' YIE AR KUNG FU 20 MEMORY & 3FFF:  $I OAD$ « KUNGFU0.BIN », & 4000 30 POKE &40DA.&C3: POKE &40DC &B0 40 FOR A = &B000 TO B007 ; READ  $AS:POKE$   $A, VAL(* & * + A&)$ **NEXT** 50 DATE 3E.0.32.18.8A.C3.DD.40 60 FOR  $B = 84000$  TO  $8400F$ POKE B.O: NEXT 70 CALL &400F 10 ' GREEN BERET 20 MEMORY & 6FFF 30 LOAD « DATA0. BIN », &7000 40 POKE &7160.80 50 POKE 7161, &BE  $60x = & BES0$ 70 READ AS 80 IF  $AS = \epsilon xx$  THEN 120 90 POKE x, VAL(« & » + A\$)  $100 x = x + 1$ 110 GOTO 70 120 CALL &7000 130 DATA 3E C9.32.3B.25

140 DATA 3E.00.32,34.14

Pour Wasp du fpc (p<sup>o</sup> 57), la solution

150 DATA C3,30,02,xx

complète de Blueberry

 $1.est$ 

sud

 $\mathit{est}$ 

est

7 nord

8. mac Clure

9. mac Clure

10. mac Clure

11. mac Clure

13. mac Clure

14. mac Clure

15. mac Clure

17. le spectre

18. le spectre

19. le spectre

20. mac Clure

21. mac Clure

12. le plan

 $6.est$ 

mac Clure

26. sur le lasso à côté de la main 27, sur le quatrième dessin à droite de l'écran (murailles) 28. à l'entrée du puits à la base de la fumée 29. sur la lampe 30, sur le dessin du puits 31. sur la maison bleue et verte 32. faire le code ULI en cliquant en dessous des trois lettres 33. sur la main qui pousse le mur. Pour Louis (nº 58), dans Renegade. rassure-toi, ta disquette fonctionne correctement. Le but de cette première

partie est de tuer M. Big (le chef du 5<sup>e</sup> niveau). Quand on y est parvenu, on recommence tout mais en plus difficile (il faut bien que le héros meure. dans la 2<sup>e</sup> partie, tu dois venger la mort de ton frère !...). Détail amusant : à ton deuxième passage, tu collectionnes une deuxième série de têtes et ainsi de  $crito$ Merci à ceux qui pourront me donner le moven d'avoir de vies infinies dans Street Fighter sur Amiga 500. P.S. > Pour utiliser les programmes « vies infinies » :

23. sur le point rond à gauche en bas

du rocher vertical à droite de l'écran

24. sur le message codé

25. sur la tête du cheval

- enregistrer le programme sous un nom quelconque - le rappeler en mémoire par LOAD - insérer la K7 ou la DQ dans le lecteur - lancer le tout par RUN. P.P.S.: Vive Iron Maiden.

Nous remercions Benoît et Mama pour leur solution complète du Manoir de Mortvielle. Constantion pour celle de Maniac Mansion, Mega Fast et David pour celle de la Chose de Grotembourg, Alain pour Tera, Régis pour celle de l'Aigle d'Or, Daniel pour la Guild of Thieves. Francois pour Starglider II, Frédéric pour Mandragore, Attilio et Pascal pour Corruption, Jean pour Histoire d'Or.

# **MISTER POKE**

Sur C 64: Impossible Mission 2 est un programme particulièrement difficile, mais avec ce poke vous pouvez simplifier les choses en limitant au maximum les collisions de sprites. Tapez le listing suivant, lancez-le et démarrez la K7. 1 FOR X=544 TO 619: READ  $Y:C=C+Y:POKE X.Y: NEXT$ 16. la dune à droite de mac Clure 2 IF C = 8934 THEN POKE 157, 128: SYS 544 3 PRINT « DATA ERROR » 4 DATA

32.104.225.169.11.141.208.8.169. 58,141,209,8,76

5 DATA 16, 8, 72, 77, 80, 169, 32, 141, 100, 178, 141.164.190.169.78 6 DATA 141, 101, 178, 141, 165, 190, 169, 2, 141.102.178.141.166.190.76 7 DATA 230, 159, 169, 0, 141, 17, 49, 141, 23. 63, 141, 138, 102, 16, 9, 173, 141 8 DATA 31.63.169.234.141.18.49.169.169. 141.16.49.238.32.208.96

Rastan Saga est une honnête adaptation d'un succès d'arcade. Le premier niveau de ce jeu est assez facile, mais ensuite les choses se gâtent. Si vous vous sentez frustrés, vous pouvez toujours utiliser ce poke qui vous donnera des vies illimitées. Vous le tapez, puis RUN et vous démarrez la

1 FOR  $A = 400$  TO 457: READ B: POKE A,B: NEXT SYS 400 2 DATA 32.44.247.32.108.245.196.

3 DATA 141.196.2.169.1.141.201.2 4 DATA 76.167.2.160.189.141.116.

5 DATA 169.1.141.117.1.169.88.

6 DATA 211.2.169.96.141.244.10.  $141$ 7 DATA 1245, 10, 76, 81, 3, 169, 96,

141 8 DATA 165, 160, 189, 173, 141, 7,

201.76 9 DATA 26,129 Sur C 64, Bionic Commando est

un excellent programme, mais vous n'aurez pas beaucoup de chances de découvrir les niveaux supérieurs. Voici un poke pour obtenir des vies illimitées, ainsi que le temps. Mais même avec cela, il faudra vraiment s'accrocher. Vous rentrez ce listing, puis tapez

**RUN** 1 FOR X=525 TO 580: READ  $Y: C = C + Y: POKE X, Y: NEXT$ 2 IF C = 5093 THEN POKE 157,128: SYS 525

3 PRINT « DATA ERROR » 4 DATA 32.86.245.169.24.141.208. 8,169,58,141,209,8,76,16,8

5 DATA 72,77,80, 169,45,141,40, 16.169.2.141.41.16.76.0.16 6 DATA 169,458,141,183,3,169,2 141.184.3.76.168.3.169.165.141

7 DATA 94, 29, 141, 188, 86, 76, 0, 5 Pour terminer voici quelques « cheat mode » bien utiles. Sur C 64 : pour tricher dans Haw-

keve il suffit de taper VALSSPELER dans l'écran de présentation.

Sur Amiga, dans Cybernoid, taper RAISTLIN sur l'écran de crédits, puis presser la barre d'espace. Le tableau de score apparaît alors avec la mention : Cybernoid cheat mode enabled. Vous appuvez sur le bouton de tir pour commencer la partie avec des vies illimitées.

**SAS AVENTURE** 

# Druid II: le plan panoramix

Alain Huyghues-Lacour, Alias Alan-la-Gâchette, Alias Prince Console, alias Mister Swynghues vous dévoile en exclusivité planétaire le plan d'enfer que vous attendiez tous celui de Druid II, un logiciel extra-good signé Firebird !

Au menu ce mois-ci : la solution complète et le plan de Druid 2, l'un des plus grands jeux d'arcade/aventure de l'année. Même avec tout ça, il faut s'accrocher pour terminer ce jeu, mais cela en vaut la peine. Ce plan est valable pour les versions CPC, C 64, Spectrum et Amiga

L'aventure commence dans les ruines: vous devez ramasser des clefs (il va de soi que vous devrez vous en procurer tout au long du jeu) et, surtout, un « Deathland ». Ensuite, sortez à **Pouest** 

Dans le désert il faut ramasser deux sorts : « armour » et « invisibility ». Vous allez vers la sortie nord où vous attend le prince démon et vous le détruisez en utilisant « Deathland ». Vous reprenez l'autre « Deathland » qui se trouve dans ce niveau avant de sortir à l'ouest.

Dans le monde du feu, vous prenez les deux « resurrection ». Vous en utilisez un tout de suite, comme ça si le druide vient à mourir, il renaîtra pour reprendre sa quête. Ensuite vous allez combattre le prince démon (avec « Deathland ») et une fois qu'il est vaincu vous prenez la « White orb ».

Repartez dans le désert et prenez la sortie nord

Dans le monde des rochers, vous devez prendre le

« create light », puis vous sortez au nord. Les cavernes sont plongées dans l'obscurité, utilisez « create light » et tout va mieux. Ensuite prenez le « horn ». Vous sortez par le nord, vous voilà revenu à votre point de départ. Dans les ruines, sortez à l'est.

Dans le marais vous pouvez trouver des « Krakens » qui vous protègeront dans ce dangereux secteur. Sortez au nord.

A l'est du monde de l'eau se trouve une jetée ; c'est là que le passeur viendra vous prendre pour vous emmener dans le château. Pour le faire venir, il faut utiliser le « horn ». Mais ne le faites pas tout de suite car vous n'avez pas encore le « Coin » pour le payer. Sortez au nord.

Le monde des championons est particulièrement dangereux. Si un champignon empoisonné vous touche, il faut trouver très vite un antidote. Sortez à l'ouest

Dans les neiges, vous combattez le prince démon

w.

 $\circ$ 

 $\circled{2}$ 

qui vous attend sur le pont au nord, puis les statues vivantes. Vous prenez le « coin » et vous revenez au monde de l'eau pour appeler le nasseur

Vous voilà enfin dans le repaire d'Arcamentor ; cherchez le « resurrection » et utilisez-le immédiatement. Ensuite, allez au nord pour emprunter l'escalier qui mène au premier étage, mais attention, un prince démon vous guette.

Au premier étage, de rudes combats vous attendent. contre des statues et un Prince Démon. Un « Deathland » est indispensable. Montez les escaliers au nord.

En haut du château, vous devez trouver un « teleport » et un « resurrection ». Faites attention, certains endroits du sol sont piégés et aspirent votre éner-<br>qie. La sortie est à l'est. Vous voilà dans un labyrinthe qui n'a pas de sortie. Allez sur le symbole magique qui se trouve au milieu de la pièce et utilisez « teleport ».

Vous voilà au bout de votre quête, mais toutes sortes de créatures vous attaquent. Et c'est le duel final contre Arcamentor, vous pouvez le vaincre en utilisant « white orb ».

П

 $\Omega$ 

 $\mathcal{F}$ 

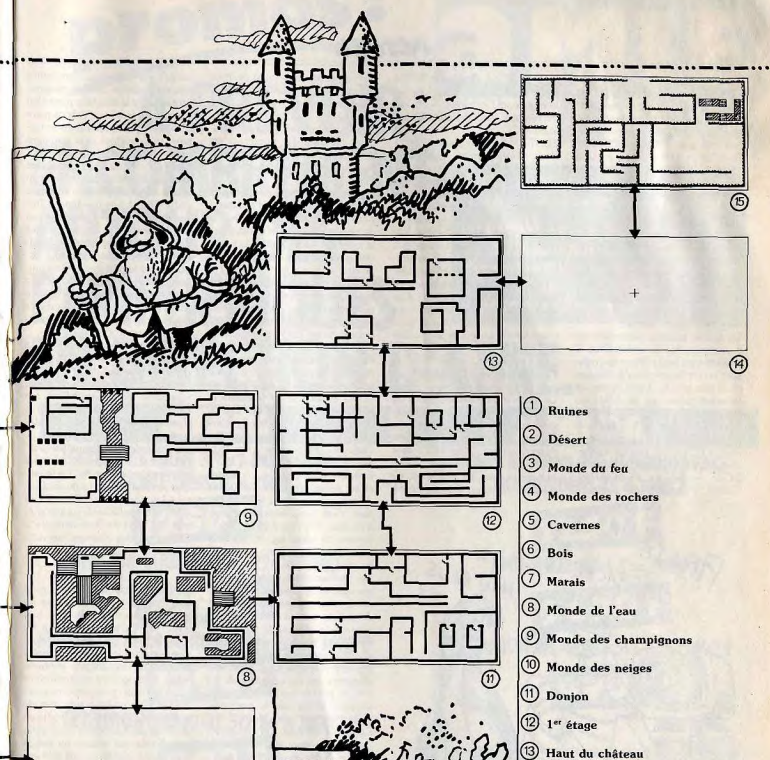

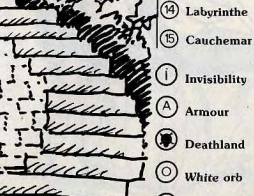

Horn

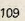

**ACTUEL** 

votre ordinateur jusqu'à la dernière vis, il ne trouvera rien si c'est votre câble Péritel qui a un défaut! Sachez cependant que la réparation sera plus rapide avec certaines machines qu'avec d'autres. Pour les huit bits, il n'y a aucune sécurité, même pour la réparation elle-même : certaines pièces commencent à se faire rares. Les PC, très répandus, sont relativement faciles à faire réparer. Pour des raisons d'approvisionnement en pièces détachées, les ST sont plus rapidement de retour que les Amiga, Cette situation est celle

d'aujourd'hui. Rien ne permet d'affirmer qu'elle restera figée dans cette position. Demain, ce sera peut-être l'inverse. En dernier recours, adressez-vous à une boutique de spécialistes. Il en existe un peu partout qui agissent en un temps record. Mais ce n'est pas gratuit. Voici quelques

Parisiens.  $SOS Computer - 8$ , rue de la Petite Pierre, 75001 Paris (Compatible PC) et 50, rue de Rochechouart. 75009 Paris (Macintosh) SCAP - 62, av. Gabriel-Péri, 93200 St-Denis (Atari, Amiga)

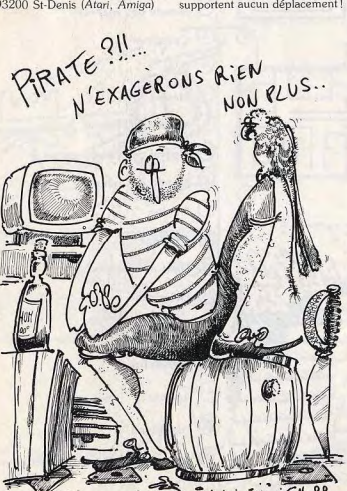

JBG - 63, av. du Maine, 75014 Paris (Atari, Amiga) International Computer - 26, rue du Renard, 75004 Paris (Macin-

SEDT - 2. allée Verte, 75011 Paris (Atari, Amiga, Spectrum, OL)

 $t \ge h$ 

Il ne s'agit que de boutiques que nous avons testées nous-mêmes avec succès. La liste n'est donc pas complète. De nombreux magasins se vantent de délais très courts, mais vous êtes les seuls à pouvoir nous indiquer si ces affirmations correspondent à une réalité. Si vous avez particulièrement apprécié la qualité du travail d'un réparateur (à Paris comme en Province), informez-nous et nous nous ferons un plaisir de publier son nom.

### Conserver son matériel en hon état

adresses pour ces favorisés de Le matériel ne s'abîme que si on le maltraite. Les ordinateurs prévus pour fonctionner sur des jeeps roulants par vent de sable en plein désert existent. Mais ils coûtent plus chers... Fini le temps où l'on prétendait que les machines ne supportent aucun déplacement!

Il n'empêche : une unité centrale ou un moniteur risquent fort de se souvenir d'une chute de votre table vers le sol : 85 cm de trop. Avant de brancher, vérifiez le voltage (interdit de rigoler, c'est comme ça qu'on a flingué un Amiga 1000 à la rédaction de

> Tiltì Le matériel chauffe : avec ou sans ventilateur il a besoin d'air. Juste pour voir, entourez un moniteur de papier d'alu : il ne tiendra pas la journée ! Alors, évitez de poser vos papiers, manuels, boîtes de programmes sur le moniteur. Ne bouchez pas la sortie du ventilateur à l'arrière des PC, ne posez rien sur un ST en fonctionnement. Ne posez pas de moniteur directement sur un TO 9 : si la machine délire, c'est qu'elle a la fièvre. Pour les déplacements, pensez à

mettre les faux disques ou à défaut une vieille disquette dans le drive : la tête de lecture est l'élément le

plus fragile. C'est elle qui souffre des chocs et des vibrations. Certaines machines permettent un verrouillage logiciel de la tête (ST, Mac. commande SHIP sur PCL. Evitez fumées de tabac ou autres et les poussières. Les disquettes de nettoyage pour les têtes de lecture, c'est bien, mais point trop n'en faut. Elles sont plutôt décapantes. Si yous les utilisez trop

souvent, vous risquez de bousiller le matériel. Les plus sensibles, ce sont les disquettes : elles n'aiment ni la poussière, ni la chaleur, ni les traces des doigts, encore moins les inondations de café ou de coca-cola. Evitez-leur les aimants, téléphones et autres appareils produisant des champs magnétiques. Et si une disquette est mauvaise, jetez-là! Pas de trombones, n'écrivez pas au stylo à bille sur la pochette, mais au feutre, plus doux. Evitez d'éteindre la machine quand une disquette est dans le lecteur, évitez absolument d'éteindre une machine quand la tête de lecture fonctionne. N'enlevez jamais une disquette pendant le fonctionnement de la tête de lecture. Quand yous changez de disquette, attendez que l'ordinateur vous le demande : sinon vous risquez de tromper l'ordinateur qui écrira là où il pense devoir écrire sans avoir été prévenu du changement de support. Vous pouvez assez facilement effacer des données essentielles. Enfin souvenezvous que la mémoire centrale est volatile: sauf remarquables exceptions, un travail effectué sur une machine n'existe qu'en RAM

jusqu'à ce que vous demandiez une sauvegarde. Si vous éteignez brutalement la machine pour aller manger un morceau, cela risquera d'abîmer la disquette dans le lecteur mais surtout cela annulera votre travail de la matinée!

Ceci dit, 99 % des problèmes avec les disquettes surviennent en usage normal après un mauvais ordre donné à la machine. Classiquement, vous « rangez » vos fichiers pour faire des économies de disquettes, une seconde d'inattention et vous formattez une disquette contenant des fichiers uniques. Moralité : pas d'économie sur les disquettes et une bonne sauvegarde valent mieux que des heures de travail et de regrets quand il est trop tard.

Pas d'économies non plus sur les étiquettes des disquettes : celles qui sont fournies dans les boîtes neuves sont prévues pour. En fait, n'importe quel autocollant fait l'affaire. Jouez des couleurs sur la tranche pour les classer par catégories.

Le stockage des disquettes justifie l'achat d'une boîte, pratique mais pas indispensable. En revanche, conservez-les toujours (surtout les disquettes 5,25 pouces) dans leur pochette de papier spécial et à l'abri de l'humidité, de la chaleur et des champs magnéti- $29110<sup>2</sup>$ 

#### Choix des logiciels

Le micromaniaque débutant n'est pas encore arrivé au terme de son parcours du combattant, loin s'en faut. Certes, l'ordinateur est installé. les périphériques sont connectés et le joystick s'apprête à subir de frénétiques soubressauts. Mais tous les informaticiens un tant soit peu expérimentés savent bien qu'il ne suffit pas de mettre la machine sous tension pour qu'elle fonctionne, sauf miracle. Il manque encore au puzzle une pièce maîtresse, un élément essentiel sans lequel un ordinateur ne serait tout au plus qu'un bibelot parmi d'autres à placer sur une cheminée ou à ranger dans un placard (c'est d'ailleurs là le destin tragique des machines dont les éditeurs de logiciels se sont trop tôt désintéressés). Il reste en effet à choisir les logiciels - et les bons qui fourniront au microprocesseur sa dose quotidienne d'octets. L'opération est moins simple qu'il n'y parait. L'achat de l'ordinateur absorbe en général la majeure partie du budget que le joueur débutant peut consacrer à son équipement et le sacrifice financier

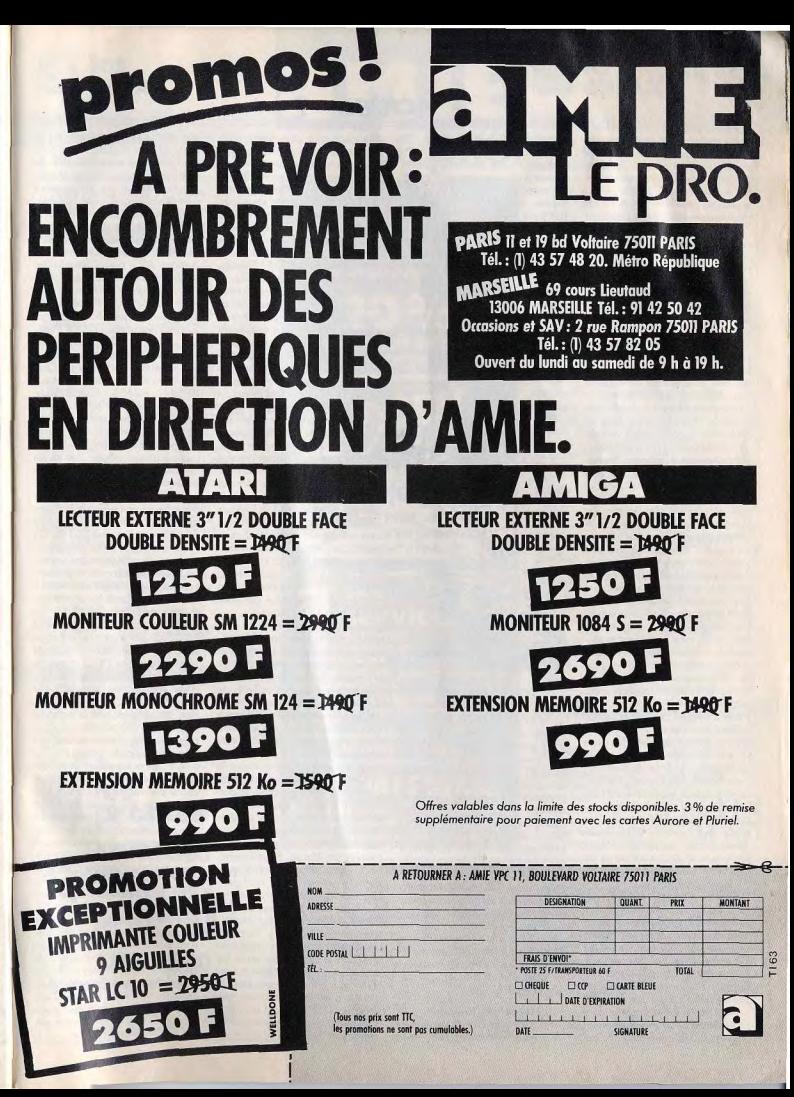

ACTUEL

consenti pour l'acquisition du matériel impose une sélection ricoureuse des logiciels. Une règle évidente s'impose - ne pas acheter de logiciel sans l'avoir vu ou essayé au préalable - mais il est malheureusement assez rarement possible de la mettre en pratique. Le meilleur moyen pour celà est sans doute d'être journaliste à Tilt. mais ce n'est pas donné à tout le monde. Il vous reste heureusement la possibilité de faire partie d'un club ou de compter parmi vos amis quelques passionnés de micro-informatique. Méfiez-vous tout de même des propos souvent sans nuances des inquisiteurs fanatiques qui n'hésitent pas à déifier leur machine et voudraient bien décapiter ses détracteurs.

La concentration de la distribution présente l'avantage d'offrir à l'acheteur un choix élargi de logiciels, mais il est en revanche beaucoup plus rare de pouvoir essayer un soft dans un grand magasin que dans une petite boutique. Les habitants de province sont encore plus défavorisés : les boutiques, lorsqu'elles existent, n'ont généralement à proposer qu'une poignée de logiciels parfois anciens. Les sociétés de vente par correspondance sont donc, dans les cas les plus dramatiques, le seul recours des fans d'informatique isolés. Les tarifs pratiqués y sont même parfois plus avantageux que dans les boutiques, mais il est alors impossible de voir le logiciel. Comment choisir un logiciel sans le voir tout en minimisant le risque de se retrouver avec un rogaton entre les mains?

Premier conseil : méfiez-vous des publicités trompeuses ! Les photos d'écran présentées dans les pubs ne s'accompagnent pas toujours de la mention de la version correspondante du logiciel. Parfois. ce sont même les écrans des bornes d'arcades qui sont représentés! On peut ainsi s'exposer, par excès de naïveté, à quelques désagréables surprises. Même remarque en ce qui concerne les photos figurant au dos des boîtes. La vigilance s'impose! Deuxième conseil : lire les criti-

ques de logiciels publiées par les journaux spécialisés, mais je subodore que vous appliquez déjà ce sage précepte puisque vous avez Tilt entre les mains. Encore fautil savoir faire l'exégèse des critiques de Tilt pour en tirer le bénéfice maximum. Les testeurs de Tilt ne sont pas infaillibles et leur juge ment est nécessairement empreint d'une certaine subjectivité, ce qui 112

est souhaitable par ailleurs. La utilisateurs qui choisissent leurs notation d'un jeu n'a rien d'absolu : nous évaluons subjectivement chaque version d'un soft par rapport à l'ensemble de la logithèque existant au moment du test pour sa machine. Les notes des softs peuvent subir une certaine dévaluation entre le moment de leur sortie et celui de la reprise quelques mois plus tard dans le cadre d'un dossier. La sortie de logiciels se distinguant par le caractère exceptionnel de leur réalisation ou de leur scénario vient périodiquement remettre les pen-

DOIT-TON<br>COMPILER ?!...

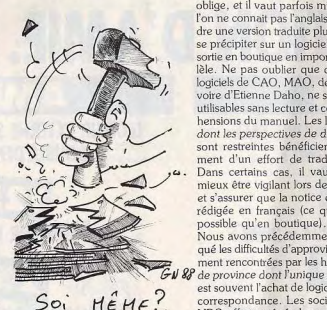

dules à l'heure. Il faut par ailleurs ne pas ce contenter de juger un jeu à partir des photos d'écrans que nous publions. Celles des versions ST et Amiga du simulateur de vol Jet de Sublogic sont en tout point identiques, alors que l'animation de ce programme est catastrophique sur ST et très bonne sur Amiga. Méfiance, les exemples sont nombreux, et on a pas encore trouvé le moyen de présenter des photos d'écran animées dans Tilt (nous étudions d'ailleurs sérieusement cette question). Ah. i'allais oublier. Où sont les nouveautés, sinon dans les salons? Les manifestations consacrées à l'informatique se multiplient comme des lapins, profitezen pour aller vous-même tester des logiciels!

# Achat des logiciels

Choisir les logiciels est une chose, les acheter en est une autre. Les logiciels dans des revues étrangèqui n'est quère mieux ! Vous pouvez également acquérir à peu de res rencontrent souvent de sérieux frais des logiciels en freeware. Les problèmes pour se les procurer en France. Il y a seulement deux ans, programmes de jeu en freeware trouver à Paris plus de vingt logisont généralement assez lamentables, mais il existe de forts utiles ciels de jeu pour PC relevait de l'exploit. De plus, les rares boutiutilitaires distribués par ce moyen. ques important directement ces Vous pouvez en obenir auprès de magasins comme Scap (ST et logiciels les vendaient fort chers, Amiga, 62, rue Gabriel-Péri, parfois près de 1000 F! Depuis, 93200 St-Denis. Tél.: 42 43 22 la distribution s'est structurée, le 78). AB Soft (PC et Mac. 27, rue marché s'est organisé, et s'il reste Montévidéo. 75016 Paris) ou Staencore nombre de logiciels introution Informatique (ST et Amiga, vables en France, l'approvisionne-2 rue Piémontési, 75018 Paris. ment du marché s'est nettement amélioré. Les importateurs assu-Tél.: 42 55 14 26). Les possesseurs de Thomson ont, quant à rent en outre de plus en plus fréquemment la traduction des eux, intérêt à s'adresser au Club Thomson (19. avenue Dubonnet, manuels, comme la loi les v BP 25. 92403 Courbevoie oblige, et il vaut parfois mieux, si l'on ne connait pas l'anglais, atten-Cedex. Tél.: 47 88 51 45). dre une version traduite plutôt que Comme chacun le sait, le piratage de logiciels constitue une source se précipiter sur un logiciel dès sa d'approvisionnement très imporsortie en boutique en import paraltante quoique illégale. La loi du lèle. Ne pas oublier que certains logiciels de CAO, MAO, de DAO, 3 juillet 1985 n'autorise que la voire d'Etienne Daho, ne sont pas copie de sauvegarde à usage personnel, c'est pourquoi nous utilisables sans lecture et compréhensions du manuel. Les logiciels n'insisterons pas sur cette question dont nous avons abondamment dont les perspectives de diffusion sont restreintes bénéficient raredébattu dans le numéro 61 de Tilt. ment d'un effort de traduction. Mais même s'il a été judicieuse-Dans certains cas, il vaut donc ment choisi et légalement acquis, mieux être vigilant lors de l'achat un logiciel peut encore vous réseret s'assurer que la notice est bien ver quelques désagréables surprirédigée en français (ce qui n'est ses. Il y a d'abord les problèmes de compatibilité. Imaginons un instant un utilisateur d'Amstrad Nous avons précédemment évo-PC 1512, par exemple, achetant qué les difficultés d'approvisionnement rencontrées par les habitants la version de Ghostbuster destinée aux compatibles PC. La pauvre de province dont l'unique recours victime a beau savoir que les fanest souvent l'achat de logiciels par correspondance. Les sociétés de tômes sont souvent invisibles, elle VPC offrent généralement toute risque de sombrer dans le désesgarantie de sérieux, mais il arrive poir en contemplant la noirceur obstinée de son moniteur. Le cas exceptionnellement que les délais d'envoi de certains logiciels soient n'est pas isolé : il arrive encore que très longs. Il est en effet tentant certains logiciels pour PC ne soient pas compatibles avec toupour une société qui pratique la VPC d'allécher le client avec un tes les machines. Nous ne reviendrons pas sur les problèmes rencatalogue bien fourni qui ne correspond pas forcément à l'état de contrés par les utilisateurs d'Atari ST au momient de l'introduction ses stocks. Lorsque ces sociétés disposent d'un serveur télématides nouvelles ROM et des nouque, les commandes peuvent être veaux lecteurs de disquettes, le courrier des lecteurs a déjà suffipassées par Minitel. En revanche, nous vous déconseillons fortesamment insisté sur ces questions. ment d'acheter par correspon-Et si je surprends un possesseur dance des logiciels d'occasion prod'Amiga à ricaner ironiquement des malheurs des joueurs sur ST. posés par des particuliers dans les petites annonces publiées dans les je me ferai un plaisir de lui rappejournaux spécialisés. Trop de ler que les mêmes problèmes se fanatiques de micro, croyant faire sont posés pour sa machine. au une bonne affaire, se sont fait moment du passage de l'Amiga 1000 à l'Amiga 500. Que pigeonner par des aigrefins qui ont bien évidemment disparu après faire dans ces cas? Vous êtes bien entendu tout à fait en droit d'exiréception du paiement sans renvoyer les softs promis. Les moins ger, auprès du revendeur ou du distributeur, le remplacement gramalhonnêtes de ces escrocs se contentent d'ailleurs de renvoyer tuit de votre programme.

des copies de logiciels piratés, ce

# a les<br>D prix **UNITÉS CENTRALES**

# **ET CONFIGURATIONS**

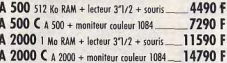

14900

1800

4590

15120 8

270

6400

3990 F

1490 F

990 F

520

990

1590 F

990

2490 F

3995

# **PÉRIPHÉRIQUES**

# Des produits testés, le plus grand choix.

**LECTEURS** Genlocker vidéo comp. ext. 3"1/2 interne A 2010 GST 30 3"1/2 externe 4 1010 1390 F Genlocker + encoder ext. GST IOOD 5"1/4 ext. + offichone  $2190 F$  $37/2$  ext. + offichage 1790 F Encoder PAL EPAL **MONITEURS** Interface vidéo comp. ochrome HR A 2024 M PAL A 2032 Couleur HR 1084 S 2990 F Comfen HV 720 Couleur HR Objectif SCHNFIDER remon. A 2080 AA90 F Zoom COSMICAR Gouleur multi synchro 7490 F Statif ROHEN **EXTENSIONS** Tablette Easyl/500 1490 512 Ko interne A 501 Inblette Fosyl/2000 Graphiscope II PROMO 1000 1  $1700.1$ Mo externe Office 1,5 Mo int. sans mêmoire 2100 F Toble groph. CRP A4 No interne A 2058/2 6510 Table groph. CRP A3 **DISQUES DURS** Toble trac. A4 ANGALIS  $20$  Mo externe  $+$  cont PHASIMA EA nont-sider OO2 A AMA 6990 F Scenner CANON A4  $20$  Mo interne  $+$  cont. Sconner CANON A3 PC A 2092/PC 5060  $61501$ Smith? 20 Mo interne + con Franco caticus MMGA A 2092/A 2090 6150 F TÉLÉMATIQUE **ÉMULATEURS** Modern DTL 3000 PC XT + lecteur 5"1/4 Modern DATAPHON  $A2088D$ son r  $521-23D$  $PC AI + lecteur 37/2$ wlateur ARCHOS A 2086 D NC mulateur FLAMITEL **GRAPHIQUE/VIDÉO** ABIO sistore 1990 F Dioiview SON Frame grobber N/B 8890 Interface Midi Frame crabber couleur 9350 F Perfect sound 2690 Filtre électronique Pro Midi studio Genlocker vidéo comp. int. sound somple NC A 2300 Visual Aural **IMPRIMANTES CITIZEN**  $C$  24 10  $120D$ 1850 F AMSTRAD **LSP 10** 2790 DMP 3160 AISP<sub>15</sub> 45901 **DWP 4000 STAR** 10 3 500 2490 F LC 10<br>LC 10 codeur **EPSON** 2950 F LX 800 les **El promos** 

**AMIGA 500** 

moniteur couleur 1084 F

 $= 7990 F$ 

 $-6290F$ 

AMIGA 500

**X** moniteur couleur Printel

 $\star$  extension 512 K

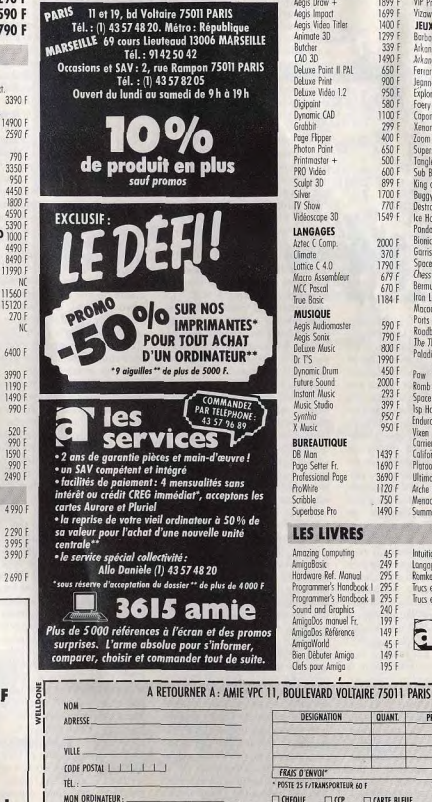

MES 10% DE PRODUIT

(Tous nos prix sont

GINIE

E DRO.

#### a le<br>Choix **LES LOGICIELS** Toutes les nouveautés, tous les titres, liste complète : 3615 AMIE. **GRAPHIQUE/VIDEO**  $TextForoff + VI.3$ 300 F 1899 **VIP** Professional ears Draw + 1400 F 1699 F Vizowrite 1490 F Aegis Import Aegis Video Titler 1400 F JEUX Animate 3D 1299 F Barbarian 250 F **Bitcher** 3391 Arkanoïd 245 F 1490 F  $00030$ Arkanoid II DeLuxe Point II PAI 650 F Ferrori F1 260 F **DeLuxe Print** 900 Jeanne d'Are  $300F$ DeLuxe Vidéo 1.2 950 F  $350<sup>1</sup>$ Explora 580 F Digipaint Foery Tole 3801

Dynamic CAD  $1100 F$ Copone 250 Grabbit 299 F Xenon 220 F Page Flipper 400 F  $2501$ Zoom Photon Print 650 F Sunneski  $230$   $\sqrt{ }$ Printmoster +  $500<sub>1</sub>$ 250 F Innelewood PRO Vidéo 600 F Sub Battle 290 F Soultet 3D ggg p King of Chicago 290 F 1700 F **Choe** Buggy Boy 250 IV Show 770 F  $320<sup>1</sup>$ Destroyer 1549 F Vidéoscope 3D 220 Ire Horkey 2501 **LANGAGES** andern 2000 F Bionic Commando 250 F Aztec C Comp. Garrison 250 Climate 370 F  $2001$ Space Racer Lottice  $C$  4.0 1790 F Chess # 2000  $\frac{260}{285}$ Morro Assembles 679 F MCC Pascal  $670F$ Bermude Project 1184 F Iron Lord **NC** True Bosic Macadam Bumper **MUSIQUE** Ports of Call 380 F Aegis Audiomaste 590 Rondbloster M/ Aegis Sonix<br>DeLuxe Music 790 F  $2951$ The Three Stooges  $800$  1 Polodin 320 F **NOUVEAUTES** Dr T'S 1990 1 Dynamic Drum 450 F Pow Future Sound 2000 F Romb Ruster Instant Music 2931 Space Horrier 399 Music Studio Isp Hong On  $9501$ ridtau? Enduro Racer X Music 950 8 230 F<br>290 F **BUREAUTIQUE** arrier Command 1439 F California Games DB Mar  $260F$ **Pring Setter Fr** 1690 F Platoon 3690 F Professional Page **Illtimo IV** 280 F ProWelto 1120 F Arche Cpf Blood Scribble 750 F Menoce  $720 F$ Superbase Pro 1490 F Summer Olympiad  $220 f$ **LES LIVRES** Amazing Computing 45 F 350 F Intuition AmigoBosic 249 **Angage Machine** 199 F Hardware Ref. Manual 295 F **Romkernel Monuni** 295 F Programmer's Handbook | 295 F Trucs et Astuces 199 F Programmer's Handbook II 295 | Trurs et Astuces (disk) 120 F **Sound and Graphics** AmigaDos manuel Fr. 199 AmiooDos Référence MoWorld Bien Débuter Amigo Clefs pour Amigo 195

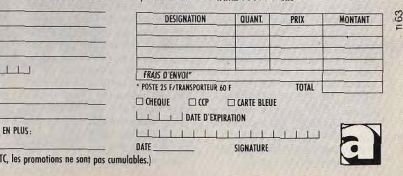

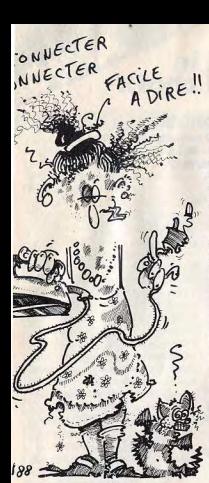

Les utilisateurs de  $PC$  - et, dans une moindre mesure, les autres sont également confrontés à un autre problème, souvent causé par les méthodes de protection acrobatiques mises en place par les éditeurs de softs de jeu. Dans certains cas, la notice vous met en garde et yous demande de faire immédiatement une copie de sauvegarde du jeu. De nombreux jeux sur PC ne peuvent fonctionner plus d'une fois avec les disquettes originales, et il faut impérativement se servir de copies (nul besoin de copieur dans ce cas puisqu'il suffit d'utiliser la commande « Diskcopy » du DOS). D'une manière générale, il vaut mieux réaliser des copies des jeux ou des logiciels les plus précieux, comme la loi l'autorise. Seulement voilà : la plupart des logiciels sont protégés, et donc impossibles à copier par les méthodes usuelles (fonctions de copie de systèmes d'exploitation). Le recours aux copieurs s'impose pour venir à bout des protections rétives. Quand vous achetez un copieur. vérifiez qu'il s'agit bien de la dernière version, faute de quoi vous ne viendrez pas à bout des protections les plus récentes. Les méthodes de protection et de déplombage se livrent, en effet, à une course sans répit. Les copieurs n'étant ni universels, ni infaillibles, il vaut mieux en avoir plusieurs pour augmenter les chances de réussite. Mais veillez à ne pas franchir la fragile frontière qui sépare copie légale et piratage!

# ACTUEL

sur leurs disquettes. Le processus

est bien connu. Une disquette

« infectée » comporte un petit pro-

gramme qui vient discrètement se

oger dans un recoin obscur de la

mémoire centrale de l'ordinateur,

et qui se recopie sur les autres dis-

quettes introduites dans le lecteur

lors de la même session. Le virus

ne se manifeste pas immédiate-

ment, mais après un certain temps

d'incubation. Il ne réagit qu'après

un certain nombre d'utilisation ou

lors d'une conjonction particulière

d'événements informatiques. Son

action, plus ou moins violente selon la volonté de son concep-

teur, va de l'affichage d'un simple

message annonçant que la dis-

quette a été infectée à la destruc-

on pure et simple de données.

Comment en venir à bout? La

prévention est certainement la

plus efficace des méthodes. Il

s'agit d'éviter la contagion en écar-

tant les disquettes de provenance

douteuse (réseau pirate, par

exemple) et en mettant en qua-

rantaine celles qui sont suspec-

tées : éteindre, si possible, l'ordi-

nateur après chaque utilisation

d'un programme pour éviter la

transmission du virus sur d'autres

disquettes (attention, un simle

« reset » n'est pas toujours suffi-

sant!) Tous les types de disquet-

tes possèdent un dispositif « méca-

nique » de protection qui est censé

interdire, lorsqu'il est enclanché,

l'écriture accidentelle de données

sur le support. Cette protection,

efficace dans le cadre d'une utili-

sation normale de l'ordinateur,

peut être aisément transgressée

par des virus particulièrement

vicieux qui viendraient changer les

bits de contrôles renseignant la

machine sur la présence ou

l'absence de protection. Victime

d'un leurre, l'ordinateur peut

« croire » que la disquette n'est pas

protégée et y inscrire le fameux

virus. L'utilisation de « disquettes-

vaccin » n'est pas toujours la pana-

cée. Tel pigiste de Tilt, ce croyant

bien inspiré en utilisant une dis-

quette de «-désinfection » fournie

par quelque de nos concurrents,

se souviendra longtemps de la

destruction d'un tiers de sa collec-

tion qui s'ensuivit. D'autres lec-

teurs nous ont fait part de la

même mésaventure : en informa-

tique comme en biologie, le

remède peut être pire que le mal!!

Puisse malgré tout l'énumération

Dernier obstacle avant l'extase : des malheurs potentiels qui vous les « virus » informatiques qui quettent ne pas vous décourager répandent le trouble et la paranoïa définitivement de constituer une chez les joueurs et détruisent insibonne logithèque. dieusement les données stockées

# Se constituer une logithèque

Jeter les bases de cette logithèque pose souvent problème. Lorsque le micro-ordinateur vous a été livré, vous avez généralement reçu en même temps votre premier logiciel. Pour ne pas le laisser s'ennuver seul sur son étagère. il faut lui apporter des compagnons. Nous avons vu comment et où il était préférable de se les procurer au meilleur prix. Mais lesquels choisir? Le nombre impressionnant de jeux testés dans les revues spécialisées sème le doute dans les esprits non avertis. Dans l'expectative, si vous ne savez pas vraiment ce que vous désirez, n'hésitez pas à acheter des compilations

Elles réunissent sur une seule disquette ou une seule cassette plusieurs jeux qui, bien que n'étant plus d'une actualité brûlante, ont été des succès de vente. Proposées pour une somme modique. elles vous familiariseront avec les différents styles : action, arcade, aventure, etc. Vous pourrez ensuite choisir parmi les nouveautés les jeux qui se rapprochent du genre qui vous aura le plus passionné. Les principes de base des jeux ne se renouvellent en effet que lentement. L'évolution ne se fait qu'insensiblement et dépend autant des capacités des machines que de la dextérité des programmeurs.

Certaines reprennent des titres d'un seul éditeur, d'autres allient des programmes de diverses provenances. Les Anglais sont des bons spécialistes en ce domaine. Si vous ne jurez que par les produits français, vous pouvez tenter les compilations thématiques sorties par Infogrames, voire celles de FIL... Les compilations sont plus ou moins intéressantes selon les machines. Les huit bits (Amstrad CPC, C 64, Thomson, Spectrum) sont bien pourvus pour vraiment pas cher. Les PC sont relativement bien approvisionnés par le freeware. Pour Amiga, les compilations sont encore rares, mais elles devraient bientôt se faire plus fréquentes. Les possesseurs d'Atari ST ont de la chance : leur machine est celle autour de laquelle les éditeurs se battent avec le plus d'achamement. Les compilations sont donc nombreuses. Voici quelques titres en quise d'exemple :

Computer Hits disquette CIEP avec Deep Space, Little Computer People, Hacker II.

Action ST de Star Games avec Deflektor, North Star, Trail Blazer, Five Stars de Ocean avec Barbarian (Palace) Crazy Cars, Rampage, Wizzball, Enduro Racer. Le Mega Pack de Tyne Soft avec Winter Olympiad 88 (bon), Plutos. Mouse Trap, Frost Byte, Blood Fever et Second out (ce dernier titre franchement mauvais).

Le meilleur vient avec Triad de Triad aui réunit trois excellents programmes, Starglider, Defender of The Crown et Barbarian de Psygnosis.

#### Découvrir de nouvelles applications

Jouer est une facon agréable de faire connaissance avec son micro. On glisse la disquette dans la fente du lecteur et le miracle s'accomplit. Le micro est capable de tout. Il yous transporte dans le passé, dans le futur, aux confins de l'univers, au fond des océans. en image et en musique. Vous devenez le héros tout-puissant investi des missions les plus dangereuses. C'est alors que, harassé par tant de mutations, le corps endolori, yous revenez à la réalité. Mon micro serait-il uniquement un coffre à jouets électronique ? Que non! Il peut servir à des activités autres que ludiques : traitement de texte, création musicale et graphique, publication assistée par ordinateur, programmation, gestion de fichier, télématique...

N'allez pas croire que ces différents domaines d'application sont réservés aux pros, à ceux qui sont déjà largement initiés à l'informatique. Cependant, quelques connaissances de base sont souhaitables. Par exemple, entrainez-vous au maniement des commandes du systèmes d'exploitation. C'est essentiel pour être capable de faire face aux impondérables. Le débutant se heurte toujours à des problèmes de mise en route, de configuration du système (sur PC), de formatage de disquettes, de configuration d'imprimantes, etc.

En premier lieu, il est bon d'opérer un choix adapté à vos besoins. au type de machine sans oublier le budget dont vous disposez pour l'achat tant des logiciels que des matériels périphériques. Car le problème est que toutes ces activités impliquent l'acquisition de périphériques. Traitement de texte et PAO nécessitent une imprimante, la création graphique

# a les<br>Di prix

# **UNITÉS CENTRALES**

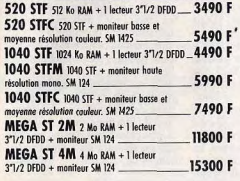

# **PÉRIPHÉRIQUES**

 $\begin{array}{c} 37/2 \\ 37/2 \\ 57/4 \\ \text{MON} \end{array}$ 

Monoc Couleu

Mono

**Multisy** 

et hou

EXTE

512 Kg<br>2 Mo

DISQ

20 Mc

20 M

50 Mo

**EMU** 

MAC A

PC PC

VIDE

vise<br>Digital<br>Digital<br>Genlor<br>Genlor

Codeu

Filtre

### Des produits testés, le plus grand choix. LECTE

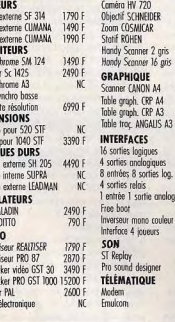

11560

4490<br>8490

11990

1990<br>750

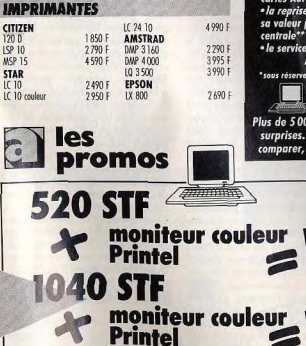

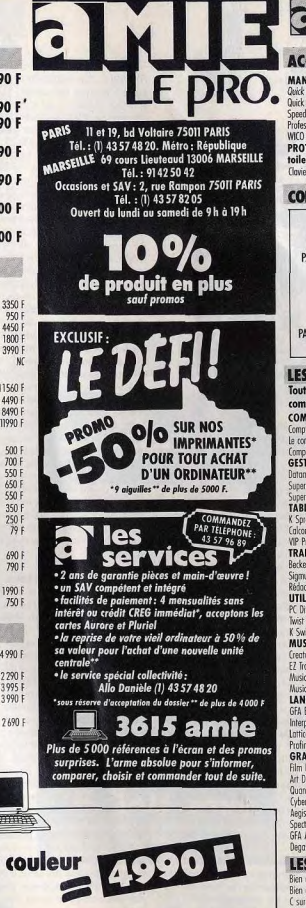

**VOIR BON DE COMMANDE P. 113** 

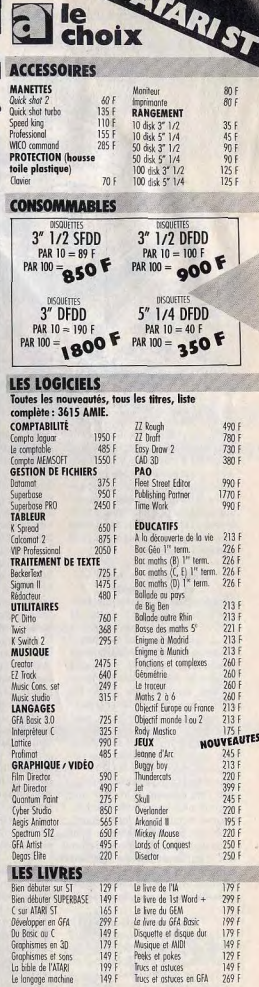

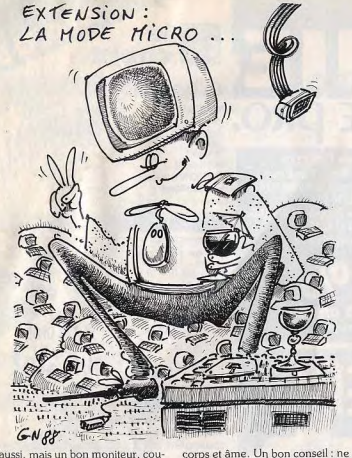

vous lancez pas dans l'écriture dès

que vous avez fini d'installer le

matériel : plongez-vous dans la

lecture d'ouvrages simples, à

caractère général, et qui abordent

les grands principes. Une autre

voie conseillée consiste à taper des

listings afin de se familiariser avec

les instructions, aussi pour appré-

hender par l'exemple la construc-

tion d'un algorithme. La copie de

listings est également un excellent

moyen de se servir de l'éditeur de

texte et, pourquoi pas, de se fami-

liariser avec les touches du clavier.

Quel langage pour débuter? Le

Basic a l'avantage d'être livré avec

la machine, il n'est pas le plus dif-

ficile d'accès. Et surtout, il est

interprété, ce qui a pour consé-

quence de raccoucir le délai entre

la phase d'écriture du programme

et son exécution. Pascal est un

bon langage même s'il demande

une plus grande rigueur de pro-

grammation. Quant à l'Assem-

bleur, ou langage machine, atten-

dez quelques temps avant de vous

y mettre. Car une bonne connais-

sance de la machine, du jeu d'ins-

tructions du microprocesseur et de

sa mémoire, est obligatoire.

aussi, mais un bon moniteur, couleur de préférence, apportera plus de gaieté à vos images. A priori, on ne peut donc pas dire quel est le périphérique le plus indispensable. Il n'empêche que le moniteur garde la première place (voir dossier Tilt Bis 57H), suivi sans contestation par l'imprimante (voir dossier Tilt 58H).

#### **Traitement de texte** et imprimante

L'imprimante est un matériel relativement onéreux (à partir de 1500 F jusqu'à plus de 60 000 F) et. à moins de vous consacrer exclusivement à la rédaction de vos œuvres littéraires, vous allez reculer la décision d'achat (voir dossier imprimantes dans Tilt 58H). On aurait tendance à penser qu'une imprimante en vaut une autre à partir du moment qu'elle imprime. C'est sans doute vrai pour des modèles bas-degamme (moins de 3 000 F). Mais il faut bien se renseigner dès

que l'on consent à investir une somme plus importante. Se renseigner signifie qu'il faut décortiquer les documentations. mais vous devez surtout demander un test d'impression avec le même ordinateur que le vôtre. Et apportez dans tous les cas votre logiciel de traitement de texte ou de PAO.

## Programmation

La programmation reste l'activité cérébrale de l'informatique. On peut dire que c'est la plus ingrate ou la plus passionnante puisque vous êtes obligé de vous impliquer ACTUEL

ciels destinés aux peintres pixé-

liens (voir dossier dans Tilt Bis 58H) ont souvent des spécificités.

Modules d'animations, déforma-

tions de portions d'image, nom-

bres de fonctions, etc. Lisez atten-

tivement les bancs d'essai, les noti-

ces en relevant les points forts et faibles de chacuns.

Conclusion

Nous savons qu'il en est beaucoup

parmi yous qui ont accumulé deux, voire trois micro-

ordinateurs. Certaines machines

se complètent aisément : un PC et

un C 64, par exemple, peuvent

être utilisées concurremment pour

le travail et le jeu. Mais il est certain que si vous venez de recevoir

un Atari ST, votre Amstrad CPC va rapidement de mettre à rouil-

ler dans son coin. Qu'en faire ? Le

vendre n'est ni facile, ni très rému-

nérateur : les naïfs ne se trouvent

pas à tous les coins de rue. Sur-

tout si vous voulez fourguer une

machine qui n'existe plus, genre

Oric ou T07/70. N'espérez pas en

tirer un bon prix et dites-vous bien

que même 500 F sont toujours

Il y a cependant des solutions

alternatives. Certaines pièces sont

peut-être récupérables pour votre

nouvel ordinateur: souvent le

joystick, parfois le moniteur ou

l'imprimante. Vous pouvez aussi

vous défaire de votre bien en le

fractionnant en plusieurs lots. Cer-

taines pièces sont plus demandées

que d'autres. Un drive de CPC se

vend très bien. Un moniteur Péri-

tel peut facilement trouver acqué-

reur. L'imprimante de votre

Thomson intéresse peut-être

quelqu'un qui possède déjà un

T08. Pour les logiciels, cela

dépend de leur originalité, de leur

ancienneté et de la machine sur

laquelle ils tournent. Le mieux est

de les proposer en prime avec la

machine. Sans trop d'illusions. Ils

aideront peut-être à la faire ven-

dre, mais ne feront probablement

Si, vraiment, vous vous apercevez

que votre micro-ordinateur est

invendable, ne le laissez pas pour-

rir dans son coin. Donnez-le!

Vous éprouverez la satisfaction

d'agrandir la famille des passion-

nés de micro et de faire un heu-

Dossier réalisé par Jean-Loup

Renault, Ivan Roux, Denis Sché-

rer, Jean-Philippe Delalandre.

pas augmenter son prix.

reux.

bon à prendre.

Bis 59H). Un expandeur est un synthé pourvu de clavier. Même si votre machine est dépourvue d'interface MIDI, il existe dans le commerce des interfaces adaptables (au alentour de 600 F) que I'on trouve dans des boutiques spécialisées. Avec la création musicale, la notion de périphérique prend tout son sens. C'est à se demander si l'ordinateur n'est pas lui-même un périphérique. En fait, non, parce qu'il joue le rôle de coordonnateur, de chefd'orchestre. Il existe maintenant un bon nombre de studio d'enregistrement utilisant l'informatique. Mais, le prix des matériels reste très élevé et dépasse largement la centaine de milliers de francs. Voyons les logiciels, notamment les samplers. Ils traitent les sons numériquement. Ceux-ci sont envoyés sous forme analogique puis traduits, découpés en valeurs numériques et mémorisés. Un bon sampler ne se contente pas ce cela : il joue, déplace des parties sonores, les inverse, et modifie tous les paramètres tels que la vélocité, la fréquence d'échantillonnage, etc. Là encore, soyez attentif quant au choix du logiciel et surtout vérifiez sa compatibilité avec d'une part l'ordinateur et d'autre part avec les instruments que vous envisagez d'acquérir par la suite.

#### Création graphique

Le domaine est vaste et a été largement défriché : toutes les machines disposent de logiciels aux qualités inégales. Mais l'on assiste, avec l'apparition des ordinateurs 16/32 bits, et avec les cartes VGA des PC sans oublier le Macintosh II, à la prolifération de softs de grande qualité qui sont en fait redevables de la qualité des circuits graphiques. Les huit bits sont largement dépassés du point de vue technique (faible résolution, limitation de couleurs). Vous pouvez trouver tout de même votre bonheur en sachant que vous ne devez pas espérer tirer plus que ce qu'offre la machine. À priori, on serait tenté de croire que tous offrent des possibilités identiques. Pourtant, on doit dis-

Création musicale tinquer les softs à vocation purement graphique de ceux à voca-Vous commencerez par exploiter les ressources de la machine en tion plus professionnelle, c'est-àécoutant les couinements et clidire davantage orientés vers des applications d'architecture (dessins quetis qu'elle émet grâce à son chip sonore. Or, la tendance au trait avec cotation). Dans ce actuelle est à la prolifération des dernier cas, un moniteur de expandeurs et synthétiseurs conbonne qualité, une bonne carte nectables via la prises MIDI de graphique Hercules ou VGA pour l'ordinateur (voir l'actuel dans Tilt compatibles PC ou un écran de

#### **UNITÉS CENTRALES** type Mac et Atari haute résolution **CPC 464** se révèlent indispensables. L'imprimante doit être à la hauteur, laser de préférence. Les logi-

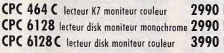

# **PERIPH**

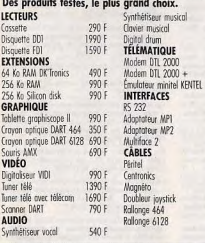

#### **IMPRIMANTES DMP 2160** 1690 F CITIZEN 120 D **LOGICIELS** UTILITAIRES Maths CM Autoformation Assembless Ortho CM 195/295 F Sciences naturelles JEUX Colcumot /390 F<br>/395 F Street Fighter Dons Dotomot /390 F Sky Hunter

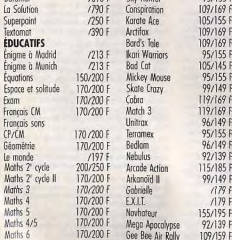

# 170/200 **LIVRES**

Maths CE

 $\overline{\phantom{a}}$ 

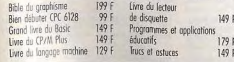

# **AMSTRAD**

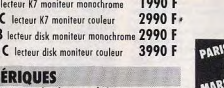

 $\frac{130}{160}$ 

1850 F

200/250 F

170/200 F

99/149 F

95/155 F

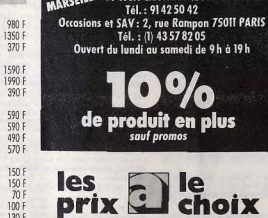

S 11 et 19, bd Voltaire 75011 PARIS<br>Tél. : (1) 43 57 48 20. Métro : République<br><sub>SENN</sub>SE 69 cours Lieuteaud 13006 MARSEILLE

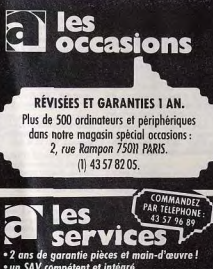

# e un SAV compétent et intégré<br>• facilités de paiement : 4 mensualités sans<br>intérêt ou crédit CREG immédiat\*, acceptons les cartes Aurore et Pluriel · la reprise de votre vieil ordinateur à 50 % de

sa valeur pour l'achat d'une nouvelle unité · le service spécial collectivité : Allo Danièle (1) 43 57 48 20

sous réserve d'acceptation du dossier \*\* de plus de 4000 F

3615 amie Plus de 5 000 références à l'écran et des promos surprises. L'arme absolue pour s'informer,<br>comparer, choisir et commander tout de suite.

# **COMMODORE**

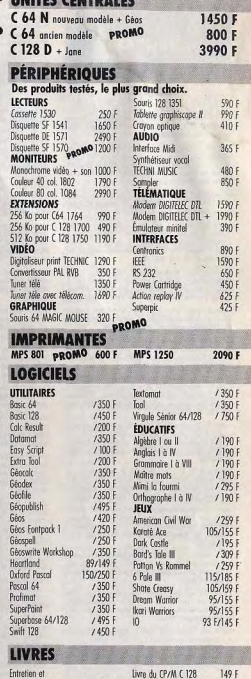

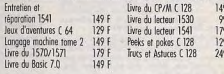

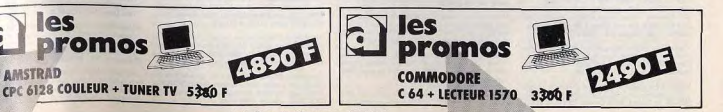

# **PETITES ANNUNCES**

# **VENTES**

#### **THOMSON**

Vends TOS-D + 4 jeux : 2 150 F ; MOS : 500 F + L.E.P. :<br>250 F + c. optique : 100 F + lives + jeux (155 : de 80 à<br>120 F + ext. manettes : 130 F + manette : 150 F. Denys-<br>Alain CROUZET, 23, res Baudelaire v Le Monge », 28000 dont Arkangid, les Athlètes, Slapfight, Game Ove pilote, 200 E for 10, 400 E les 25. Guillaume, CARRE, route de paris-Charmox, 89400 Migennes. Tél. 88.91.27.61 Falence. Tél.: 75.44.54.55. Vends TO 8 (256 Ko) + lecteur disquestes 3,5 p. (640 Ko)

A vendre 6 leux pour MO 5 t.b.é. (Choolifter, Las Vegas assembleur (+ manual, etc. + 1 livre), Le tout 350 F (frais)<br>de port compris), en K7 et cartouchile, Miichel VIGUIER 25, rue du Chanoine Boulogne, 27220 Saint-André-de-

Vends  $MOS +$  lecteur de cassette + jeux + livres. Le tout<br>cédé à 1 (00 F. Emile SIMTUREL, 18, avenue de Saint-<br>Quen, 75018 Paris. Tél.: 42.83.31.37 (le soir). Maharagore....) + INte. Frix a decaded. Sessigent Frix<br>PONIOT, lycée agricole de Nancy-Pixer-Ecourt, 54220 Vends TOR couleur + lect. disp. + cr. ont. + manet

Vends issu pour MO 5-MO 6 : Karaté, FBI, Invasion, Sca + cart. + art. assembleurs + livres + nbrx logiciels +<br>2 revues +  $x$  Secrets x. Valeur: + de 9 000 F. Cédé à<br>4 000 F. Thierry MEVEL, 2, rue Henri-Gourmelin, 91200 finger, Football, Screlleges, Dieux du stade 2, Way of The Tiger. Le tout: 395 F (cassettes). Thierry MILHEROU, 24, boulevard Charles-de-Gaulle, 64300 Orthez. Tél.: Athis-Mons. Tél.: 60.48.55.30. 17 22 09 00 A vendre TO 7 + crayon certique + 2 manettes + lecteur Vends ordinateur TO 9 + moniteur couleur + lecteur de

the disquettes + 10 disks compartant 80 programmes + livres + 4 jeux, en bon état : 2 500 F. Frédéric GOULVENT,<br>9, allée Pauline, 95560 Montsoult. Tél. : 34,69.87.97. disquettes + clavier. Le tout en bon état : 3 400 F. Patrick<br>PRECOS, 59, rue Edouard-Renard, 93000 Bobigny, Tél. AR 19 A4 75

Trois-Mouriers, TAL: 49.98.75.20.

Thomson vends TO 8 + fivre + lect. K7 + 9 jeux + n Vends Thomson MO 5 clavier mécanique + lep + crayon optique + extension musique + 2 manettes + nombreux<br>jeux. Prix : 1 800 F. Rémi HEIMBURGER, 8, rue Verte-<br>Bonvillers, 60730 Couvigny, Tél. : 44.07.37.66 logeès 18 hi. Til: 2 000 F. Emille MERLIN, 51, rue du Docteur-Babin 1220 Brétigny sur-Orge. Tél.: 60.85.12.30. Vends nour MO 6, Bobo, Super Ski, Ok cow-boy, Space Vends TO 7/70 + lep + lect. disg. 320 Ko + cartouches + ext. man. + manettes + nombreux prog. +... Urgent.<br>Prix intérey. Eric LEMOINE, St-Citroine-Vézières, 86120

es Tél : 29 88 87 37

Racer, Passagers Vent 2, Bivouac, Ripoux.... enc., 50 F pièce 91290 Arpajon. Tél.: 64.90.95.58. Affaire ! Vends moniteur coulour Thomson MC 95 936 neu

1 200 F + imprimante MT 86 + cébie 1 000 F (transport<br>sans problème), Frédéric MARKARIAN, résidence Vends TO 9 + extension jou + joysticks + RS 232 + sou-<br>ris: 3 000 F. Daniel MAURY, 11, av. du Pré-d'Orient, sperte, av. de la Grande-Armée, 20000 Aiz 78170 La Celle-St-Cloud. Tél.: 39.69.58.95. cio. Tél.: \$5.20.27.15. Vends TQ 9 + moniteur coulour + lop + 2 disq. initiation

Vende TO 8 + drive 3 5 n + month coul + 2 manattes  $+$  cray, opt.  $+$  guide TO 8 + nbrx jeux (Mach 3... disn, viennes en t.b.é. Valeur 7 500 F. Vendu 5 490 F. Philippe ROI<br>79.24.20.26 ROUX, St-Oyen, 73260 Algusblanche. Tél.

contrôleur + doc + livres + joux + éducatifs + vox<br>synthitiseur de paroles. Prix : 1 000 F. Anthony PIORO-Vends pour TO 7 : 2 lecteurs de 320 K avec contrôleur et venos pour 10 7: 2 lecteurs de 320 K avec commerce et<br>câble doubleur (90-640), Dos, fivre, manual. 2 000 F l'ensem-<br>ble. Poss. vente séparée. Raphaëll BERNA, 15, passage WICZ, 2, avenue Gallieni, 93800 Epinay-sur-Seine. Tél. 48.41.38.17 du Génie, 75012 Paris, Tél.: 43.72,64.64 (répond Liment | Vands TO 8 + Inn + nhrx jeux (Grovn Renet -

Vends nombreux jeux originaux pour Thomson MO-TO. K7<br>(50 Fl., disq. (100 F). Possible Enduro-Racer, Renegade,<br>Quad, Bob Morane Jungle, etc. Port compris. Sébastien FLEURY, Le Roset-Druillat, 01180 Pont-D'Ain. Tél. 74.39.03.49

Vends logiciels pour TO 8/9/9 + sur disquette. D iste. Cherche Modern pour TO 8: 450 F. David TOILLON, laprès 18 h 300.

crayon optique + environ 30 jeux. Prix : 1 300 F. Trits bon<br>6tat. Etienne ALEKSANDROWICZ, 78, rue du Moulinel.<br>59169. Cantin. Tél. : 27.89.72.71 (après 19 h). Vends TO 8, lect. disq., monit. coul., souris, mar ierre et livres. Très bon état. Prix : 3 000 F. Harold GUIDO LIN, La Perrière-Verrens-Arvey, 73460 Frontenex. Tél. 79.38.59.05 (après 17 h).

Vends TO 8 + lect. D 3 1/2 DF + 14 D 1 DD + cra opt. + manette + nbrx joux + éducatifs + créations gra-<br>phiques + livres, etc. Valeur réel 6 500 F, vendu 2 500 F,<br>moins d'un an. Cédric CHRETIENNOT, 14, rue de Gas-Vende nous Thomson TO 7-MO 5 : imprimente PR 90-582 venos pour i nomson TO 7-MO 9 : imprimente PR ao Soz<br>+ contrôleur communication CC 90-232 + câble : 1 000 F.<br>Fatension ou mémoire EM 97064 : 500 F. Raphaël BERNA. cogne, 35570, Tél.: 39.91.36.02. 15, passage du Génie, 75012 Paris. Tél.: 43.72.64.64

toise, T41 - 30.30.04.83

Vends moniteur couleur Thon

Vends unité contrale MO 6 sans écran + 2 manettes

liam DEWAILLY, 1, place de la Paix, appt 141, 95300 Pon-

Vends MO 5 + lect.  $K7$  + prise péritel + crayon optique<br>+ livre MO 5 + adaptateur et 9 jeux + 4 éducatifs. Vends

2000 F. François CALONNE, 50, rue D.-Cesanova, 83300

Seigneurigle, 95590 Presies. Tél.: 30.34.07.07.

on haute résolution comthe tous les Thomson, Attri ST et Sega (garanti décembre 38) : offert 1 230 F. Stéphane DUTU, 38, rue Ferme

Stop | Affaire | Vends MO 6 très bon état + manette Vends TO 8 + moniteur coul., souris, crayon opt. lect. disq. crayon optique + 25 jeux + cordon péritel + Livres. Val.<br>plus de 3 000 F, laisse à 1 800 F. Romuald BOUSSARD, 3,5 p. Tris bon état, emballage d'origine. Office jeux, livres.<br>Prix : 3 000 F. Harald GUIDOLIN, La Ferrière Verrens-Arvey, 73460 Frontenex. Tél.: 79.38.59.05. 5, rue Resal, 25000 Besançon. Tél.: 81.88.78.38. Vends MO 5 Platini clav. měc. + lep + maneties + r

Vends TO 9 + disq. 3 1/2 + crayon optique + 2 mane opt. + jeux + sec transport. Le tout t.b.é. vitieur 3 600 F.<br>côde 1 500 F. Fabrice GABIN, 99, rue des Fenals, rês. la tes + nombreux jeux originaux + monitur HR couleur.<br>Jamais servi, état neuf. Prix : 5 000 F. Armel PODDA, quar-<br>tier Petit-Theos, \$4110 Valson-la-Romaine. Tél. : Timone, båt. E. 13010 Marseille. Tél.: 91.80.37.09. 90.36.11.59 (après 19 h). Vends MO  $6 + j$ oyštick + joux + TV couleur avec prise

Vends TO 8 + souris + fecteur K7 + jeux + 10 disq. vie péritei + lect K7 + crayon optique + manuel : 3 000 l<br>Etienne POMENTE, 7, rue Sesto-Florentino, 93170 Bagne ges + manette + livre. Prix à débortre, cause achat CPC<br>6128. Le tout t.b.é. Urgent ! Guillaume HARLALL, 135,<br>bd de Stalingrad, 94400 Vitry-sur-Seine. Tél.: 46.71.58.43. let. Tél.: 43.62.87.99.

Howart | Vends TO 7/70 + lep + 2 manettes + livres + basic + 10 jeux, Prix : 1 500 F. Jacky VALADE, 2, run Paul Iscombe, 11012 Carcassonne, Tél.: 68,72,63,58. Vends TO 8 année 88 + moniteur couleur + lecteur dise

10 cassettes + livres. Valeur 4 500 F, vandu 3 000 Danielle DASSY, cles de la Vigne, 3, allée du Beaujolain<br>Ferolles, 77190 Lesigny. Tél.: 60,02,07.27. Vends TO  $8 + 2$  manettes + QDD + 13 jeux (3 compil-

tions) + crayon optique + guide TO 8. Le tout 4 200 Hervi MORCILLO, quartier de l'Évêse, Eningure, 26210 St-Sorlin en-Valloire. Tél.: 75.31.73.04. Vends  $TD.8 +$  lecteur de disquattes + 3 faves. Le tout

1700 F. Avec 24 jeux 2 000 F. Parfait état. Marc CHAR<br>RIER. 34. bd Cointet. 08400 Cannes. Tél.: 83.48.10.07. Vends 70 9 + mon. coul. + lect. disq. et K7 + int. joys.<br>+ 3 joys, + 65 logiciels + crayon + doc. + livres + ini-118

Vends TO 7/70 (clav, méc.) + magnéto. + prise péri. + tiations. Le tout en t.b.é. : 4 900 F à débattre. Roger DAL MEDO, route de Vesenex-Villard, 01220 Divonne-les st. + nbrx jeux et mage. + livres + cart. bas. Le tout en Lb.é., olde à 2 300 F là débattre). Alain MEDEY, 15, rue<br>des Cerisiers, 25330 Amancey. Tél.: 81.86.66.18. Baine T41 - 50.20.18.49

Vends now TO sur K7 et surtout disquattes 3.1/2 o. 40 ieux

Vends log. MO 5/TQ : Nº 10, Super Tennis, Runway Arkanoid: 30 F l'unité (jeux originaux). Christophe BER-<br>TON, 944, rue Gabriel-Mouilleron, 54210 Toul. Vends TO 7/70 (70 Ko) + lecteur K7 + lecteur disg. ODD 2"8 + nombreux jeux K7/claq. + ext. mus. jeux : 1 50 he kit, plans électroniques de périph. TO 8. Martial Vends TO  $9 +$  cáble péri, + disq, init, : 2 200 F + lecteur<br>K7 + imprimente + nbrx jeux : 3 500 F. Valeur 9 000 F. HAUTEREAU, 26, rue de Bessancourt, 95480 Pierrolaye.

ob hon dur. Olivier GUERARD, 8 min. Jeanne-l'Arc. 78100 St-Germain en Laye. Tél.: 34.51.81.49.

Vends jaux K7 sur Thomson TO 8, TO 9: Sapiens, 1789. Debue Vera Cruz, etc. 50 à 80 F + joux TO 7/70. Claudine BOUCHET, 2, allée lle-de-France, Pierrelaye. Tél.: 34.64.10.83

+ joystick + crayon optique + 40 programmes + fivres.<br>Excellent étar. Prix : 2 250 F. Steiphane BONIFACE, 14, rue de la Source, 57000 metz. Tél.: 87.62.75.69 (ap. 19 h). ds logiciels originaux pour TO 8, TO 9, TO 9+, TO 7/70 K7 ou disg. 3,5 pouces : Dakar 4 x 4, Vie et Mort, Dino Vends MÖ / + lep + crayon optique + extension musi-<br>que et jeux + 2 joysticks + 27 jeux originaux (Arkanold, PUKALL, 11, rue du Barrois, 57070 Metz. Tél.: 87.74.01.79. Pour TO 8, TO 9, MO 6, vends disq. originaux (F 1 + Sor 1 + livre, Prix à débattre. Sébastien PRE

cery + Arkanoid + Go Silent Service + MGT + 5 Axe<br>+ Sapiens + Aiglieor + Monopoly + Compile jeux) 120 F Fun. 500 F le tout. DEVERGNE, 40, cours Emile-Zola, 69100 Villeurbanne, Tél.: 78.24.35.47.

Vends TO 8 couleur + lect. disg. + cray. opt. + manette enus To o convert + lect. asg. + alay. qui. + internet<br>+ cart. assembleur + 6 livres + intex legiciels +<br>Secrets ». Valeur: + de 9 000 F. Cádá à 3 700 F. Thierry MÉVEL, 2, rue Henri-Gourmelin, 91200 Athis-Mons. Tél.

Vends TO 8 + lect. disq.  $3.5 p + \text{pdrite} + \text{maruel.} \text{prit}:$ <br>2 300 F + pour TO 8, 11 jeux + 1 édus. + manettes + w cat + lives. Priv : 500 F ou les 2 offres 2.600 NGUYEN, 32, av. Col-Pie t, blit le St-Marc ent. C. 83100 Toulon. Tél.: 94.23.26.96.

Vends logiciels jeux TO 9-8-9 + D 3 1/2 originaux : un pour 60 F. Disg. vierges 3 1/2 5 F I'un, Jeux SEp ur 120 F. en tout 20 joux. Patrick NALLINO, 1, impasse

les Malines, 91090 Lisses. Tél.: 60.86.23.25. Vends MO 6 + clavier Thomson + fecteur enregistreur QD 90128 + crayon optique + monitour + livre. Valeur 6 000 F,<br>vendu 2 500 F. Serge BOSSARD, 3, rue Marcellin-<br>Berthelot, 94250 Gantilly, Tél.: 49.86.91.78.

Vends TO 8 + lecteur disg (FDB) + lecteur K7 + crayor optique + init. basic + nombreux jaux : Quad, MJT, Stone<br>Zone... Prix : 2 700 F, valeur réelle : 5 000 F. Fabrice LE DEIT, 9, rue de Palaisoau, 91430 leny. Tél.: 60.19.21.61

+ manuel + 35 logiciels + 1 joystick, Urgent | Prix<br>5 000 F. Eric DUCROCO, 6, rue Parmentier, 78800 Houil Vends TO 8 + lectour disp. 3"1/2 + quide + 50 jeux. Très bon état, cédé 1 490 F ou le tout + moniteur coulour HR<br>cédé 2 590 F. Pascal MONTIEL, 132, rue de Rosny, \$3100 Vends Thomson MO 5 clavier mécan. + lep + joystick e Montreuil, Tél.: 48.70.18.21.

> Vends Thomson TO 7/70 t.b.é. + lep + guides pour veux - Transport de Conserver en basic + 20 jeux d'origine (Saphir, Sontiage, Rumwy, Pulsar), Valeur : 1 800 F, oidé 1 000 F.<br>Marie-Josefe CLEYRAT, Saint-Pardoux de Drone, 24600 Riberac. Tél.: 53.91.34.28.

Super Tennis) + utilitaires (carnot d'adresses), la tout 800 F<br>et de OC Mo 5 + leux, 400 F, Denis SCHNEIDER, 12, allée du Port-Larrow, 49080 Bouchemaine. Tél.: 41.77.23.64 Vends TO  $R + \text{mon}$ , couleur + lect, disg. + souris + 2 joysticks + 20 jaux dont Passagers du vent l'et ll + log.<br>joysticks + 20 jaux dont Passagers du vent l'et ll + log.<br>fiches et dossiers + manuel. Prix : 3 200 F. Jacques POM-Vends TO 7/70, lecteur de cassettes, cartouches, nombreux logiciels, ext. man., imprimante 80 colonnes, crayon optique, revues : le tout vendu 2 000 F. Demis BEVER, 11, rue des Acaçias, 67120 Ernolsheim. Tél.: 88.96.07.36. WIER, 95, av. Henri-Barbusse, 92700 Colombes. Tél.:

#### 42.42.63.94

Vends moniteur Thomson tout ordinateur, état neuf, HR, prix : 1 700 F. Vends ceiginal Amiga : F/A 18 Interceptor :<br>150 F. Echange softs sur Amiga. Serge MONTET, 15, chemin de la Grande, 69680 Chassieu. Tél.: 78.90.66.56.

#### COMMODORE

Vends Amiga 500 (1 an) + joystick turbo + souris +<br>manuels + 90 disq. (Out Run, Sorcery, Hybris...) pour<br>4500 F (sur Paris uniquement). Franck HUREL, 1, alliée der Cèdres, 93330 Neuilly-sur-Marne, Tél.: 43.88.17.30.

Amigs 500/1000. Ne débranchez plus votre drive externe A 1010 currana ou autres crâce à une modification de ma part pour 100 F. Didier, 93170 Bagnolet. Tél.: 48.57.99.83

Vends Amiga 500 + lecteur 1010 + moniteur Philips 8832<br>+ jeux utilitaires. Le prix : 7 000 F (à débattre). Emmanuel GUICHOU, 111, rue de Reuilly, 75012 Paris. Tét.

Vends Amiga 1000 + monitour couleur A 1081 + 2 joys-<br>bisks + 60 disq.: 6 500 F. 1 lectaur externe : 1 200 F. Emmanuel DUROS, Argenteuil. Tél.: 34.10.98.79.

Vends pour Amiga: The Enforcer et Test Drive Terms pour Annage: The Emotion et Tost Once.<br>150 F/1 250 F/2: Originaux vends disquettes de news Vends Thomson TO 7/70 avec crayon potique, lecteur de K7, ext. musique et jeux, 2 manettes, cart. basic, livres, 26<br>jeux, menit. Prix : 6 000 F, cédé à 1 500 F, bon état. Will-

BISSON, 72000 Le Mars. Tél.: 43.81.40.57. Vends Amiga 2000 + imprimante MPS 1500 C + moni-Thomson couleur. Le prix : 2000 F (à déba RIERA, 22, rue Etienne-Marcel, 93500 Pantin. Tél.: 48.44.80.04 (entro 19 h 00 et 20 h 30).

Amiga 500 + livres + softs + joystick. Le prix : 4000 F. Amiga 500 + integ + sores + preside. Dr pliet 4000 -.<br>Moniteur couleur + tuner TV : 2500 F. Imprimante couleur<br>Okimate 20 : 1000 F. Michel NIEPCERON Michel, 18, ave nue Jean-Magnet, 91170 Viry-Chatillon. Tél.: 69.24.37.25

Vends Amica 500 os caractin, état neuf + nbs logiciels + nbx livres + joystick. Prix à débattre. Yann YOCHUM Grande-Rue, 21730 Corgolin, Tél.: week-end: 80.22.34.83; semaine: 80.67.12.34.

Vende A 500 + Fet main 620 + nhs lease + doos. Etat Vends A 500 + Ext, mem. 520 + hox jeux + 6005. Euro<br>Impeccable. Moniteur Amige couleur (au choix : 1081 ou<br>10945). Le prix : 7 400 F. **Nicolas HOLLAN, 29, rue du Parc** Cheviron, 92310 Sèvres. Tél.: 45.34.59.52.

Vends pour Amiga ensemble True Basic (Langage + Runitime + Developper's Toolkit). Le tout dist neuf : 1 000 F.<br>Georges HADZIATHANASSIOU, 12, rue du Marichal-Foch. 94310 Orly. Tél.: 48.52.67.90.

Vends Amiga 500 avec extension de mémoire + teur HR + Crizen 120 D + nombreux softs. Le prix : 9500 F<br>La débattre), Cause achat A. 2000 | Xavier RAME, 17-22

Vieil-Castel, 18000 Bourges. Tél.: 48.65.07.13. Vends disq. originales Amia : F-18; Bubble Ghost; Def of rown: Mach 3 + nbrx nows ; charche loctour A 1010 & prix sympa. David LECLAN, 28, rte de Troux, 78280<br>Guyancourt. Tél.: 30.43.06.50,

Amiga: Vends imprimante Brother 1109 + câble (valeur<br>neuve: 2.700 Fl. Prix: 1.500 F ou échange contre docs et Alain AVDIENKO, 56, avenue du 3-Septembre, 05320 Cap d'Ail.

Vds Amiga 500 sans moniteur thé + souris + 2 jousticks + clsq. + nbrx jsux + cordons, Le prix : 3500 F. En optic

téléviseur couleur 35 cm thé. Le tout : 5 900 F. Hervé FRE-<br>VILLE, 11 bis, rue Félicien-Lesage, 78360 Montésson.<br>Tél. : 35.62.16.65 (après 18 h 30). Vds Amiga 2000 + 1084 + 2<sup>e</sup> drive interne nouf. Prix

800 F avec carte PC XT. Logiciels originaux pour Amiga. Demander Jean-Marc au 64.97.91.01. Fore Sale: Amiga 500 monitour 1084 extension mén

+ logiciels, garantis 20 mois. Le prix : 8 000 F à débattre.<br>Etat neuf, Urgant, Romuald LE BELLEC, 39, rue des abos ses, 75018 Paris. Tél.: 42.52.94.27.

Vends Amiga 500 + moniteur couleur 1081 + impri praphique + joystick + logiciels + disq. Le tout : 8500 F.<br>Luc BORIE, 9, chemin de l'Omneteau, 78580 Epone. Tél. : 30.95.96.75 Amiga 2000 avec 2 lect. disq. 31/2 et moniteur 1081. De

nique CASAS, « Le Village », bit. 25, esc. 8, 85340 Per-<br>san. Tél.: 34.70.23.91 laprès 18 h 301. Mile and Europeables & Amina / Maximian, Personing, Super

Vos sio bureaunque Amige : masspan, rrowine, auper<br>band, peu servis, Le prix : 2000 F + lecteur cumans Atati-<br>Amiga : 1200 F. Garanti (6/89, Philippe QUEVAUVIL-<br>LIERS, 4, rue F.-Chopin, 78100 St-Garmain-en-Laye. Tél. : 30.61.54.12 (après 19 h).

Vds Amiga 500 + mon. + joyst. + disq. + docs + 1 ciels originaux + ext.  $512K +$  drive ext. + jeux diver the (1 an). Prix à débattre. Jean MOIRANO 7-9 rue des Cottages, 75018 Paris. Tél.: 42.57.97.05.

Urgent I Vends Commodore 128 D + Jecteur disg 1571 + nbx jeux (Out Run, Morpheus, Test Drive) + utilitaires<br>(Jane). Le tout: 2800 F. Denis SCHNEIDER, 12, place du Port-Larron, 49080 Bouchenvine, Tél.: 41,77,23.64.

Vends C 128 D + moniteur couleur + Jane : 4 000 F ; DPS 1102 - 1000 F : MPS 1801 : 400 F : souris SH 28/1351 400 F; Modem Digitelec, DLC: 1000 F; lecte 200 F + nombreux lociciels. Davy GROSSOT, 1, rte di Besumont, 77167 Bagnesux sur-Loing. Tél.: 64.29.18.72.

Vds C 64 + 1541 + 1530 + joystick + Fastbad + initiation au Basic + très nbreuses disq. et news + boîte ra persont + clien, vieross. Prix A débattre ! Christoph SRIGE, 40, rue de la Station, 59520 Marquette lez-Lille Tél.: 20.06.14.43.

Vds C 64 tbé + 1530 + manettes + nbrx joux + cordone et Páritel + 5 livres + dico informatique + not, pour la<br>semme incroyéble de :  $1200$  F, Eric BAROTTE, 1743, che-<br>min de Camplanier, 30000 Nimes. Tél.: 66.23.95.73.

Vends toutes les dernières neww sur (disq.) au juste prix t quend je dis « dernières news » ce sont vraiment les de ôme LIGERE, 17, rue de la Félicité, 75017 Paris Tél.: 42.27.22.62.

Vends pour C 64 nexs et autres à prix très in K7 ou disp. Fabrice BAJOLAIS, 25, av. des Chèvrefouil les, 93220 Gagny. Tél.: 43.88.09.01.

 $C64 + magnetic$  + power cartridge + 4 livres + 1 joys tick + joux K7. Le tout : 1 000 F. Vends aussi très nom! joux disq. Le prix : 500 F. Laurent BIBARD, 29, avenue de<br>Ramiers, 93360 Neuilly-Plaisance. Tél.: 43.00.27.62.

Vends C 64 + 1541 + Péritel + nbrx jeux (dont nombreux news) + gr. bolte de rangement + joystick + livres pour<br>C 64. Le tout : 1900 F ! Alexandre JARDEL, 28, rue de la Pompe, 75116 Paris. Tél.: 45.04.59.52.

Vends C 128 + 1571 + nbx jeux (disq.), Le prix : 2 200 F. Prend frais de transport à ma charge sur toute la France cétains. Jérôme SANTINI, 123, rue d'Entraigues 37000 Tours, Tél.: 47.20.88.20.

Vends Commodore Amiga 500 + adaptat. TV A 520 MOD + souris + 2 joysticks + 4 livres de progr. anglais + 20<br>logiciels (Sonix, Vidéoscape 3D). Le prix : 6000 F è débat-<br>tre. Franck BERNIER, 36, rue de Musselburgh, 94500 Champigny, Tél.: 48.81.05.06.

Vends CBM 64/1531 + moniteur vert + joystick + K7. Le prix : 1000 F à débattre. Vends disq. 5"1/4 : 3,50 F pièce.<br>Marc PERROT, 19, rue Alphone-Mas, 01000 Bourg-en Bresse, Tél.: 74.21.95.19.

Vends C 128 + drive + 1541 + loct. K7 + nbreux joux  $+$  bolles de rgts + joystick + documentations avec moni-<br>teur couleur. A saisir : 4 (00 F. Pas sérieux s'abstenir. Fré-Miric AUGST, 48, rue de la Chine, 75020 Paris. Tél.: 43.58.04.56

Vends C64 RVB + lecteur disq. 1541 et lect. K7 + 150 disc, plein de jeux et news (lo, Dark CasT, Sinbad, J, emb.<br>origine, parfait état. Prix : 3800 F à détattre. Samuel<br>PECHEROLLE, Verneuil-sur-Serre, 02000 Laon (Aisne). Tél - 23 23 52 58

Vds imprimante Citizen 120 D : 1 850 F avec cáble parallèle, vds moniteur Thomson: 1500 F; vds F/A 18 Intercepture Amiga: 150 F; éch. softs Amiga. Serge MONTET, chemin de la Grange, 69680 Chassieu, Tél.: 78.90.66.56 Vends 6128 Mono + 30 disq. pleines de jeux + ut + joystick. Le prix : 2500 F à débattre. Stéphana SAPO-<br>RITO, 113 bis, rue de Buzenval, 92380 Garches. Tél.:

47,95,08.21. Vds unité centrale C 64 + mon. + imprimante 4 couleurs

+ lectour K7 + jeux + programmes éducatés. Le tout :<br>à débattre. Bernardette MARICIC, 10, rue Hélène-<br>Boucher, 37000 Tours. Tél.: 47.20.77.02 (sprès 19 h). Vends C 64 RVB + lect.  $K7 + j$ oystick + 208 jeux nou-<br>voaux : tbi + nbx livres. Prix : 2500 F à débattre. Stéphane NERESTAN, 261, rue du Faubourg Saint-Antoine, 7501

Paris. Tél.: 43.71.06.52 (après 20 h). A exisit: vends C 128, disq. 1541, lect. K7, joystick, mon N/B, impr. MPS 801, list., power cart., bolte à ryth. digit. **Prouvice Valer 7000 F vendu 2500 F Demisiona CEPL** 

SUL, 12-13 allée d'Aulnay, 93150 Le Blanc Mesnil. Tél. 48.67.70.35. Vds C 64 + 1541 + joystick + raccord Comm tel + doc + nteaux log. + 70 log. Le prix : 2400 F. Nico-<br>Ins DESCOURS, 163, rue de Brandegaudière, 38340<br>Voreppe. Tél. : 76.53.67.29.

Vends softs pour C 64, disq. à très bas prix. Vends CBS + K7 ot roller controler. Cherche musicuss digit. et Demos<br>insi qu'utif. sur C64. David MARTENS, 2, rue des Houets, 59770 Marly.

Vende CRM 128 + monochrome + feet 1641 + feet K7 Foxe cartridge + manatte + nisx joux (Def. Crown, DRON, 19, rue Bontemps-Angicourt, 60940 Cinqueux Tél.: 44.72.81.31.

Vends nombreux jeux pour C 64 (cause achat Amstrad) ainsi<br>que mangriéto à cassette, **Stéphane LAMY, 17, rue du**<br>Blanchissage, 84440 Avignon. Tél.: 90.85.37.79. Vends C 64 + 1541 + 1530 + imprimente + modern Min

+ Pontel + 100 disq. (news) + livres, Prix à débattre. Paul<br>RAINGARD, 63, rue des Chaupière, 44300 Nantes. Tél.: 40.50.43.58 VDS  $C64 + 1541 + Speed-Das + Fastload + lines +$ 

nombreux programmes. Faire offre. Vds interface Citizen<br>120 D pour C 64. Le prix : 400 F. Bernard DEBARRE, 2, rue<br>des Plants verts, 95000 Cergy. Tél.: 30.73.03.57. Vends C 128 + 1541 + 1530 + souris + power cartridge

enos c. 120 + joyatick + nobreux joux (Hawkeye, Captain)<br>| Péritel + joyatick + nobreux joux (Hawkeye, Captain) Julien, Seine-et-Marne, Tél.: 80.28.32.88. Vends C 64 + 1541 + 2 joysticks + livres + jeux (Test<br>Drive, Defender of the Crown...). La prix : 3700 F. Sylvain GARCIA DE LA ROSA, route de l'Eglise, 38560 Haute

Jarrie (Isère). Tél.: 76.72.02.69 (entre 18 h et 21 h). Vends 3 jeux sur disg. C 64 originaux (notices françaises) :<br>Pirates, Platoon, Oop Art Studio : 300 F le tout. Poss. vente<br>séperée. Frédéric MAZZINI, 36, bd Anatole France, 93338

Aubervilliers. Tél.: 43.52.04.39. VDS C.64 Pal/Secam + lect.  $K7 + 1541 +$  nower cert. + autoformation Basic + Tool 64 + nbx utilitaires et jeux<br>+ autoformation Basic + Tool 64 + nbx utilitaires et jeux<br>sur K7 et disq. + nbxx fivres. Eric COCQUELET, 25, rue du Levant, 93140 Bondy, Tél.: 48 48 42.18.

Vds C 64 assez bon état + 1530 + moniteur ambré Gaune. 

Tél.: 41.73.12.83. Vends CBM 128 + 1541 + Jane + yoice master + new Venns LUM Text 2 manufass 2700 + vidéo pack, + compu-<br>Text dehecs + (exx, + Herames + microvion, Thomas<br>Text dehecs + (exx, + Herames + microvion, Thomas

Hyères, Tél.: 94.57.78.19. Mends C.64 + 1541 + 1531 + Périnel + power cantridox house + doc + casio 7000 G. Prix & débattre. O Laurent RIHOUET, 9, avenue de Rochegude, 92000 Nur

tarre TH : 47.25.24.27. Vends C 64 Pal + 1541 + 1530 + power + imprimante marguerite DPS 1101 + ritrx logicials + manettes + livre Plerre NGUYEN TRI LUAN, 13, rue Racine, 94360 Bry-

sur-Marne, Tel.: 47.06.97.52. C 64 disq. et K7 poss. : au 10/11/88 : After Burner, O. Wolf, Foxfight, G. Over 2. Unima 5. Voyage Cantra Terre... Ervoyer<br>Fastes ou disq., K7. Sébastion LAUGEL, 17, rue du Rossignol, 68170 Rixbeim. Tél.: 83.44.57.49 (après 18 hl. Commodore 128 + lecteur disq. + transformation + joys-<br>ticks + 85 disquettes + nombroux jeux. Le prix : 2 800 F. Beau cideau | Yanh ROUXEL, 5, square d'Ostheim, 93800 Stop affaire! Vends C 64 + moni. couleur + 3 manettes<br>+ 500 jsux dont 6 originaux + magnéto K7. Le tout : 3000 F

A débattre Pascal DELEAU, 74, allée des Guerlettes-les

 $C64 + 1530 + 1541 +$  interface Péritel + 20 cassette

jeux + 11 m<sup>3</sup> Roppy disq. + programmes. Le tout acheté

IVOLSI, 177, quai Paul BOUDET, 53000 Laval. Tél.

Stop affaire ! Vends C64 + moni, couleur + 3 manettes

+ nineux jour sent 6 priginaux + magnéto K7. Le tout :<br>3000 F à débattre. Pascal DELEAU, 74, allée des

Guerlettes-les-Scadines, 62215 Oye-Plage. Tél.;

Vanda C 128 + 1541 + 1530 + souris + nouse carteidres

Péritel + joystick + 200 softs (Nedulus, the Games, Fer

nandez must die ... I Le tout the : 3 600 F I Julien BAUDI.<br>NAT, 1, rue des Orchidées, 77330 Ozoir la Ferrière. Tél. ;

disg. Jean-Mare LOUVET, 38, rue Emile-Zola, 59187

Vends Commodate 128 D + moniteur monochrome + 120

logiciels + boiles de rangement + 1 joystick. Le tout en<br>très bon état : 3000 F. Romuald MARTIG, 10, allée du<br>Verdillst-Mussey, 55000 Bar-le-Duc. Tél. : 29.78.51.52.

VDS C 64 Pal + 1541 + Speed-Dos + livres + program

mes. Faire offre. Echange news sur Amiga 500. Region seu-<br>Iement. Bernard DEBARRE, 2, rue des Plants-Verts, 95000

Vends C64/128 (Páritel), thé + lecteur de disq. 1571 avec

80 jeux et des Fixres (CMP + ) + nombrousses nouv. Le prix :<br>2 900 F ! Excellent étas! **Grégoire VIAUD, 510, rue Joliot.**<br>Curie, 84270 Vedene (Vaucluse). Tél.: 90.31.20.46.

Cherche notice de Wings of war (SSI), et de War in the

scuth Pacific (SSI) pour C 64/128. Patrice FORNO, 110,<br>rue résidence du Bosquet, 13127 Vitrolles. Tél.

Le prix : 1 800 F à débattre, Bernard PIERRE, 14, rue de<br>Lorraine, 67730 Chatenois, Tél. : 88.92.28.28.

imprimante MPS 801 + très nombreux logiciels. Le tout :

4000F. Vente sitarée possible. Appeler Laurent au

Vends  $C64 + \text{lect. } \text{diag.} + \text{lect. } \text{KT} + 3 \text{ joysticks avec } \text{rel.}$ 

longes + 35 progs + 2 boltes de rgts + prise TV et Péritel<br>+ 8 K7 prgs + 150 FT-Prom 8 k et disquette. Joël FRIC-<br>KER, 8, rue Barabino, 57600 Foebach. Tél.: 87.85.25.09<br>(entre 19 h et 22 h),

Vds C 64 + mon. coul. (Oojanic) + 1541 + 1530 + imp.

MPS 803 + power + nbcx prgs + joys. + livres. Le tout:<br>4900 F (tba), dans la région uniquement. Yann COCO,

Route d'Aurons, chemin de Signoret, 13330 Pélissanne.

Vends  $C$  128 + 1530 + interface Pal/Secam + 40 origi-

naux + Jane + nbrx news + joystick + livres, revues<br>Valeur réelle : 7500 F, Vendu : 2500 F, tbé. Arrèga recher

che correspondants sérieux pour échange de news cely,<br>possède (Rocket Ranger, Menaos, Battle Chess...) Vends

40 originaux C 64 K7. Laurent, S.V.P., Tél. le mercredi et

Vends  $C64 + 1570 + 1530 + MPS 803 + power cartidge$ 

180 disc, remolis + K7 remoles + tractery + doc

oystick : sacrifié à 2500 F. Tbé. Urgent! Yamnick Le Don

rue Mozart, 45120 Chalette sur Loing. Tél.: 38.93.87.40

Vends C 64 + lect K7 + joystick + AD Péritel + cartou-

che + monitour mono + lives + juxx + programmes. Le prix : 2000 F ou sépaniment. Bruno RICCIO, fi, allée de Dublin, 91300 Massy. Tél.: 69.20.62.17.

Urgent | Vends C 128 + Interface péritel + 1530 + 1541

nouveau modèle + joystick + livres + très norx logiciels

Vends demières nouveautés sur C 64 disp. et K7 (bas prix).

Vends C 128 + écran coul. + lecteur disq. 1571 + lecteur

View and the state of the state of the state of the state of the state of the state of the state of the state of the principal of the principal of the state of General Association of the state of the state of the state of

Vends  $C64$  + lect. K7 1531 + 2 manettes + 70 jeux +

CHEZ, 388, avenue Victor-Hugo, 26000 Valence. Tél.:

Le tout en the : 2 (00 F. Antoine (Yannick) SAN-

chael BRUNBROUCK, 5519, rue du Docteur-Roux,

Le tout the : 3000 F. Laurent BUISSIER, 2, rue Veu

59510 Hem. Tél.: 20.80,45.52.

76.57.38.30 (après 19 h 30).

vendredi de 13 h à 18 h 30, Tál.: 39.71.66.42.

Vends Commodore 64, état neuf + lecteur de disqu

Vends Commodore C 64 pal + drive 1541 + monitour

Escarcines, 62215 Oye-Plage. Tél.: 21.35.87.02.

E4000 F cede 3500 F Vol

43,53,86,39.

21.35.87.02

68.28.32.88

47.25.30.29

42.89.02.45

40.35.10.94

40 57 23 00 - 53

Ceray, Tél.: 30.73.08.67

ends pour C 64/128 imprimante couleur Okinate 20 + car-

teuche Hardcopy + rubaris + cordons, Valeur ; 3.000 F.<br>Etat neuf. Cédé à 1.500 F. Hervé ROSTAN, Derbières la

Vends C 126 + mon. coul. 40/8000 L, lect. de cass. + 1

Marc JOLY, 570, rue du Ghien-Beuvry-le-Forêt, 59310

Vends C64 + 1541 + Péritel + nbrses disq. + joysticl Vends C64 + 1541 + Pernar + Abrues coq. + Joysson<br>+ utilitaires. C6dé : 3000 F. Possibilité vente séparée. Vends<br>CBS : 500 F. René LIOTIER, 7, Harmanu-les-Combes,

Vends CBM 128 + 1541 + 1530 + MPS 801, power cart.

+ de 400 disq. + 3 bitis de téngiment + 2 joysticks, etc.<br>Le prix : 4 000 F à débattre. Possibilité crédit, vente sépa-

Vends CBM 64 + lecteur disq. 1541 + logiciels et accessiones IPower cartridge et joystick). Prix : 2 000 F. Le tout en très bon état. Philippe HOUGARD, 29, av. de la Brière,

Vds C 128 (10/88) + Jane + 1541 + MPS 801 + 1530 +

institk + 10 disq. vierges + livres sur C64 + 800 progs<br>[Test Drive, Platoon, 1943...). Le tout : 4 800 F. Didier COM-<br>BES, 1, rue des Semailles, 77380 Combs-la-Ville. Tél. :

Weds C 128 : 1200 F 1541 : 500 F MPS 803 : 900 F mont

teur couleur Philipps : 1200 F. livres C 128 : 500 F (Microso-

tion not a El La tour - 4 BOD C. Que à 44 hor DMIN

SZLEG, 4, rue des Bois, 91330 Yerres. Tél.: 69.48.26.17

Affaire1 Vends C 64 N + 2 joysticks + lectrur K7 + 1541

Cédric Faivre, 582, av. du Granier, 73490 La Kavoire. Tél.:

Vends C 64 + 1541 II + 1530 + joystick + 90 jeux (news)

tous disq. + revues + docs + cartouches + bolte de ran-<br>carriera, Prix par all. Urgant. Jérôme FAVIER, 165, rue

Commodore 128 uds noses revues (SVM, Oi, votre ordina-

Manda C 128 cmd, the + 40 dian, + 103 support issue + 30

revues + magneto + doubl. + manette + util. + originate. Le prix : 3800 F. Stéphane MURIENNE, 6, rue

Vends C 128/64 + compatible + CP avec le lecteur + dis-

ou MPS 801. Vends aussi Modern et souris. Ventes sépa-<br>rées possibles. Davy GROSSOT, 1, rte de Beaumont,

Urgent | News C 64: vends de 5 à 20 F disq. : Test Drive

Air, Rang, Combat school et d'autres, Defender of the<br>Crown, Trainery! Echange possible... Nicolas DES-CHAMPS, Route d'Orbais-le-Bazil, 51270 Mont-Mort-

Vds nbrx news C 64 (disq.) Posside: lo, Vindicator, Ball

blasta, Barb. Psygno, Barb. 2, Minigolf, Darksyde, Dream

Vends C64 + 1530 + Meganews (barb. psygn...) 1500 F

Vds cons. CBS + ord. Adam + imprimente + jeux : veleur :<br>9000 F cédé 3000 F. Micolas SOLEN, 2, place des Fau-

Vends C64 + 1530 + monit, mono + joystick + 40 je

(Gaundet + Mandragore...) + doc. + revues t.b.é.. 3000 F

à débattre. François PAOLINI, 9, av. de Champagne, rés.<br>La Treille, 91940 Les Ulis. Tél.: 69.07.91.57.

Vends C128 + 1541 + 1901 oculeur 80 col. + power Cart

+ 15 livres + joyst. + très noméroux joux et utilitaires OSK<br>K7. A voir. Prix : 4500 F, Serge BISMUTH, 1, rue du Pont<br>de Pierre, 93500 Pantin. Tél. : 48.35.43.65 (après 20 hi.

Vends C64 + 1541 + moniteur très peu servi + livres

88.83.18.95

Eaubonne, Tél.: 34.16.38.62

esticks + leux x logicial base de données. Le tout 3 200 F.

Vends  $C128 +$  drive  $1541 +$  imprimante MPS  $801 + 2000$ 

feuilles de papier + plains de disquettes de jeux. Prix:<br>3500 F. Raphaël HUISMAN, 2, avenue de la Jonchère, 92420 Vaucresson. Tél.: 47,41,13.29.

Vends O54 + 1541 + 1530 + log. disk, K7, cartouche

livres + disks vierges. Le tout : 2500 F à débottre. Faire

Vends Old + monit coul 1701 + less K7 Turbo + immi

 $1520 + j$ oysticks + nbrx livres, revues, logiciels + nbrx<br>jeux... Le tout : 3200 F. Fabrice BOURAT, 22, avenue des

Vends C64 + loct. de disq. + lect. de K7 + 2 joysticks

52 disq. dont The Pawn, Befender of the Crown, Geos,

119

rue d'Eschentzwiller, Zimmersheim, 68440 Habsheim.<br>Tél.: 89.65.19.21.

Coutayes, 78570 Andresy. Tél.: 39.74.71.61.

VIEL, 63, rue du Lieutenant Keiser, 95110 Sannois.

77167 Bagneux-sur-Loing, TAL: 64.29.18.72.

vettes, 65200 Montescot, Tél.: 68.22.24.39.

vettes, 66200 Montescot. Tél.: 68.22.24.39.

Lucy. Tél.: 26.59.15.04 (après 19 h).

tte integrée + moniteur couleur + imprimante DPS 1101

d'Arsonval, 78200 Mantes-la-Jolie. Tél.:

de Tolbiac, 75013 Paris, Tól.: 45.88.41.22.

Commodore intern Zzap 64 964-1997. Jacques BRASME, 1, rue Joãot Curie, 62490

Vitry-en-Art.

10 33 31 23

30 ieux variés + docum, Valeur : 4000 F, pêdé : 2000 F.

resible. Marc PERROT, 19, run A. Mas. 01000 Bourg-

lect. disg. + souris + power + take abry leav + lives

Coucourde, 26740 Sauzat. Tél.: 75.90.07.46

Orchies. Tél.: 20.61.82.31.

26270 Loriol. Tél.: 75.85.59.20.

en-Bresse. Tél.: 74.21.95.19.

91760 Itteville, Tel.: 64.93.04.61.

79.85.18.84 (sprès 18 h).

Vends  $C64 + 1541 + \text{hot. } K7 +$  monitour coulour + joyst.<br>+ mbreuses disq. + fivres. Prix à débattre. Emmanuel BUROT, 78650 Boynes. Tél.: 34.89.23.06.

Vends C 64 + 1541 + 1530 + power + MPS 801 (imp.) + très niux log. tout ganre + listing imp. + beite rang.<br>+ livres. Le tout : 3800 F. Pas de ventes séprarées. David.<br>LEROUX, 23, rue Paul-ELuard, 93000 Bobigny. Tél.: 48.31.93.70.

Fends lecteur K7 + 3 K7 jeux à bas prix + disci\_leux originaux (50 F pièce) + logiciels de math Irlasse A T. ropos. à : Yvan CROZE, SP 69268, 75918 Paris Années.

Vonds C 64 + 1541 + 1530 + cord. Péritel + joystick + moniteur + 20 joux (Bob Winners, Sinbad, Def. of Crown...)<br>Le tout pour : 4 000 F à débattre. Thierry AJAS. 7. mm nue de l'Europe, 30128 Garons. Tél.: 66.70.05.85.

Vends pour C64 power cartridge moitié prix : super util. Vends logicials à très has reix nous Conbackup mémoire, bidouilles, pokes, reset, moriteur-<br>assembleur, Echange jeux: Ai Bard's Tale 3, Chuck Yee Dechy. ter, Shoot-them-up, Constr. Kit. Platoon, mc.... Olivier, Phil Pour C 64 vends power K, digitaliseur sons, disquettes, K)<br>de jeux, Data-K7, Kënnedy Approach original disq., manual, lppe BERGER, 4, place de l'Aube, 33170 Gradignan. Tél. 6.31.07.53 (apvàs 19 h)... Simons's Basic, Super Heav... Eric BISSON, 13, rue Mar-

Vends C 64 + 1541 + 1530, Prix : 1500 F. MPS 801 : 700 F. wer cartridge : 300 F. 2 boites rang. + 100 disg. + 1 de Vends C 64 + 1541 + moriteur mono. + joy Le tout: 150E, 30 disp. avec louv 1200E. Doub don Pér. + livre + hitrx joux + disq. Le prix : 2900 F. Yanny<br>MICHEL, 76, rue Lamartine, 92000 Nanterre. Tél.; LEROUX, 23, rue Paul-Eluard, 93000 Bobigny. Tél.: 18.31.93.70. Vends C 128: 1300 F; moniteur couleur 1901 40/80 col. HR 500 F ou le tout : 2600 F. Alain BLANC, 24, rue Loubert

93200 Saint-Denis. Tél.: 42.35.11.46 (après 19 h).

93300 Aubervilliers. Tél.: 43.52.04.39.

57290 Famorle

822.82.68.47

a semaine).

Aucamville, T44,: 61,70,36.30.

Somatter supprementer 4 E nive Dougle s

jeux cherche Atari 1040 + mon, coul ou An

Vends dix joux sur C 64, K7 originale Slap Flight, California

Vends pour Commodore lecteur 1541 : 500 F. Nombreuses

C, MK 3: 250 F. Yvon CARATERO, 30, rue de la Forêt,

Fends Commodore 128 + écran coul. + lecteur K7 + doc

cran coul, env. 5000 a 6000 F. Nicolas. Tél.: 75.48.40.21.

Vends 6128 couleur + bouquins (Bible, L.M.,.) + 353"

renos o us couleur + couquins (blore, L.M.,,) + 35 3<br>jeux et util,) joystick + lecteur 5'1/4 Jasmin AM5 D +<br>50 revues. Le tout thé : 6000 F à déb. **Jean-François CHAR** 

Vends jeux vidéos Vidéopac avec 6 cartouches : 250 F (à

discuter), power cart : 300 F là discuter), vends ou échenge<br>jeux C 64 (Airbonne Ranger, etc.) Kerem UNAL, 1, rue des<br>Boudines, 1217 Mayrin - Genève (Suisse). Tél.:

Vends  $C$  64/128 + drive 1571 + Péritel + souris + livres

VDS C 64 + 1541 + cordons Péritel + ant. + joystic

iris. Joseph DIASIO, Que

Marne \$6460 Francillo Tél - 3991 1389

dsn - nove + minual + dors etc Le niv - 2300E

D, nº 2, 54240 Josuf. Tél.: 82.46.95.12 (à partir de 181

Henrie Catherine - How Hoff - annotation from the said

pour 2500F. Jean-Sébastien LERATE, 23, rue de la

Commodore 128 tb4: 1300 F + chive 1541, tb4: 1000 F ou

Ins discs plus 30 discussions + 4 concurries : 2.200 F. Boche

che drive Amiga. Didier, 93170 Bagnolet. Tél.: 48.57.99.83.

Stop | Affaire, Venda C 128 + superbe moniter crysless

 $901 (40/80c) + 1541 + 1530 + K7 + 100$  clisp. + navues

date + ierr + news + holte de sanne Le teix - 4500.E

- coca + jeux + news + cous or ninge, uspru : 4 cor .<br>Jean-Luc Chrétien, 329, avenue de l'Hautil, 78300<br>Carrières-sous-Poissy, Tél.: 39.74.80.45.

quins + manuels. Le tout dans boîtes d'origine pour :

2 830 F. Frédéric DUPUIS, 27, rue Romain-Rottand, 93140

Vends  $C64 + 1541 +$  monitour coulour + 2 iovaticks -

Vends C 64 + lecteur de K7 + 1541 + power cartridge

novelage, de jeux et utilitaires + nox livres. Le tout 3000F<br>cu séparés, Eric COCQUELET, 25, rue du Levant, 33140

Vends pour C 64 K7 et disq. : jeux et utilitaires à prix inté-

ressant. Possède news et anciens. Patrick COIN, 54, rue de Franceville, 83220 Gagny. Tél.: 43.30.18.66.

Vends Commodore C 64 Pal + joystick + 2 lecteurs ca

settes Commodore + cordon Péritel + jeux + doc tout

the + 2 cass. init. Besic. Le prix : 1200 F. François<br>RAOULT, 38, rue d'Isles, 77440 Armentières en Brie<br>(Seine-et-Marne). Tél.: 64.35.58.07.

x et livres. Le tout en bon état. Le prix : 3 000 F à débat

2. Vincent THIBLET, 7, rue Johann-Strauss, 91860

/ends  $C64 + 1541 + 1530 +$  joystick + programe

Vaujours. Tél.: 48.60.32.72 (après 18 h).

Epinay-sous-Sénart. Tél.: 60.47.30.68.

Bondy. Tél.: 48.48.42.18.

inge Hot news sur C64 + disq. (pas de débutant).

tier Mermoz håt

http://eux.et.utilitaires.il/docs.ile.tout:3000F.Chris-<br>http://eux.et.utilitaires.il/docs.ile.tout:3000F.Chris-

PENTIER, 4, rue Leguay, 35140 Châteaugiron.

s uix jaux sur C 64, its ongenare stap might, Caeromia<br>is, etc. Toutes : 30 F. Vends aussi jeux sur disq. (goss.<br>ige). **Frédéric MAZZINI, 36, bd. Anatole-France,** 

**PETITES ANNUNCES** 

printer Vietor S1 + monitor + distribu-

Attare I Cros oranitest Victor S1 + monteur + usque<br>dur 10 MO : 2 800 F à débattre. Contactor le week-end par<br>tél. ou par écrit. Dominique GUILLOT, 2, place Pierre-

Digitalisez avec carnira n. E b. HV 720, valeur 4 300 F

Vends console Sega SS gar. (05/89) + 6 jeux (Aft. Bur-<br>ner, Chopilfier, etc.) val. neuf : 2 200 F vendu 1 190 F l Phi-

Eppe VERBEKE, 18, rue Bir Hakeim, 59130 Lambersart<br>Tél.: 20.92.63.77.

Vends collection complète de Tilt de octobre 1987 à octo-<br>bre 1988, Avec réliure, Ecrire pour propositions, Réponse

assurée. Micolas GODARD, 45, rue Rebenal, 75019 Paris.

Amstrad : vends synthe vocal techni-musique (t.b.é. : 345 F)

+ originaux disq.: 55 F + 30 disq. 3' avec NB Softs: 20 F<br>I'un. Amiga 500: échange news (env. list.). Grégory

LEBLOND, 16, rue Raoul-Briquet, 62153 Souchez. Tél.:

Vends clavier MSX Sanyo 64 K8 (250 F) avec 28 cartou-<br>chea de jeux (160 F pièce) ou 4 000 le tout. Facilitis de pais-<br>ment. Morgan ROUPRET, 28, rue Danièle-Casanova,<br>91220 Brétigny/Orga. Tél.: 60.85.06.12.

+ examine to your mount + increased when BAIL<br>+ examine for + jeux : 600 F (bon état). Vincent BAIL<br>LET, 2 bis, rue Emile-Zola, 78210 Saint-Cyr-l'Ecole. Tél. :

Vends esaritei (système modern) + moniteix me

30.45.18.33. Après 18 h 00.

Renaudel, 69003 Lyon. Tél.: 72.61.84.83.

sous-Bols, Tél.: 48.69.83.63.

21,45.31.91.

tes + norx jaux et utilitaires + livres. Le tout : 4300 F. David<br>LOISEAU, rue Georges-Guymener, 10250 Mussy-sur-Vends C128 + lect.  $1571 + \text{morit.} \text{coul.} \text{ BS22 RVB} + \text{Frrs,} \text{ le tout } \text{peu sent } \text{ sen } 1. \text{b.d., } 3000 \text{ F.} \text{ Christian } \text{SAU-} \text{F.}$ VAGE, 59, rue de Bioêtre, 94240 L'Hay-les-Roses. Tél.:

Vends C128 : 1 200 F ; moniteur couleur HR 1901 80/40 col. :<br>1 700 F ou le tout : 2 800 F. Alain BLANC, 24, rue Loubet, 78930 Boinville en Mantois. Tél.: 30.93.98.46.

93203 St-Denis, Tél.: 42.35.11.46 (après 18 hl. Vends cause double emploi COM 64 + locteur de disquet-<br>tes 1541 + lacteur de K7 1571 + joysticks + 80 disquet-<br>tes { + 350 jeux). Le tout bon état : 2 200 F. A débattre. 43.85.83.80 Laurent FABIANI, 8, rue de l'Arbaltes, 75005 Paris. Tél. :

45.35.62.98 Vends CRM 128 + Jane + 100 discusttes ploines + boltier de rang. + 1 manchette. Le tout 3500 F. Vends,<br>échange, achète aussi logiciels sur Amiga. Amaud LERALE, 27, av. du Maréchai Loclerc, 94290 Villeneuve le Roi. Tél.: 45.97.50.11

Vends O64 + 1541 + 1530 + moniteur mono. + 2 manet

Seine. Tél.: 25.38.47.42.

46.86.45.39.

Vends C64 + 1541 + 1590 + F. Loao + power Cart. +<br>500 joux (dont super news) + alignement  $K7$  + Prifi mat.<br>+ vrigule + Geos + 14 faves. C64 Secarn, peritric : 3630 F.<br>Jasen-Paul AGOSTINU, 13, av. Gambetta, 75020 Paris. T 46.36.01.24

Vends C128 + lecteur 1571 + lecteur 1531 + nbrx jeux et utilitaires sur cassettes et disquettes + disks vierges +<br>livres. le tout pour 3000 F. Michaël FORTÉ, 21, avenue St Exupéry, 60180 Nogent sur Oise.

Vends C64 + 1541 li + lect. cassentes + nbrx joux (100)<br>disg.), manuels. Possibilité vente séparée. 2 500 F. Chrishe GIRARD, 55, rue Ste-Alice, 57350 Stiring-Wendel. tophe GIRARD, 5<br>Tél.: 87.85.19.80.

Vends ensemble complet C128 + moniteur HR 1901 (40-80<br>coll + drive 1541 + imp. MPS 803 (trac. à picots) + livres<br>micro applic. C64 - C128 + mon. 64 + Tool - extra-Tool scuris (magic mouse) + ribrx jeux. Prix: 4300 F 9153.14.93 Julien RETAILLEAU, 15 bis, rue de l'Insurrection Pari-

Vends pour C64 imprimante MPS 802 : 400 F et moniteur<br>monochrome : 300 F. Prix à débattre. Nicolas OLLE, 8, chemin de Ravareil, 69360 Ternay. Tél.: 72.24.88.83. Tél.: 41,57.74.96.

Vends CBM 128 D Well Drive 6t mon. http://... dat.neuf<br>
V State 11. + book. Těl. 18 j. AM et PM. Prix: 5000 F à<br>
débatte. Si vous avez IBM Těl.me. Merc. Este POCH<sub>2</sub>23,<br>
alfae des Hirondelles, 95170 Deuil-Is-Barre. Těl.:<br> 41.57.74.96.

> Pour toute insertion, écrivez dans les cases ci-dessous en caractère d'imprimerie le texte de votre annonce (une lettre par case, une case pour chaque espacement, avec un maximum de 8 lignes). Les petites annonces ne peuvent être domiciliées au journal : vous devez donc inscrire votre nom, votre adresse ou toutes autres coordonnées permettant de vous contacter directement. Nous sommes dans l'obligation de vous demander une participation forfaitaire aux frais de 65 F pour toutes les catégories de petites annonces. Vous joindrez

**DIVERS** Vents Spectrum + 2 128 K avec 80 jeux environ, Evres prounder Road Mis grammes, une manette, Jeux (nouveautés) Road Wars,<br>ATF, Reneasde, etc. Prix 1 000 F à déb. **Nicolas PERROT**, 26, rue de Grandfond Trouy, 18570 La Chapelle-Saint-<br>Ursin. Tél.: 48.64.71.85 (après 19 h).

Vends Spectrum 48 K + super clavier mécanique + multiface 1 + lectour disquettes 5'1/4 + nombr. logiciels disk<br>et K7 3 000 F. Olivier FAUCHEREAU, 20, rue du Paidis,

Vends HB 700 F avec souris + logiciel pro + manettes +<br>Laydock, Badman, Breaker, TAffaire, les Passagers du vent<br>3 000 F + casio FX 8000 ou 7000, 800 F et 700 F. Francis OBAMA, 04, square Jean-Rosand, \$3420, Villopinte. Tel.:

Vends EXL 100 + monitour M + lacteur K7 + joyelicks<br>
+ joy.x carcouches et *K1* (dom Tennis, MGV) + 6 éduca<br>
dfs + 25 grogrammes + livres, t.b.é. Fare offre. **Benoît**<br> **LIXON**, 56, rue des Chasses, 92110 Clichy. Tél.: 42.70.91.93

Vends Cumans DF externs, prix : 1 000 F. Vends originaux<br>ST : Piatos: 50 F, Dungson Master : 150 F, Gauntist : 80 F<br>Phantisle 2 : 150 F, Rogue : 50 F, etc. Hervé DOLEAC,<br>64, bd de Sébastopol, 75003 Paris. Tél.: 42,78,22,56 Vends cartcuches Voctrex 79 F pièce, stylo optique + Art<br>Masters 179 F reunes Tilt SVM et Cl 9 F pièce, Jean-

scois RUIU, 20, rue des Roseaux, 67400 liteirch. Tél. 88.67.20.14. Sur ST vends Outrun et Xenon (originaux) 150 F 1 cu 250 F<br>les 2 (Yenn), Yann COTTREAU, Pied Doré, 85310 St-

Florent des Bois. Tél.: 51.34.91.45. Vends : Athena, Hysteria, Bivouac, Metrocross, Thunde

venus, America, Trivial Pursuit, Arkenoid, Multidata + disk<br>2112 + 5114 en Suisse seal. Cadric DARBELLAY, Finettes 15, 1920 Martigny, Suisse. Tél.: 02.62.44.28. Vends console Colego CBS + manettes + ordinateur Adam  $+$  lect.  $K7 +$  imprimente  $+$  jeux. Valeur : 8 000 F, objet<br>3 000 . Vends ausi C 64. Nicolas SOLEIL, 2, place des Fluvettes, 68200 Montescot. Tél.: 68.22.24.39. Vends imprimante MPS 801 pour Commodore 64 : 800 F.<br>Donne 1 500 feuilles + cartouches ruban noir. Anne CALI-

Vends console Sega + light phaser avec sex 3 jeux + 5<br>certouches et carees : le tout 1 200 F : l'Assetie XM de vente<br>séparées : le tout 1 200 F : l'Assetie XM de vente<br>séparées : Divier JAGU, La Marcouse, cedes 30 bis 2767 FANO, 275, la Pinède Romane, 83600 Fréjus. Tél. Vends 10 disks vierges S11/4, d. face, bolte, éliquettes, pro-<br>tections : 115 F (nauta) + vends logs (Haro, Temple of<br>Asphai, Champ. Wrestling) : 200 F 1. Anthony BIONDA,<br>chemin de Haute Perche, 49320 St-Millaine sur Aubin Vends super imprinante jet d'encre Hewlett Packard + sup-

port + carton lating + 20 times d'impression valeur 8 600 F<br>vendu 5 000 F super affaire. Daniel CHAMBON, 17, allée<br>des Beaux-Vents, 78700 Conflans-St-Honorine. Tél.: 39.72.85.61 Vends 100 disquestes vierges double faces 5'1/4, avec éti-

quettes et protections, et bolte. Le tout neuf, enbis et-<br>et port compris: 600 F. Anthony BIONDA, chamin de<br>Haute Perche, 49320 St-Mélaine sur Aubance. Tél.: Vends Karató 2, Goldrunner 95 Fl'un, Arèna 40 F, Time Bandi 75 F, Star War 75 F, pock 5 océan (Barber, Wizzball...) 175 F,<br>Turlogh le Rodeur 100 F pour ST. Bruno CANAVA, 20, place<br>des Martyrs, 92110 Clichy, Tél.: 47.39.44.07.

Vends ou échange softs sur ST news Powerchome, Turbo<br>Cup 944, etc. Tizges Isser tour format. Philippe, 17, rue<br>Pierre-Brossolette, 92220 Bagneux. vendu 3 200 F à débattre. FENOUIL, 5, allée Guillaumet, Vends VG 5216 + imprimante + extension mémoire + 14 Vends console Sega en parfait état (9 nov. 1988). Contient<br>la console + 2 manettes + Hang-on + adapteur 220 volt<br>vendu dans l'emballage d'origine. Olivier, région peripoiciels + 4 manettes + prise period + consolo vid + 6 joux, prix : 2 500 F, Appelez après 20 h 00. Michel<br>BOURGEOIS, 76, avenue du Gros-Peuplier, 93600 Aulnaysienne. Tél.: 47.02.11.36.

43.40.01.34

Vends drive 1090 + 1010 + 139 jeux (Gauntiet, Phantasis Vence arrest press, 1 lists aut 10. + tactile + revue + pro-<br>grammes 1 40 F à débattre. Benjamin BONAN, 2 bis, ave-<br>nue Aristide Briand. Tél.: 64,34,91.52. Après 18 h.

Venda console Sega + 2 manetes + cáble peritel + adap

venue outcom orga - z mentoss - casse pests + adap-<br>tanour societul - Hang-on valeur SOD F venues Dur Run 190 F. Merci, Eminasmuel PETREMANN, 2,<br>Impasse Raymond-Kopa, 72560 Change, Tól.:

.<br>Vends anciens magazines Tilt (a partir du 35), ST mag., gon 4 : 8 F l'un, ou échange contre A news ou disquettes, vend<br>disquettes 3°5 occasions : 5 F, Serge MONTET, 15, che min de la Grange, 69680 Chassieu. Tél.: 78.90.66.56.

Vends console Sega janv. 88 + light phaser + joux : Roky Secret Command, Marksman Shooting, Action Fighter, avenue de la Vaite, 25000 Besançon. Tél.: 81.88.68.89

Vends Gospil compatible PC, disk dur et disquette + doc<br>4 500 F. Imprimentes. Xeros. diablo 630 5 000 F. Olivetti<br>PR178 1 300 F. Jean-Leuts PERGOD, 13, avenue du Parc,<br>91130 Ris Orangia, Tél.: 69.25.90.25.

Vends conscle Sega neave + 9 jeux dont After Burner et<br>Out Run (Chopiffer, Wond Grand Phix, World Soccer,<br>Encirc Reser,...) Is tout : 1 300 F. Frédéric FORABOSCO,<br>Encirc Reser,...) Is tout : 1 300 F. Frédéric FORABOSCO,

Vends console CBS Colico + adaptatour multi K7 + volant<br>turbo + manema highscore + 12 K7 prix : 1 500 F (à débat-<br>tre). Alexandre ESSENAUD, 146, rue Raymond-Losserand, 75014 Paris. Tél.: 45.43.88.82. Après 20 h.

Sega vends cartouches Choplifter et After Burner 120 et<br>180 F ou échange contre Zillion 2 et Thunderblack. Nine-

las VERNAY, St-Symphonien des Bois, 71800 La Clayette. Tél.: 85.28.06.42. Vends orgue Yamaha PS 400, état nout jamais servi (100)

variations that the programmation 1 - variation with Valley<br>2 500 F, vendu 1 500 F! Emmanuel MOUROT, 30, bd Jof-<br>fre, BP 1570, GMS242, 21032 Dijon cedex. Tél.: 80.73.37.61.

Vends 150 hebdogiciels: 450 F. Soft originaux pour C 64 :<br>xpar + base champignons : 300 F. Calcreault : 200 F. Mon.<br>64 : 150 F. Thierry MACAIGNE, BP 20, 93390 Clichy-sous-

donc pour toute annonce un règlement par chèque bancaire à l'ordre de Tilt ou chèque postal (CCP Paris 18900 19Z.). L'insertion d'une petite annonce est gratuite pour les abonnés, à condition qu'ils joignent à leur envoi l'étiquette d'expédition de leur dernier numéro ou une demande d'abonnements à TILT. Nous vous rappelons enfin que les annonces sont réservées aux particuliers et ne peuvent être utilisées à des fins professionnelles ou commerciales.

à retourner accompagné de votre règlement avant le 5 du mois précédant la parution à Tilt : 2, rue des Italiens, 75009 Paris. **RUBRIQUE CHOISIE: ACHATS** 000000000000000000000000000 **VENTES ÉCHANGES CLUBS** 

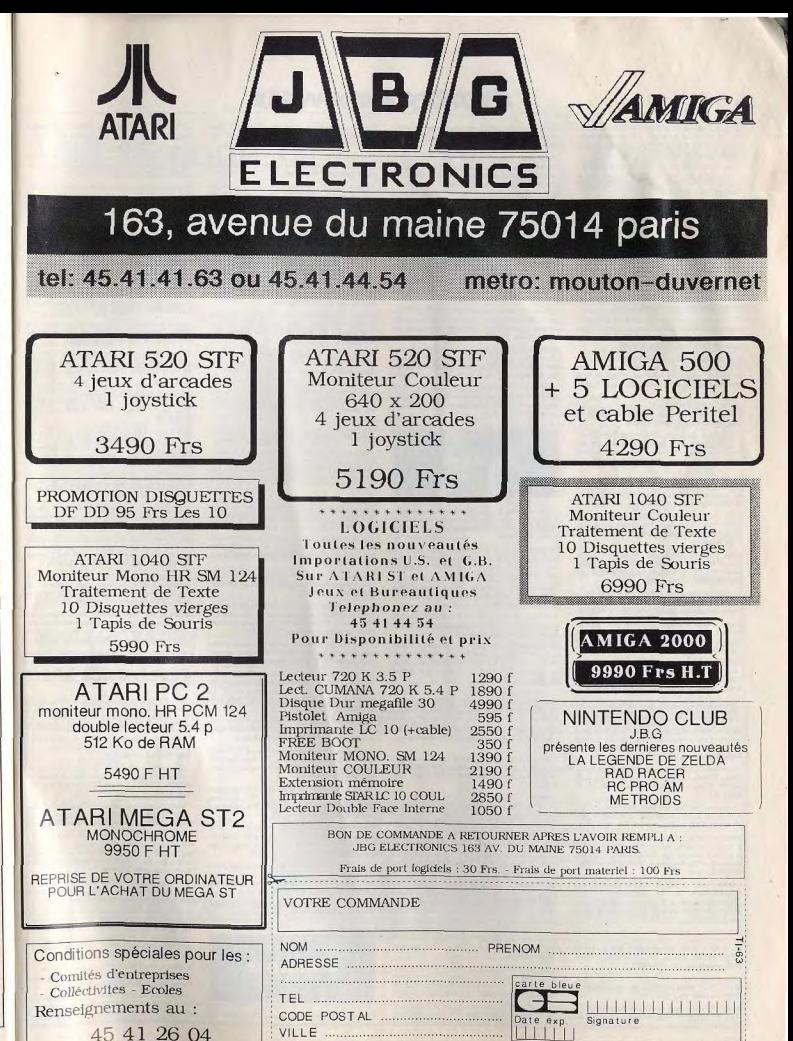

**PETITES ANNUNCES** 

Vends ZX Spectrum 48K + 1 manette + 1 lectour de case + 2 livres pour programmation + 24 cassettes, le tout<br>2 000 F à débattre. Régine BAUR, 1, rue Principale, 68138 Hundsbach, poste altkirch. Tél.: \$9.25.85.04.

Vends Tih 19, 25, 26, 27, 31,33, 36, 37, 41, 44 à 52 100 F als du 119 au 168 soit 49 numéros 150 F or tout 230 F. Eric BERGER, 143, rue du 8-Mai-45, 73600 Moûtiers, Tél.: 79.24.22.33.

Spectrum : encore des originaux ! Xavior, Vox, World Cup, Loyalleis T44 - 47.31.67.10 Hero, Zaxxon, Aquarius, Fighting Warrior, Jumping Jack...<br>20 Fun, 200 F 11 Li + 15 F port), Cedric HEBERT, 60, rue<br>Fontenelle, 72000 Le Mans, Tél.: 43.81.17.88.

Varyle lactery 5/1/4 compatible IRM adaptable sur tous ordi-EC 10 87 73 1.000 F ne natours en parfait état de marche, sans boitier : 1 000 F net<br>nort comoris, **Sylvain LIOTARD, 1, allée de Gascogne,** 39000 Auxere, Tél.: 38.55.14.72

Vende modern vart Philing 80 t b é .prix : 750 E (à débattre), Vends aussi log. K7 pour C 64 (V, Psi 5, Infiltrator...)<br>Bas prix, demander Yousself, Souad KADDOUR, 3, rue Ed. Miellet, 9(300 Offemont, Tél.: 84.26.27.09.

128 D + 1571 + écran couleur 1901 40/80 colorines mprimante MPS 1000 bave Covstick, Prix : 7 500 F. Yvan MICHELAS, 50, rue Caus curt, 75018 Paris, Tél.: 42.58.59.19.

Vends compatible IBM + moniteur haute résolution GW basic et disquette + autocad 2-6, PC tools turbo Pas-<br>cal chase 3. Le tout 4 000 F. Richard JOUAN, 26, ile de<br>Trevigale Mesquer, 44420 La Turballe. Tél.: 40.42.60.74.

Vends Oris/Atmos + lecteur K7 k500 F + vends jeux pour Oric 50 F (20 jaux) 50 F l'unité + cherche contact pour<br>échange de news sur Amiga. Robin GRANDCLERE, 18,

ollée Nicolas-Poussin, 26000 Valence, Vends console Sega plus de nombreux jeux (Adzec Adven ture Shinghi Rocky. Thunderblade, etc.) au moins 25 titre

1 mega 170, 2 mega 200, prix à débattre, Laurent GARN-CARZ, 18, rue de Picpus, 75012 Paris, Tél.: 43.44.51.89. Vends pour Oric 1/Atmos logiciels d'origine : Defense Force, Tyronn 2, Zonnon, Chess 2, Aigle d'or, etc. + magneto list sur demande. Pas chers. Franck MARCHIS, chemin du

Vends mes 60 logs pour 849 F ou 30 pour 499 F. Jeux, utils nicents. Disks et port compris. Envoie tous renseignements.<br>Urgent, merci. Fabrice HERNANDEZ, 1, rue Saulnerie, 41100 Vendôme.

Vends Oric Atmos 48K + magn. + monit. + jeux menuels, le tout prêt à marcher (pour Noël !) : 1 290 F. Guilume FERLING, Le Bourg de Couture, 16460 Aunac. Tél.: 45.22.52.91. Le weed end.

Vends logiciels originaux: Explora à 200 F, Karaté Kid 2:<br>100 F, Arêna: 100 F. Cyril CHEUCLE, 35, rue des Felairering Particans S6590 Presides, Tel.: 34.70.12.82.

Urgent, vends console Sega + pistolet phaser + 2 manettes ntrol + 26 contouches Seas dont (Out Run, Wonder Boy, us 2 885 F. Laurent BIGAUD, 131, ave nue Joffre, 93800 Epinay-sur-Seine, Tél.: 48.41.51.46

Vends EXL 100 + EXL 135 + EXL 80 + EXL quad + EXLmode + EXLdrum + moniteur + clay. pro + magneto K7<br>+ logiciels + decs. Prix : 4 000 F à débattre. Roger GROS,<br>4, allée Sisley, 78160 Marly le-Roi. Tél. : 39.58.55.04.

Vends A 500 + PRG + souris + monitour couleur + doc<br>le tout sacrifié 6 000 F, vends aussi imprimante 80 col. + uban 1 200 F avec cables. Jean-Charles. Tél.: 48.29.13.49.

Vends imprimante MTB0 PC + câble + 1 ruban 1 000 F, les 2 cartes interface montóns du livre Rogotianz TO7/MO5<br>+ le livre 600 F à débattre. Serge JOUARD, 12, avenue<br>Foch, 27000 Evreux. Tél.: 32.38.50.84. Après 18 h.

Vends Yeno SC 3000 + 2 cartouches (Exerion n.sub) + cartouche basic + joystick 500 F peu servi. Gael MAR-<br>CHAND, 11, rue Arago, 93400 St Ouen. Tél.: 40.12.56.40. Areks 18 h

Vends nombr, leux Sega dont Zillion, Allen Syndrome 150 F a cartouche et After Burner 200 F. Eric VARIN, allée Monthyon, 93320 Pavillon sous Bois. Tél.: 48.47.23.34.

Vends Oric Atmos + moniteur monochrome + 10 K7 joux

venus Oric Atmos + monitour monochrome + 10 K7 jess:<br> $+$  magnéto + luine de cours + cábles: 800 F le tout 460<br>n.f. Prix à discuter. Ugo BELLAGAMBA, 4, ree des<br>Ardissons, e Villa Angélique », 06110 Le Cannet. Tél.:<br>93.69.0 Vends jeux originaux pour PC 1512 et compatibles. Cora,

Manathan Dealers, Space Race, Gauntlet, Two And Two.<br>Zombi, King's Quest I, II, III et d'autres. Olivier PICARD, 11, allée Lancelot-du-Lac, 35136 St-Jacques de la Lande.<br>Tél : 99 50 15 05

Console CBS + module turbo + adaptateur multicassettes + module roller + nombroux issx (Zaxon, Slither tout): 10 000 F vendu: 5 000 F. Soufyan BOUS-SCIUKAYA, 15, chemin des Jones-Marins, 91220

Vends console Sega + Hang on en très bon état, sous tic: 650 F. Bruno TRAPASSI, 26, avenue Malherbe, 38100 Grenoble, Tél.: 76,25,52,91.

Vende PC 1512 SD + monitor couleur + leux utilitaires t.b.é. venus nu rouz Su + monneur coueur + pux unitares t.o.e.<br>prix : 6 000 F à débattre. Iannis MARDELL, 2, rue de la Lai<br>terie. 67670 Waltonheim-sur-Zorn. Tél. : 88.51.61.63.

122

Vends console Sega avec 3 cartouches (Hang on, Chopit Achite tous logiciels sur cassette pour Hector HRX. Henri<br>GAUTHROT, place de l'Eglise, 10210 Chaource. Tél.: (F) F. Olivier CHAN, 3, rue ter, Fantasie Zonei le tout pour 60 F. Olivier 25.40.15.99. laprès 18 h nsole Sega + 2 controls stick + 10 jeux (Great

Cherche cartouche + paddles pour Atari VCS 2600 sur Paris tut. Nicolas MEZRED, 93, rue de la Jonquière, Formfoll, Kung Fu Kid, etc. I 1 500 F + vends originaux Atari ST 100 ou 50 F pièce. Stéphane AUDEGOND, 2, rue<br>Stendhal, 80100 Amiens. Tél.: 22.44.84.37. 75017 Paris. Tél.: 42.26.34.55. Achète Amiga 500 + moniteur 1084 + news pour prix rai

25 bis. fo Madeleine, 45000 Orléans, Tél.: 38.80.66.6

Achète Amiga 1000 ou 500 avec ou sans écran et tout autre

matériel Amiga : urgent. Vends interface midi 3 out 250 F.<br>Tout compris et D.P. Eric BISSON, 72000 Le Mans. Tel.:

40, avenue Julien, 63000 Clemont-Ferrand. Tél.:<br>73.35.08.33.

Cherche livre GFA hasin nour Ateri 520 STF. Christophe

Achite Atari 520 ou 1040 ST + monitour couleur. Je pré-

fére DF et nouvelles mémoires. Etude toutes propositions.<br>Jean-Baptiste LETEINTURIER, 29, rue Pierre-Curie à St-<br>Prix dans le Val-d'Oise pas très loin d'Enghein. Tél.:

Luc BIR, 7, rue d'Oltingue Wolschwiller, 68480 Ferette.

Vends Annie IIE + 3 lacteurs + monitour couleur Taxan

3 (00 F. Bruno RAMAIN, 3, allée Soufflot, 93150 Blanc<br>Mesnil. Tél.: 48.67.63.21.

Achète jeux originaux sur Amiga entre 50 et 80 F, recher

94500 Champigny-sur-Marne, Tél.: 48.81.49.74.

che Street Fighter et Jeanne d'Arc, faites vos propositions,

Apple 2E recherche et achète tous prog. et natamment des

Raymond GAYTE, 12, avenue Beauregard, 69150 Decines.

Achite imprimante citizen 120 DJ Atari SMM 804 ou DMP

Account implements bushings pour 1040 STF. Achète câble<br>3000 pour 1 000 F ou autres pour 1040 STF. Achète câble<br>minitel 50 F + éch. recp. 144 MGH. Rémy PAYEN, 34,

av. de Lomaine, 87290 Chateauponsac. Tél.: 55.33.36.05.

u plus, cherche disque dur. ASK. Eric LEBASCLE, 9, rue

Recherche tous jeux nouveaux pour Amstrad 464. Envoyez

TIT, 6, lot. La Pouek, \$7770 Aixe/Vienne (région Limo-

Recherche IBM PC AT 640 KB drive 5'25 1.2 méga, disque

ANGLAIS, cedex 50 Bosnormand, 27670 Bosc Roger

Achète imprimante pour Commodore 64 MPS 1 200 cu

Achies DD1 bon état. Gaël MARCHAND, 11, rue Arago,

**ECHANGES** 

33400 ST-Ouen. Tél.: 40.12.56.40. (après 18 h)

dur 20 mílos, souris, joystick 2 vitreses CGA. Jean-Man

relet man: lista des jeux et prix (K7). Stéphane LEPE

Arrios 500 : achète ou échange extension m

1.1. Research 95540 Raillet, Tél.: 34.69.87.41.

prog. d'astrologiciels. Envoyez vos listes. Réponses assurées

avance. Vincent ROYER, 140, av. Roger-Salengro,

LIGEROT, la Bouiras, 84210 La Roque sur Per

ile à 100%. Sovez ranide, achite surtout new

tour 25, app. 530, 91270 Vigneux.

scenable. Jean-Luc CHRETIEN, 329, avenue de l'Hautil, Vends pour MSX cartouches environ 100 F pièce bon état 78300 Carrières sous Poissy, Tél.: 39.74.80.45. Achére 520/1040 STF + periphériques pas cher, étudie toutions. Cedric JAVAULT, 38, av. Galilée, 94100

43 81 40 57

Tél.: 89.40.75.77.

ou 55,76,52.11

peal. Tél.: 55.39.16.03.

Vends Rocky: 190 F, Zillion 2: 200 F, état neuf Global St-Maur. Tél.: 42.83.50.16. 185 F et Alex Kid in Miracle World 210 F. Julien GIRMA, chemin de l'Estey, 33360 Latresne. Tél.: Bácunère quarhète matériel informatique nour création de club. De préférence Arnstrad. Vends lecteur 5'25 a Tou CPC: 2 000 F. Alex BARODINE, Micro Club CPC.

Vende VG 5000 + mono + magnéto K7 + livre + cadeão console intellevision en panne + 3 cartouches le tout,<br><sup>2</sup> à débattre, bon état (87). Yvan HUTCHINSON, 26, rue de Belfort, 59240 Dunkerque. Tél.: 28.69.51.01. (de 7 à 8 h tous les jours).

Vends joux ST news et possibilité d'échange prix 30 F chaque et pour 100 F 4 jeux contre manatte aussi donne cher<br>pour des super new à 19 h. David ANSELLEM, 100, rue de la Chapelle, 75018 Paris. Tél.: 42.39.31.21.

Vends revues Tilt AM mag Amstar CPC mag. Amstrad Achite logiciels sur ST à bas prix envoyez vos listes et vos tants. 100/100. Echange jeux sur CPC 6128, envoyez vos listes Kavier BARRE, 37, rue de Mont-Joly, 76190 Yvetot des Damades, App. 65, 92000 Nanterre. Achète : locteur coterne pour Apple III, 5 pouces 1/4 et jeux : Utims V, Nato Commander, Commando, Space Quest 2,<br>Destroyer, Chess Master 2000, etc. Guillaume PUISEUX

Vends Tilts nº 17 à nº 60 pour 260 F + 2 hors série, à reti u 109 nuo des Dames. Paris 17<sup>e</sup> Imetro Viller ou Rome Géraldine FONTAINE, 14, rue de l'Aisne, 77178 Saint-Pathus, Tél.: 60.01.04.27.

# **ACHATS**

erche sur 664 (l'Ange de Cristal, Captaine Blood, Super Ski, Jade, Gunship, Oxphar, Crazy Cars, Bivouac, Buggy-<br>Boy, Winter Games, Music-Prol. Cyril CHAPELEAU, la Achète ou échange logiciels éducatifs 6-10 ans et 14-17 ans. A bas prix, toutes les propositions seront étudiées. Paulette Cray 71250 Chrys herche prog. pour ST de tout genre : jeux, utilitaires etc. guedes, 06200 Nice. A has neix. Freewer fiste. Merci Intoonse ass

cheester nour CPC 6128.1 doubleur de invoticis et des disks. de marque Amsoft Maxell ou Philips uniquement en bon gnac, 19200 Ussel, Tél.: 55.72.24.80.

.<br>Cheche imprimante compatible IBM pour Amiga... Sa OLAMPI, lot. les Genets, 83340 Le Cannet. Tél. 94.60.90.23. Après 19 h.

Achète pour Spectrum interfaces ZX1 et microde très mauvais états et séparés. Jean-Claude DESJARDIN, 41 rue Gocund, 59212 Wignehies. -<br>hète Atari 520 STF : 2 100 F + mon. couleur : 1 300 F<br>Out Run : 175 F + Gunship : 175 F + Space Hamer : Arhitec At

50 F + copieur : de 50 à 100 F + notice de jeux et manuel tion en b.6 à 4 000 F ou 4 200 F le tout. Jérôme **BRUNET Tél - 59.33.10.16.** Achète pour Atari 520 STF, Ram 41256-15, pour exte

nega. Prix raisonnable à débattre. David LELEU, 1, route de St-Romain, 76170 Lillebonne, Tél.: 35.38.08.25. (dans ent, achite pour Canon XO7 interface télé X720. Jos

elin BAGLIN, 2, place de la Gare, 53140 Pré-en-Pail. Tél. : 43.03.06.83

Cherche pour Atari X2 jeux originaux sur disk et contacts<br>sérieux pour solutions de jeux. Franck CARPENTIER, 10, avenue des Hérons, app. 3331, 95800 Cergy. Tél.: 30.38.36.32

#### i vous avez une Casio FY702 P à vendre avec notice faites moi vite signe au 28.63.63.37. Demandez Fiey Thierry.<br>Urgent. Thierry FIEY, 18, rue des Tilleuls, 59210 en Roumois Coudekerque-Branche: Tél.: 28.63.63.37. Achien issue pour ST à bas prix, envoyez liste. Thierry FOS-

1 250 et power cartridge ainsi que autres périphé état faire offre. Jean-Marie ETIENNE, 20, rue des Capu-SIFR 12 chemin des sports, 51000 St-Martin sur le Pré. cins, 55200 Commercy, Tel.: 29.91.28.10. Achite pour Amga 2000 carte XT et lecteur 5"1/4 en très bon état à un prix raisonnable. Philippe PRENAS, la Muyre<br>Domblans, 39210 Voiteur. Tél. : 84.44.62.35. (après 18 h). Achite moniteur Atari SM 124 : 900 F, lecteur drive Cumana .<br>3"1/4 competible Atari ST : 1 000 F. Sur Bordeaux unique-<br>nont Sienfried MOUNISSENS, 28. chemin du Thil, 33850 Pour Atan 520 ST cherche lecteur disquette double fact Leognan Loustalade, Tél.: 58.30.73.21. (w-el.

interne en bon état de marche petit prix pour petit budget, masse. Tél.: 60.92.53.09. Vends TOB + led 3 5p + impr. PR90-612 + souris + joys-

tick + disks 3 300 F. Vends originaux Atari ST. Achite<br>écran monochrome Atari 810 F max. Urgent ! Alexis TUR-<br>PIN, 18, rue de la Cave de Chatenoy, 77132 Larchant. Achète Amiga 500 sans mon. : 3 500 F ou avec mon. Com-

modore 1084 : 5 000 F. Etudie toutes propositions (si pos-<br>sible ss garantie). Urgent ! Aurélien (Claude) LANCE, les Plantnes St-Vincent, 38660 Le Touvet, Tél.: 76.08.50.47. Charche Amine 500 & orix intéressent avec monitour co e Amiga Suu a processioni ovec mondele Nerval 51470 St Memmie (Chilons sur Mame). Tél. : 26.64.53.88.

Echange logiciels Apple IIc cu Apple II GS. Possède nonx A specificant Caro are shirt-

Acole II GS bon état, Gérald KARCENTY, 146, avenue Jean-Jaurès, 75019 Paris. Tél.: 42.00.75.03. Echange soft Domaine public sur Amiga et Canon X-07.

Recherche surtout Best of Amiga, message perso. Braw<br>Wild Copper | Génial | pascal SCHALCK, 15, rue Ste Cécile, 67100 Strasbourg

echange préampt hi-5 Marantz 3250 + 1 platine TD Marantz<br>6320 + bras SME 2 + turner Sansui TU 217 contre moni-<br>tau couleur ou imprimante pour Thomson, François PEAN,<br>15, avenue du Président-Coty, 14100 Lisieux, Tél.:<br>31.62 ange préempli hi-fi Marantz 3250 + 1 platine TD Marantz

Echange programmes sur Amiga (même débutant). Envo vos listes. Racharche assembleurs et demos. Etianne DEBUSS-<br>CHERE, 7, allée des Cyclamens, 62231 Coquelles. Echange softs sur Amiga. Posside environ 100 disquestes

Réponse assurée. Jean-Christophe ADJI, 19, rue Doyen<br>Gosse, 38600 Fontaine. Tél.: 76.27.15.03. Achiev Institute of Anglois de Lie Bit your C.S4 over potion s o Angels un r a munue Maurice-Thorez,

Amiga 500 cherche contacts sérieux et durables liste pour réponse. Jacques HISBERGUE, Les Vavres-à-

Charche contacts sur ST (DF), news. Envoyer liste à Tony<br>CASAL, 6, résidence du Coret-Santes, 59211 ou téléphoner à Jessy (20.38.69.51). Vente possible.

Echange idées et logiciels pour Apple Ile et il GS. Et liste ou téléphoner. Réponse assurée. Jérôme DUTOIT,

18 23 70 79

Echange ou achète news sur C 64. Poss. The Train, Target, Renegade, Goe Bee, Xor Skyfox 2, Voen. Re get, nenegaset, use Bee, Aor Seyrox 2, vicen. Recherent<br>Street Fighter, Hercule, Turbo Cup. Jean-Pierre SANC<br>TUS, 13, rue Pasteur, 69580 Sathonaycamp. Tél.

hance news sur 6128. Possède (Vixen, The Train, Do. ragon, Tiger Road). Cherche (Operation Wolf, Turbo Cup, Iron Lord, Emmanuello, A 320, etc.). Emmanue

Febanon news sur Amiga 500. Posside nbrx news. Co. tacts sérieux. Danis LEMAIRE, 15, allée du Verseau, 27100

Atari 1040 STF Freeboot échange programmes util et jeux, Jean-Michel BOTTIN, 12/436, rue Boisidiou, B.P. 12, 02103 Saint-Quentin cedex.

Atari 130 XE échange jeux, news, aventure (Ace of Aces Automobile Checke Rampson et Phantaise. Achiefe aussi Phantaise 2 original. Gregory MAJAULT, chemin<br>des Champs, 07130 Saint-Persy. Tél.: 75.40.24.12.

Echange joux sur C 64 (disq./K7). Cherche correspondent uniquement à l'étranger (possible news). Réponse assurée<br>pour toutes propositions. Nathalie DECHY, 25, rue Ghes nuitee 58970 Fresnes-sur-Escaut, Tél.: 27.26.05.65.

Achète pur 520 ST moniteur mono, et imprimante, Pou 900 XL impr. 1027 et log. utili.; trait, texte, tab the 50 lease K7 et disg. Bernard GLEIZAL Le Rouil-Marcity-les-Buxy, 71390 Buxy, Tél.: 85.96.14.03

Echange et vends poss. : Overlander, Gauntiet 2, Skrull, Biminator, Op. Jupiter, etc.). Envoyez liste. Re pour Digit sonore. Laurent RODERIGUE, 148, av. Ste Marguerito, esc. B, tour des Gardes, 06200 Nice. Tél. 93.21.06.81.

Amigs-Men cherche désespér. le progr. sur disq. qui le second drive des l'allumage because je n'ai que 512 K.<br>Merci, vends cordon Arrigs 100 F. Alain TOUATI, 10, rue<br>du Chiliteau d'Eau, 91130 Ris-Orangia. Tél.: 89.05.02.29.

Echange softs sur Apple Ilc. Possible news : Bard 3, Force 7.<br>Wings, Fury., Appelez-moi, sur, 135060318\*RTEL (36-14) Alain BAL Tél.: \$1.80.29.54.

Echange softs sur 520 STF (DF) joux et utilitaires. Cherche news. Envoyez liste de préférence en région parisienne. Eni 34.60.52.80

Cherché contacts dans région de Versailles pour échanges sur 520 STF IDFI joux et utilitaires, recherche news. Envoyed<br>Iste, Eric FENECH, 1, avenue Jean-Jaumes, 78210 St-Cyr "Ecole, Tél.: 34,60,52.80.

TO 9 échange logiciels lutilitaires, didacticiels, jeux, demo to Ldire 3 1/2 TO 7/70. Februar ou vends dide rets d'origine. Janine NOBECOURT, virie Nathan ove La Garenne, 02150 Sissonne.

Oric Atmos échange ou vends nonx logiciels. Envoyez voi tes. Richard LESOURD, Le Deschaux, 39120 Chaussin. Tél.: 84.81.72.03.

a/vands nombreuses news pour Spectrus Echanger venus incrimedaes news pour oppositions.<br>48 K/128 K. Possède des progs 128 K superbes. Envoyez pour échanges sur disq. Achète Spectrums en penne à bas r was more operations of pather and rue Ampère, 21000 Dijon.

Echange ou vends Rastan et Platoon en disq. Cherche Target Renegade. Thisery DUMAY, lot. la Tuilerie, 38410<br>Urisze. Tél.: 76.89.23.12 laprès 18 h). 6128 Arhanne inux (128) : Discos 1. Exolon. Offshore War

rice. Fire & Forget, Karnov, 1943, Pirates, Cybernoid, Predator, R., Gryzor... Pascal LAFOY, Villers Cycemora, Predator, M., Uryzor.... Mascal.<br>Farlay, 39600 Arbois. Tél.: 84.37.63.52.

# 36 15 code TILT **MOT-CLEF: JACK SUPER CONCOURS**

88, 25, 25, 34

SUPERVISORS, chemin de l'Esplenade 22, 1052 Le Mont,

Charche sur CPC 464 en K7 et disg. de bons ieux (Solo

nov...). Ecrire à Cyril CHAPELEAU, les Cras, 71250 Clum

Amiga : charcha contacts sympas pour échanges, nbrx ieux

utilitaires, surtout news. Envoyer Ista, réponse assurée. Nor-<br>bert HOUBIN, 18, rue Emile-Zola, 44400 Reze. Tél.:

C 64 échange disq. hot news (Ninja 2, Barbarian 2, Cpt

Blood, Ocean Ranger....). Cherche Menace, Cybernoid 2, Rocket Ranger. Urgent! Franck ROSSION, 207, rue de la Justice, 54710 Ludres. Tél.: 83.54.74.56.

Echange meganews sur 520 ST et Arriga 500 : Eliminator

Hangon, Nebulus, Touck, Battle Chess, Hernes of the Larva

François, Nebuss, Hinto, Battle Cristo, Francis of the Links<br>Erivoyez listes. Altred KOCINGUISKA, 31, rue Isi

che notice en francais de Flicht Sim

Clemenceau, 06400 Cannes, Tél.: 93.68.49.06.

Tél.: 27.40.08.97

4953

6938

6387

9800

Patrice CASSÉ, L'Herm, 09000 Foix. Tél.: 61.65.05.24.

Débutent cherche context sérieux our C.64/C.128 : le nou-

abde quelques news. Eddy VERNIER, 14, rue Georges-

Echange softs sur disp. pour Atari XE/XL. Possiste de tois

MINEO, 235, rue Senechal, 59163 Condé-sur-l'Escaut

eux programmes dont nouveautés. Jean-François

Flight, Acroiet, Mike et Mako, Rygar Rolling, Ray

échanges. Hélène SADOUS, 34, bd des Roses, 63800<br>Saint-Priest.

Vends, achite, échange jeux pour Amiga si possible dans<br>la région de Lille. Marc JOLY, 570, rue du Ghien Beuvry

Echange ou vends disk 64 et 128 spécial nouveauté. Deman-

520 ST cherche contacts pour échanges (possède news)

cherche également contacts étrangers. Réponse assurée.<br>Ecrire uniquement. Jean-Marie PUCCIO, 105, rue Costa-

Cherche contacts Atari 520 ST dans toute la France.<br>Echange nombreux softs. Fabrice RANSON, 5, traverse

Recherche news sur C 64 : Red Storm, Rising, etc. Pos-

secretary news ser C on . Her Stamp many, etc. 109-<br>sède Captain Blood, achète dernières news, cherche con-

Amigo : cherche nouveaux contacts sérieux sympes pour

Finger, and the present of the state of the state of the state of the FTC. Earlie students of and the state of the FTC. Earlier Response to the Roches, 77188 Noisiel.

Amina et C 64 : échange/vends/achiev des tonnes de bot

36-15 TILT

Bloqué dans

Dungeon

Master?

Foncez sur

SOS Aventure.

La rubrique

des aventuriers

égarés

disponible

24 h sur 24

**AMIGA** 

Pour les prix nous consulter

**SURPRISE** 

Amiga 2000 + carte XT

conditions spéciales

éducation nationale

PRIX T.T.C.

123

Amiga 500

**Amiga 2000** 

Amiga 500 couleur

Amiga 2000 couleur

lecteur interne A 2010

lecteur externe A 1010

extension A 501

moniteur A 2080

VENTE PAR CORRESPONDANCE

herche surtout contacts étrangers. Echange au

rus Antoine-Bonhomme, 42530 Saint-Genest-Lerot

la Fõret, 59310 Orchies. Tél.: 20.61.82.31.

1 Tél - 83 75 76 76

le-Beauregard, 73000 Chambery.

du Montflaury 06600 Antibos

Vends ou échange news pour C 64/128 (3 Štooges, Bionic<br>C. Ano. 18, 1943. Bard II, 4 x 4, Pirates, Train, Dark Castle.

Super Ski, etc.). Urgent | Joan DORSO, cité plein Ciel,<br>Super Ski, etc.). Urgent | Joan DORSO, cité plein Ciel,

Echange super nouveautés sur C 64 possède le 8 nov. 1988 :

disks (débutant s'absterir !). Etienne RAJOTTE, 4394, ave.<br>nue Madison, H4B 2V3 Montréal, Québec, Canada, Tél.;

Atari 520 STF échange ou achète prog. de jeux et utilitaires. Patrice HERIN, 27, rue Arnal res. Plombières, bat.

Echange soft sur ST, sérieux et même débutent. Recher-

che source assembleur, demo, dessin, utilitaire, et toutes

Echange news sur C 64, charche graphic editor et powe

500 F (vente sep. possible). David MARTENS, 2, rue des

Cherche contacts pour compat, PC, aimerais échang, news.<br>Réponse assurée. Serge MOUNIER, 36, rue Amboise-

February news found for ST, environg listes avec coorden

nos a i acrosso suivenos (comiecos perícul dans le mondo)<br>fann GAPAIS, 27, rue Maurice-Ravel, 91470 Forges-les

Echange programmes sur Amiga (même débutant). Envoyez<br>liste, David MEJEAN, 20, rue Emile-Friol, Tain l'Hermi-

Echange disk 3, 5" sur TOB ; possède une grande quantité

de jaux. Cherche news. Vends jeux sur CBM. Bastien TRO-<br>CHU, 131, rue Marc-Sangnier, 94700 Maisons-Alfort. Tél.

Echange programmes sur Amiga contre BD Marvel. Michaël<br>ESCHKIND, la Chouannerie. Tél.: 75.53.54.01.

520 ST DF cherche de nouveaux contacts. Possède et

et divers hards. Ludovic LAGREVOL, 140 A, rue de la<br>Montat, 42100 St-Etienne. Tél.: 77.21.36.38.

Echange news sur C 64 (disk) et sur PC 1512 (5'1/4), cher-

che utilitaires jeux demo possibilité vente et achat (petits prix). Christophe REDERSDORFF, 4, rue du 8-Mai-45,

Echange programmes pour C 64 et Amiga. Envoyer listes.

Serge MABERTO, 19, rue Jules-Verne, 74100 Anne

520 ST 1 MO DF cherche listes (tous genres) pour échen

our articles of stringer post does set disq, nombr. joux<br>(oldes, news) et utilisies. Daniel CORCUFF, lot. Beligne,<br>cedex 1118, 28128 Tregume, ou Bal Cdan (98.55.70.05).<br>Tél.: 98.50.21.72.

Cherche contacts pour échanges si possible dans l'Indre-<br>et-Loire, STF vends PIS, Eagle, Out Run, Rolling Thurder<br>et HMS Color, 100 FTun, 350 F4 jeux. Thomas GAUDRE,<br>2, rue de Bellecrolir, Pont de Ruan, 37260 Monts. Tél.:

Achite et vends news sur K7 pour C 64. Originaux seule-

ment. Cherche commodoristes nour actuats concertés

2600

2600

3150

 $10$  DE/DD

 $3''$   $1/2$ 

90 F

DÉTAXE

echerche news. Achète aussi lecteur double face ext

tage, 26600 Drome. Tél.: 75.08.62.65.

cher. Vends  $CBS +$  roller  $(t.b.4.) + 5 K7$  po

de Bechett, 63140 Chatel-Guyon. Tél.: 73.86.15.69

Neuromancer, S.S. Football, Heavy Metal, etc. Env

, 13003 Marsellos. Tél.: 91.02.07.85.

nue Madison,<br>514.484.3352.

Bleuets, 59770 Marly.

Paré, 42240 Unioux.

48.99.12.54

*<u><u><u>RADO Saint-Engament</u>***</u>**</u>

47.26.85.63 language 19.b)

**IMPRIMANTES** 

Star LC 24-10. . . . . . . . . . . . . . . . . . 3900

**PHASE** 

93 Avenue du GI Leclerc

**75014 PARIS** 

45 45 73 00

Mº Alésia - 10H à 19H Lundi-Samedi

**DISQUETTES** 

 $10$  DE/DD

 $5''$   $1/4$ 

30 F

CRÉDIT

DMP 4000...................

Echange news et oldies sur C 64 disg, en région savoyarde et aux alentours. Cherche pers cose à 100 % Nicolas JALARERT, 2 nue Massenet 73160 Cognin, Tél.: 79.62.51.12.

Atari 1940 et Arrica 500 cherche contacts. Possède non breux news. Envoyez votre liste à Michel MARTIN, 26, rue<br>de la Croze, 38300 Domarin.

Cherche correspondants sympas mais sérieux sur Amig ulement). Gilles COISE, 73800 Montmé ian T4I - 79 28 80 93 Vends digitaliseur d'images pour ST t.b.é. 1 300 F. Cher

che contact sur Amiga. Benoît FREMONT, 53, chemin de 80.75.58.54 Echange ou words nomborg issue sur Atari 800 XL (Ane-

of Aces, Basil, Zybex) et recherche cartouche Activisien Lens.

seriouler. Pomplete très bonner nous Por 1040 et conthi Christian MARBAIX, 1, route de Sézanne, 10370 Villensuxe la Grande

Echange ou vends programmes pour Max 1 sur K7. Pas<br>sérieux s'abstenir. Erwoyez liste à Thierry FIEY, 18, rue des<br>Tilleuls, 59210 Coudekerque-Branche. Tél.: 28.63.63.37.

de Terrenoire 42100 Saint-Frienne, Tél - 77.33.05.93. Amiga échange news + originaux + doc. Recherche ori

Echange logiciels génieux avec les génies du Spectrum<br>128 K + 2 ou 48 K ! Possède beaucoup de news. Cherche<br>Artist 2, Stargider. Joindre liste. William GACQUER, 6,

Echange ou vends news crackées du mois. Sorties ce r sur Amiga bien entendu. Vends anciens Titu. RUNITHE

1512 SD mono . . . . . . . . . . . . . . .

1512 SD couleur . . . . . . . . . . . . . . . .

1640 SD mono . . . . . . . . . . . . . . . . .

1512 DD mono . . . . . . . . . . . . . . . . 6607

1512 DD couleur . . . . . . . . . . . . . . 8593

1640 SD couleur . . . . . . . . . . . . . . 9695

1640 DD mono . . . . . . . . . . . . . . . . 8041

1640 DD couleur .............. 11350

1640 HD 20 mono.............11020

1640 HD 20 couleur............. 14328

REPRISE POSSIBLE DE VOTRE ANCIEN MICRO

1512 SD mono

 $+$  carte 20  $Mo$ 

 $+3$  logiciels pro.

 $+$  imprimante  $80$  col

**SUPFR** 

Amiga échange prog. matériel : TDrive, Ferrari F1, Inter-<br>ceptor, Golder Path, DPaint 2, DMusic, Videoscape 3D + Atari ST cherche contacts sur toute la France et Reims en mem, AS 01. Contact tous navs. Rénonse resurde ani, mani, A.S.O.I. Comaci ious puys: neponse assuree<br>Marc DANET, appt D 55, cité Essaada La Marsa, Tuni<br>sie. Tél.: 74.08.41..

Echange softs pour Atari ST, news only, mes news au<br>25/10/88: Turbo Cup, 1943, Artura, Heroez of Lance,

Pour tous les fadas du joysticks, vends ou échange jeux su Amiga 500. Réponse assurée, envoyez vos listes. Olivier<br>CHRISTIN, 10, rue Jules-Ferry, 70200 Lure.

je vous en donne 2 gratuits, je paye le port, je donne 5 tur-<br>bos, je donne boîte + notice. David BASSENGHI, 49, rue

ginal ou doc de Rocket Ranger et Double Dragon. Faire<br>offres. Réponse assurée. Frédéric CARRE, 60, rue Maurice<br>Caret, 30080 Amiens (ne pas téléphoner S.V.P.).

Echange cu vends progs C 64/128 news et olds (sur disq. uni quement). Réponse assurée. Pascal IGNACCHETTI, 6, che-Echange softs sur ST. Cherche simulateur de ola

delta (machine quelconque). Patrice SIMON, 2, rue **AMSTRAD** 

Action Service, Elite, etc. Christophe COMMENGE<br>11, impasse Boaudelaire, 31700 Blagnac. Tél.: 61.71.17.51 Echange (on vends) : « Graphisme et son » sur ST. En outre,

Why ortator you! 2 Sur C 64, achotes 3 jour reiningur of

allée Pierre-Rollin, appt 55, 80030 Amiens.

# **PETITES ANNUNCES**

7756312

sur Atari 520 (news !), Michel VAILLANT, 73, allée Chardin, 53650 Villenouve d'Ascq

Echange (Amstrad K7) affaire Sysmey contro Acrojet (K7) envoyar votre K7 avec votre adresse. Laurent COUSTES,<br>rés. Curegan est, bet. 2, 33290 Blanquefort. Tél.: 68.95.08.75.

520 ST cherche contact sérieux rapide et durable fchange news. Jean-François MENESGUEN, Paris. Tál.:<br>45.67.31.86. 75598 Paris Armées.

Ansiga achitro cu óchange lives contres news. Vende PR<br>C 84 1122 livre sur le drive 1541 (état newf) : 80 F, PR Anniga<br>cante midi neuve : -40% : 340 F. Eric MATHIEU, 24, rue<br>des mouettes, 13200 Arles. Tél.: 90.96.25.50.

Echange NBX logiciels sur Atari ST. Luis Manuel PEREZ, 4, impasse Chanut, 93200 Saint-Denis. Tél.: 48.20.52.21. Echange nombr, nows sur C 64 et A500, Je regis chaque.

mois 15 disks remplis de news contacts moi vite, réponse<br>assurée, David BOZZINI, 3, chemin de la Creuse, 1298<br>Celigny/ge/Suisse. Tél.: 76.72.41. le soir vers 20 h, Echange softs sur C 64, recherche Wargames, joux de rôle,

docs, simulations, réponse assurée. Jean-Louis DEYRI<br>129, res les Fougères, 33480 Castelnau de Médoc, non pourée, Jean-Louis DEYRIS

Amigs échange prog. Réponse assurée contact sérieux. School +, B. Boy, BMX, Def-Crown, Adv. Ocp Stud. et<br>alautras contre tous sim. de vol (à mes fraja), Nicolas DES-Vends Carrier Command (notice en français) 150 F (prigi-CHAMPS, route d'Orbais, le Baizil, 51270 Montmort-Lucy. Tél.: 26.59.15.04 (après 18 h). Atari ST Sface ch. contacts sympas nour debanges de tooi.

Echange jeux et utilitaires sur Atari ST, possède (Turbo Cup, Ciels (news ou pas). Demander Climent. (Je suis intéressé Bill Palmer, Night Raider...) et cherche aussi possesseur<br>Hardcopieur. Christian LETUVE, 84, rue de Bretagno, stance, 78150 Le Chesnay. Tél.: 39.54.28.62 93290 Trembley-les-Gonesse.

47.71.71.95.

ons. 67250 Soultz-scus-Forits

T41 - 97 71 32 24

le week-end. Tel.: 21.70.22.99.

Cuvray, 91230 Montgeron

Echange Jog, Mac et Apple II envoyer liste. Recherch

Amica 500 échange nombr, news Idébutants ou confirmés) Echange jeux sur CPC 6128 dans la région du Nord. Envi + achito bouquine sur assembleur. A bientót. Cherche<br>aussi étrangers ! David VONG, 18, rue Mario-Cepra, 94400 contings jeux sur circ enge cans la region da rotor. Entreprendent HAMEAU, 94, rue de la Prévote, 59840 Vitry-sur-Seine. Tél.: 46.81.60.91. Recherche contacts sur Amiga 500 pour échanges news.<br>Armand DOMINGUEZ, 12, allée Verte P.R., 93210 Saint-

Echange jeux pour Amiga même débutants et aussi con x réponse assurée. Frédéric PARRES, nisi Danis, Tél.: 40.12.03.84 dence Saint-Pierre, bat. 15, 13700 Marignane. Stop | Echange news sur ST (posside : Operation Wolf,

Charche comenzadaggiant elejaretesch noor Arhonne a Cheche correspondanceus sereuxises; pour echerger ou<br>acheter des logiciels pour Amiga 500, Matthiau DURIS<br>192, rue Championnet, 75018 Paris, Tél.: 42.28.47.98. Échange news contre originaux. Posséde Outrun, Rogger-

abbit, Turbolup, Galactic Conqueror, Palmania. Aymeric<br>KALIFE, 5, avenue Daniel-Lesueur, 75007 Paris. Tél.: Amiga cherche correspondants sérieux pour échanges de news. En Suisse uniquement. Nicolas SCHIMDELHOLZ,<br>22B, rue des Gorges, 2740 Moutier, Suisse. Tél.; 47 34 09 42 032.83.33.17.

Amiga 500 cherche correspondants France et étranger pour Schange logiciels. Posside news. Envoyez liste. Jeroman HUET, cité de Cance, 12, rue de l'Arcade, 07100 Anno-<br>hay. Tél.: 75.33.35.37 (le week-end seulement).

Amiga échange news, recherche Hot news. Contacts étrangers souhertes many, recrement must nows, connects étan-<br>gers souhertés, Réponse assurée, Amboine Barthier, 14, rue<br>Guiglionda de Salmt-Agathe, 06300 Nice, Tél.: 83.54.27.87.

SOS recharche dog Conflict in Viêt-nam contre softs ou rembourse fitals + prime. Idem pour doc Flight Sim 2, Desert<br>Fox, The Pawn. Merci. Jean-François JOURDAIN, 113, av. Jean-Jaurès, 76530 Grand-Couronne. Tél. : 35.67.27.79.

520 ST cherche contacts. Echange jeux et utilisaires. Envoyez vos listes. Courrier uniquement. Jean-Paul

Echange jeux sur CPC 6128 sur tout news. Envoyez vos listes. Créer club evec journal, achérents, envoyez vos pokes,<br>suggestions, hit-parade, etc. Stéphane LEVY, 14, allée des<br>Damades, appt 65, 92000 Nanterro.

Echange ou vends tt origin, sur C 64, tes propositions étudiées, Anciens contacts, n'hèsitez pas, Cherche Simulation, ZET, 223, rue de Bourgogne, 45000 Orléans. Wargame. J'ai des olds et news. David BASSENGHI,<br>49, rue de Tetrendire, 42100 Saint-Etienne. Tél.: Echange jaux apple II, nombr. logiciels. Cherche news et 77.33.05.98

TO 9 + recherche obsespérément sur disq: Billy 2, Space<br>Tunnel, Jungle Hero, Frank, Zombi, 20 000 Lieues sous les<br>mers et autres. Merci l'Olivier LANDAIS, les Hauts-de-Corport chamin de Breteloun, 72500 Children du dir

Super news sur C 64 (disg.). Cherche soft Midi C 64 + digi-64/128 disk échange news (Barberian 2, Gsisters 2 taliseur vidéo. Vends moniteur monochrome Thompson.<br>700 F. Cherche Puos Son du C 64 : gratis. Joseph DIA Charles was extended the concernment Chulkin Eggs.<br>SANario Brossl. Recharche désespérément Chulkin Eggs. SIO, quartier Mermoz, bât D, N 2, 54240 Joeuf. Tél.: de la Mothe, \$9110 Aillant-sur-Tholon.

Echange sur Amiga ; Manace, Cybernoid, Star Ray, Roc Amiga et PC cherchent contacts pour échange divers. Serge<br>MOUNIER, 36, rue Ambroise-Paré, 42240 Unieux. ket Ranger, F 18, Carrier Command, Nebulus, Virus, Bobo,<br>Staggider 2, Explora, etc. Envoyez liste | Bernard BARA-NOWSKI, 2, rue Marcel-Cachin, emrée 7 « Giroflées »,

C 64 possède news + utilizires cherche contacts sérieux<br>(début, s'absterir), Capt, Blood, S.S. Scoper-Neitherworld, 19 B. Camp, etc. Stéphane. Tél.: \$7.70.38.08.

**310, QUAR 01** 

124

Echange drive DD1 pour Arnstrad CPC contre drive 1050 pour Atari XL (précisez votre numéro de téléphone pour val, 78590 Noby-le-Rol

Cherche contacts sur Atari ST pour échanges news, trucs of astuces + à vendre drive double face, Gabriel DUBOIS,<br>119, rue du Verger, 77240 Cesson, Tél.: 60.63.92.65 6ap.<br>18 h ou le week-endl.

Programmeurs France ou étrangers sur Atari ST, vous vou-<br>lez que vos softs scient édités en France. Prenez vite con-<br>tact. Laissez message și absent. Patrick GUERCHON, Ethange contacts sérieux Atari STF pour échanges Continge Consects Strieux Atlet STF pour échanges Intime,<br>Jeux, utilitaires). Franck BELLON, 222, rue St-Julien, 76100<br>Rouen .

foyer Adef, ba. A, chambee 107, 301, avenue de Fontai-Attention. ST recherche des correspondants hyper puis ebless 94320 Thisis. Tél.: 46.86.92.05. sents. Posside plein de news. Débutant s'abstrelir. Ecrire uniquement, A bientot, Jean-Marie PUCCIO, 105, rue Cherche pour C 64 plans de montage électroniques divers inication sur le monde exté C 64 échange ou vends hot news, possible : Op. Welt, Dou-<br>ble Dragon,.... Recherche drive 1541 (now). Philippe COUVE, 8, rue du 8-Mai-45, 42700 Firminy, Tél.:

prophiques digit. Faire offre. Yvan CROZE, SP 69 268, Echange cu vends disq. jeux originaux (Laurel et Hardy,<br>Deceptor, Tuer n'est pas jouer) pour C 64 : 180 F les 3 ou 60 F pièce. Faire proposition. Yvan CROZE, SP 69 268,

Atari 1040 cherche contacts poss. news, Barb II, etc. Nbrx<br>softs. Réponse assurée, Didier ALLAIN, Guelenneo-Tremeyen, 29130 Quimperlé. Tél.: 98.39.17.21. C 64 vend ou échange nbrx jeux. Posséde : Ikan Wambr

Atari 520 ST cherche contact pour échanges divers : jeux. Out Run, Test Drive, Ghost'n Gobbins, Buggy Boy, Shoot<br>em up C/K, Commando, Fist II, 1943, etc. Pascal POTET, utilitaires, émulation Mac. Envoyez vos listes | Réponse assuride. Alain JONQUET, 31, avenue du Fer-à-Cheval. St-14. allón des Chaumes, 17420 Saint-Palais-sur-Mor. Tél.: Decision Ponts, 28200 Chiteaudun 48.38.37.27 520 STE charche contact sérieux et durable. Possède des

February positive inversion C.Bd. Disk uttinuoment, charakenews contacts sérieux et durables demandés. Réponse assu-

IMBAULT, 213, parc de Cassan, 95290 l'Isle Adam.

I'm searching for great programmers, cool music compo

nue Henri-Sellier, 91130 Ris-Orangis, France.

he contact sur Amiga 500. Envoyez liste. Enwan

Atari 520 STF/Amiga 500 charchent correspondants pour Achanges. Non sérieux s'abstenir ! Alexandre JOUAN-DEAU, 3, rue sous-Montaigu, Yemenomrille, 28130 Mainnouveautés. Cherché plan pour adapter un lecteur 5 pou-<br>ces 1/2 pour ST bradé. (QJD). Olivier LAMARE, 5, ave nue St-Exuptry, 95400 Viliers-le-Bel. Tél.: 39.90.73.61.

C 64 : Giana-Sisters, The Train, Skate or Die, Test D, C February 1987 C. Rd / C. 128 super news 1 Prospete Reduction 2 Super Cup, Mega Skate, Cap Blood, Summer Olymp, Marauder, Fast Break. Recherche super news. Claude FRIONNET, 1, rue Baudataire, 93140 Bondy. Tél.: 48.02.81.78.

Echange ou vends nouveautés nour Atari ST (Menace, Turbo Cup, Hotball, etc.) ou échange contre programme DANE, 9, avenue de la Redoute, 82600 Asnières.

Cherche contacts durables sur C 64 pour échange de jeux,<br>uniquement sur disq. Jean-Michal DOUSSOT, rue de Vor-<br>nay, 71350 Brany-sur-Saône, Tél.: 85.91.86.00.

Echange ou achite tous programes pour Atari ST et

Amiga : niconse assurée à tous. Patrick RABOIN, 30, ave-

nue Galliéni, 94100 St-Maur. Tél.: 43.97.13.20.

Echange hotnews sur C 64 disq. Cherche correspondant dans pays (trangers. Chorche programmeur pour échan-<br>ger truc et astuces (ass.). Olivier MARTIN, 16, rue Guy nemer, Ouges, 21600 Longvic. Tél.: 80.36,69.16.

Hallo guys | Swap with the best originality grups | We're good hotnews I Contact us, now I (Big helio to PGT; BYG;<br>SQM; CFR; FPC; HIC; HSP,... Bye 1). Olivier MARTIN, 16, rue Guynemer, Ouges, 21600 Longvic, France. Tél.: After Burner, Double Dragon, Daley Thompson, etc.) débu-<br>tants ne pas s'abstenir. Recherche groupas, Nicolas LAM-<br>BERTON, 11, rue René-Weill, \$2210 Saint-Cloud. Tél.; \$0.36.69.16

Vends ou échange logs (contacts sympas et sérieux). Préclose bien your numero de alléphone. Stéphane KLEINK-97 87 43 32

Ouf I II est enfin au point l' Procurez-vous l'éditeur d'Arke-Digital air TO 8 en envoyant 1 support + 1 F en timbres ou<br>sous forme d'une disquatte à : Ashwel Software, châtesu<br>des Enversgouttes, Colroy-Is-Roche, 67420 Saales. Echange logiciels pour Atari ST et Amiga. Possède nom-

breuses muveautés. Réponse assurée. Jointhe listes. Toutes Stiring-Wendel, Tél.: 87.88.28.91.

Echange ou vends C 64 t.b.d. + lecteur disq. + lect. K7 Ateri 520 STF: vends et échange légiciels tout genre, .<br>In one couleur : 3 900 F ou échange contre amige 500 soul.<br>Iu console Sega 1.b.é. de luxe + 2 800 F. **Stéphane PHI**envoyer listes, Lois LE GRIGUER, 11, avenue Léon-Blura, LIPPE, 19 bis, rue de la Chine, 75020 Paris, Tél.: 46.36.18.26 (tous les jours).

sitor, Contact me for coding, swapping (only hot stuff!).<br>Amine or Commodore 64 only / Terek DEMIATI, 9, ave-Echange et vends logiciels sur ST 520 (DF). Bas prix. Cherche contact étrangers et français. Réponses assurées si liste.<br>Echange trucs, plans et docs. Anthony CASAL, 4, résidence du Cornet, 59211 Santes.

Echange ou vends news sur Atari ST (R. type, Double Dragon, After Burner, Iron Tracker, Menaco...). Possible avest northcouses news Armigs. Laurent BOUMEDDANE, 9, av.<br>northcouses news Armigs. Laurent BOUMEDDANE, 9, av.<br>de Atari 520 ST cherche contacts pour échanges, envoyez listes derbirde, 1943, autres news. Lionel DUCROS, 72, rue St Malo, Amina 500 cherche contacts rapides et durables pour échan mpas. Envoyez vos listes à : Bertrand DROUGLA

Echange super news sur ST DF. Jean-François DROUIN, 33, rue Ampère, 76800 Saint-Etienne du-Rouvray. Tél.: 35.66.66.84 acts Apple maniaques. Spécialistes en midi jet digita-

Echange nbx ligiciels sur amiga dans la région si possible fourtiers of possible 06 or 83. Applementagues : contecter-<br>fourtien si possible 06 or 83. Applementagues : contecter-Sébastion AUBRY, 31, allée Fort de France, 51200 Eper nay. Tél.: 26.54.29.35. vermettra de survivre et de prospérer : SOS urgence.<br>D'Aggle, Patrick VIARD, 32, rue Maurice-Mignon, 06200

Arrigs 500 cherche contact pour échanges sympas. Pos-<br>side nbs joux et super news (Bard's Tale II et Out Run –<br>d'úci une semanel. Patrios SCHERER, 47, clos Argi-Eder,<br>64500 Saird-Jéan-deluiz, Tál, ; 59,51,05,58,

Amiga 500 échange ou vends news. Cherche renseigne ments sur l'émulateur 64. Débutants et amateurs avertis acceptés - France et étranger, Olivier BOULESTEIX,

1040 ST passionné d'arcade écha nos news en priorité Contact stricux exigé. Pierre TOTOLA, route d'Yvetot,<br>76760 Yerville. Tél.: 35.96.82.51 (après 19 h).

Echange sur C 64 super news : Ocean Ranger, Pole Posi-<br>fion 2, Overlander Katalis, Operation Wolf, Comprion, Vic-<br>fory Road, Soliter of Fortune,... Arnaud MICHEL, route<br>de Sevenniden, 64670 Foug. Tét : 63.45.70.16 (week-en tacts sympas et durables. Réponse assurée. Stéphane POT-Echange (sur XL) joux en disk contre cartouches. Vends<br>jeux en disk (env. 2.20 F), Claude ALBRIEUX, 28, rue de uniquer

Amiga \$00. Je recherche utilitaire musique. Possède doc. Four disturbant jeux lumidre boite de nuit super 6 m longueur<br>+ modulat : 200 F, téléphone sans fil cédé. Victor FANUS, Comp. PC cherche contacts sérieux pour échanges logs jaux et util. Réponse assurée, contacts durables. Philippe résidence Stamu II, 93390 Clichy sous-Bois. Tél. 43.88.24.13

Hi kids | C 64 recherche contacts en France et à l'étranger<br>(U.S.A., U.K., R.F.A.) débutants s'abstêtir. Réponse assu-

rée si sériouse. Only disq. s.v.p. Christophe BRIGE, 40, rue<br>de la Station, 59520 Marquette. 620 ST cherche contacts pour échange logiciels (jeux et uti-

Italies). Possède late importante (nouveautés). Envoyez lis-<br>tes (petites ou grandes). Lois BERTHET, montée de St-<br>Claude, 71500 Louhans.

Cherche comispondants sympas nour échanges sur //e. (/c.fnews: Ikan Warrior, Fight Night; classiques: Winter<br>(/c.fnews: Ikan Warrior, Fight Night; classiques: Winter 176, avenue de Mazagran, 51180 Avize. Charrier correspondents sérieux et rapide nous échênge inux

Cherone components sensor of the consequence assemble Eric<br>disg. sur Amstred, Envoyer vos Estas réportes assemble Eric<br>JARLAND, résidence Parode Capeyron, Médoc A,<br>33700 Merignec. Tél.: 56.97.82.82.

520 ST échange news ou vends. Echange aussi sur PC-AT tà vendre : 16000 Fl. Envoyez liste.

ou 5"1/4, Envoyez liste ; à vendre AT + 640 K + Hercules  $\frac{1}{2}$ cran + DD 40 Mo + 5"1/4 + 3"1/2 + softs : 16800 F Erik ROBERTSON, allée de la Chêneie, domaine de la

Amise, échange, vends, achète news utilitaires, compilations. Cherche disq. et modern à bas prix (débutanns bienwrier n° 4, 1220 Avanchet/Genève, Suisse, Tél. 022.97.01.22

Cherche contacto sur arriga 500 nous échanges de ieux ou dutifizires. Laurent SAPART, 32, galerie des Trois-Recherche échange durable et cool sur Ateri 520 STF, Pos

tde news. Amagueurs s'abstant, Danis SCHNEIDER,<br>2 allée du Port-Larron, 59080 Bouchemaine. Tél.: 41.77.23.64 (après 18 h).

Echange logicitis sur CPC 6128. Possède Target-Renagade Captain Blood, The Vendicator, Envoyez listes. Possede 93330 Neuilly sur-Marne.

Echange ou vends nicreux programmes pour ST simple ou<br>double face. Recherche news. Envoyez listes, réponse assurée. Franck BENICHOU, 11, rue des Platanés, 83600<br>Aulnay-sous-bois. Tél.: 48.65.12.91.

Februari news rear ST: Action Service, Super Henry On. Sinbad, Heroes of the Lance, Opération Jupiter, etc. Cédric CHOINARD, 21, rue des Sources, 91530 Sermaise. Tél.: 84,59.78.96.

Echange softs pour Amiga 500. Possède news. Recherche Collector des contacts sur PC 1512 (compatibles). N'héai-<br>teg pas à me contacter ( Xavier LACAILLE, 12, square du Roi-Arthur, appt 128, 35000 Rennes. Tél.: 99.30.19.54. Compatible PC cherche contacts pour échange

dans is région de Crell/Nogent-sur-Oise. Eric LABLANCHE, 44 55 59 20

Cherche contact sur Atari 520 STF. Envoyer vos fistes, Cherche aussi documentations sur utilisataires ou langages.<br>Jean-Luc JOURDAIN, 14, avenue du 15-Août-1944 , Marhouse 28200 Chitesu

**ARRE** 

0

36.14 CODE

 $NAS$ 

Rech. Amigamaqués ayent comme moi répondu à l'an de J.-Y. Chenu parue dans le Tilt nº 56, pour suite à don-76230 Bois-Guillaume, Tél.: 35.71.84.60.

Echange news pour Atari ST. Recherche utilitaires musi cales pour jeux, demos... Débutants s'éteterir. David<br>LECERF, 22, rue Suzanne-Lennoy, 59282 Douchy-les-Mines. Tél.: 27.44.65.61.

Amiga 500 éch. super news. Cherche bon programm musician et praphiste en vue création demos, si possibli Est France, Francis MARÇON, bit Topsze, appt 44, Mou

Arriga: vends ultranews (jeux, util.) à un super prix. Contactez-moi | STEPHAN. Tel.: 93.44.90.81 de week-end de 19 à 20 h uniquement).

ommodoristes à la recherche d'échanges sympas et durs-Nes I Contactez-moi rapidement ! Cherche contacts dans nde. Jean-Luc DAVEAU, 19, rue Augustin-Thierry. 75019 Paris.

Presentate Amine 500 recherche tous sur Sound-Tracker Imusiques et instruments). Recharche aussi doc sur assembleur. David LECERF, 22, rue Suzanne-Lannoy, 59282<br>Douchy les Mines. Tel.: 27.44.65.61.

CPC 6128 (change nombroux news. Cherche jeux et utilis ou logiciels de langué anglais et espagnol. Réponse<br>rée. Daniel VIGNEAU, Bonalgue, 33750 St-Germaindu-Puch. Tél.: 57.24.53.89.

Echange nouveautés Amiga (Turbo Cup, Freedom, Pac Mania, Hybris, Super Skil et plusieurs autres, Cherche con tact. Michelis GABRIEL, 11, bd de la Cluse, 1215 Genève.<br>Suisse. Tél.: 022.21.12.37.

Amiga : cherche correspondants aux alentours de Lille ou Lens. Christophe BILON, 3/14, rue des Tillouis, 59480 La

Echange nembreux logiciels pour C 64 (disq.), Cherche ews. Possiede Dark Castle, Serve and Volley, Super Skl. Netherworld, etc. Eric BARILLER, 4, rue de la Mare-auxNA2A. TV. HIFI. VIDÉO. MICRO

# **PUCES, SOURIS ET CELLULES GRISES.** CHEZ NA2A.

lectronique

"Allo, allo... Ici la Terre... J'appelle fusée lunaire... " Pas de réponse...

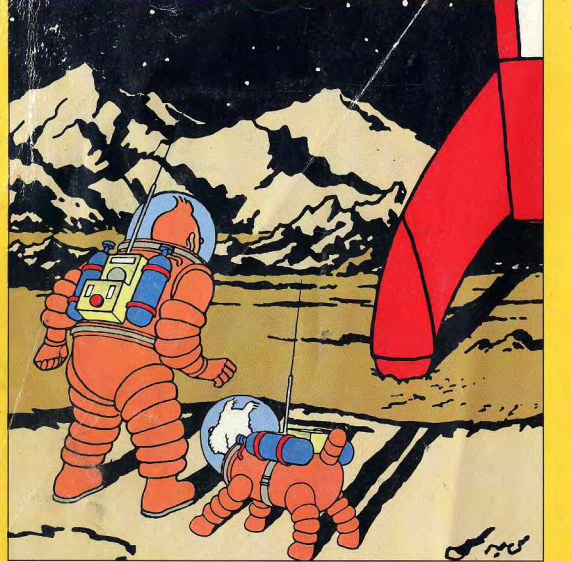

**TINTIN SUR LA LUNE** 

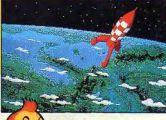

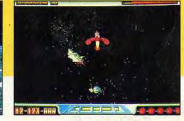

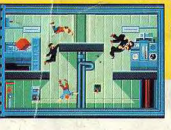

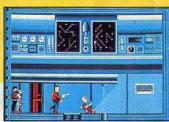

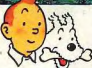

"Allo, station de contrôle ? Ici fusée lunaire, c'est Tintin qui vous parle. Je viens de reprendre connaissance. Tout semble normal, nous reprenons le contrôle de la fusée."

Aux commandes de la fusée, avec Tintin et ses compagnons, vous allez revivre "la plus étonnante aventure que le monde ait connue" jusqu'alors : le premier voyage sur la Lune.

Réussirez-vous à piloter la fusée rouge et blanche dans l'espace et à guider son alunissage ? Arriverez-vous à capturer le Colonel Jorgen, le traître qui a décidé de saboter l'expédition ? Pourrez-vous trouver les commandes qui rétablissent la pesanteur normale, alors que vous flottez et rebondissez un peu partout dans la fusée ? Parviendrez-vous à désamorcer les bombes à retardement et à libérer vos compagnons pour enfin sortir de la fusée et faire le premier pas sur la Lune? Tout cela, vous le saurez très bientôt en jouant avec Tintin sur la Lune, le premier jeu sur micro d'après les albums de Hergé... Avant Amstrong, il y a eu Tintin et peut-être que maintenant il y aura... vous !

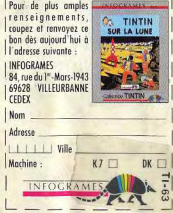

Disponible sur: AMIGA, AMSTRAD, ATARI ST sur 2 disquettes.